# **NAVAL POSTGRADUATE SCHOOL Monterey, California**

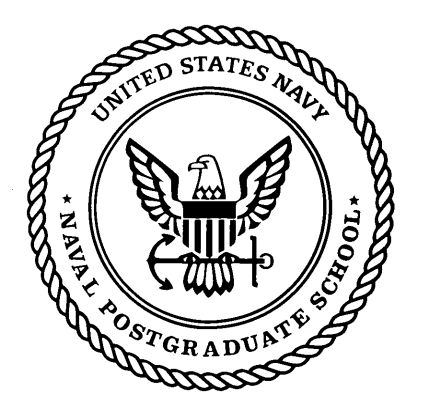

# **DISSERTATION**

# **A Software Architecture for the Construction and Management of Real-Time Virtual Worlds**

by

David R. Pratt

June 1993

Dissertation Supervisor: Dr. Michael J. Zyda

Approved for public release; distribution is unlimited.

# UNCLASSIFIED

SECURITY CLASSIFICATION OF THIS PAGE

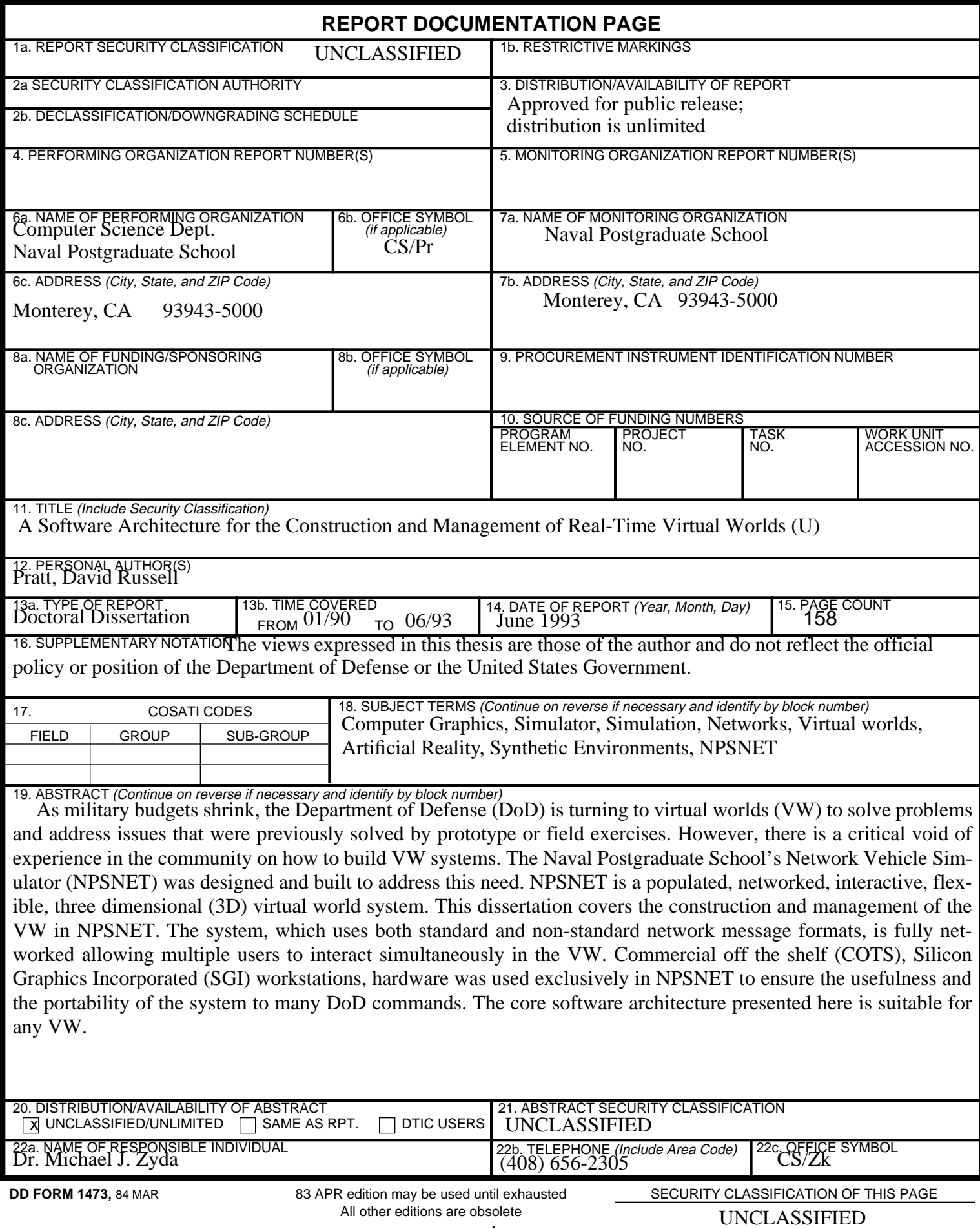

Approved for public release; distribution is unlimited

# **A Software Architecture for the Construction and Management of Real-Time Virtual Worlds**

by

David R. Pratt B.S.E.E., Duke University, 1983 M.S. C.S., Naval Postgraduate School, 1988

Submitted in partial fulfillment of the requirements for the degree of

# **DOCTOR OF PHILOSOPHY IN COMPUTER SCIENCE**

from the

# **NAVAL POSTGRADUATE SCHOOL** June 1993

Author: \_\_\_\_\_\_\_\_\_\_\_\_\_\_\_\_\_\_\_\_\_\_\_\_\_\_\_\_\_\_\_\_\_\_\_\_\_\_\_\_\_\_\_\_\_\_

David R. Pratt

\_\_\_\_\_\_\_\_\_\_\_\_\_\_\_\_\_\_\_\_\_\_\_\_\_\_\_ \_\_\_\_\_\_\_\_\_\_\_\_\_\_\_\_\_\_\_\_\_\_\_\_\_\_\_

\_\_\_\_\_\_\_\_\_\_\_\_\_\_\_\_\_\_\_\_\_\_\_\_\_\_\_ \_\_\_\_\_\_\_\_\_\_\_\_\_\_\_\_\_\_\_\_\_\_\_\_\_\_\_

Approved By:

Associate Professor Of Computer Science Professor of Electrical and Computer

Man-Tak Shing Herschel H. Loomis, Jr. Engineering

Yuh-jeng Lee Richard Franke Assistant Professor of Computer Science Professor of Mathematics

Michael J. Zyda Associate Professor Of Computer Science Dissertation Supervisor

\_\_\_\_\_\_\_\_\_\_\_\_\_\_\_\_\_\_\_\_\_\_\_\_\_\_\_

Approved By:  $\Box$ 

Gary J. Hughes, Acting Chairman, Department of Computer Science

Approved By:

Richard S. Elster, Dean of Instruction

# **ABSTRACT**

As military budgets shrink, the Department of Defense (DoD) is turning to virtual worlds (VW) to solve problems and address issues that were previously solved by prototype or field exercises. However, there is a critical void of experience in the community on how to build VW systems. The Naval Postgraduate School's Network Vehicle Simulator (NPSNET) was designed and built to address this need. NPSNET is a populated, networked, interactive, flexible, three dimensional (3D) virtual world system. This dissertation covers the construction and management of the VW in NPSNET. The system, which uses both standard and nonstandard network message formats, is fully networked allowing multiple users to interact simultaneously in the VW. Commercial off the shelf (COTS), Silicon Graphics Incorporated (SGI) workstations, hardware was used exclusively in NPSNET to ensure the usefulness and the portability of the system to many DoD commands. The core software architecture presented here is suitable for any VW.

# **ACKNOWLEDGMENTS**

There are many people who deserve a tremendous amount of thanks and credit for their help along the way. If I was to thank each and every one of them this section would be longer than the body of the dissertation. So, if I left you out please forgive me. A few people deserve a special mention. First and foremost Dr. Mike Zyda, my committee chairman, dissertation supervisor, mentor, co-PI, confidant, and friend. If it wasn't for him and Dr. Robert McGhee taking a chance on me I never would have had the opportunity to come back to the school. The members of my Doctoral Committee, Dr. Man-Tak Shing, Dr. Yuh-Jeng Lee, Dr. Hershel Loomis, and Dr. Richard Franke for letting me do this in my own manner.

Our sponsors, Maj. Dave Neyland, Mr. George Lukes, Mr. Stanley Goodman, LtCol. Michael Proctor, and many others who saw the value in what we were doing and allowed us to continue on with our work with world class facilities. The PES-Team at Space Applications Corporation, Karren Darone, Bob Bolluyt, Sophia Constantine, Chanta Quillen, and Vikki Fernandez, all have my deepest thanks for letting me sit in their offices for three months to start writing this puppy.

All the students who submitted themselves to do a masters with me and as a result found out the late nights computer geeks pull deserve more credit and thanks than I could ever give them. Hopefully, they learned something along the way.

There is a group of people who have helped me and put up with me and done almost anything I asked them to with promptness and professionalism, the Departmental Technical Staff. Walter Landaker kept the hardware running whenever it was humanly possible. How Rosalie Johnson put up with my constant requests for system support is beyond me. Terry Williams and Hank Hankins bought just about anything I wanted. Last but not least, Hollis Berry. The Sergeant Major was always ready and willing to put me on a airplane with a moment's notice. Not only could I have not finished this without the help of these and the rest of the wonderful people on the Technical Staff, but nobody could do any work at all.

 And finally, on a personal note, two people have my everlasting thanks. Sue West who was there for the first part whenever I needed to talk and had nothing but faith in my abilities to complete this program. Shirley Isakari who has my love and respect for showing me there is more to life than work, even for us "Type A" people. Even if Mike sent her.

# **TABLE OF CONTENTS**

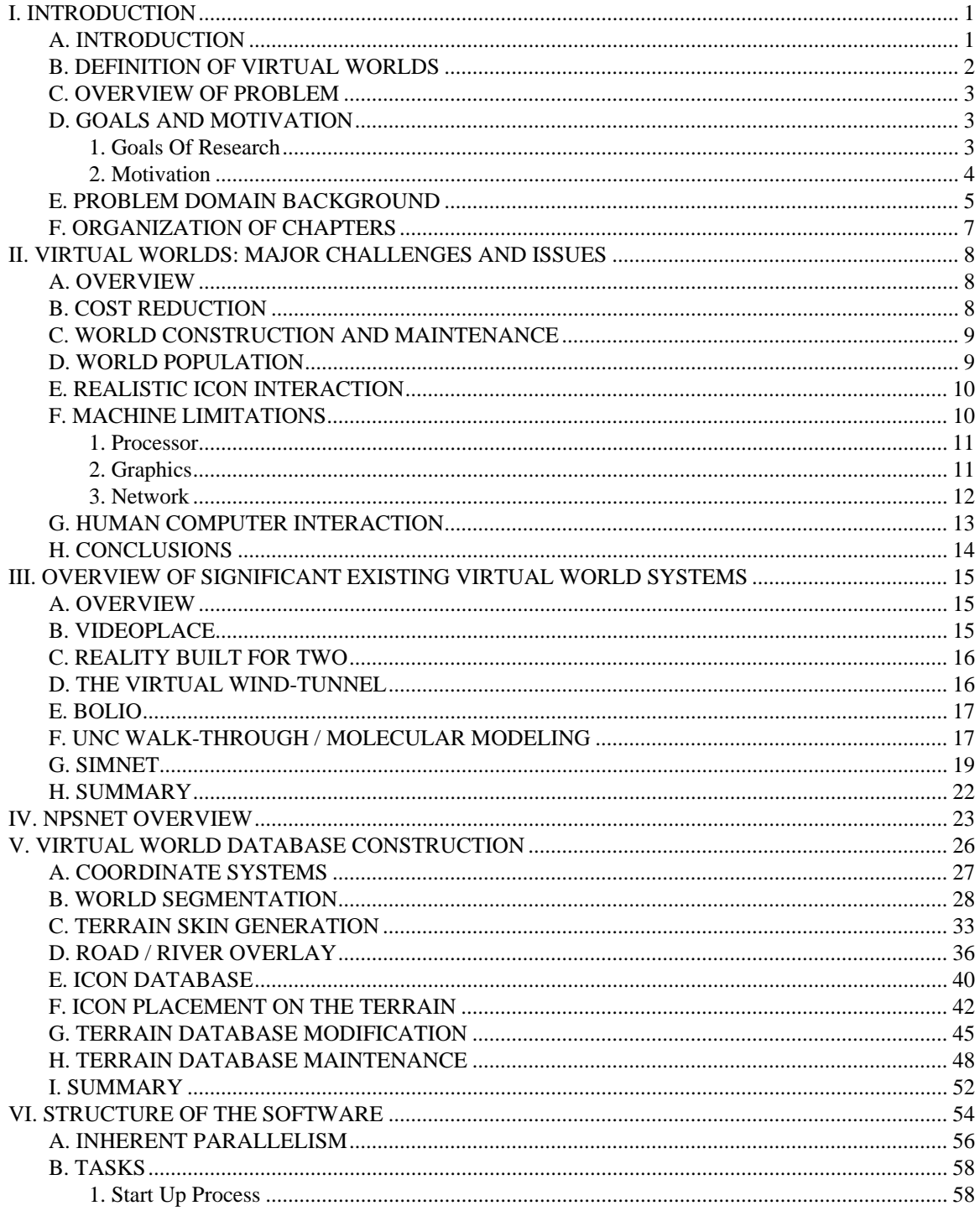

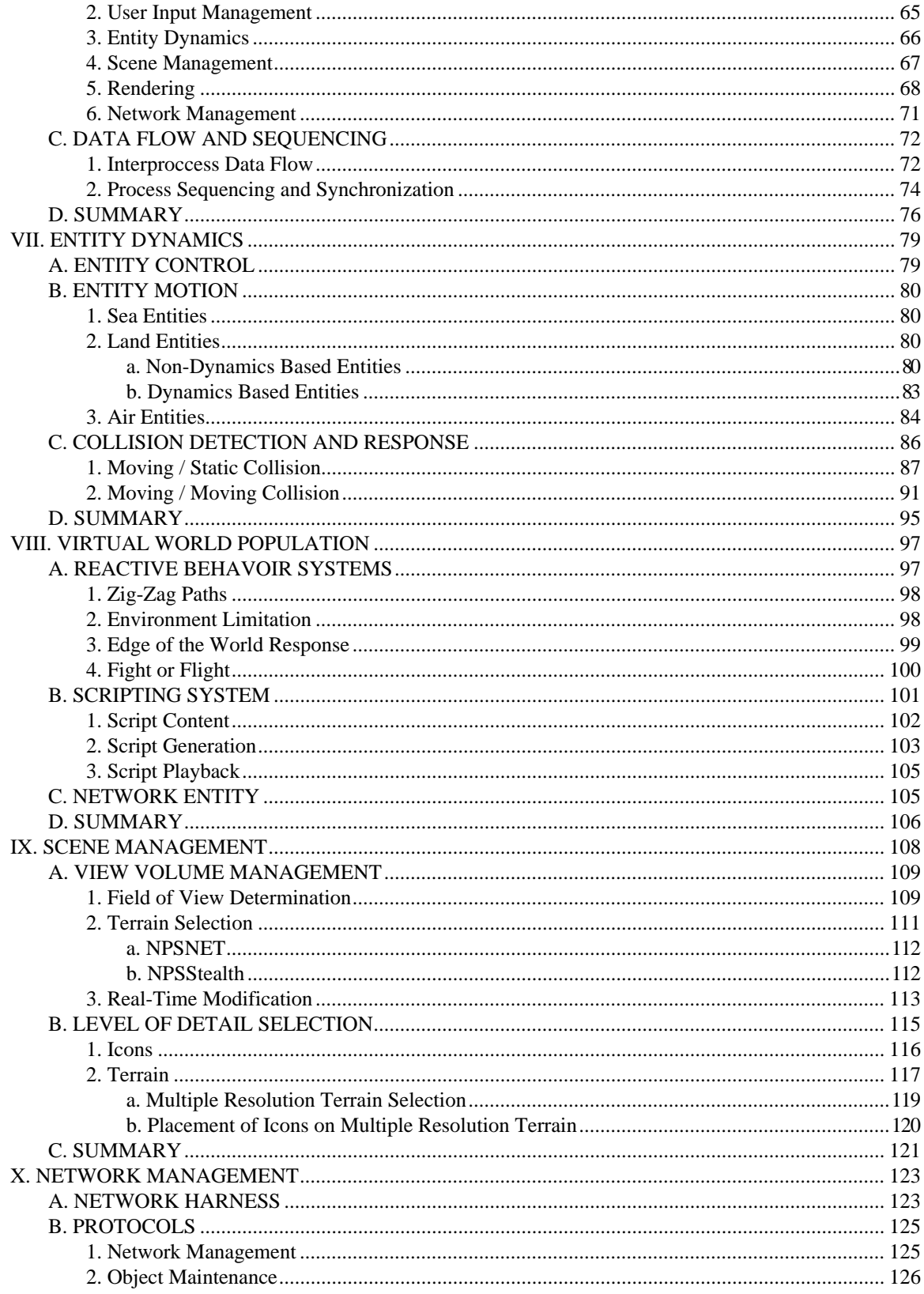

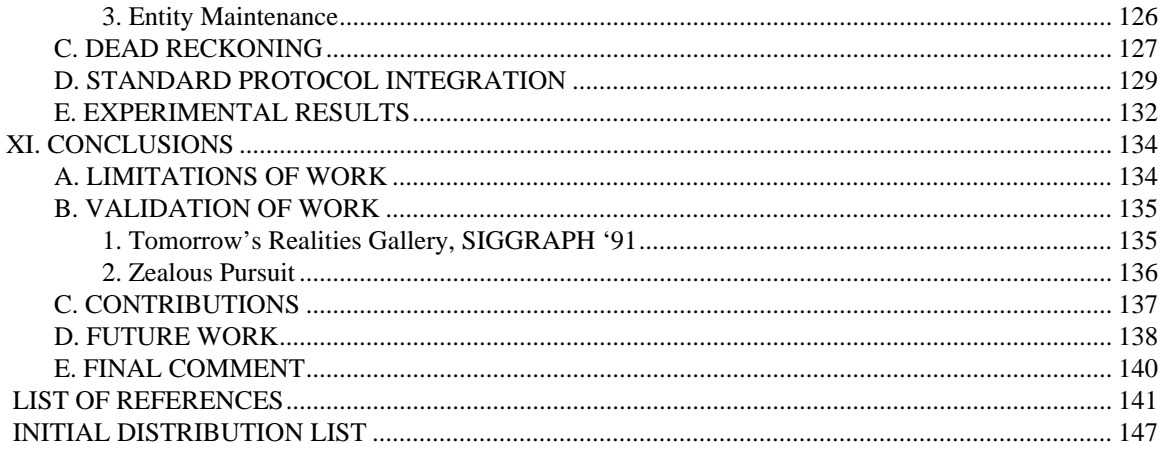

# **LIST OF TABLES**

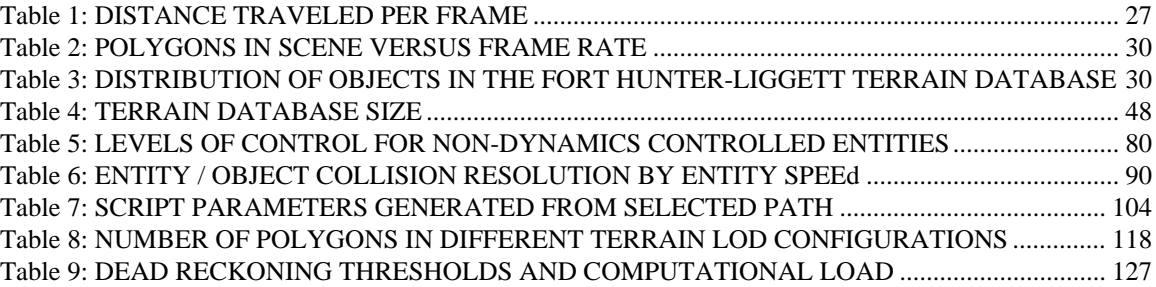

# **LIST OF FIGURES**

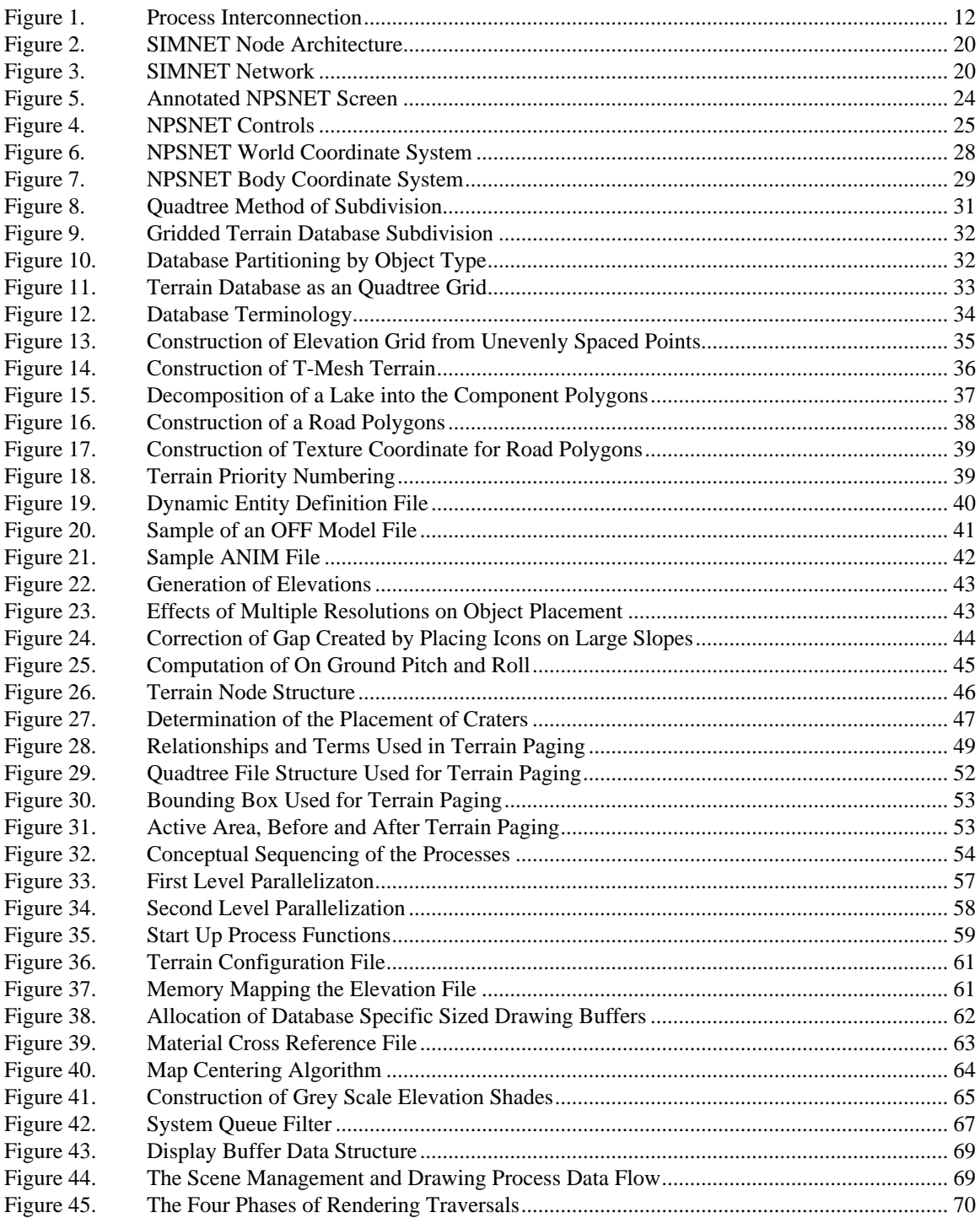

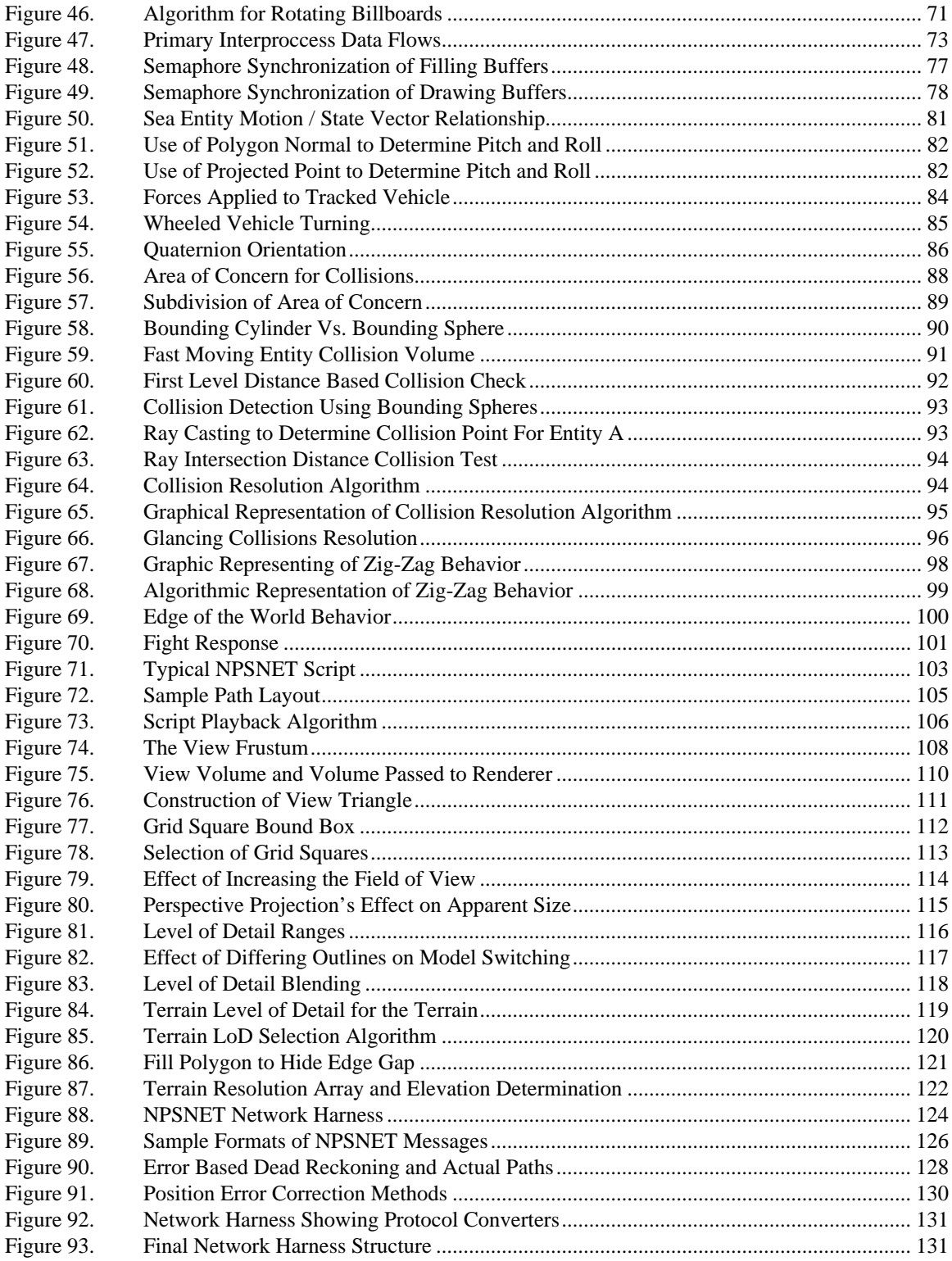

# **I. INTRODUCTION**

# **A. INTRODUCTION**

Much has been written of the promise of virtual worlds (VW) technology. However, very little has been published on the implementation of such systems. And what has been published has shown a remarkable enamoration with the hardware and not with the enabling software. This dissertation deals almost exclusively with the software aspects of a VW system developed at the Department of Computer Science, Naval Postgraduate School (NPS). We have named this system the Naval Postgraduate School's Networked Simulator or NPSNET for short [ZYDA91A][ZYDA92].

In NPSNET, we have identified some of the salient characteristics and challenges faced in the construction and management of VW systems. On identifying these characteristics, we were able to construct a framework which we have successfully used as a test bed for exploration of our ideas and proposed solutions. These ideas have included, but are not limited to, network management, dynamic terrain<sup>1</sup>, vehicle dynamics, paging terrain databases, and terrain database construction.

There is a considerable amount of publication on VWs in both the popular and academic press lately. It has gotten difficult to open up a magazine without an article on or advertisement for a VW system. VW systems are also known as Virtual Reality (VR), Artificial Reality, Synthetic Environments, Cyberspace, or Real-time Interactive Three Dimensional Computer Graphics [RHEI91]. Several of these terms have come to have a negative connotation due to their over use and hype. Almost every program that uses computer graphics claims to be a VW system, usually by a marketing person trying to hype the system. With articles in the popular press warning us of the sociological implications of VW systems and the hype from the marketing force, VW is in real danger of becoming the Artificial Intelligence (AI) of the 90's. Much like AI, the field is in its infancy. The ground breaking work has been done and many people can see the potential, but major work still has to be accomplished. One crucial component is the integration of and documentation of the com-

<sup>1.</sup> In this dissertation terrain and terrain database are meant to include all fixed entities. This includes cultural features, such as buildings, roads, and bridges, as well as vegetation, such as trees, crops, ground cover.

ponent processes of a sample implementation. That is the main thrust of this dissertation, how a virtual world system can be constructed on a low cost commercially available graphics workstation.

# **B. DEFINITION OF VIRTUAL WORLDS**

Before we go much further, we need to establish a good working definition of what a VW is and what it is not. There are a myriad of definitions depending on where you look and what the author wants to convey. Each of the texts, [BENE92], [GELE91], [HAMI91], [HELS90], [RHEI91] and [KRUG91], has its own slight twist on it. Even a Senate hearing, [USS91], and a business survey, [MILL92], have failed to come up with a universally accepted definition. But there are some common elements in all of them. In the paper that first hypothesized about VW, Ivan Sutherland calls the ultimate display one that provides us with an interactive window on the world [SUTH65]. That captures the fundamental and accepted aspects of a VW. It is a world transposed in time or space, either real or imagined, that the user can interact with in real-time.

Humans are cultural creatures; we live and function best in a populated environment. We look around and see things, the players<sup>2</sup> in the world. When we interact with these players, they exhibit some degree of autonomy, they react to the environmental stimuli. Different types of players respond in different ways to the stimuli. Assume we are approaching an icon in the VW. If it is a wall, it will just stay there and prevent our movement. If it is an icon representing a small furry creature, it might scurry away. The world that we live in is not just made up of static objects, such as the wall, but also, and perhaps more importantly, of a collection of the players we encounter, the small furry creatures. Together the wall and the creature, and all the other objects, make up the population of the VW.

The physical properties of the real world can be rigorously applied and be the main reason for the world's existence, as in [LEVI92] and [BROO90]. Or reality can be fanciful and real physics has no bearing on the design or interaction, as in [BUTT92] and many of the worlds constructed by VPL. The interaction with the world can be accomplished on several different levels, but the key is to immerse the user in the world so that the user is literally sucked into the experience. Some believe that in order to immerse the user in a VW system you need to have a Helmet Mounted Display (HMD) and a DataGlove. Others, the author included, contend that it can be done by reading a good book with some imagination. While the book may give the user

<sup>2.</sup> Throughout this dissertation, we use the term player to mean any entity capable of interaction in the virtual world. This entity may be a real person interacting with the system locally or via a network or a computer controlled thing used to populate the world. The term user is reserved exclusively for the human player. Ideally, there should be no apparent distinction between the two, sort of a VW Turing test.

a sense of presence, it fails miserably in the interaction axis. Zeltzer has developed an Autonomy-Interaction-Presence cube that places VW at the  $(1,1,1)$ , maximum along each of the axes [ZELT92].

In summary, a VW system can be characterized by being a bidirectional, highly interactive populated world transposed in time or space and the physical rules that govern the real world may or may not apply. NPSNET has not solved all the issues in developing a complete VW, but we have made significant strides in that direction.

# **C. OVERVIEW OF PROBLEM**

The state of the art in VW is limited to a few simple players with simple interaction in a simplistic world. Very often, it is a single user flying around and the only thing he can do is look at the world. The interactivity in that type of system is only slightly higher than reading a book. The systems that do support multiple users use expensive special purpose hardware and software. This hardware and software is unavailable to all except a few select military projects.

The problem then becomes how can a VW be created and maintained<sup>3</sup>. The literature has a few examples of how the hardware components can be connected to build such a system, or how to use commercial software to construct limited worlds but in both cases, the enabling software is skimmed over or hypothesized [BENE92] [GELE91] [HAMI91] [HELS90] [RHEI91] [KRUG91]. Likewise, there is an abundance of research on how to do a small component in isolation [BADL91] [ZELT89B] [BROO88]. What is lacking is some unifying methodology to connect all the various parts together into a single coherent virtual world, sort of a Stephen Hawking of Virtual Worlds. That is the goal of this dissertation, to build and document a highly interactive, extensible virtual world. In order to do this, the component research and the overview documents have to be merged into a single working system.

## **D. GOALS AND MOTIVATION**

As with all research, this project has certain motivations and goals behind it. In this section we briefly discuss some of the goals of the research and our motivation for those goals.

#### **1. Goals Of Research**

Our goals for this research were simple:

<sup>3.</sup> As the user interacts with the VW, certain portions of the world can change. An example of this is the addition of a crater where a missile hit. The maintenance of the VW is the management of the modification of the VW database that occur at run-time, such as the placement of the crater.

Build and operate a complex and highly populated virtual world. Construct a modular framework for interaction with the virtual world. Provide multiple user interaction in the shared virtual world. Use commercially available graphics workstations as the world generator.

As it turns out in many cases, goals that are simple tend to be over simplifications. The first goal required that we have many players in the world each doing their own thing, but interacting with the other players. It also required that there be a multitude of interaction capabilities and a complex environmental database or playing field. To a large extent, the second goal was contradictory with the rapid fulfillment of the first. It is much harder to develop an efficient generic framework than it is to solve a particular instance. But we knew that this system was going to be used for many different purposes, so it had to be modular and flexible. The third goal was that of providing a mechanism where more than one user could interact in a shared data space. This required the actions of one user to be visible to the other users and have them affect the shared world equally. The rationale for this was that humans are social creatures and we enjoy interacting with each other, via whatever medium. The goal of using commercially available workstations required the development of quite a few of the routines that high-end flight simulation systems have embedded in hardware. Such systems are documented only in internal, corporate proprietary reports that are not generally available. By the same token, the embedding of the routines in hardware limits the flexibility of the systems. Such hidden and task specific work does not contribute to the general development of accessible VWs.

#### **2. Motivation**

The goals of this research are noble, but they are well motivated by what we perceive as fundamental requirements. The first and foremost motivation was to lower the cost of entry into a multi-player environment. In 1991, the price of a virtual world system was estimated at approximately \$250,000 [USS91]. Other systems ranged in price upwards of \$350,000 for a SIMNET network node [IDA90]. Clearly, this is not the price that many institutions, much less private individuals could afford. By using commercially available workstations, in this case the Silicon Graphics Inc. (SGI) IRIS 4D line, the cost of hardware development is amortized over the mass market, rather than limited to a few special projects. Also, it is in the vendor's best interest to continue the hardware development to ensure its competitive position in the market place. This frees us up from the role of hardware developer and allows us to focus on the enabling software.

It has been well documented that humans are three dimensional (3D) visual creatures. Fred Brooks and Tom Furness have proven over and over during their careers that users understand better and are able to grasp new concepts better when they are presented in 3D [BROO88][USS91]. Combat is, by its very nature, three dimensional. Both sides are constantly looking to use the terrain to their advantage and to deny any advantage to the enemy. In order to gain a better understanding of the terrain where a battle will be fought, it is standard practice to build a small 3D sand table of the terrain to aid in the visualization. However, due to the processing requirements, most of the Constructive Combat Models (Janus and BBS for example) are strictly two dimensional (2D) [TITA93] [CECO90]. The lack of a 3D representation of the terrain has lead to some obvious tactical errors when scenarios are being set up. This in turn, has lead to the discounting of some of the simulations results. Also, certain physical impossibilities, such as the physical colocation of two entities, are not even considered by the model. If the scenario designers had a 3D representation of the terrain available to them during the construction of the engagement, they could place the entities in more realistic locations.

[GARV88] and [KRAU91] proved that VWs can serve as a valuable training and research and development tool. However, this is only true if the students and the developers can get access to the VW systems in a timely and cost effective manner. This historically has not been the case. There have been only a few expensive systems which have been available and these systems have been dedicated to particular applications. In order to increase the benefit of VWs, the systems themselves must become more pervasive. In this era of shrinking dollar, this will only happen if the systems are inexpensive and flexible enough for the users to procure. After all, if the training and testing equipment is not cost effective it makes no sense to do it.

Finally, we have seen a lot of good research going on without a true sense of the bigger picture. Brooks's view of the computer scientist as a toolsmith is a valid one [BROO88]. There is no way that something can be constructed until the tools have been built. Yet there is a time when you must shift the emphasis from building the tools and start construction of the major system. Many of the components of VWs are already here, or being worked on. It is time now to start the construction of a meaningful VW.

## **E. PROBLEM DOMAIN BACKGROUND**

The focus of this dissertation has been on the iterative development of a flexible and expandable VW test-bed. A ground combat world was chosen as a test-bed system for the following reasons:

> Highly Interactive World -- both User / Computer and User / User Interaction Populated Environment -- both Moving Vehicles and Static Objects Demanding Graphical Requirements Dynamic Database Requirements Available Terrain/Object Databases Real World Application with Large Amount of Subject Area Expertise Available Locally

Ground combat is the action of bringing two or more opposing land based armed units together for an engagement where one side tries to destroy the other. The armed units can be as simple as a single individual or as complex as a full fledged corps, in excess of 100,000 men and vehicles. Combat by its very nature is highly interactive. Each side is constantly trying to maneuver into a position of advantage over the other while expending a minimum amount of resources. As such, the units are forced to react to each other and to the underlying terrain. When the engagement becomes computerized, the users are forced to interact with the computer that acts as a mediator in the engagements. In addition to its role as mediator, the computer is also responsible for modeling the world state and ensuring only valid actions take place. It is this interaction that forces Zeltzer's Interaction point value close to one.

With the exception of a few types of engagements, such as sniper fire, most of the engagements have multiple players on each side. The number of players in the engagement demands the system to be well populated. Yet, very often the resources are not available for each player to be controlled by a human controller. As such, autonomous players controlled by the computer must be introduced into the VW. These players should behave in a manner consistent with their manned counterparts. One of the many interesting aspects of ground combat is that not only do the vehicles, or dynamic players, interact with each other but with the static entities on the database as well. The static entities include things like buildings, trees, etc. These are things that do not move during the course of an engagement but might undergo a change of state and can influence the outcome of an engagement. For example, a building might block the line-of-sight between two players until it is destroyed at which time the two players can then interact. Thus, there has to be a high level of autonomy in the computer controlled players.

Over the years, the range of ground combat weapons has increased dramatically. However, the underlying terrain has not changed all that much. As a result, most of the engagements that use line-of-sight weapons are limited by the terrain to approximately 3500 meters or less [GARV88]. Even this small distance requires that forty-nine square kilometers of data be available for immediate rendering. In order to ensure a sense of presence, the terrain has to be of sufficient resolution to capture the critical features of the environment and yet coarse enough to be rendered in real-time. This is the classic trade-off of quality versus speed. Not only does the database have to be of high quality, but it must be able to be modified over time. As an engagement proceeds, the underlying terrain can, and normally does, undergo a significant modification, such as shells landing and leaving craters or a berm being built. Users who have been in combat know how to exploit these modifications to their advantage and expect to see the terrain database be modified. If the terrain is not rendered at a fast enough frame rate, if it is too coarse, or if does not respond to events, the user's sense of presence approaches zero. This requirement puts a very heavy load on the graphics system.

Due to the nature of NPS, we had ready access to terrain and entity databases. This allowed us to focus on the development of the software rather than on the geometric modeling of the world. Also, since virtually all the students at NPS are United States military officers, we had a ready pool of task area experts who could serve as a validation reference for the models and designs we constructed. Unfortunately, ground combat is a real world problem and promises to continue to be for many years to come. Therefore, the modeling and representation of ground combat is a useful and practical problem. Just like University of North Carolina - Chapel Hill chose three topic areas to ground their research in reality (Architecture, Molecular Modeling, and Radiation Therapy) we have chosen ours in a field where the our resources and task experts are available [USS91].

# **F. ORGANIZATION OF CHAPTERS**

The body of this dissertation is broken down into three main sections. The first of these sections is the introduction. First, we present an introduction to the concepts, definitions, and motivation of our research, Chapter I. The second part of the section contains a description of the challenges faced by the virtual worlds researcher, Chapter II. The third chapter, Chapter III, of this section contains a description of a few of the major virtual world systems.

The second section covers the NPSNET system. Chapter IV introduces and gives a brief overview of NPSNET. Originally, NPSNET was a VW designed to simulate ground combat. As such, the terrain database, which in this case is the world database, is extremely important to the performance of the system. The construction and organization of the world database is the first topic covered in this section, Chapter V. Once the data formats and rationale have been presented, we then cover the organization of the software at an abstract level, Chapter VI. From there on, the chapters focus in detail on the original software components developed as part of this dissertation in more detail. Chapter VII covers how vehicle dynamics are implemented. This includes weapons effects and contact detection and response. Population of the VW by computer controlled forces is covered in Chapter VIII. The next chapter, Chapter IX, covers the issues of scene management. Included in this topic are things like level of detail, culling, and view volume determination. The final chapter of this section, Chapter X, covers the network in detail. In this chapter, we discuss the network harness, dead reckoning, and bandwidth limitations.

The final section is comprised of a single chapter, Chapter XI, containing the conclusions, recommendations, and the contributions of the NPSNET system. The NPSNET User's Guide and source code is available from the author on-line.

# **II. VIRTUAL WORLDS: MAJOR CHALLENGES AND ISSUES**

# **A. OVERVIEW**

NPSNET represents a significant research undertaking in the development of a workstation based realtime vehicle simulation system. It encompasses several of the major areas of computer science, making contributions to each as they pertain to a real-time vehicle simulation system. In a recent industry survey, practitioners in the VW field were asked what they viewed as the major challenges of the next decade [MILL92]. The twenty-four different answers can be broken down into several major areas: Too Much Hype / Marketing, Sociological Implications, Cost Reduction, Machine Limitations, World Complexity, and Human / Computer Interaction. The first two items, Too Much Hype / Marketing and Sociological Implications, are best left for the MBA's and the sociologist and will not be discussed further here. The remaining areas are pertinent to our work and the application of them are discussed at length in the chapters dealing with NPSNET, Chapter IV through Chapter IX. In this chapter, we present some of the major challenges and issues that we had to deal with during the development of NPSNET. They are presented briefly in this chapter to lay a foundation and to provide an overview of the design decisions that went into NPSNET. These issues are not limited to NPSNET, or even workstation based simulation systems, but rather across the entire VW development platforms.

# **B. COST REDUCTION**

NPSNET was developed on the Silicon Graphics Inc. IRIS 4D (SGI) family of workstations. By using a commercially available workstation it is possible to amortize the cost of hardware development over many users and thereby reducing the unit cost of each of the network nodes. By using a workstation as the hardware base, we further reduce the cost of each node since the organization can use the workstation for other purposes when it is not involved in a simulation exercise. This is something that the dedicated hardware simulators can not do. The use of workstations does complicate the construction of the system since many of the functions embedded in hardware in the dedicated simulators must be done in software, thereby slowing the frame rate down. A further advantage of using the SGI workstation is that they are software binary compatible across the entire workstation product line. This allows the user to tailor the hardware suite to his cost and performance requirements. The challenge was to use a commercially available general purpose graphics workstations instead of special purpose hardware and image generator combination.

# **C. WORLD CONSTRUCTION AND MAINTENANCE**

The run-time world database contains two major types of data: the physical characteristics, and the geometric or visual representation of the icons. Both share the common requirements of having to be flexible, expandable, and rapidly accessed. The physical characteristics portion of the database consists of the static and dynamic parameters of the entities and responses to stimuli. These are the parameters that are input into the rules and functions that govern the behavior of the entities in the VW. The geometric component of the world is comprised of the graphics primitives needed to represent the visually correct world. Very often the two databases are combined into a single run-time database that makes up the VW. The user then relies on the VW software to interact with the database to construct the desired VW. The architecture of the software is discussed below.

The requirements of flexibility and expandablity go together for any computer system. Unfortunately, they often are at cross purposes with efficiency. The classic data structures example of this is the linked list versus the array. The linked list is extremely flexible and expandable, but requires O(n) access time. The array, on the other hand, is a fixed construct in terms of size and structure, but can be accessed in O(1) time. In the case of NPSNET, speed was more important than flexibility at run-time. As such, we had to develop a system that can be configured at start up but still ran efficiently.

The actual construction of the VW's physical and geometric databases is not difficult, but is very time consuming. The construction of the physical database is task specific and research intensive. Looking up and inputting the tremendous number of parameters required to insure correct behavior and appearance takes quite a while. In some cases the cost of producing the geometric database exceeds that of the hardware [PRC92]. The physical modeling of the icons for the non-run-time geometric database is relatively straightforward and is covered in detail in [SGI92] and [SSI92]. Thus the challenge is to reuse existing databases rather than develop new ones.

# **D. WORLD POPULATION**

Even with low-cost workstations, there are not enough resources for every simulated vehicle to be controlled by a human. To alleviate this problem we use scripted vehicles, Semi-Automated Forces (SAF), and Autonomous Agents (AA). Scripted vehicle motion is controlled by a prewritten sequence of actions. The script can be recorded from a previous exercise, generated by a combat model, or hand written by the scenario designer. A SAF unit has a human exercising control over a key or lead vehicle and all of the other vehicles follow the lead. Even though they are following the lead of the key vehicle, they are making small, task level, decisions for themselves. An AA is a fully automated unit. In this case, an AA unit would be given a high level goal and the automated controller would in turn execute the tasks required to complete the goal. The important difference between the two is the removal of the man in the loop. This complicates the construction of the agents considerably. The fundamental challenge is to populate with enough entities so that the human player can interact with them.

# **E. REALISTIC ICON INTERACTION**

One thing that we have noticed in the many demonstrations that we have given is that the user does not focus on what is there, but what is missing or done incorrectly. When we first modeled power lines, we did it as single line segment from pole to pole. Quite a few people noticed and commented on them. When the power lines where modeled as curves, nobody seemed to notice them. The fact that we modeled the lines as Bezier curves vice catenary curves, did not take away from the appearance of correctly modeled power lines. The reason for this is that one of the fastest ways to destroy the illusion of presence is to present to the user something that is incorrect or inconsistent with the user's expectations. All physical entities behave according to certain rules and users expect these rules to be followed. Some of these rules might be physics based, i.e. power lines are curved, or doctrinally based, i.e. in the United States you drive on the right side of the road. These are the rules that have to govern all players in the VW. The challenge is to make the entities mimic how the user expects them to act within the resources available.

# **F. MACHINE LIMITATIONS**

Over the last several years, the cost of computer hardware has fallen while the processing power has increased by at least an order of magnitude. For example, this year we bought a machine that has two orders of magnitude faster graphics and at least one of processing ability for a quarter of the price of a machine we bought five years ago. Despite this, NPSNET runs at the same frame rate as FOGM [ZYDA92][SMIT87]. There is a very simple reason for this. The capabilities of the NPSNET system are enhanced until an unacceptable frame rate is met. This is the computer graphics version of the closet metaphor, the amount of clothes you have will expand to fill all available closet space. This is true not only of the graphics subsystem but also of the network and processor components as well.

#### **1. Processor**

The amount of computation that is involved in a networked VW exceeds what is currently available from a single Central Processing Unit (CPU). For this reason, we have explored the use of parallel processing and spread the computational load among several processors within a workstation. The use of true distributed processing (using the CPUs on multiple machines connected over the network) was considered and then discounted. By using the remote procedure call mechanism, we would place an even higher load on the network which is the most limited resource we have. This would also add a level of complexity to the system we sought to avoid.

Conceptually, the management routines required by a VW can be divided up into five general processes: User Input Management, Vehicle Dynamics, View Volume Determination, Rendering, and Network Management. Figure 1 shows the connection and relationship of each of the processes. The User input management routines monitor the state of all the input devices and provides the inputs into the VW. The vehicle dynamics process moves the vehicle across the terrain based upon the physical model of the vehicle, underlying terrain, interaction with other entities, and user inputs. In the case of AA or SAF, this process also contains the intelligence to control the player. Scene Management is the process of placing the eyepoint in the world, constructing the field of view (fov), determining what is in the fov or culling, and which polygons will be passed to the renderer and in what order. Culling is normally a two step process with coarse culling done by the culling process and fine grain, or window clipping, done by the renderer. The renderer process converts the geometric primitives into the colored pixels on the screen. The final process is the network management process. This process provides network services by monitoring the network, buffering any incoming messages, and putting any outgoing messages on the network. The challenge is to construct these processes in such a way that they all fit within the available CPU resources.

#### **2. Graphics**

Humans are fundamentally visual creatures; we receive most of our environmental stimuli via our eyes. As such, the graphical presentation of the information is critical if we desire to achieve any sense of presence. As a result of this, the users are given most of information and feedback by means of a graphical representation of an out-the-window (OTW) view. This metaphor is suitable for vehicular simulation, that is the way we view the world when we are in a vehicle. The visual realism of the scene and the frame rate are the two most important parameters in the display, although there is some dispute which is more important [BROO88]. Ideally, the user would be presented with a photographic quality display of the OTW scene at

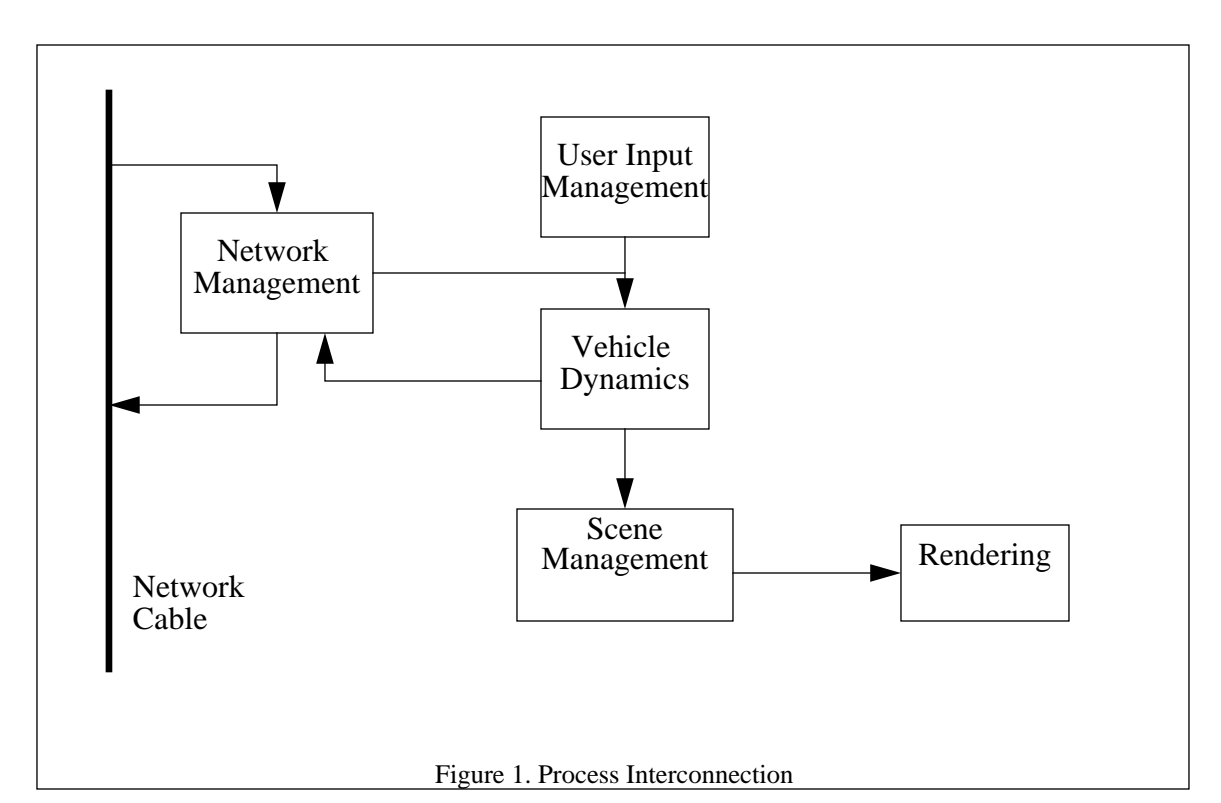

thirty to sixty hertz. Studies have shown that a frame rate of six frames per second (fps) is the minimum frame rate for an interactive system [AIRE90A]. Smooth motion starts at fifteen fps and in excess of thirty fps the user is unable to visually notice any improvement. Some communities, notably flight simulation, demand sixty hertz update rates due to perceived lag in the system from input action to visual response [E&S91]. Currently, no computer image generators (CIGs) or graphics workstation are capable of construction of complex photorealistic scenes at any of these rates. For this reason, the requirement exists to develop three dimensional icons to represent the items in the real world. The icons are normally reduced polygon representations of the real from which the user can draw informational cues. Thus, the challenge is how good of a scene can be presented and how fast.

## **3. Network**

The NPSNET system was designed from the beginning as a networked simulator. This allows multiple users to be on different workstations and interact over the network. The use of the network allows players who are not physically co-located to share a virtual space and interact with each other much the same way they would if they were in vehicles in the real world. The network is the ideal mechanism to increase the scaleablity and adaptability of the system. Thorpe in his paper on SIMNET, [THOR87], calls this ability the "dial a war." What this allows us to do, is to create as simple or as complex an engagement as we want by selecting which and how many simulation systems are going to be connected to the network. In a sense, the network is the supreme integration tool. However, it does not come free of cost. In order for multiple users to communicate, a standard network protocol and connections must be used.

The use of a commercially available network imposes certain limitations. The foremost of these is the limited bandwidth. This combined with the network latency are the two physical limitations imposed by the network. Network management limitations, such as unreliable delivery, also have to be considered. Network programming is a complex matter that is poorly understood by most and practiced by few. Yet, in order to have a scalable and flexible system, the network must be mastered efficiently. The challenge is to develop a simple, yet flexible and efficient, network interface and management routines.

# **G. HUMAN COMPUTER INTERACTION**

Since NPSNET was designed to run on a workstation rather than a vehicle mock-up, a new user interface had to be designed. The information had to be presented to the user in such a way that he feels immersed in the simulation. In a vehicle mock-up, this is a fairly easy task since the user's physical setting correspond to what he expects to see in the real vehicle. On a workstation, it is a considerably more difficult task. The user's field of view is not completely enclosed by the simulation, but rather only a small fraction of it is occupied by the display. The use of large screen televisions increases the amount of viewing area but at loss of resolution. Furthermore, since the fov is so small, the user can easily get lost in the VW. To avoid disorientation, it is common practice to provide a two dimensional Plan View Display (PVD) showing the users location [BROO88]. While this helps the user locate himself, it further takes away from the screen space available for OTW view. The OTW view is further restricted when the status information, speed, heading, location, etc., are included in the display. Rather than using dedicated input devices, we chose to use a commercially available joystick, mouse, keyboard, and button and dial box as input devices. This further helped to reduce the sense of immersion.

To see what can be done with simple interfaces like the one we are using, we went to the local video arcade. It does not take long to notice the games that the customers are playing have three major features in common, fast graphics display, sound and high degree of interactivity. These three features, when combined coherently, possess that ability to completely immerse the user in the VW. The challenge then became to combine these areas on the workstation to immerse the user in the VW.

# **H. CONCLUSIONS**

As stated above, a lot of work has been done on these challenges, not just at NPS but at other places as well. Some of these systems are presented in the next chapter. The key thing to remember is that there are significant technological limitations to the underlying hardware. It is the design and construction of the enabling software that can compensate for these limitations. That is the primary purpose of NPSNET, to serve as a software architectural frame work for the construction and management of real-time virtual worlds.

# **III. OVERVIEW OF SIGNIFICANT EXISTING VIRTUAL WORLD SYSTEMS**

# **A. OVERVIEW**

While NPSNET is not the first VW system, it is one of the most ambitious and useful ever undertaken by an academic institution. Like all research, it is built on the systems that have gone before it. In this chapter, we review some of the more well known systems. While these systems were chosen as a representative sample of a certain types of VW applications and implementations; it is by no means an all inclusive list. Other VW systems are referenced in the rest of this document where they are applicable.

#### **B. VIDEOPLACE**

Krueger developed the first in the series of video based systems in 1970 when he was at the University of Minnesota. Videoplace is unique among the systems discussed here in that it is video based [KRUG91]. The user is placed in front of a lit white Plexiglass panel, to provide a high contrast for the video cameras. The cameras are then aimed at the user to record images. These images are then processed with custom hardware and combined with computer generated images. The resulting images are then displayed on a large projection screen. The use of video technologies allows thirty hertz input / output rates. These rates, combined with the custom hardware, provide for an extremely interactive system. The basic premise of Videoplace is that the human silhouette can interact with itself, other silhouettes, or computer generated entities. This paradigm allows for a wide range of possibilities. In his book, [KRUG91], Krueger discusses some of these potential applications at length. The common thread through all of them in that they are art or interpersonal communications systems, rather than scientific or exploratory systems.

The very strength of the system is its limiting factor. Since all motion tracking and input is done via video cameras, the system is inherently two dimensional. While it is possible to construct a three dimensional version by using orthogonal cameras, the display is still a projected image on a screen. Likewise, since the system uses a back lit panel, the size of the world is limited to the size of the panel. Based upon observations of a version of Videoplace at the Tomorrow's Realities Gallery at SIGGRAPH 1991, the users quickly tire of the paradigm, despite the high level of interaction.

#### **C. REALITY BUILT FOR TWO**

Reality Built for Two (RB2) is a combination of off-the-shelf hardware and VPL's custom software [BLAN90][BLAN92]. The key aspect of this system is the complete immersion of the user. This is done by the use of VPL's EyePhones and DataGlove. The EyePhones, VPL's trademarked name for their helmet mounted display (HMD), completely blocks the user's field of view. As a result, the only visible image are the computer generated graphics presented on the two small LCD displays. The computer graphics displayed in the HMD is a subset of the VW that was modeled using RB2 Swivel. Once the user is satisfied with the world created by RB2 Swivel, it is then exported to the SGI IRISes for traversal and rendering. The Data-Glove, a full hand input device, is used to interact with the system. Both the DataGlove and the EyePhones have Polhemus sensors mounted on them to sense the position and orientation of the user's hand and head, respectively. The input data is fed into a Macintosh II and is processed by the Body Electric Software that computes the world dynamics and the viewpoint. The dynamics of the system can be modified by the visual programming interface provided with Body Electric. When the dynamics of the frame have been computed, the frame generation synchronize signal to the two SGI Irises is set and Isaac, the real-time renderer, renders the scene for each of the eyes. Recently, the Crystal Rivers Convolvotron was added to the system to provide 3D sound cues to the user and thus increase the feeling of presence in the VW. The use of two graphics engines to drive a single HMD is not unique. Since many of the graphics engines do not handle two simultaneous visual channels very well. This fact alone has increased the cost of an HMD based system by almost a third.

#### **D. THE VIRTUAL WIND-TUNNEL**

The Virtual Wind-Tunnel is a system designed and built at the NASA-Ames Research Center to explore numerically generated unsteady flow fields [LEVI92]. In this system, the flow fields around an object are computed *a priori* and stored for use by the simulation system. A DataGlove is used to place the start of the marker flows. These flows are represented as a stream of "bubbles" going across the display. The location of each of the "bubbles" is determined by the previous location and the direction of the flow. The in-between positions are computed by means of a second order Runga-Kutta integration to give a smooth flow across the screen. By moving and gesturing with the DataGlove, the starting location and number of marker flows can be modified. This allows the user to keep the number of flows to a minimum, while still being able to examine the areas of interest. The flows are presented to the user by means of a pair of boom mounted CRTs. CRTs can be used for this application since all the weight is supported by the boom and not the user's head. The CRTs are also brighter and have better resolution than the LCD displays. However, they are monochrome. Through clever manipulation of the red and blue bit planes, the designers are able to generate stereoscopic displays from a single channel display. While the boom mount does not have the same freedom of motion as an HMD, it is adequate for the representation of the data. The key feature of this system is its ability to combine a static database, the flow field data, and the dynamic actions of the particles and present the results to the user in an intuitive manner.

# **E. BOLIO**

The Bolio system is the name given to the Integrated Graphical Simulation Platform (IGSP) designed and built by Zeltzer's group at the MIT Media Lab [BRET87][ZELT89A][ZELT89B]. The interesting point of this system is the use of reusable modular components that can be linked at compile time to form a tailored system. This has allowed the system be used for such diverse research projects as insect locomotion, teleoperation of robotic arms, user interaction, and path planning [STUR89A][STUR89B].

Bolio is built around the traditional input / compute / draw loop. It is this loop that provides that flexibility in the system. The input modules can be drivers for such devices as the keyboard or a DataGlove. The key aspect is that they all provide a standard interface. The same is true of the compute or dynamics section of the loop. If the user wants to include complex dynamics or control routines, the rest of the code does not have to be modified as long as the routines conform to the standard interfaces. The graphics routines are slightly more specific due to the nature of the graphics calls and platforms. It is this flexibility and reuse of code that has allowed one single set of software to be used for a diverse set of applications [ZELT89A]. An excellent overview on how Bolio can be used as a harness for task level animation can be found in [BADL91].

The flexibility does not come free of cost. Bolio is capable of supporting only eight simple polyhedral objects at five frames per second [DWOR91]. Part of this is due to the platform and part is due to the software harness overhead required to support the generic interfaces.

## **F. UNC WALK-THROUGH / MOLECULAR MODELING**

The Department of Computer Science, University of North Carolina at Chapel Hill (UNC) has constructed many separate virtual world systems [RHEI91]. For the sake of this overview, we focus on two of the main thrusts, architectural walk-throughs and molecular modeling.

The initial UNC work on architectural walk-throughs was driven by their desire to visualize the new computer science building before it was built. The initial version of the work, first presented in [BROO86], was an 8000 polygon model of the building and used a Binary Space Partitioning (BSP) tree for hidden surface removal. The output was displayed on a wide screen projection system, standard monitor, and a stereoscopic display. The input of the building data in the system was done by a combination of Autocad and a modification to a microchip design program. The data was then preprocessed into the working model before it was passed to the View Instancer for viewpoint selection and rendering. The view point was selected by means of a mouse, Polhemus, data-tablet, or joystick. The resulting system provided a frame about every three seconds. The third version running on one of the early versions of UNC's Pixel-Planes image generator was able to achieve nine frames per second. To partially compensate for the frame rate, a two dimensional floor plan was also provided to help the user navigate through the building.[BROO86]

The work on walk-throughs was extended in [AIRE90A] and [AIRE90B]. There were two fundamental improvements on the original system: better database organization and improved lighting model. The database was reorganized into Potentially Visible Sets (PVS) rather than a pure BSP tree. This takes advantage of the properties of buildings. Buildings are divided into a series of rooms, therefore, not all polygons in one room are visible from all other rooms. Likewise, after the design process is complete, buildings form a relatively static database. The PVS organization allows for the rapid culling of the non-visible polygons in the other rooms. This is similar to the work done by Funkhouser for the new computer science building at the University of California, Berkeley [FUNK92]. The second improvement was the addition of a radiosity light model. The use of radiosity and its use of diffuse lighting characteristics and polygon subdivision improves the overall image quality. When the user is moving, the coarse flat shaded model is used. When the viewpoint is stationary, the coarse polygon model is replaced by progressively more complex radiosity lit scenes.

The area of molecular modeling has been an active area of research at UNC [BROO77][BROO88][OU-HY89][BROO90][SERL92]. Specifically the areas of force feedback, dynamics, and Helmet Mounted Displays (HMD) have been stressed. The work on force feedback has made extensive use of the Argonne Remote Manipulator (ARM) device. This is a robotic remote manipulator arm commonly used for the handling of toxic and radioactive materials in an isolation booth. This proved to be particularly useful for the GROPE and GRIP series of projects since the servo motors controlling the movement of the arm could be controlled to provide resistance, both positive and negative, to the user. The construction of the ARM allows the chemist to try to physically fit the molecules together and feel the forces involved. Audio cues provide an additional channel to the user's senses for conveying information. The use of HMDs has given the chemist the ability to view molecules in three dimensions and study the forces and the orientations of the individual atoms. The key contribution of this work has been that of visualization and manipulation of a physical phenomena in a intuitive and computationally correct manner.

#### **G. SIMNET**

To a large extent, DARPA's and the US Army's Simulation Networking (SIMNET) system can be considered the only true virtual world system in existence today [THOR87][GARV88][IDA90]. When SIMNET was initiated in 1983, it was meant to serve as a proof of principle technology demonstration of a networked man in the loop, real-time, immersive battle simulation [IDA90]. It has since grown to over fifteen sites capable of conducting a mechanized battalion level engagement with close air support [GARV88].

The history of SIMNET is a classic example of a DARPA high risk research project that has had a fundamental impact on how training is conducted. The idea for the use of computer graphics grew out of the use of the video disk based gunnery trainers of the late seventies and early eighties. These trainers could train an individual tank crew, but could not teach the interaction between the tanks. For this, a radically new approach had to be taken. The tanks had to interact with both the targets and each other. Clearly a network connection was required. To construct a system such as this required a quantum leap in the technology of the day [IDA90].

DARPA assumed the project management role and the subcontractors, BBN, Deltagraphics, and Perceptionics built the dedicated and task specific hardware and software required for the simulators. DARPA realized at the time that task specific hardware was not the best solution, but since no commercially available systems met the specifications, it was the only way to go. The resulting hardware configuration is shown in Figure 2, all of which is available from a single vendor, BBN.[IDA90]

As Thorpe points out in [THOR87], the key to the success of SIMNET is the network connecting the microprocessor based simulator nodes. Figure 2 shows the architecture of the SIMNET node. Normally, multiple nodes are connected via the Ethernet network to provide force-on-force engagements, Figure 3. The use of the network allows a certain amount of scalability and flexibility that is not normally found in the more traditional combat models. The ability to "dial-a-war" allows the network to be used for multiple engagements at the same time and for a task organization of the equipment mix.

The use of a standardized network protocol allows the connection of dissimilar equipment to the network [POPE89]. It is these protocols that communicate the changes of each entity's appearance, and the transient events it generates, to the rest of the simulators on the network. The majority of the network traffic is the Appearance Protocol Data Unit (PDU). This PDU contains the information required for first order dead reckoning<sup>1</sup>, location, orientation, and speed. As long as an entity's speed and orientation does not change,

<sup>1.</sup> Dead Reckoning is discussed in detail in Chapter X.

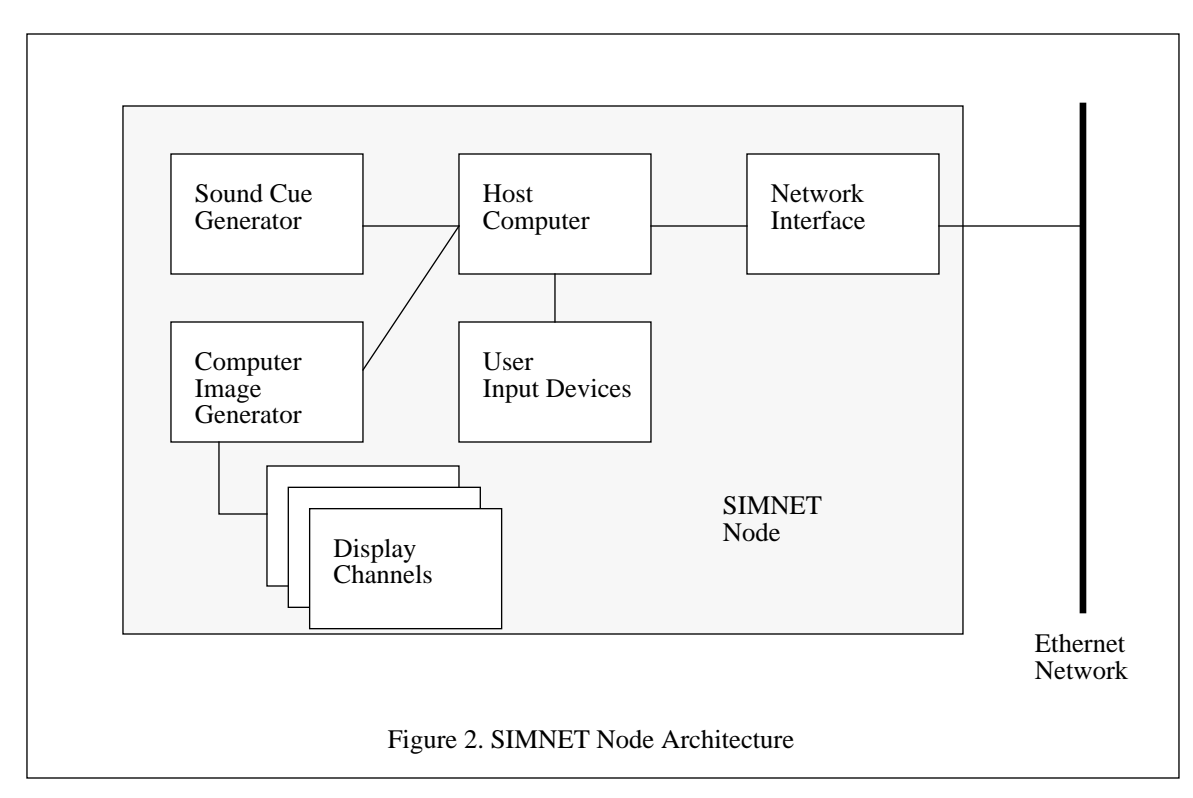

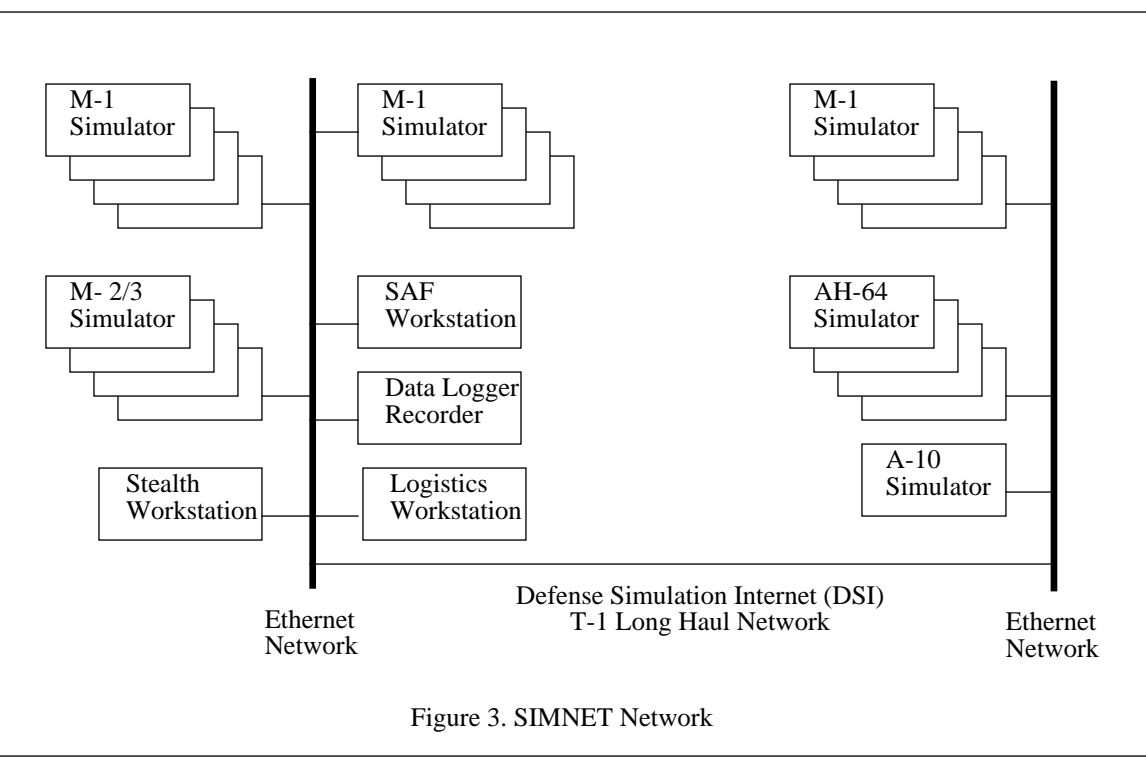

there is no need to send an appearance PDU across the network. This significantly reduces the network loading and allows more entities to be modeled. By their very nature, transient events, such as weapons fire, detonations, collisions, and resupply, are not predictable events. As a result, whenever this type of event occurs a PDU is sent out.

SIMNET was and is a success because a tremendous amount of time and effort were spent on the functional requirements of mechanized combat. Even with this limited scope, SIMNET never was intended to be the complete or perfect solution. But rather it introduced the concept of a 70% solution. If the most important cues are provided to the user, the user's mind is able to fill in the remaining details. By putting the user in an enclosed environment, the tank or aircraft mock-up, and providing him with auditory and visual cues, even cartoon like graphics, the user quickly becomes immersed in the interaction with the other players on the network. [THOR87][IDA90]

SIMNET's success at team tactics training has been mirrored with its role as a test bed for new weapons system development. This was demonstrated in the Line-of-Sight Forward Heavy (LOS-F-H) test conducted in 1988. This test was designed to determine the effectiveness of a weapon that was still on the drawing board. The weapons systems were modeled in software and connected to the network. This test proved two important things. The first of which is that weapon's effectiveness and tactics can be evaluated prior to it full scale construction and deployment. Once the tactics were developed, they could be practiced and further refined. This would have normally occurred at costly, controlled, and scarce field trials. In many cases, the tactics would have to be discarded in actual combat. The other was the use of a detailed recording capability for the after action review. By examining the events that happened, the users were able to determine exactly what was going on and how to counter advances by the other side and exploit their equipment. [GARV88]

The SIMNET System, or Planet SIMNET as it is sometimes called, is a true virtual world system since it covers a large geographic area, has many players, the players interact in an intuitive manner, the users action are reflected in the world state, and the users feel immersed in the action. In many ways, this is the holy grail of virtual world systems. It's weaknesses are the very things that made it a success. A task specific suite of hardware and software are available from only one vendor. The rapid development lead to poorly documented and ill structured code. While it has proven to have limited flexibility and scalability, it suffers from growing pains and technological limitations of the hardware.

# **H. SUMMARY**

In this chapter, we have seen some of the major VW systems and their uses. It is from some of the ideas gathered from the study of these systems, and other work done at NPS, that NPSNET was built. Ideally, what we would like to have is a system with the complexity of SIMNET, the real world modeling ability of the Virtual Wind Tunnel, the flexibility of Bolio, the sense of presence of RB2, the interaction of Videoplace, and the durability and usefulness of UNC's work. Our system may not yet achieved all of these goals, but, as shown in the next chapter, it comes pretty close.

# **IV. NPSNET OVERVIEW**

NPSNET was designed and built at the Department of Computer Science, Naval Postgraduate School, as a test-bed for the exploration and experimentation of virtual worlds. As part of the design process we carefully reviewed all of our previous simulators; FOG-M, VEH, MPS I, MPS II, MPS III, and CCWF [SMI-T87][OLIV88][FICT88][WINN89][CHEE90][WEEK89]. Each one of these had some interesting components, but they also had some weaknesses. What we did in NPSNET was to extract the useful algorithms and develop new ones as needed to implement the desired features. In this section, we discuss in detail the database formats, structure of the software, and the algorithms needed to populate the world, manage the network, move the entities, and efficiently manage the graphics pipeline.

NPSNET started in February of 1990 as a test bed to explore a proposed terrain database format. Since that time, over ten master's level students have contributed to its development. What started as a simple single vehicle with one kilometer square world, now has expanded to a fully networked system capable of supporting 500 vehicles of any of 2000 different types in a world exceeding 100 kilometers on a side. As NPSNET has continued to grow, it has been compared favorably to the U.S. Army' s SIMNET system. While this is true in many respects, there are some fundamental differences. The foremost among these is the equipment that the system was designed to run on. NPSNET can run on a single SGI Indigo Elan, while SIMNET requires a vehicle mock-up, computer image generator, host computer, and sound generator. The SIMNET system is also extremely weapon system specific. The node configured to emulate an M1 cannot be reconfigured to become an M2. The lost of flexibility comes from the use of the mock-up and the complexity of the simulator code. The mock-up adds a sense presence and realism that NPSNET, a workstation based system, does not match. NPSNET was designed to be as flexible and extensible as possible. To a large extent, this prevented the inclusion of some of the more specific weapons systems features. However, since the system is extensible, we have been able to add some of these features into certain versions of NPSNET.

#### Rather than

 using an accurate vehicle mock-up, NPSNET users interact with the system by means of a Spaceball, Keyboard, Buttons / Dials box, and/or Mouse. Having a wide variety of controls allows the user to select the interface metaphor that is most appropriate for the task and what the user feels most comfortable with using. Recently, the Ascension Bird and VPL EyePhones have been added to the available input and output devices. Figure 4 contains a diagram showing the NPSNET controls.

NPSNET was designed to run on a single workstation. As such, the available visual display was limited to that of a single display console. The current display, Figure 5, is a combination of the 3D out-the-window (OTW) view, the 2D elevation shaded map, and the information panel. The size and the location of the 3D OTW view was determined by default, that is the screen area that is covered by the scan converter we use to record the graphics display. Across the top of the screen is the information panel. This window contains textual information such as location, speed, orientation, frame rate, and weapon status. The third window is the optional 2D elevation shaded display. The 2D map can be hidden if the user decides that the screen space is better utilized by the 3D OTW view. The advantage of this window is it shows the vehicle's location in the world with relation to all the other vehicles and the database.

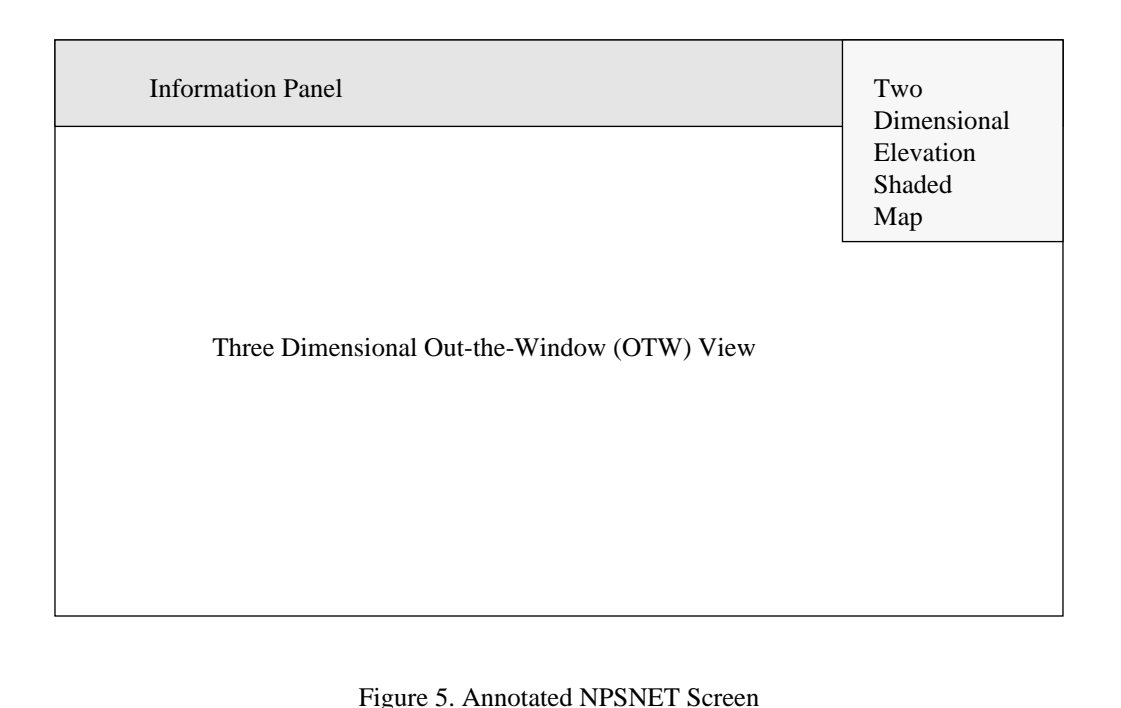

Since the initial release of NPSNET in the Fall of 1991, over forty schools, government organizations, defense contractors, and commercial firms have received at least one version of NPSNET or some of the support code. The uses for this code include: autonomous agent studies, constructive combat model visualization, terrain visualization, weapons evaluation, and low cost stealth nodes. It is the flexibility and modularity of the code and of the database that allows a single system to be readily adaptable for these varied uses.

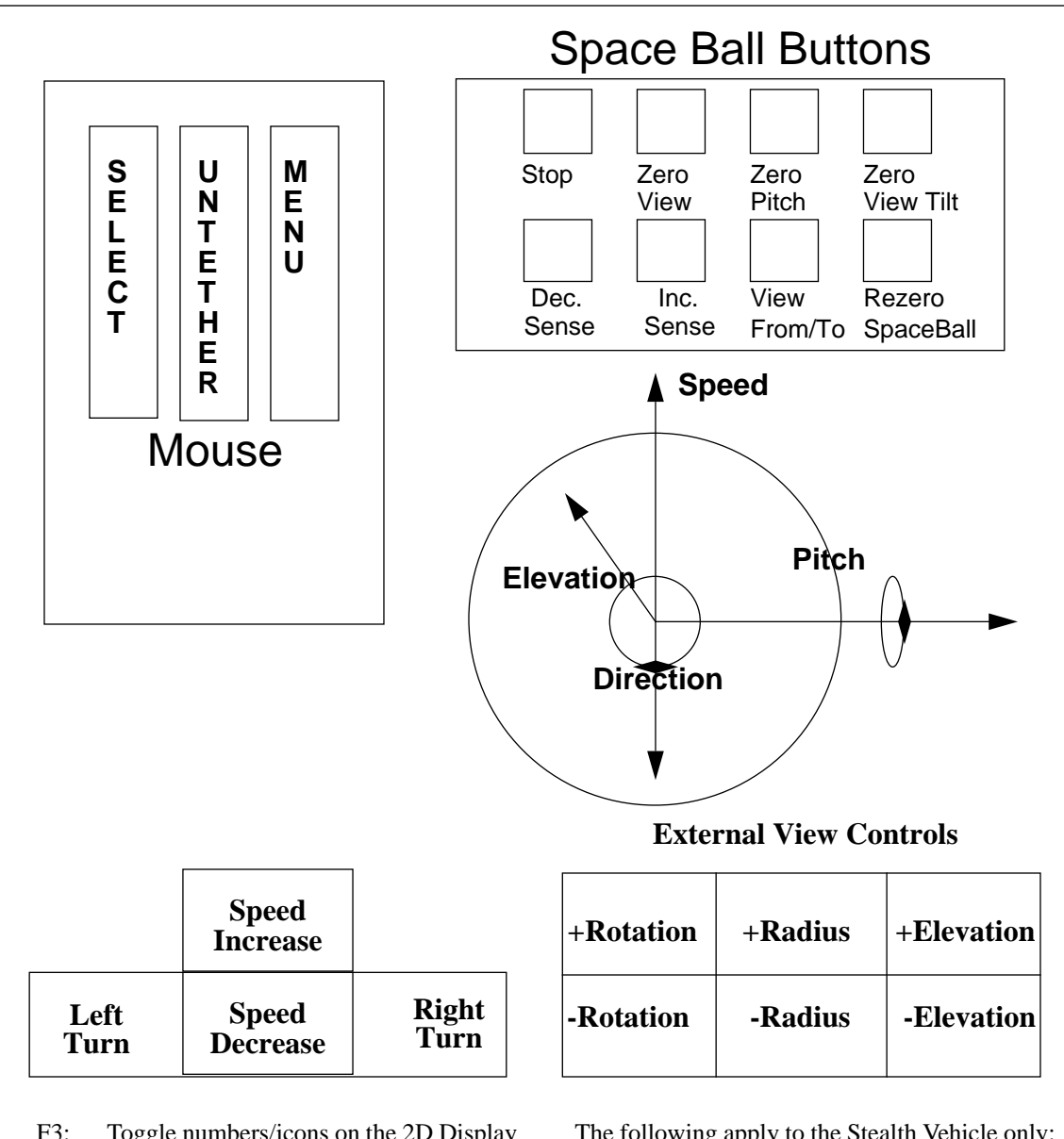

F3: Toggle numbers/icons on the 2D Display

F11: Display Cross hairs

F12: Prevent backing up

Pressing the 1-9 keys gives you a field of view equal to ten times the value of the pressed key.

The following apply to the Stealth Vehicle only:

- F9: Stop<br>Pad 4: L Look Left
- Pad 6: Look Right
- Pad 2: Look Down
- Pad 8: Look Up
- Pad 5: Reset Look Angle and Speed
- Pad 3: Decrease Elevation
- Pad 9: Increase Elevation

Figure 4. NPSNET Controls
# **V. VIRTUAL WORLD DATABASE CONSTRUCTION**

The NPSNET world consists of three interconnected components. The first of these is the terrain skin. This is implemented as a polygonal covering to represent the topology of the area. Different colors and textures are used for the polygons to convey a sense of soil or ground cover type. Fixed zero height features, such as roads, rivers, lakes, and fields, are all part of the polygon skin. Anything that is static on the database but has an elevation, such as buildings, trees, and telephone poles, are part of the second database. These static objects are used to increase the complexity and thus the realism of the world database. The final database is the dynamic entity database. This database contains all of the players that move in the world. The first two databases are discussed in this section, the dynamic entity database is covered in Chapter VII ENTITY DY-NAMICS. The icon database that contains the description of the static and dynamic entities is part of the static entity database.

The world in NPSNET is that of ground combat. As such there are certain features we can exploit. While the world is three dimensional, all of the objects are attached to the ground. All of the action occurs on the ground, or in relatively close proximity, and no entity goes below ground level. As such, the terrain is only a single polygon deep. Thus, the world segmentation ends up being a 2 1/2 D problem, 3D environment projected on to a 2D plane. When we model such things as buildings, a 3D representation is used to segment the world. Another feature we can exploit is that the players are relatively slow moving objects. Obviously, missiles and ballistic projectiles are the exception. As shown in Table 1, even ballistic weapons do not travel a significant distance, often less than one unit of database resolution, during one frame. Since this is the case, we can reduce the computational and graphics load by limiting the search area and grouping the objects together.

Ground combat engagements take place over a limited area. Wars might cover thousands, or even millions, of square kilometers, but battles seldom cover more than a couple of hundred square kilometers. This allows the use of a Casini flat earth projection<sup>1</sup> for the terrain database and the use of Universal Transverse

<sup>1.</sup> A Casini projection is an equidistant flat earth projection. It is only valid for small areas of the earth since it discounts the curvature of the earth and the differing distance separating longitude lines at different latitudes. In essence, one degree of longitude is held as a constant for the entire database resulting in the flat earth model. For large differences in latitudes, the approximation error results in extremely inaccurate placement and navigation.

Mercator (UTM) coordinates. The assumption that the players are concerned only with local areas is significant in that it allows the segmentation of the world into different regions. This also limits the viewing distance requirements. The player does not have to see beyond the range of its sensor and weapon systems.<sup>2</sup>

| Player Type               | Speed<br>(KPH) | Speed<br>(Meters/Sec) | <b>Frame Rate</b> | Max Distance Per<br>Frame (Meters) |
|---------------------------|----------------|-----------------------|-------------------|------------------------------------|
| Ground                    | 100            | 27.76                 | 15                | 1.85                               |
| Ship                      | 50             | 13.88                 | 15                | 0.93                               |
| Aircraft                  | 1400           | 388.89                | 15                | 25.93                              |
| <b>Ballistic Munition</b> | 3000           | 833.33                | 15                | 55.56                              |

Table 1: DISTANCE TRAVELED PER FRAME

#### **A. COORDINATE SYSTEMS**

NPSNET uses two right handed coordinate systems, one for the world and the second for the icons's<sup>3</sup> body coordinates. As shown in Figure 6, the world coordinate system has (0,0,0) located at Mean Sea Level (MSL) at the upper left hand, or northwest, corner of the database. The positive X axis is heading east, positive Y is the altitude above sea level, and Z increases to the south. This is contrary to almost all other simulation and Geographic Information Systems (GIS). But on the Silicon Graphics architecture it is more efficient. The orientation of the world coordinate frame allows us to keep the database in the positive XZ quadrant and the vehicle's heading is the simple offset by ninety degrees from the normal zero degree heading being north. When information is presented to the user, all values are given as if the origin was in the south west corner with X being east, Y north, and Z being elevation.

The body coordinate system was likewise chosen for efficiency, Figure 7. The X axis is to the front and roll causes the right side of the vehicle to dip down. The Y axis represents the height of the vehicle, yaw turns the icon to the left. Heading, which is about the Y axis in world coordinates, is positive rotation to the icon's

<sup>2.</sup> Much of the implementation work in this section was done with two of my thesis students, William Osborne and Randall Mackey. The ideas and algorithms were developed during many long conversations and tutorials. They did the preliminary implementations, I have redone significant portions of their code and algorithms after they completed their degrees. Portions of this work has appeared in their master's level thesis, [OSBO91] and [MACK91].

<sup>3.</sup> For the purpose of this dissertation, we will use Zyda's definition of a 3D icon as a low polygon count representation of a real world object [ZYDA90A]. The purpose of the icon is to give the user the visual cues required to identify the presence and type of an object, not necessarily a faithful representation of the object's true appearance. An object is a specific instantiation of an icon at a particular location and orientation.

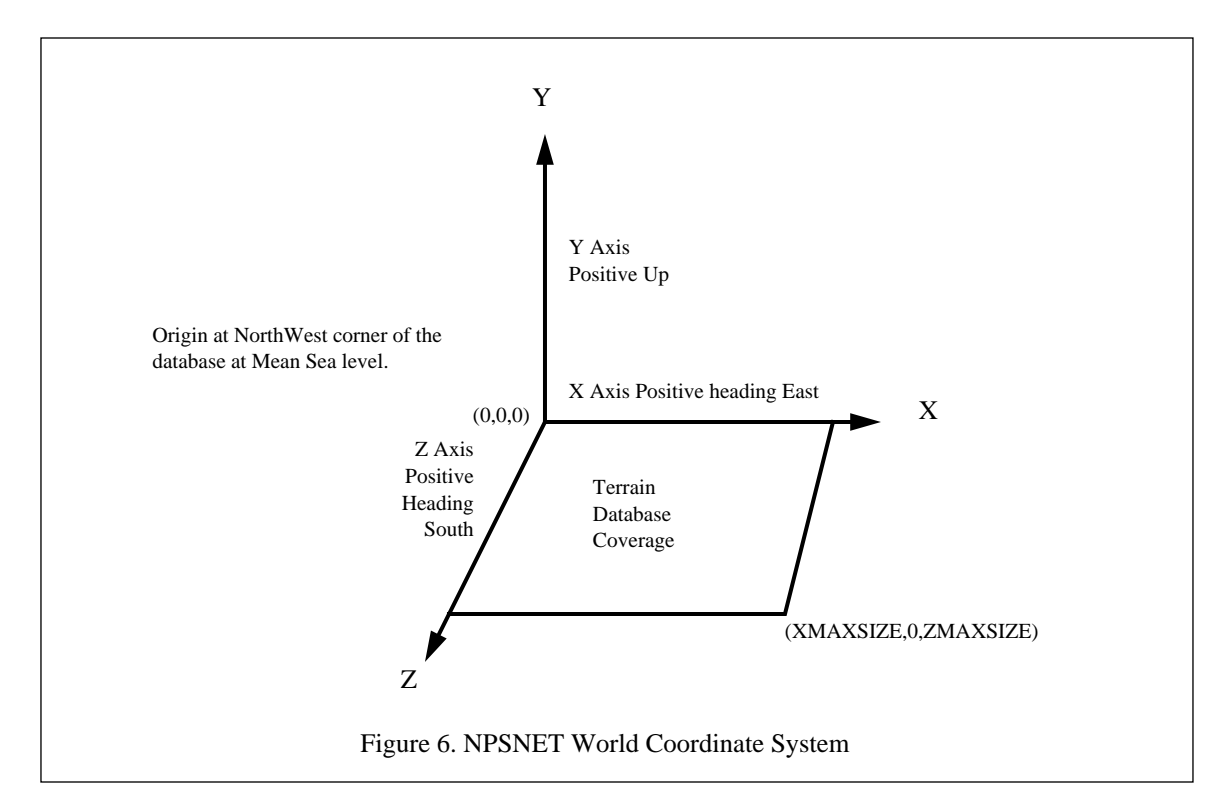

right. With the exception of some work done on aircraft dynamics, we use heading exclusively. The Z axis extends out the right side of the vehicle. Rotation about the Z axis, pitch, results in the nose of the icon rotating up. Unfortunately, this set of coordinate axes is also nonstandard. To compensate for this, most models from other sources have to be rotated about X and Z to be in the proper orientation. The origin of all the icons is positioned in such a way so that when they are sitting on the ground their origin is at ground level. This simplifies the placement of the objects greatly by not requiring the projection of the models onto the terrain.

In order to maintain constancy with most military systems, all distances are measured in meters. One unit of UTM equals one meter. Internally, all angular measurements obey the right hand rule. However, when information is presented to the user, or external interfaces, the intuitive and / or standard units of measurement and reference points are used.

### **B. WORLD SEGMENTATION**

In order to construct an efficient VW world database, a firm understanding of the limitations and capabilities of the hardware is required. As shown in Table 2, the number of polygons passed to the graphics pipeline has a major impact on the frame rate performance of the system. Other factors, such as the texturing of the polygons, depth complexity, and vertex transformation all have an impact on the system performance as well. In this section, we discuss how the world can be segmented to minimize the number of polygons passed

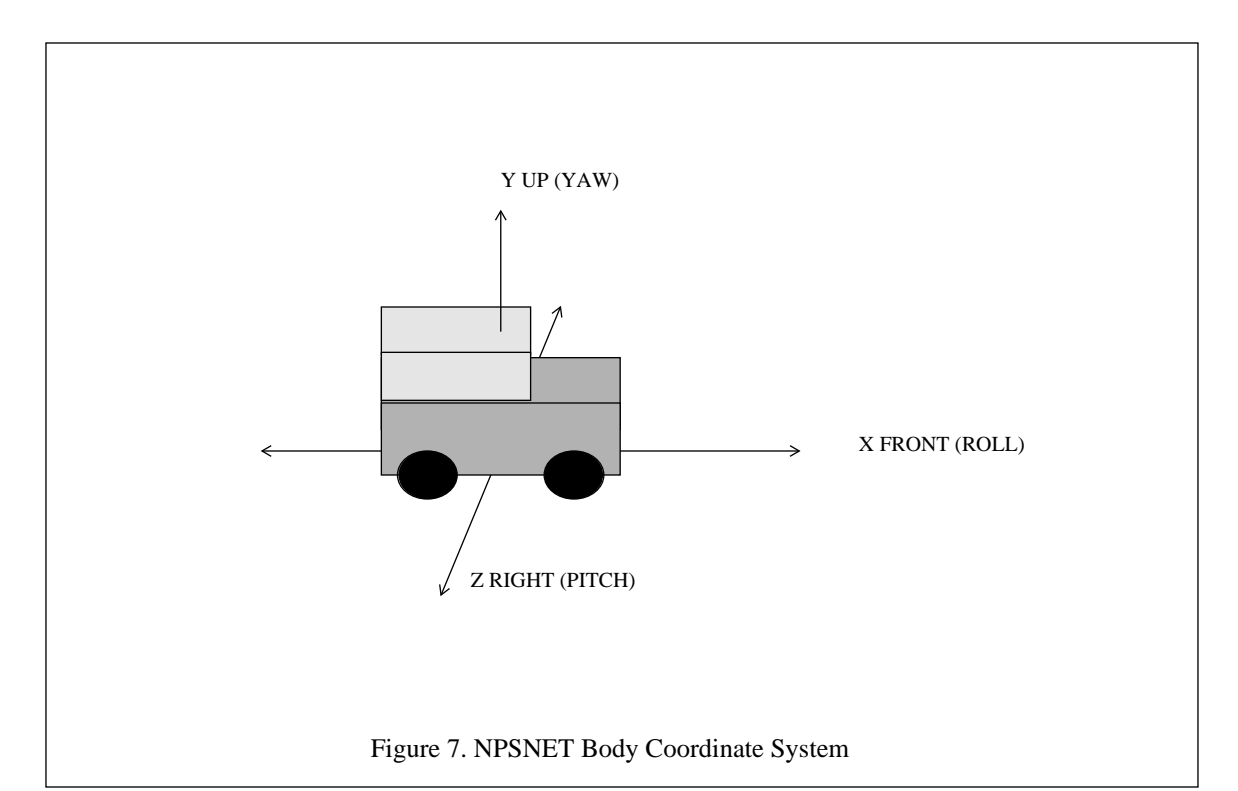

to the rendering process. Not only does the segmentation of the world benefit the rendering process, but as shown in Chapter VII ENTITY DYNAMICS and Chapter IX SCENE MANAGEMENT, it helps to speed up and simplify other aspects of the VW as well. Table 3 shows the distribution of objects based verses the size of the grid squares used to segment the world. This data was derived from the Fort Hunter Liggett terrain database [LANG90]. This database is a representative sample of a populated 3D VW database and is commonly used due to its lack of security classification. The database is of average size, fifty kilometers square. The distribution of the objects is slightly skewed in that the database contains a portion of the ocean along the southwest corner and a significant number of canopies. The canopies are used to represent a densely wooded area, thereby reducing the polygon count. The average object count among populated grid squares, ones that contain at least one object, is 3.9. The icons used to represent the objects average seventeen polygons each. The last column in Table 3 assumes constant terrain polygon skin density of two polygons for every 125 meter square area. From the tables, we can see that if we passed the entire database to the rendering pipeline, we would get a new frame approximately every three seconds on a SGI Iris 240/VGX. To achieve our desired goal of thirty fps, at most two 1000 meter grid squares can be used. Of these two grid squares, approximately one full grid square will be clipped out by the window clipping. The smaller the grid squares, the less of them will be clipped out by the window clipping and more can be put in the field of view. This allows us to optimize the number of polygons passed to the graphics pipeline. A more detailed discussion of scene management can be found in Chapter IX SCENE MANAGEMENT.

| Polygons In The<br>Scene | Rendering Speed <sup>a</sup><br>(Polygons per<br>Second) | Time To Render<br>One Frame<br>(Seconds) | Frame Rate <sup>b</sup> |  |
|--------------------------|----------------------------------------------------------|------------------------------------------|-------------------------|--|
| 1,000,000                | 30,000                                                   | 3.3333                                   | 0.3                     |  |
| 10,000                   | 30,000                                                   | 0.3333                                   | 3.0                     |  |
| 1,000                    | 30,000                                                   | 0.0333                                   | 30.0                    |  |
| 500                      | 30,000                                                   | 0.0167                                   | 60.0                    |  |
| 100                      | 30,000                                                   | 0.0033                                   | 300.0                   |  |

Table 2: POLYGONS IN SCENE VERSUS FRAME RATE

a. The figure of 30,000 polygons per second is considerably lower than most manufacturers claim for their image generators. Since most of the performance specifications come from optimized tests, the claimed number can be very misleading. 30,000 is an approximate number of effective polygons per second that can be achieved in a VW application. [ORTO91]

b. The Frame Rates can be misleading at the higher numbers. Many graphics display devices have a minimum refresh rate, pixel fill rate, vertex transform rate, and maximum buffer swapping rate which prevents the frame rate from going above a certain rate, typically around sixty hertz. Also, other factors such as a minimum application delay time limit the number of frames possible in any given time span.[HUSN91]

| Grid Square Size<br>(Meters) | Maximum<br>Number of<br>Objects per Grid<br>Square | Number of<br>Grid Squares | Average Number<br>of objects per<br>Grid Square | Average Polygon<br>Count per Grid<br>Square |
|------------------------------|----------------------------------------------------|---------------------------|-------------------------------------------------|---------------------------------------------|
| 125                          | 18                                                 | 160,000                   | 0.20                                            | 5.38                                        |
| 250                          | 36                                                 | 40,000                    | 0.79                                            | 45.51                                       |
| 500                          | 164                                                | 10,000                    | 3.18                                            | 182.10                                      |
| 1000                         | 329                                                | 2,500                     | 12.71                                           | 728.90                                      |
| 50,000                       | 31,779                                             |                           | 31,779.00                                       | 860,243.00                                  |

Table 3: DISTRIBUTION OF OBJECTS IN THE FORT HUNTER-LIGGETT TERRAIN DATABASE

To segment the world, there are three basic approaches. The first two, quadtree and gridded, are location based. A location based subdivision has the database segmented by the location of the object in the VW. As a result, a tree and a building could be in the same segment if they are close enough to each other. The two methods differ in the their hierarchical structure. As shown in Figure 8, the quadtree is based on the recursive spatial subdivision of the area. Each one of the quadrants is subdivided into four sub-quadrants until some minimum resolution is reached. For a much more in-depth discussion of quadtrees and their applications, refer to [SAME90a] and [SAME90b]. The gridded subdivision, Figure 9, has a flat single level structure based upon a single fixed resolution. The remaining database segmentation scheme is to break the VW up by object type, Figure 10. In this scheme, all the trees of the same type are grouped together regardless of their location in the VW. The location based subdivision methods are efficient in terms of location queries, i.e. what objects are close to Point X and Point Y, but inefficient in the determination of type based queries, i.e. where are all the large oak trees. The object type segmentation scheme is the reverse. Since almost all of our database queries are location based, i.e. render all objects in this grid square or what is the pitch and roll at Point X, we chose a location based approach.

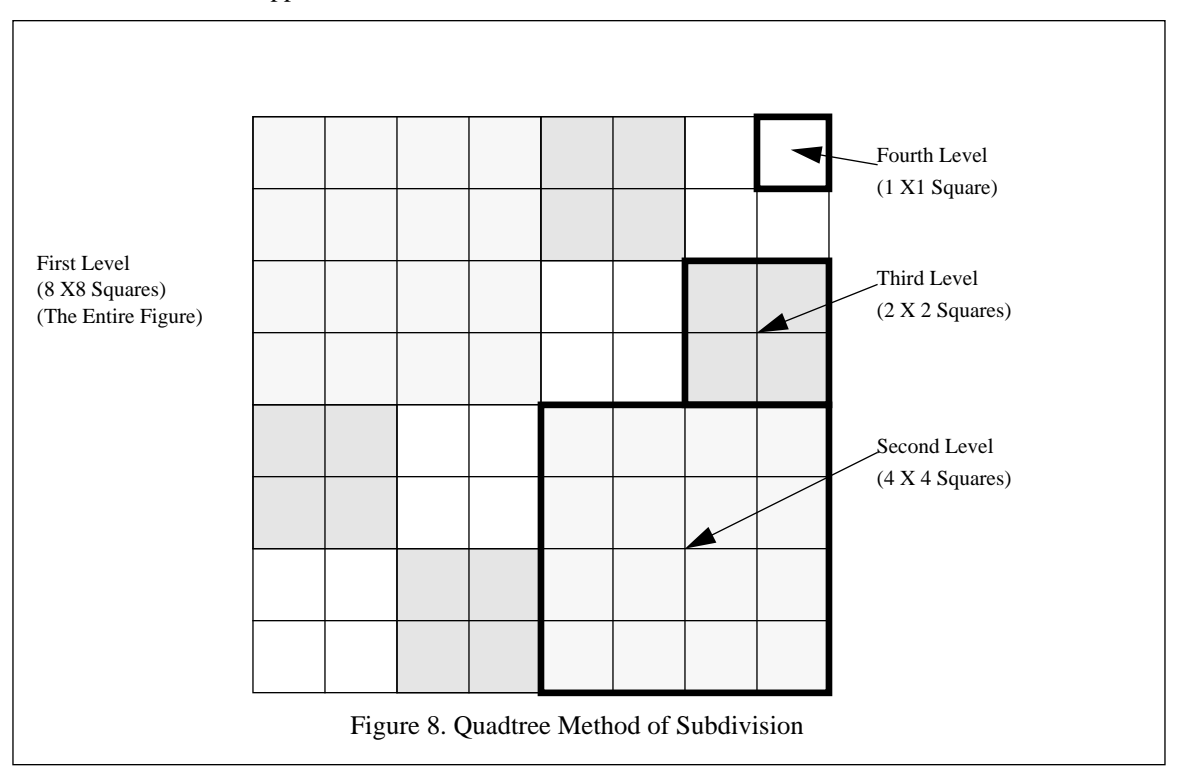

One version of NPSNET<sup>4</sup> uses a combination of the two location database segmentation methods. As shown in Figure 11, the resulting structure is a grid of quadtrees. Each of the quadtrees covers one square kilometer and is rooted at the northwest corner indexed by the location in kilometers. The quadtree contains

<sup>4.</sup> During the three years of development, several different version of NPSNET were built. For the most part we are discussing the developmental version of NPSNET, not the Demonstration or Stealth version. When those systems are discussed, it is explicitly noted.

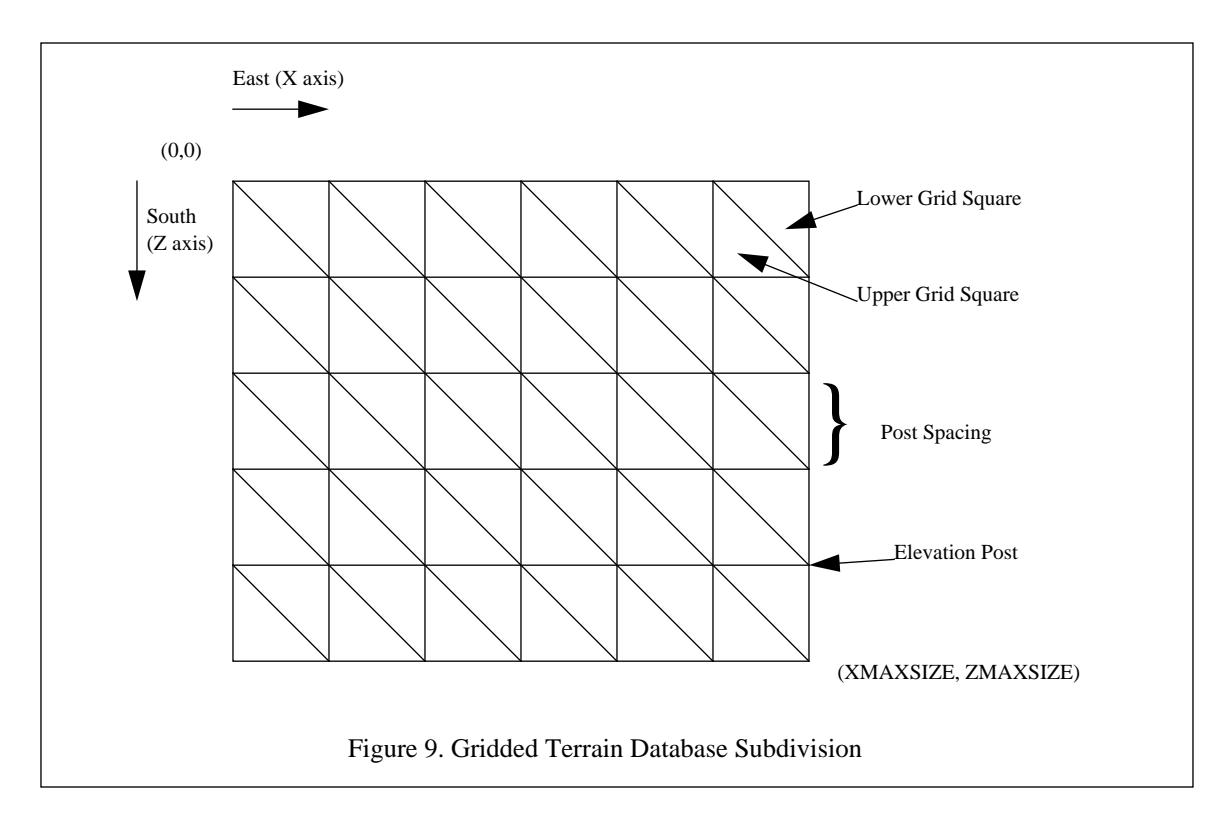

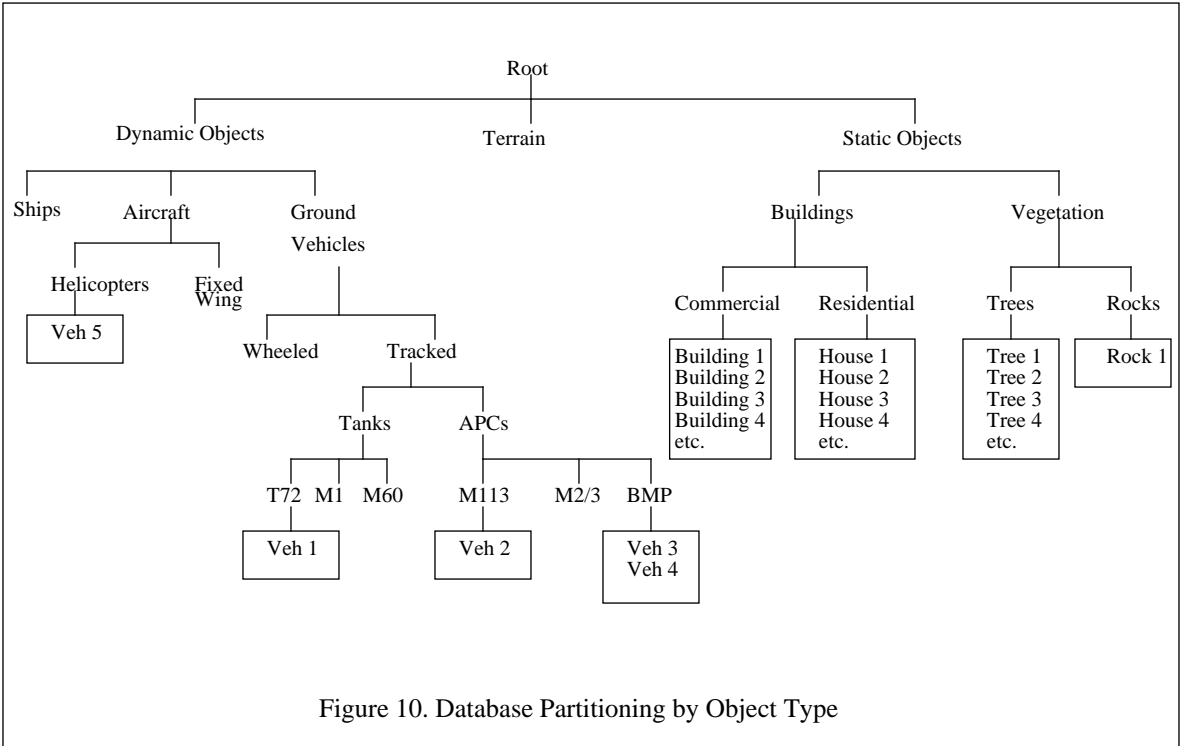

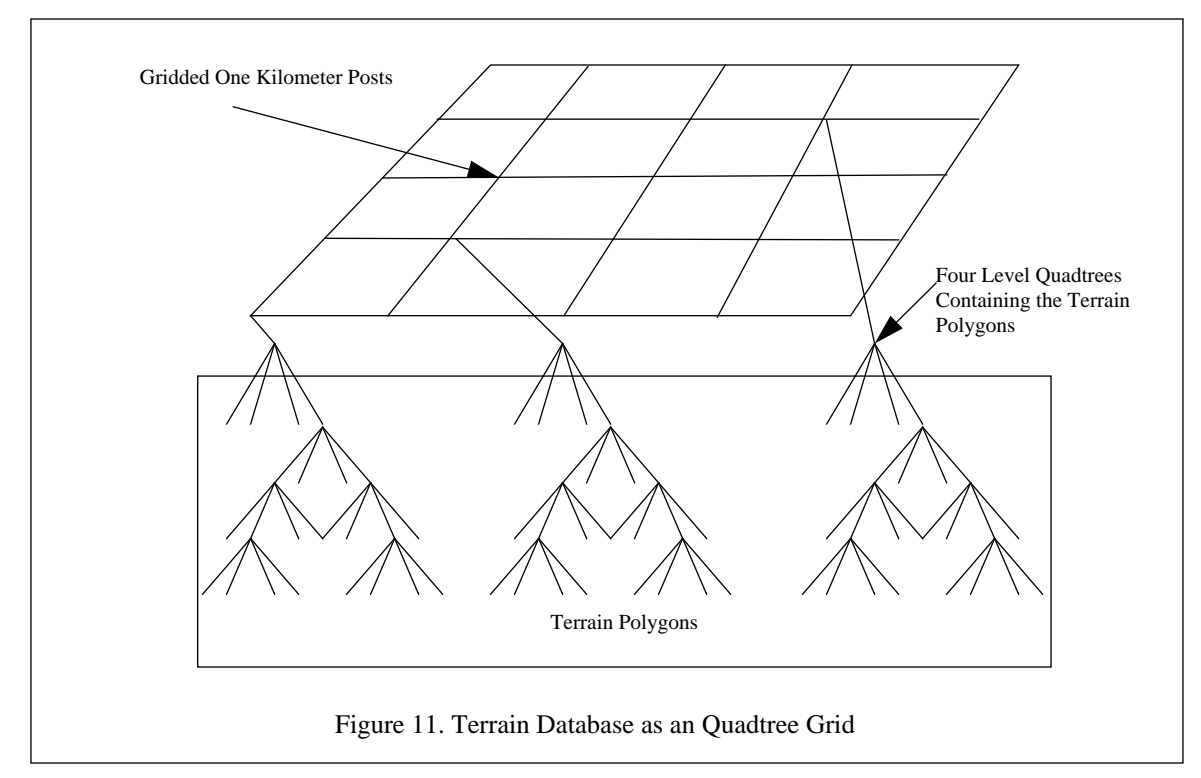

four levels of resolution. The 125m is the source data and the lowest resolution. The 250m, 500m, and 1000m resolution polygons are generated by down sampling the Digital Elevation Matrix (DEM) for the elevation vertices.

The distance between two of the elevation posts is called the post spacing, Figure 12. The elevation posts are the measured and correlated points of reference to the real world. The post spacing is also known as the resolution of the database, while the correlation of the elevation posts to their real world location is the accuracy of the database. It is possible to have a database with a one meter post spacing, and an accuracy of four to five meters. Ideally, the accuracy and the post spacing should be as small as possible. However, as shown in Table 2, the more polygons in the scene, the slower the frame rate. This forces a compromise between frame rate and terrain resolution. This is discussed in more detail in Chapter IX SCENE MANAGE-MENT. Figure 12 also shows the overlaying of the second and third level quadtrees on the underlying gridded terrain.

#### **C. TERRAIN SKIN GENERATION**

NPSNET uses two types of terrain, mesh and polygonal. Depending on the source data, one or both versions of the terrain are constructed. If all that is available is a DEM, we only construct the mesh version since no information is lost. If the source database contains vegetation, road, river, and soil type information, also

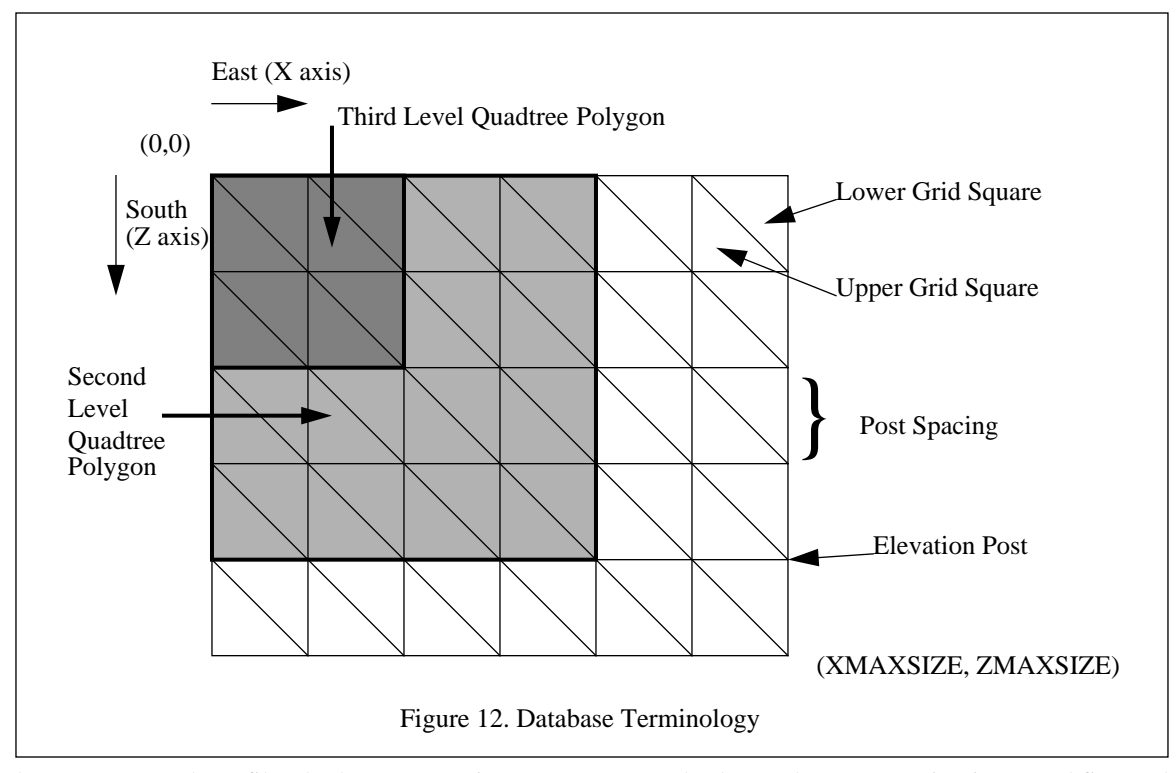

known as 2D culture files, both representations are constructed. The mesh representation is created first and then, if needed, the polygon representation is constructed over the array of elevations from the mesh.

NPSNET uses a constant grid post spacing in both the X and Z directions in terms of meters. One of the most common sources of terrain data is the Defense Mapping Agency's Digital Terrain Elevation Data (DTED) [DMA86]. DTED is available in one degree by one degree cells, nominally sixty nautical miles square. Level 1, three arc seconds data, has a nominal resolution of approximately 100 meters between posts. Level 2, one arc second, has data approximately every thirty meters. The data is stored in terms of the spherical coordinates that have to be converted to the Cassini projection. In the Cassini projection, the constant spacing in the spherical coordinates results in unevenly spaced elevation points. To convert the data into a constant spaced grid, a location weighting scheme is used, Figure 13. The NPSNET grid post is the weighted average of all the DTED grid posts within one grid size radius of the desired point. This results in the introduction of some error in the elevation of the grid posts. The error introduced is small compared to digitization error of the source DTED data. The specification states that the DTED elevation posts will correlate to the corresponding real world locations within thirty meters in the X, Y, and Z directions. If a constant spaced DEM is used as input, the interpolation routines are not needed and the accuracy of the database is preserved.- Mesh terrain, the simpler, faster, and less realistic of the two, uses the SGI GL t-mesh routine for rendering,

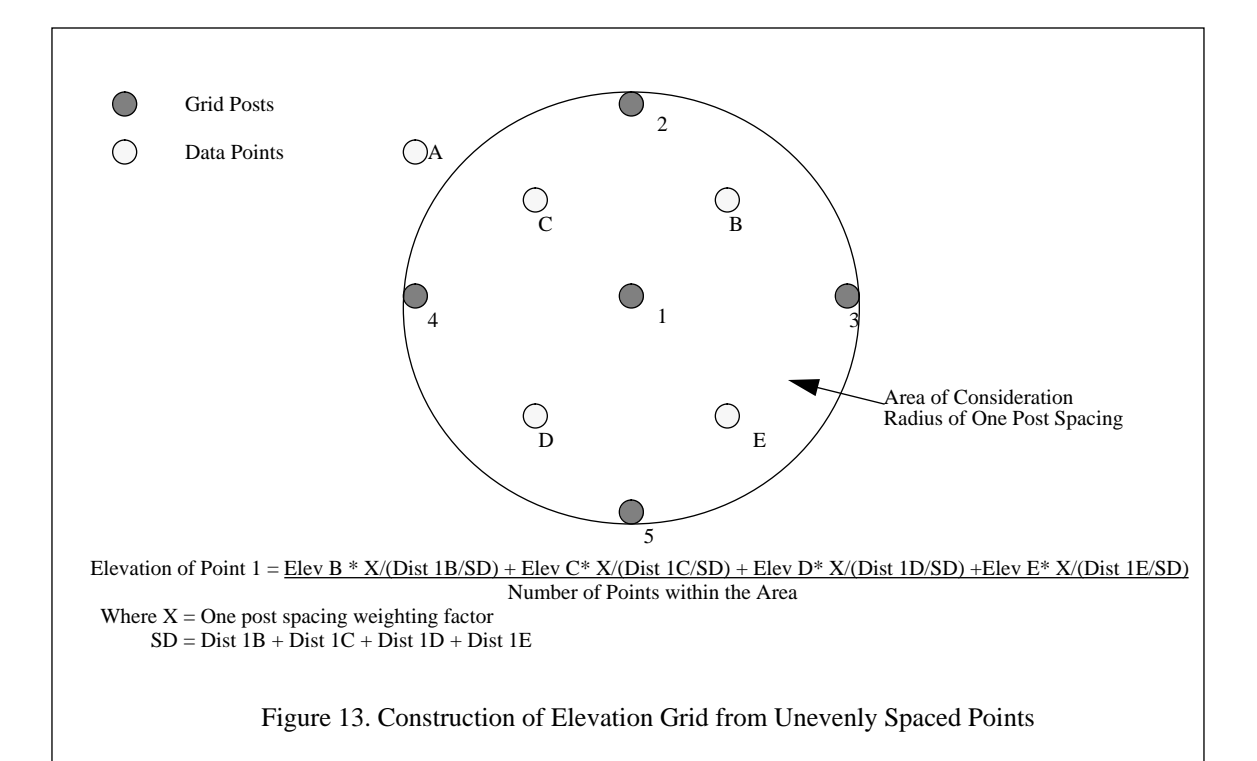

Figure 14. The vertices are the grid posts. The elevations are stored at each of the grid posts, while the X and Z coordinates are computed from the post indices and the post spacing. The advantage of this method is the fast rendering of the terrain skin. Each grid post is passed to the rendering pipeline twice, once for each strip, rather than six times, once for each adjacent triangle. Depending on the number of grid squares in view, this results in a speed up of one to two frames per second on a SGI 240/VGX. The down side of this approach is the loss of the roads and micro-terrain that can be represented in the polygonal version. Each strip is drawn from start to finish with no breaks for the decaling of the road polygons. Since the finest resolution terrain polygon is the upper or lower triangle, it cannot accurately represent the underlying true shape of the soil types and vegetation.

The polygonal terrain gives a much better representation of the surface features of the terrain and allows for the efficient placement of roads. Triangles are used as the default shape for the polygonal skin since they are guaranteed to be planar. The polygonal representation of the terrain allows for multiple polygons within the bounds of the upper and lower triangles. Figure 15 shows how a lake and the surrounding shoreline are decomposed into the component polygons. After subdivision, the polygons are grouped by grid square into upper and lower triangles. This ensures that all the coplanar polygons are together. The guarantee of planarity allows the user of the Z-buffer decaling algorithm to decal the roads over the terrain skin [AKEL90]. The

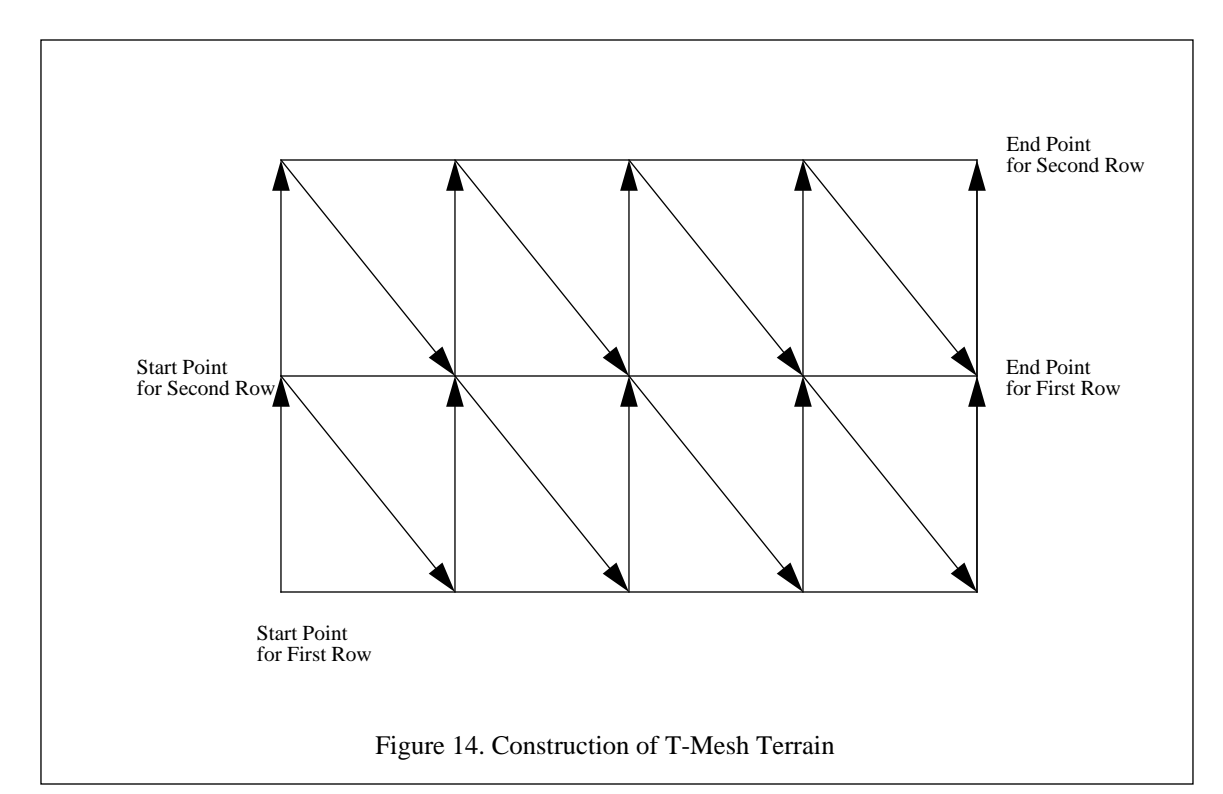

generation of the roads and the priority scheme are discussed in detail in the following section, "ROAD / RIV-ER OVERLAY". In addition to the speed penalty for using polygons versus t-meshes, the other drawback is the introduction of T vertices. These are places where three polygons abut each other. Due to numerical precision errors in the hardware, a pixel might drop out and the background color bleed though. In these cases, this is especially noticeable when screen subdivision is used to improve the appearance of the textures. The work around we used was to draw a big polygon under the terrain that was the same, at least very close to the, color of the terrain. This way the bleed through was not as noticeable. However this does require the rendering of an additional large polygon and increases the scene depth complexity.

## **D. ROAD / RIVER OVERLAY**

The road and river datafiles are most often provided as a network of vertices and segments. The segments then have to be expanded to the width specified by a width attribute. This process, depicted in Figure 16, can be broken down to three major steps. The segment, defined by Point 1 and Point 2 in Figure 16A., is expanded into the polygon shown in Figure 16B. This can be done in the general case by determining the direction of the segment, then by constructing two points one half the road width plus and minus ninety degrees from the end point. In Figure 16B, Point 1 generates Point A from one half the road width and plus ninety degrees, Point B is offset negative ninety degrees. The same process is repeated to generate points C and D.

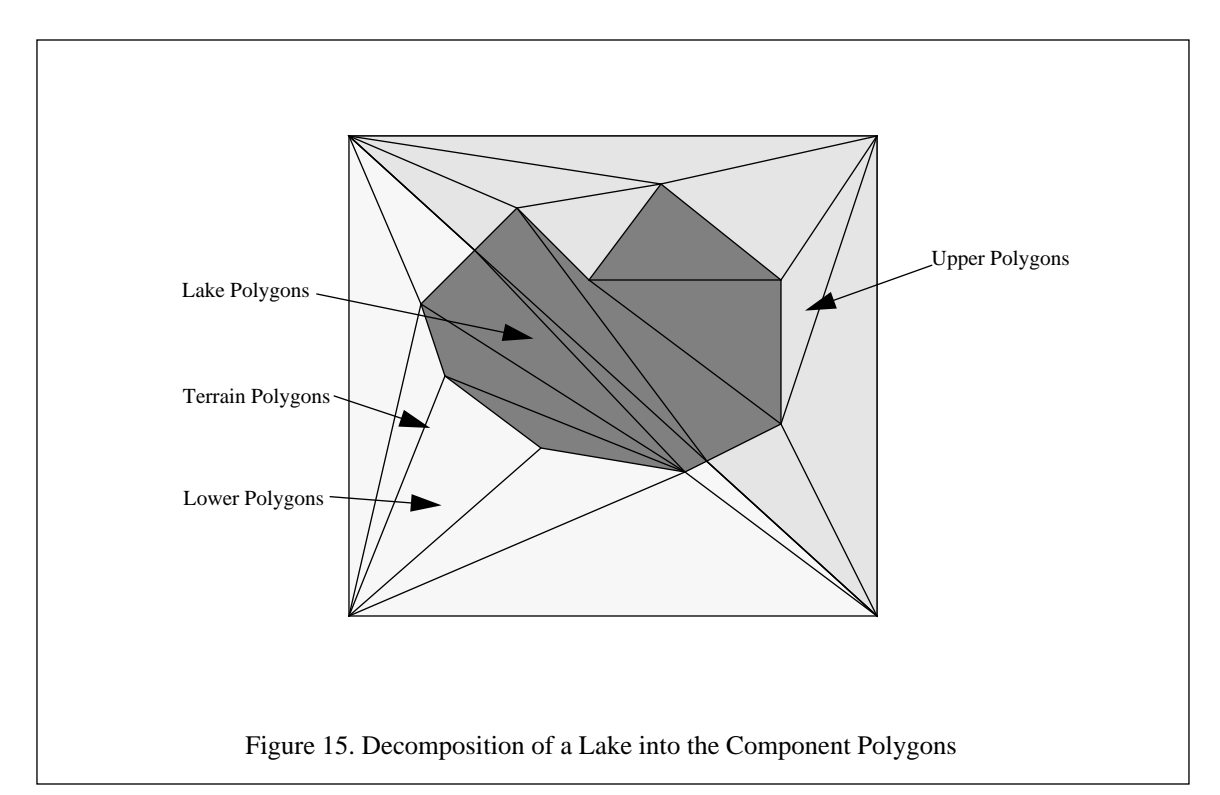

The resulting road polygon is defined by points A, B, D, and C. This polygon is then projected on the DEM, Figure 16C. The next step is to decompose the road polygon into polygons that are planar with the upper and lower triangles generated by the DEM. The resulting vertices are generated one of three ways: Original road polygon vertex, DEM elevation post, or Intersection of the side of the DEM polygon and the side of the road polygon. Once the vertices are generated, they are sorted in counter clockwise order. The ordering of the vertices is simplified by the fact that the intersection of two non-concave polygons is guaranteed to be non-concave. Thus, we can simply average the points to find an interior point and determine the angle to each of the vertices from the center point. Sometimes, a single vertex is generated multiple times. The most common reason is a DEM elevation post and points generated by the side intersection process being the same point. To remove the duplicates, all points are checked to see how close they are to the next point in the sorted list. If two or more points are within a certain tolerance, normally 0.1 meters, they are considered as duplicates and all but one of them are discarded. As shown in Figure 16D, it is not uncommon for a single road polygon to generate upwards of ten polygons.

The generation of the texture coordinates is shown in Figure 17. The texture map is assumed to cover the width of the road once. The texture pattern repeats over the length of the road polygon once every road width. To determine the S coordinate of the texture, a line is constructed from the end segments through the

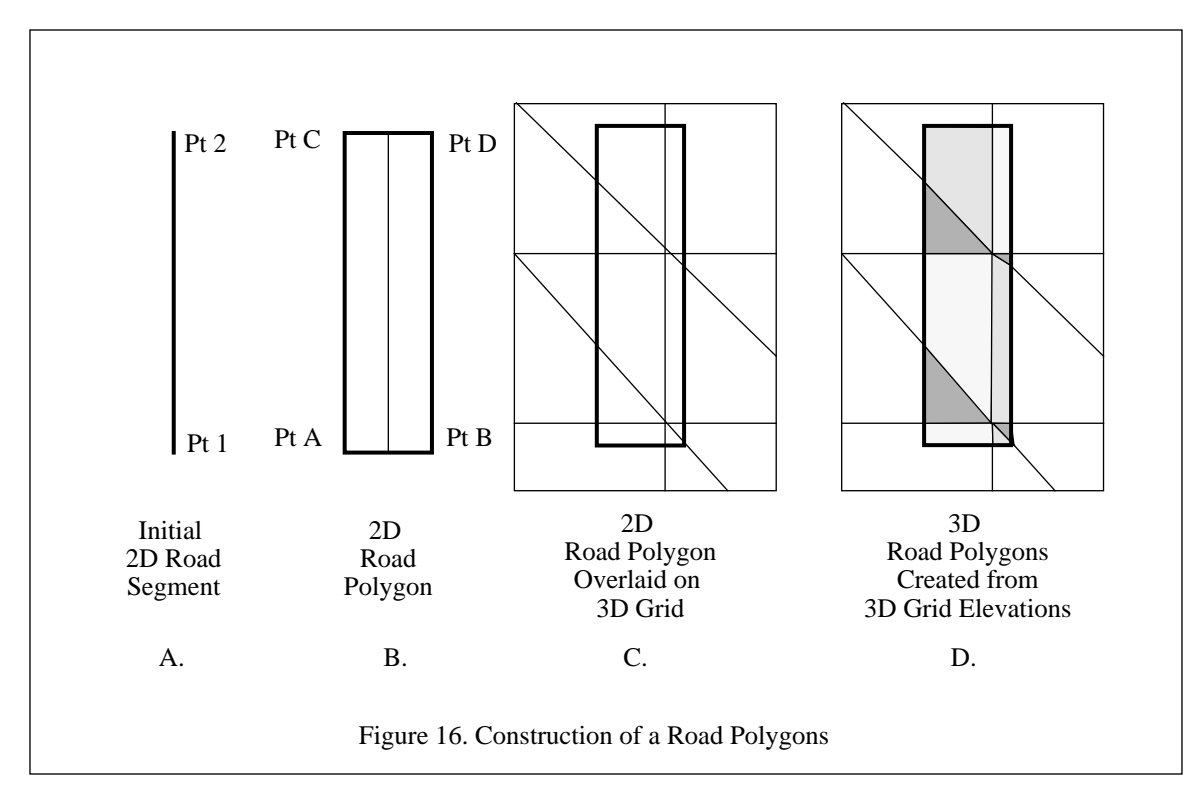

point in question. This line is parallel to the original segment and perpendicular to the end segments. The distance from the intersection of the start end segment to the point in question along the new line is divided by the road width. The resulting value is the S coordinate. A similar approach is taken to determine the T coordinate. This line is perpendicular to the original segment and parallel to the end segments. The distance from the right hand road polygon edge, Side BD in Figure 16, to the point in question divided by the road width gives yields the T coordinate.

As mentioned above, the roads are decaled onto the terrain using the algorithm in [AKEL90]. To do this efficiently, we had to develop a polygon priority scheme. The scheme, shown in Figure 18, contains the relative priority of each polygon of the polygons in the grid square. The lowest number is the first one drawn, the highest last. The polygonal skin has a priority value of one, indicating that nothing is below it. Priority values between two and ten are decaled onto the terrain. Currently ten, the road level, is the only one used in this range. As the polygons are read into the preprocessor to create the quadtrees, they are sorted in ascending order. This way the rendering process can quickly check for any road segment that has to be decaled. Likewise, this guarantees that any canopies and objects will be drawn last. The object priority value, ninety-nine, is a special flag indicating that it is an instantiation of an icon and it is drawn last.

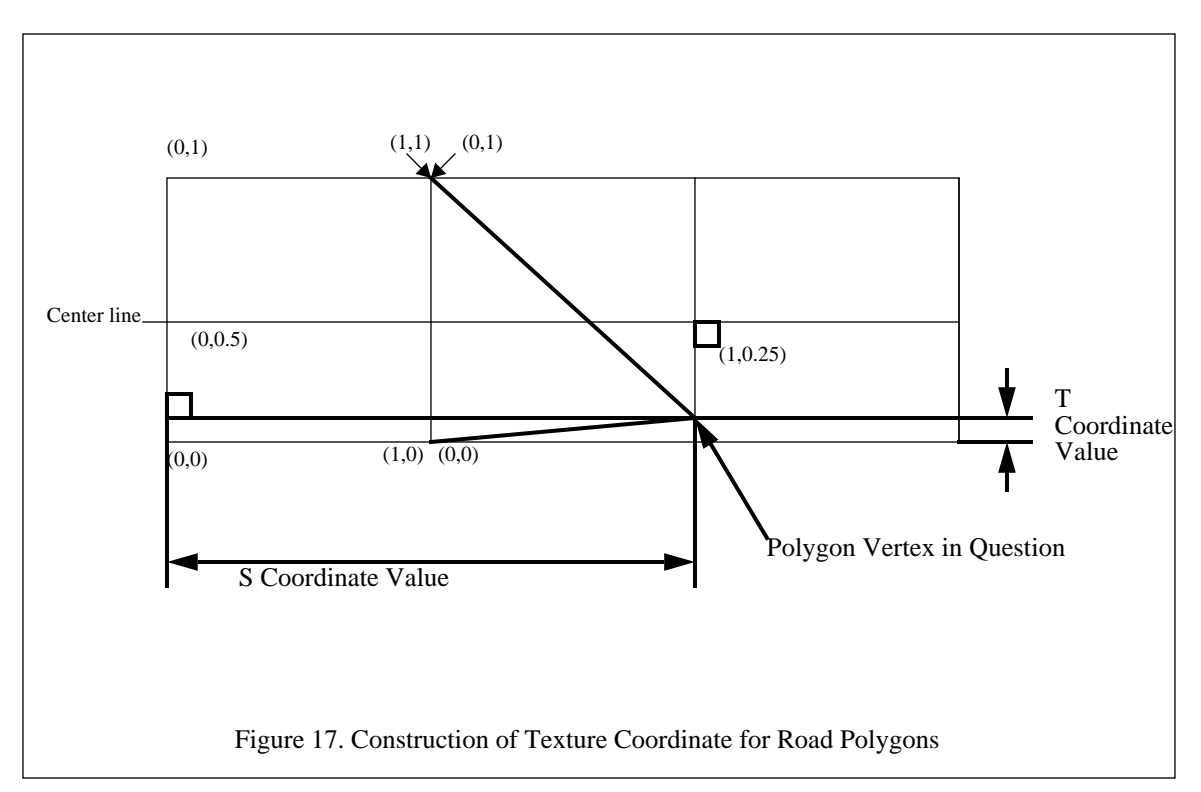

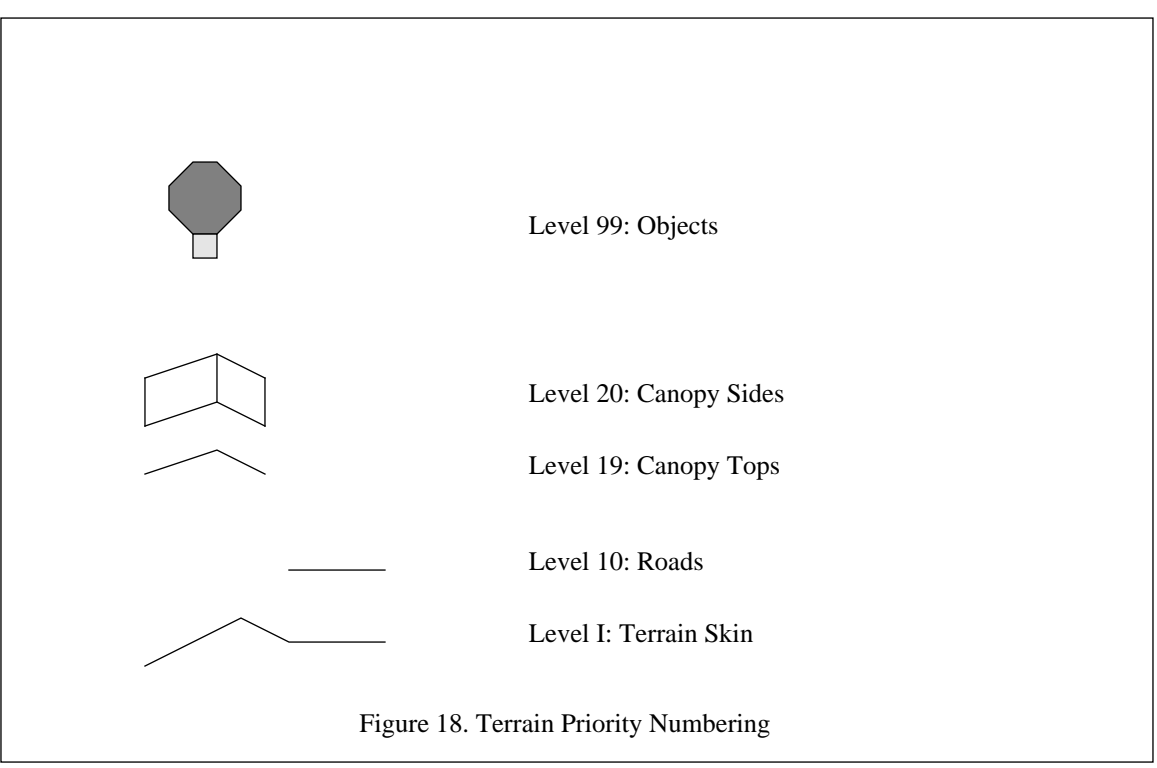

#### **E. ICON DATABASE**

NPSNET uses three basic icon formats ANIM, NPSOFF, and DRP binary. The use of standard icon formats allows the rapid addition, modification, and inclusion of icons. It also provides a buffer from icons in different formats, thus we are able to use a wide range of other organizations' icons by simply writing a converter into one of the supported formats. These three formats were chosen for their efficiency, availability of icons, and the requirements of our sponsors. In addition to the icon description files, an additional ASCII file is used to determine which models are to be loaded at run-time. Figure 19 shows a sample of one of these files. The lines starting with an O are object header lines. For multi-component models, the F indicates the offsets for the origin of the nested frame. For all of the multi-component models, the point of articulation is the origin of the nested coordinate frame. The two lines which start with an M are the minimum and maximum values for the icon's bounding box. The line tagged by P indicates if the icon is armed and / or capable of resupplying others. By editing this file, it is possible to change the iconic representation of any entity and update the icon database to represent new entities in the database.

```
Figure 19. Dynamic Entity Definition File
O defa 0 0 1 Model Name, Alive Index, Dead Index,
                                Number of Components
P 0 0 Capabilities Armed Resupply
M -1.000001 0.000000 -0.951057 Minimum Bounding Box Values
M 0.999999 2.236068 0.951057 Maximum Bounding Box Values
O defd 100 100 1
P 0 0
M -1.000001 0.000000 -0.951057
M 0.999999 2.236068 0.951057
O m1 1 101 3
F 0.000000 1.510000 0.000000 Offset for First Coordinate Frame
F 1.655800 0.380000 0.000000 Offset for Second Coordinate Frame
P 1 0
M -4.345000 0.000000 -2.240000
M 5.695801 2.370000 2.240000
O m1-d 101 101 1
P 0 0
M -4.345000 -0.075004 -2.824220
M 5.028599 3.138165 2.363559
```
The Naval Postgraduate School's Object File Format (NPSOFF), is a text based object and scene description language developed at NPS to provide a common icon description format [ZYDA91B]. This is the format for all of the dynamic icons and a considerable number of the static icons. Figure 20 contains a portion of an NPSOFF icon description. NPSOFF was chosen as the primary model description language for its simplicity, modeling tools available, and the number of icons available locally, currently in excess of 200.

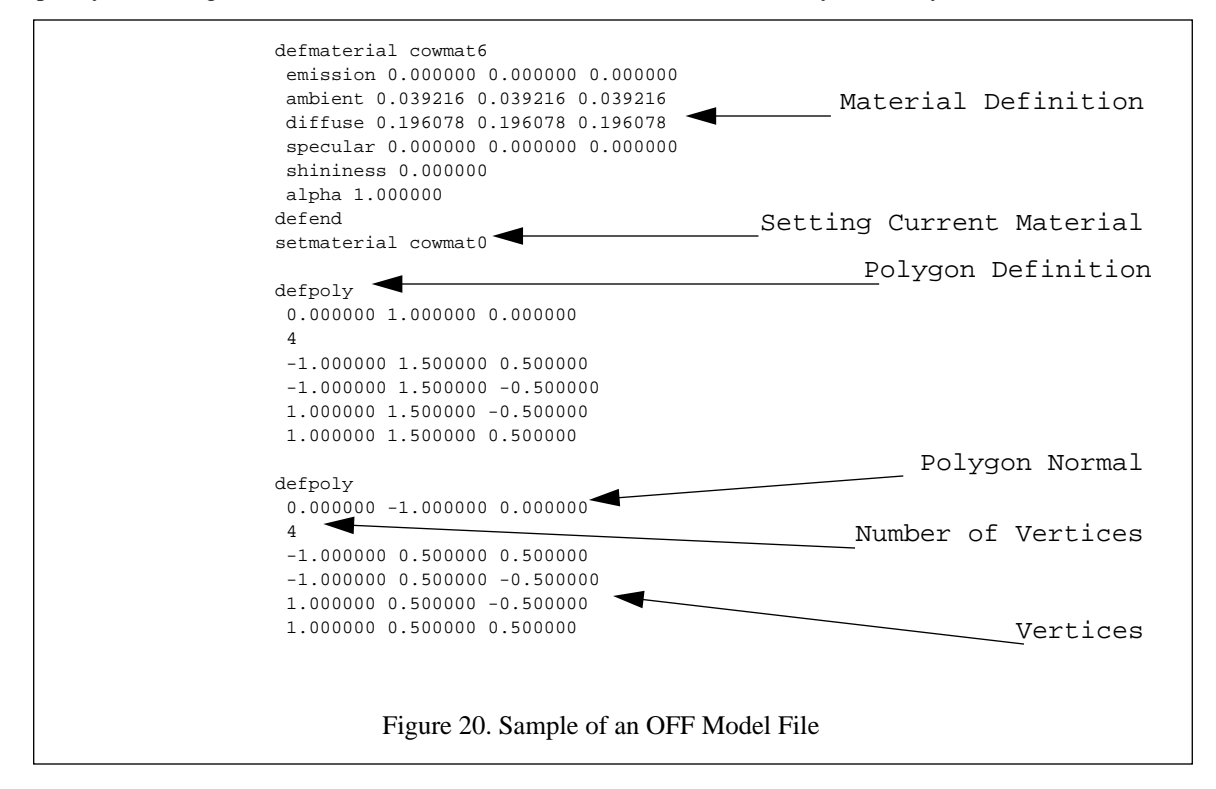

The ANIM format was developed at The Visual Systems Laboratory, Institute for Simulation and Training, University of Central Florida (IST/UCF), by Curtis Lisle [TEC92]. Our work in support of DARPA's WAR BREAKER program dictated that we use this format for the Stealth version of NPSNET. It is an ASCII based object description format used as the output from IST/UCF's S1000 database traversal routines. In many respects, it is a subset of NPSOFF. It allows only flat shaded polygons in the icons. A short sample of an ANIM icon's polygonal description is contained in Figure 21.

Since a considerable number of icons in the world are made up of simple flat shaded polygons, we developed a striped down binary version of NPSOFF called DRP. This format differs from the two formats above in that it is not only binary, but integral in the file is the world location of the icons. By combining the location and description of the icons into a single file, the number and size of the files have been reduced. Likewise, so has the flexibility of the datafiles. Since all the polygons, in this format, are simple flat shaded, it was possible to optimize the data structure for the SGI GL's v3f and n3f graphics calls and sort the icon's polygons by color.

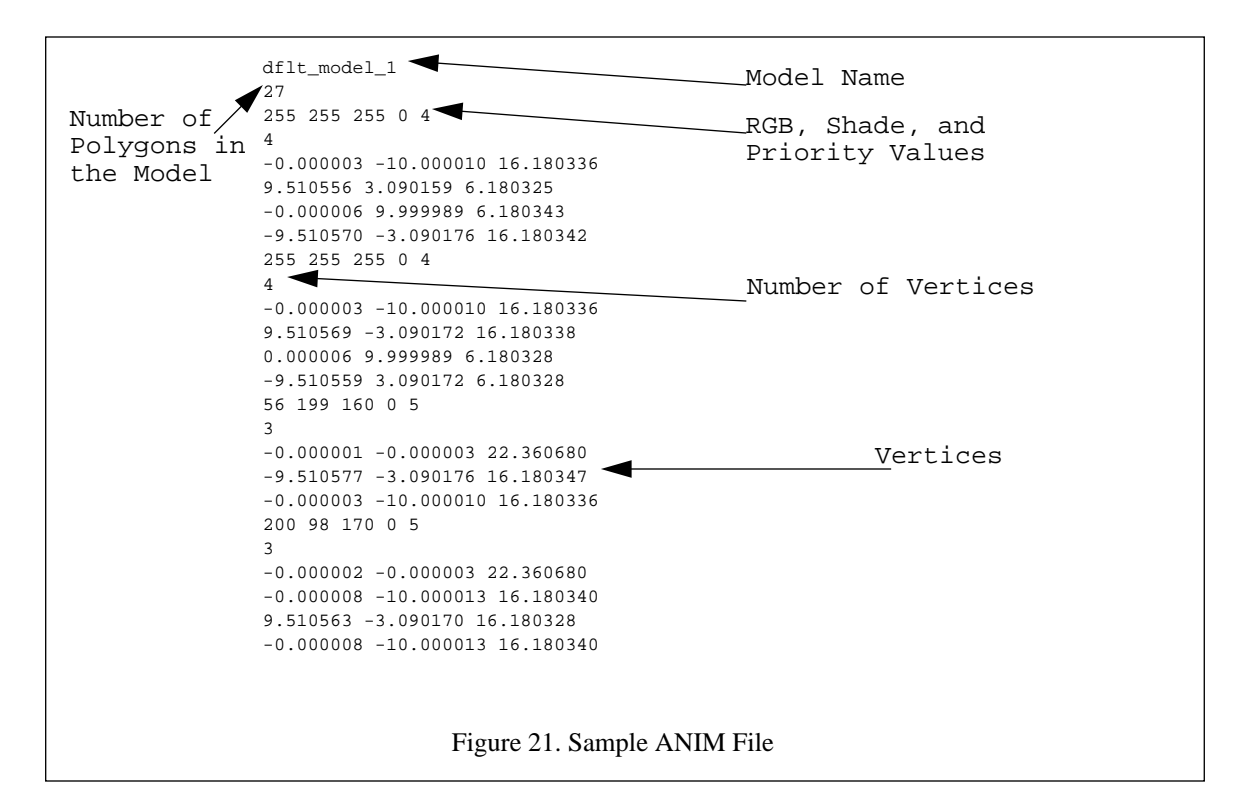

#### **F. ICON PLACEMENT ON THE TERRAIN**

Assuming the XZ location of the icon is known, the placement of an icon on the terrain is a two step process. The first is the determination of the elevation at the desired location on the polygonal skin. The second step is the correct orientation of the model on the terrain. As shown in Figure 22, the determination of the elevation is a straightforward process which has its root in the Gouraud shading algorithm. First, the elevations are interpolated along the two of the sides of the terrain polygon. Then a line is constructed between these two points and passing though the point in question. The point's elevation can then be interpolated from this line. This process works quite well, but is computationally intensive. To reduce the number of times this routine has to be called, the elevations of all static objects are computed once at start up time and then stored. In some versions of NPSNET, the static object's elevations are computed as part of the preprocessing step and stored in the DRP format along with the object description.

When multi-resolution terrain is used, it is possible to end up with flying tanks and trees and tunnelling aircraft, as shown in Figure 23. To avoid this, a different elevation determination routine must be called for each of the resolutions. The grid elevations, Y0, Y1, Y2, and Y3 from Figure 22, are the corners of the quadtree level for the selected resolution, Figure 8. This amounts to a "snap to ground" for ground entities. This is covered in more detail in the following section, "Placement of Icons on Multiple Resolution Terrain".

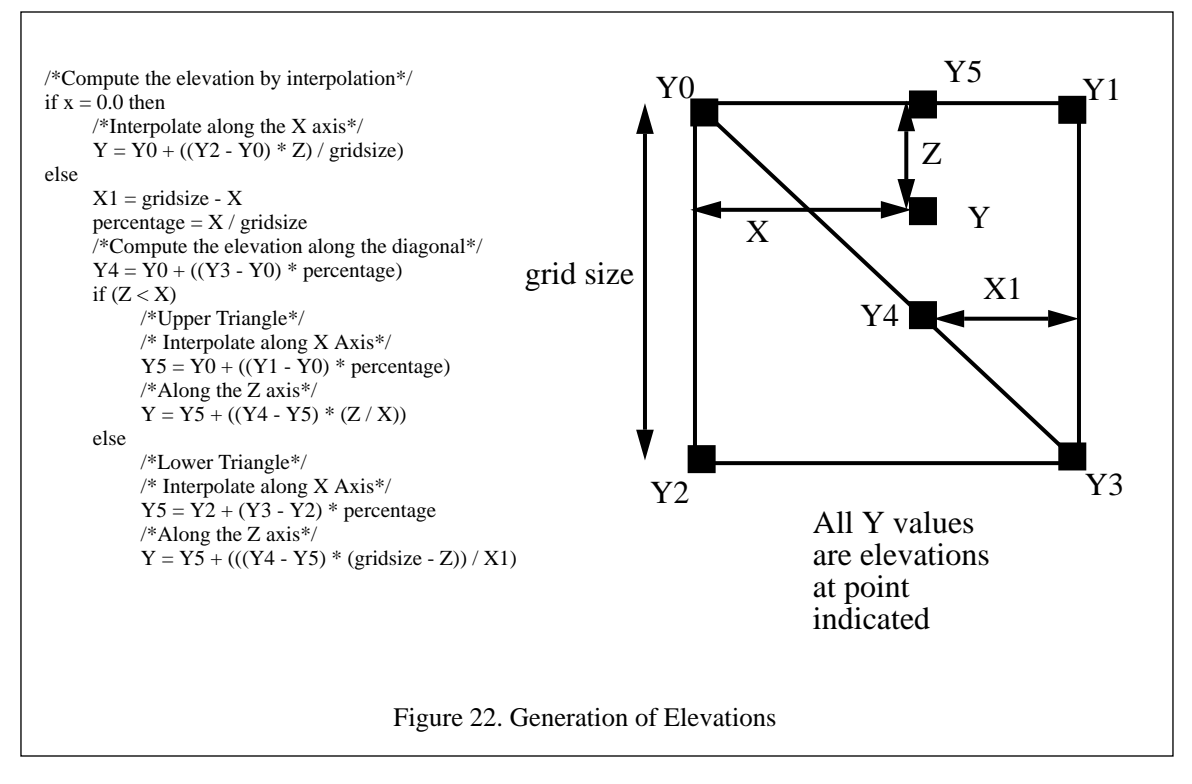

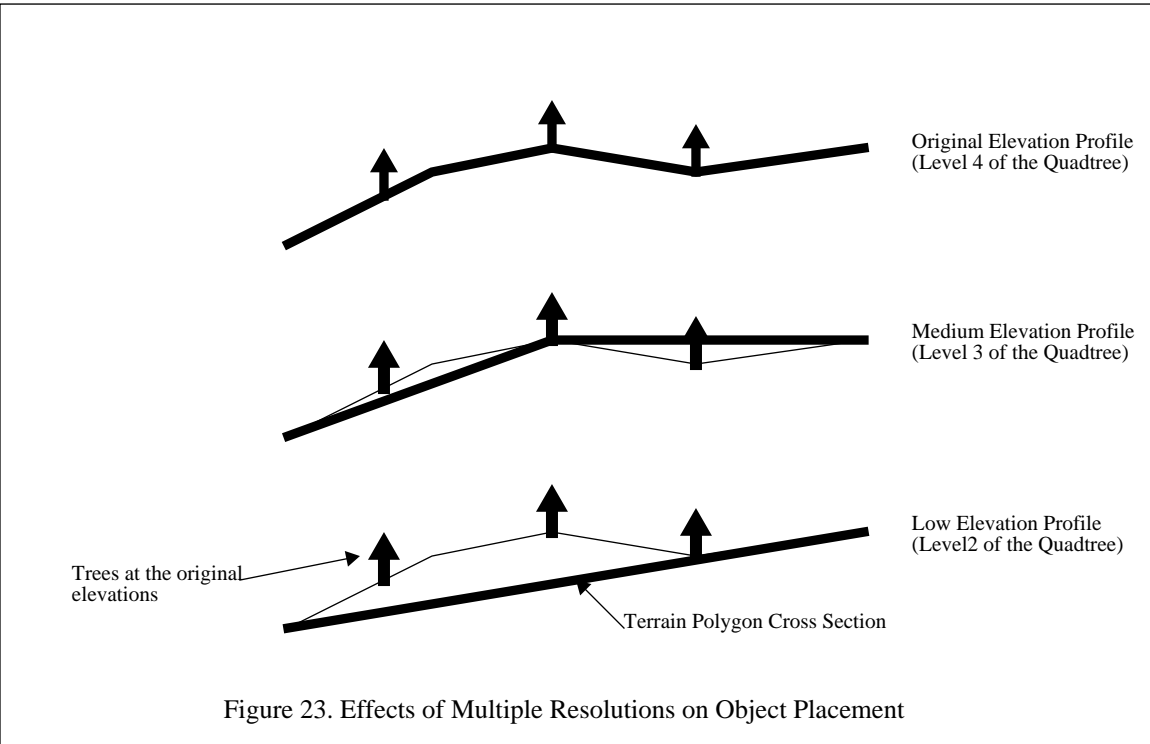

The second step in the placement of icons on the terrain is the orientation of the icon to conform to the terrain. Most static objects do not conform to the terrain, rather they sit level. As shown in Figure 24, this can result in the creation of a gap between the bottom of the object and the terrain's polygonal skin. To avoid this, we have extended the base of static icon several meters below the origin to compensate for small gaps. Most large structures are not built on terrain that has a large pitch and the trees have relatively small trunks so this method works well.

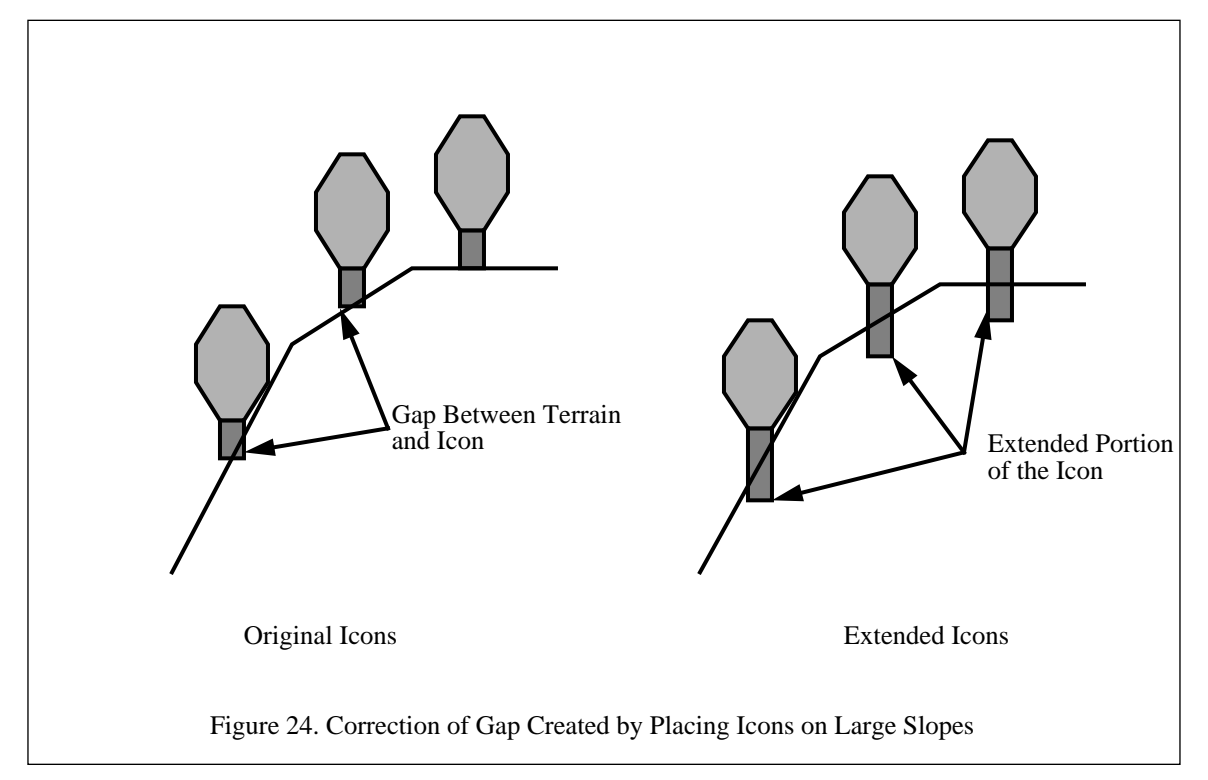

The dynamic objects do pitch and roll as they move over the terrain. In reality, they have a suspension system that compensates for small deformations in the underlying terrain. However, the correct dynamics simulation of a vehicle suspension system is computationally complex. As a result, we treat the vehicle as a single rigid body. By ignoring the suspension, it is possible to determine the pitch and roll of the vehicle by use the three points shown in Figure 25. The point, Pf, out along the body X axis, determines the pitch of the vehicle, while the one along the body Z axis, Ps, determines the roll. The pitch angle is determined by taking the elevation of the icon's origin, Po, and subtracting that from Pf. Then taking the arctangent of the height difference divided by the distance from the Po to Pf. The process is then repeated for the roll using Ps. The projection of Pf and Ps gives an adequate representation of the orientation of the vehicle for most cases. A

more detailed description of the dynamics used in the entity motion routines can be found in Chapter VII EN-

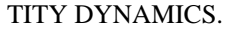

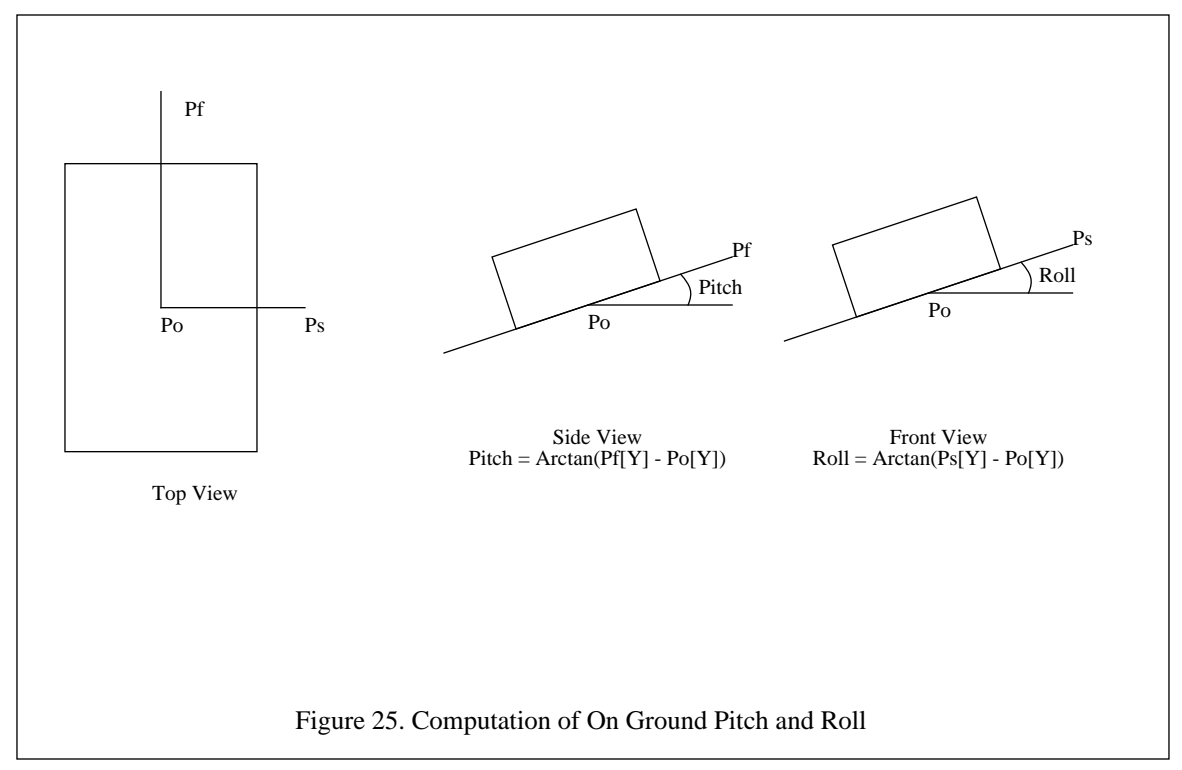

#### **G. TERRAIN DATABASE MODIFICATION**

During the course of a battle, the terrain undergoes some changes. Trees get knocked down or blown up, buildings collapse, berms are built and breached, and craters form where rounds impact. Combined, these actions are what is commonly known as dynamic terrain; modification of the terrain database during the execution of the VW scenario. To allow the database to be modified, the database itself must be built in such a manner that a large amount of preprocessing is not required. The run-time structures must be flexible enough to allow the addition and deletion of polygons during execution, and the run-time structures must be available to the host and the Computer Image Generators (CIGs). The majority of the separate host and CIG configurations, down load the terrain database from the host to the CIG at the beginning of a scenario. Once the files are preprocessed and / or down-loaded, they cannot be modified. It is for this reason that many systems which use Binary Space Partitioning (BSP) Trees and separate host / CIG cannot do dynamic terrain.

As shown in Figure 26, the basic structure of the terrain node in NPSNET has an object pointer which points to the static icons in the database. To add an object to the grid square, all that has to be done is instantiate the object and add the record to the linked list. The next time the grid square is drawn, the updated object is displayed. To remove an object from the database, the reverse is done. The instance of the object is deleted from the linked list. Linked lists were used rather than binary trees for the storage of the objects pointers. As shown in Table 3, there are relatively few objects in each grid square. We determined analytically that the savings in computational cost would not be worth the added complexity of the code for managing the binary search trees.

```
/*The obstacle node contains the location and the type of an obstacle*/
struct obslocstruct{
 int type;<br>
\frac{1}{100} /*index into the icon type array*/<br>
\frac{1}{100} /*index into the object*/<br>
\frac{1}{100} /*index ion of the object 0 high
                              /*location of the object*/
  float yloc[4]; /*Elevation of the object 0 high, 3 low*/
  struct obslocstruct *next;
};
/*mesh data structure*/
struct meshnodetype {
      int color; /*index in the material array*/
      float elev;
     float normal[3];
};
/*this is the basic array for the map.
 the array is mapgrid[NUMOFGRID][NUMOFGRID] */
struct mapgridstruct{
  struct vehlistsctruct *vehlist; /*list of vehicles in the grid square*/
  struct obslocstruct *obstaclelist; /*list of objects in the grid square*/
 float elev; \overline{\phantom{a}} /*Grid Post Elevation*/
  int reslevel; /*Current Level of detail*/
 struct meshnodetype meshdata; \overline{\phantom{a}} /*Struct containing the mesh information*/
};
```
#### Figure 26. Terrain Node Structure

There are two basic approaches to modifying the appearance of an object; an object can be scaled, or it can be switched out for another model. The use of scaling is particularly useful for things like craters and berms that have one basic shape, but vary greatly in size. This allows the use of one icon that can be scaled to achieve the desired size. When an icon is scaled, the original icon is left in place and the scale parameter is changed for the entire icon. The default value of the three scale values, X, Y and Z, is 1.0 indicating the object's initial size is correct.

 Model switching is used when a model undergoes a major change. An example of this is when a tree is blown up and all that is left is the stump. This method has proven to be quite successful when combined with the collision detection approach discussed in Chapter VII ENTITY DYNAMICS. While this method provides for faster rendering than the scaling method, one less operation has to be performed, it does take more memory since there are more icon descriptions are required.

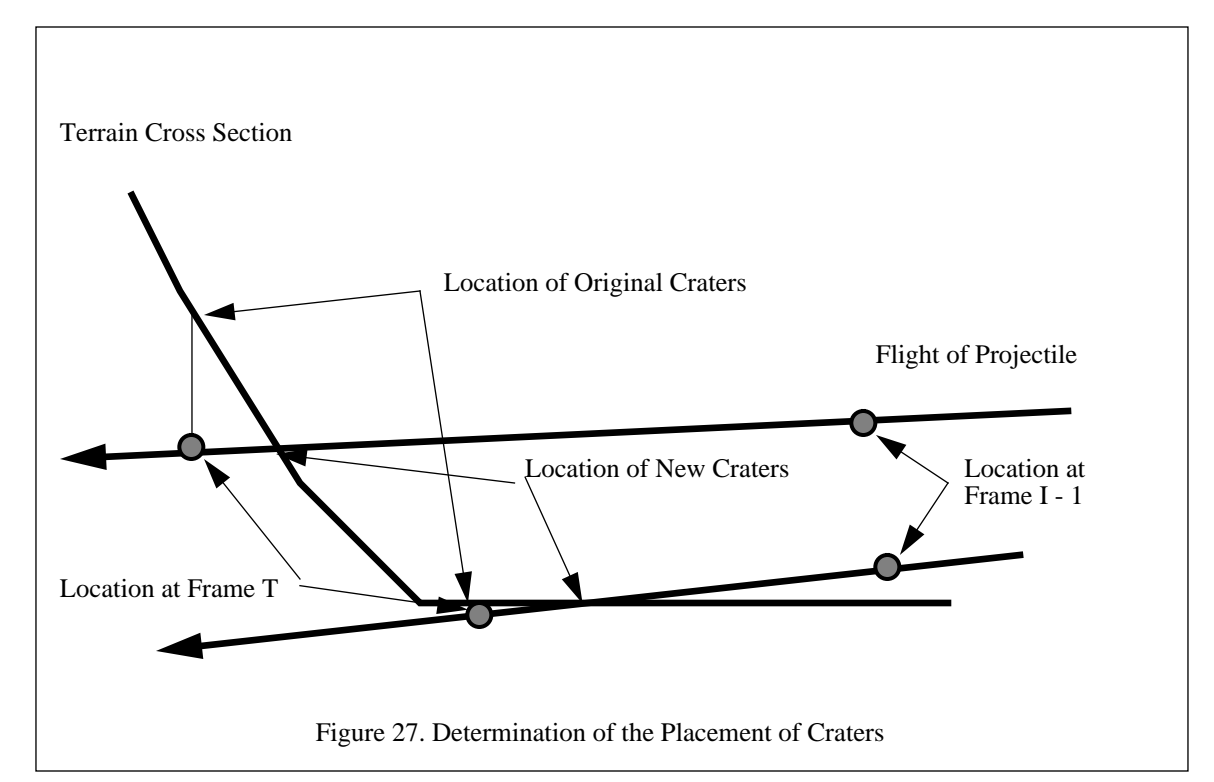

The placement of craters on the terrain is extremely important in the NPSNET VW. As shown in Figure 27, the elevation of a projectile is checked against that of the ground in every frame. In an early version of NPSNET, slow missiles were used and the terrain was relatively flat. This is represented by the lower arrow in the figure. Therefore, the crater was placed on the polygonal skin at the XZ location where the missile was projected to be at the end of the current frame, Frame T in the figure. This was a crude approximation to the location, but it was not a noticeable difference. In subsequent versions, faster missiles and hillier terrain were used. It was now much more apparent where the missiles were impacting the terrain. The location error became quite noticeable, as shown by the upper missile path in the figure. This required that the intersection of the flight of the projectile with polygon skin be used to give the true impact point. A binary search along the last flight segment can approximate the location of intersection of the missile flight and the terrain quite rapidly. It was now much more apparent where the missiles were impacting on rugged terrain.

Walters developed a system where bridges, berms and craters could be created and destroyed dynamically. The icons that he used were a combination of the model switching and scaling methods. This proved to be quite easy to implement and produced good results in NPSNET. [WALT92]

#### **H. TERRAIN DATABASE MAINTENANCE**

As the VW's terrain database becomes progressively larger and of higher resolution, the size of the database increases dramatically. While this might seem like a obvious statement, its full impact is not felt until large databases are used and the structure of the software has to be changed to support the large databases. Table 4 shows the size of a selected few of the gridded databases used in the NPSStealth system as a function of terrain database size. The polygonal databases for the same terrain and post spacing average approximately one and a half orders of magnitude larger than the gridded databases. Clearly, the larger databases cannot fit entirely into an average size main memory (32 - 64 Megabytes of RAM) with the icon database, program executable, and locked operating systems pages. Theoretically, the paging mechanism of virtual memory can alleviate this by paging the portions of the database in and out of memory. There are two fundamental problems with this approach. The first is that the swap space is limited. On most of the SGI workstations in the Graphics Laboratory, the system swap space is only fifteen megabytes of disk space. To increase the swap space would require the reformatting and partitioning of the disk. Even increasing the swap space and real memory, the databases will eventually exceed the capacity of the machines. The second problem, assuming enough swap space and main memory, is the paging algorithm used. The machine does not pull a page into memory until an attempt is made to access it, basic demand paging. The problem with this is that for time critical systems, such as a VW, this introduces an unacceptable and unpredictable delay into the system.

| Database Name       | <b>Size</b><br>(Kilometers) | Post spacing<br>(Meters) | <b>Size</b><br>(Grid posts) | Number of<br>Grid posts | File Size<br>(Kilobytes) |
|---------------------|-----------------------------|--------------------------|-----------------------------|-------------------------|--------------------------|
| Fort Irwin          | 6 X 7                       | 5                        | 1388 X 1431                 | 1,986,228               | 65,546                   |
| Fort Irwin          | 54 X 54                     | 125                      | 433 X 433                   | 187,489                 | 6,187                    |
| <b>Nellis AFB</b>   | 177 X 111                   | 500                      | 355 X 223                   | 82,715                  | 2,730                    |
| Fort Hunter-Liggett | 50 X 50                     | 125                      | 401 X 401                   | 160.801                 | 5,306                    |
| Northwest Iraq      | 274 X 115                   | 125                      | 2193 X 921                  | 2,019,753               | 66,652                   |
| Northwest Iraq      | 274 X 115                   | 250                      | 1097 X 461                  | 505,717                 | 16,689                   |
| Northwest Iraq      | 274 X 115                   | 500                      | 549 X 231                   | 126.819                 | 4,185                    |

Table 4: TERRAIN DATABASE SIZE

We took two basic approaches to addressing the database size problem, one for gridded terrain in NPSStealth and a separate one for the polygonal terrain in NPSNET. The two methods share a common approach, that of implementing predictive paging of the terrain database. Predictive paging, also known as op-

timal paging, differs from demand paging on when the pages are brought into memory. As stated above, demand paging brings the page in when it is referenced, thus creating a delay in the execution. Predictive paging brings the page into memory before it is referenced. For the terrain database, the logical page, the amount of information brought in by the user as opposed to the physical page which is system dependent, is called a load module. The load module is the smallest unit of the database that can independently addressed. For the gridded terrain, it is a single post, whereas for the polygonal terrain, the load module is the quadtree rooted at the kilometer post.

To continue with the operating systems analogy, the working set of the terrain database is the active area, Figure 28. The bounds of the active area can be determined by sweeping the field of view one complete horizontal revolution around the location of the eyepoint. Any grid square contained in the area covered by the sweep is part of the active area. The size of the active area allows the user to swing his view around in 360 degrees without any database paging. To account for the predictive paging algorithm, to page in terrain beyond the field of view, and simplify the paging algorithm, the active area was increased in size from a circle with a radius of one view distance to a square with a side length of two times the view distance plus two load modules. Figure 28 shows the relationship of all of the geometric components in the determination of the active area.

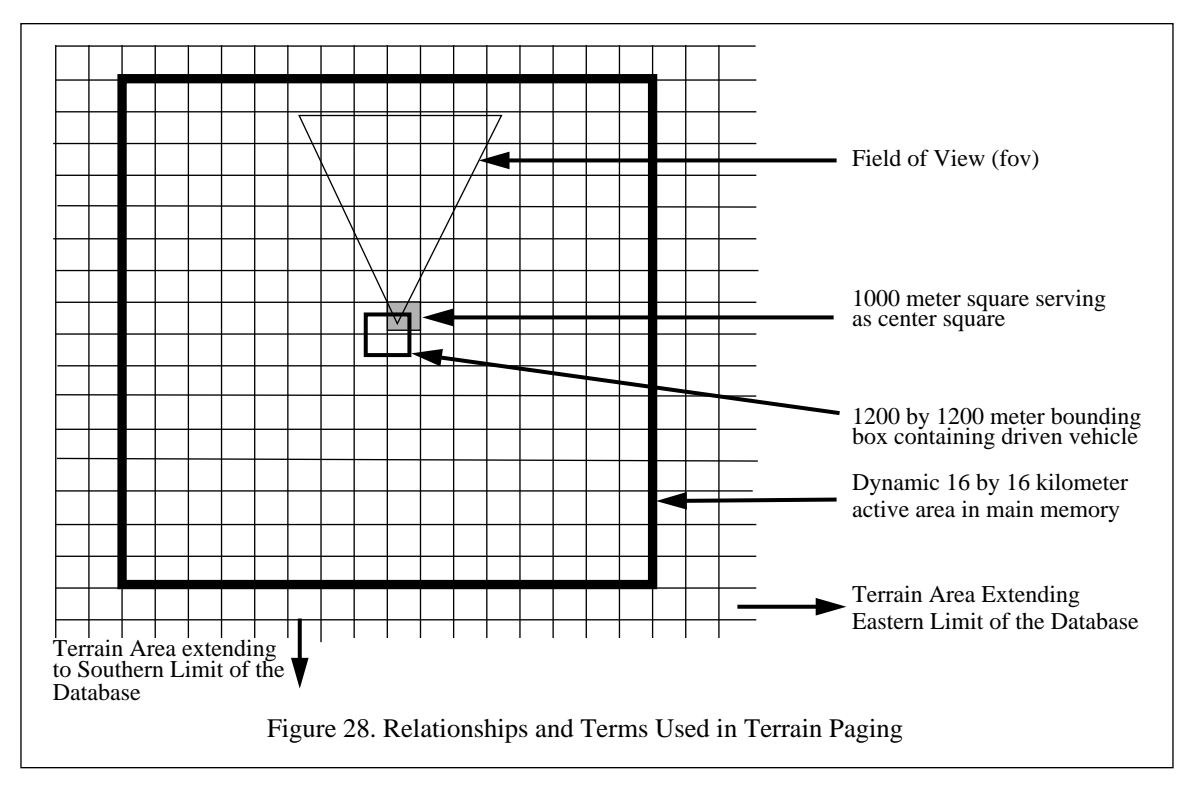

To maintain the active area current, including the predictive paging portion, in NPSStealth a separate database management process is spawned. This process is only spawned when there are sufficient CPUs available on the workstation. On a single processor workstation, the additional overhead and delays introduced by the database management process are higher than the delays created by the system's paging algorithm. Using shared memory, the management process creates an active area slightly larger than described above. The additional area is added to the major direction of travel, the next area expected to be brought in. The database management process then enters a nested loop and references all of the grid posts in the computed area. Since the SGIs use First In, First Out (FIFO) memory page management, all of the grid posts in the active area have been recently referenced. Those not currently in memory are paged in at this time. The grid posts that are paged in are on the forward edge of the direction of travel and outside of the field of view. Thus, rather than having the rendering process wait on the grid posts being brought into memory, the maintenance process waits. After a traversal is completed, the process then sleeps a short period of time. By sleeping, the management process frees up the CPU for other tasks much like the standard UNIX demons. The length of time the process is put to sleep is dependent on the velocity of the player. The slower the player moves, the fewer grid squares it will traverse per unit time, and the longer the process can sleep.

To make this work, the management process must treat the grid posts as if they were in main memory. As noted above, the terrain database does not all fit into main memory. To get around this limitation, the terrain datafile is defined and constructed as a memory mapped file. This is a file that is stored as a "memory image." The data is physically stored the same way it would be in main memory. The base of the file is given an offset in memory and the file is then treated as if it was real memory. The operating system manages the paging of the data from the file much the same way it manages main memory paging. In essence what was done was to increase the swap space of the system by making the datafile a swap space. There are three disadvantages to this approach. The first is the added level of indirection in the operating system paging of the data. This is easily overcome by the use of the predictive paging process described above. The second drawback is the added complexity in the addressing scheme. Since the pointer to the base of the file is a one dimensional array pointer, the 2D address mapping function has to be coded by the programmer. This is easily coded into a macro that abstracts out the details and improves readability of the code. The final drawback is when an NFS mounted file system is used. Not only is there the delay in the paging of the data, but the network delay and bandwidth limitations now become a factor. The use of memory mapped files works quite well on the SGI, but it limits the portability of the code to other platforms.

The polygonal terrain has a different structure and hence a different access method. As stated above, the polygonal terrain database is partitioned into an array of four level quadtrees. It is possible to take advantage of this structure by making each of the load modules equal to one of the quadtrees. The basic structure of the quadtree file is shown in Figure 29. Since all of the Polygon Count and Index arrays are of the same size, they can be read in a single read. Along with the arrays, a total polygon count is also read in. This determines the size of the read buffer and the polygon data. Since the Count and Index arrays are a constant size, there is no need to free them to reallocate the memory. Rather, all that is required is the reassignment of pointers to the arrays. Since the polygon count varies, the memory space is freed and reallocated for each of the polygon array reads. The determination of optimal quadtree size was driven by the graphics, network, performance, and common military usage. In our sample databases (Fort Hunter-Liggett, Fort Irwin, and The Fulda Gap), a four level quadtree file was less than two kilobytes in size. This small size allowed the information to be read in two Network File System (NFS) reads, the limitation on the size of Ethernet packets being the determining factor. The next larger files, 2000 meter based nodes, were going to be over four times as large. In terms of graphics performance, a 1000 meter polygon provides the same cover as sixty-four 125 meter polygons. Experimentally, we determined that the use of 2000 meter polygons did not add much to the scene, in some instances there was a noticeable and disconcerting distortion of the terrain, and the graphics performance was not increased a significant amount. The use of 1000 meter grid squares is also a function of the common use of one kilometer grid squares in military operations. While the 500 meter based quadtree files were smaller and each of the two reads was faster, we could add another level of resolution, and improve the graphics performance, without impacting the network or disk loading due to the buffer and packet sizes.

To manage the reading in of the load modules, four separate processes are spawned. Each one of these processes is responsible for the paging of the terrain in one of the cardinal directions (north, east, south, west) and freeing the memory in the opposite direction. To determine which, if any, load module is to be paged in, the concept of a bounding box is used, Figure 30. The vehicle is initially centered in the middle of the box. When it gets to one of the edges of the bounding box, the next strip of load modules is read off the disk, Figure 31. The main application process monitors the location of the vehicle within the bounding box. When the vehicle goes outside the box, the main process increments the semaphore. This unblocks the reading process for that direction and the next strip of terrain is paged in while the previous one is paged out. Since the terrain pages are read only, they are not written back to disk. Once the paging of the strip has been completed, the process blocks itself. Then a new bounding box is created at the next load module boundary. As shown in Figure 30, the bounding box is larger than the size of the load modules. The overlay created by the size dif-

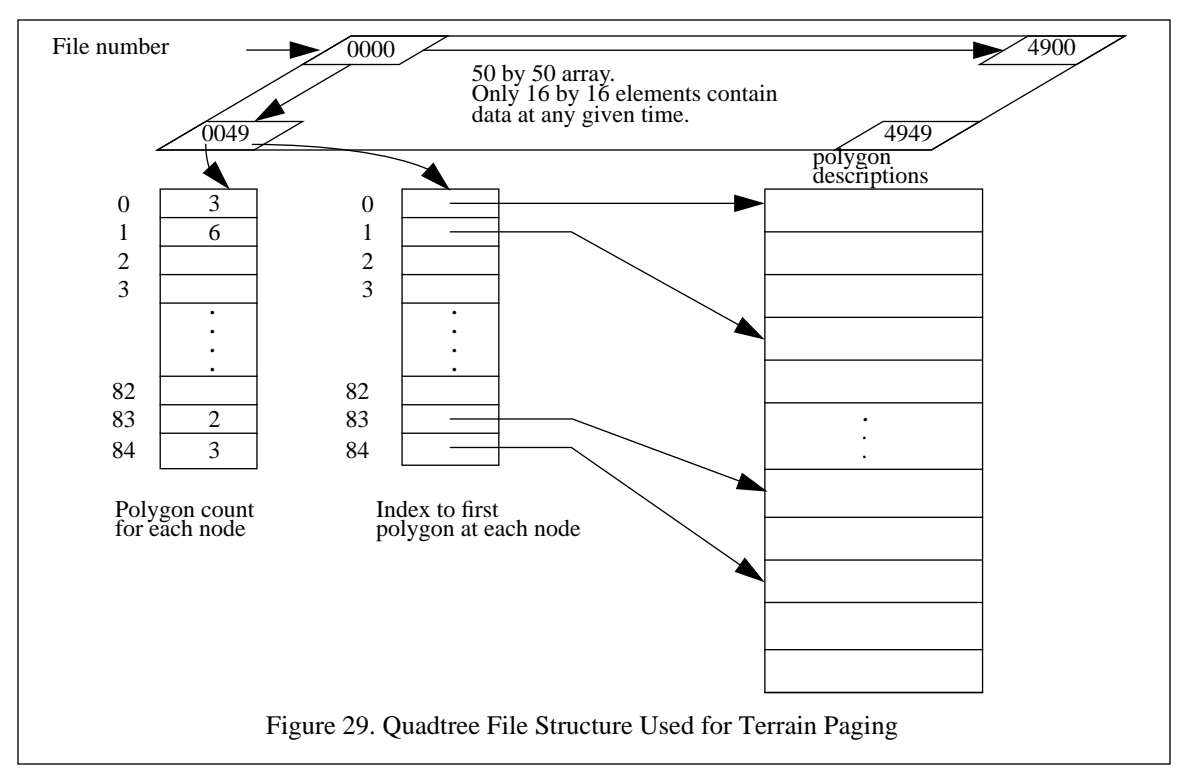

ference, in this case 100 meters, provides a buffer zone where the vehicle can move back and forth without causing thrashing of the load modules. On a IRIS 240/VGX, a player can travel approximately 2000 kilometers per hour before the paging of the database becomes visually noticeable.

# **I. SUMMARY**

In this chapter we have presented the two of the three databases used in NPSNET and how they are formatted and maintained. Combined together, the features presented in this chapter form the core of some of the unique aspects of NPSNET. Being able to simultaneously do terrain paging, terrain and object level of detail, and dynamic replacement of icons at run-time put NPSNET in the forefront of simulation technology.

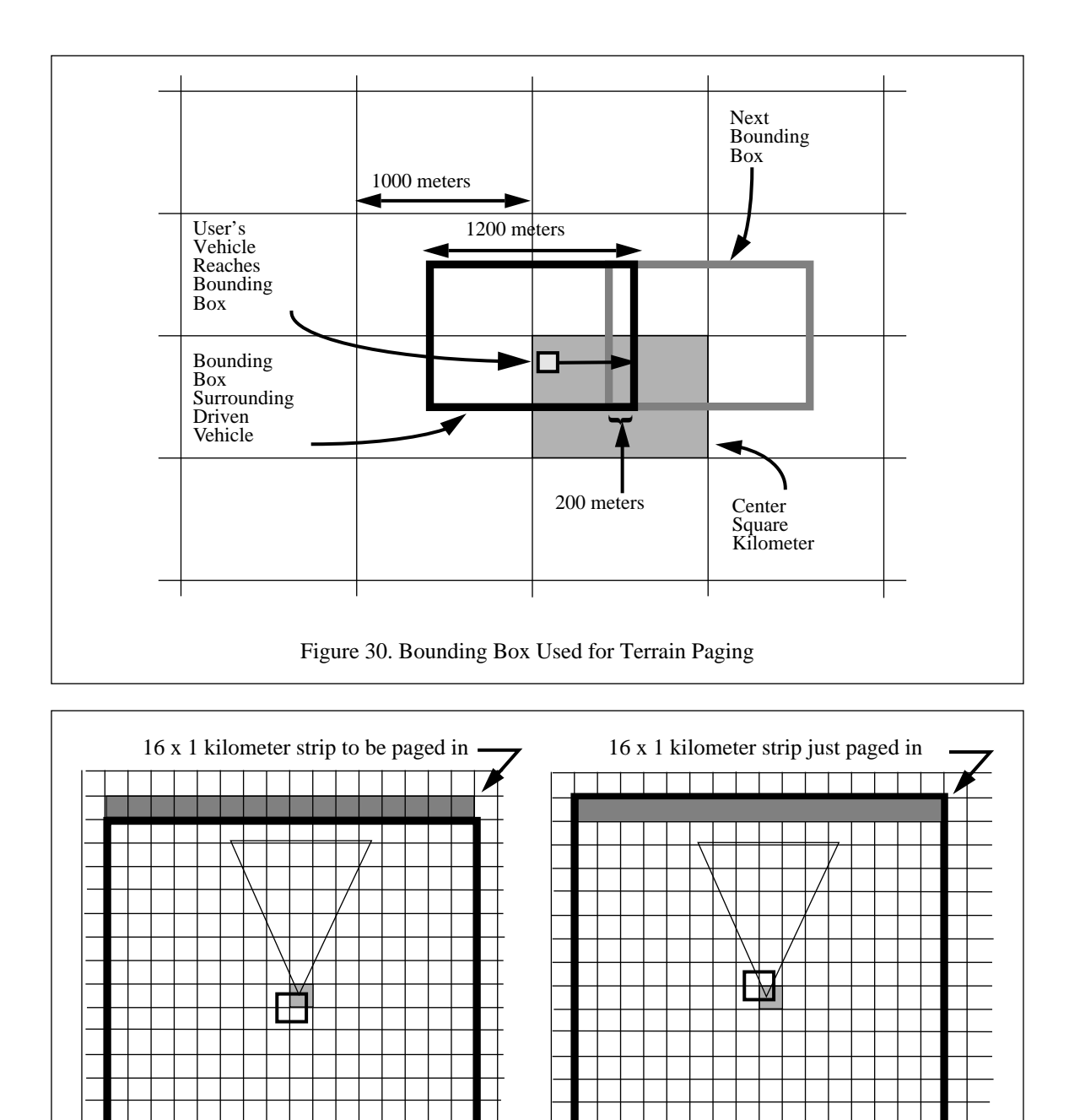

Figure 31. Active Area, Before and After Terrain Paging

16 x 1 kilometer strip just paged out

⊺∡⊤ ┯  $\top$  $\top$ ┱

16 x 1 kilometer strip about to be paged out

# **VI. STRUCTURE OF THE SOFTWARE**

Almost all VW systems have a common software structure. This structure is dictated by the basic functions of a VW system. These functions are: to receive input, construct a representation of the world, and display the result to the user. The basic run-time structure of all networked VW systems is shown in Figure 1. Obviously, the network management process is not needed if the VW is not part of a network. Not shown in this diagram is the start up process. The Start-Up process reads in the data and constructs the world before control is passed to the processes in Figure 1. The remaining processes are part of what is known as the input / compute / draw loop. A conceptual sequencing of the processes in contained in Figure 32. The Dynamics and Scene Management processes are combined into the Compute process in the figure. The Renderer process (software) is combined with the graphics pipeline (hardware) to form the Draw process. This chapter serves to present an overview of the structure of the software. We also discuss the implications the parallelization of the software. Specifically, we focus on the sequencing and interconnection of the component processes. The processes are covered in more detail in the following chapters.

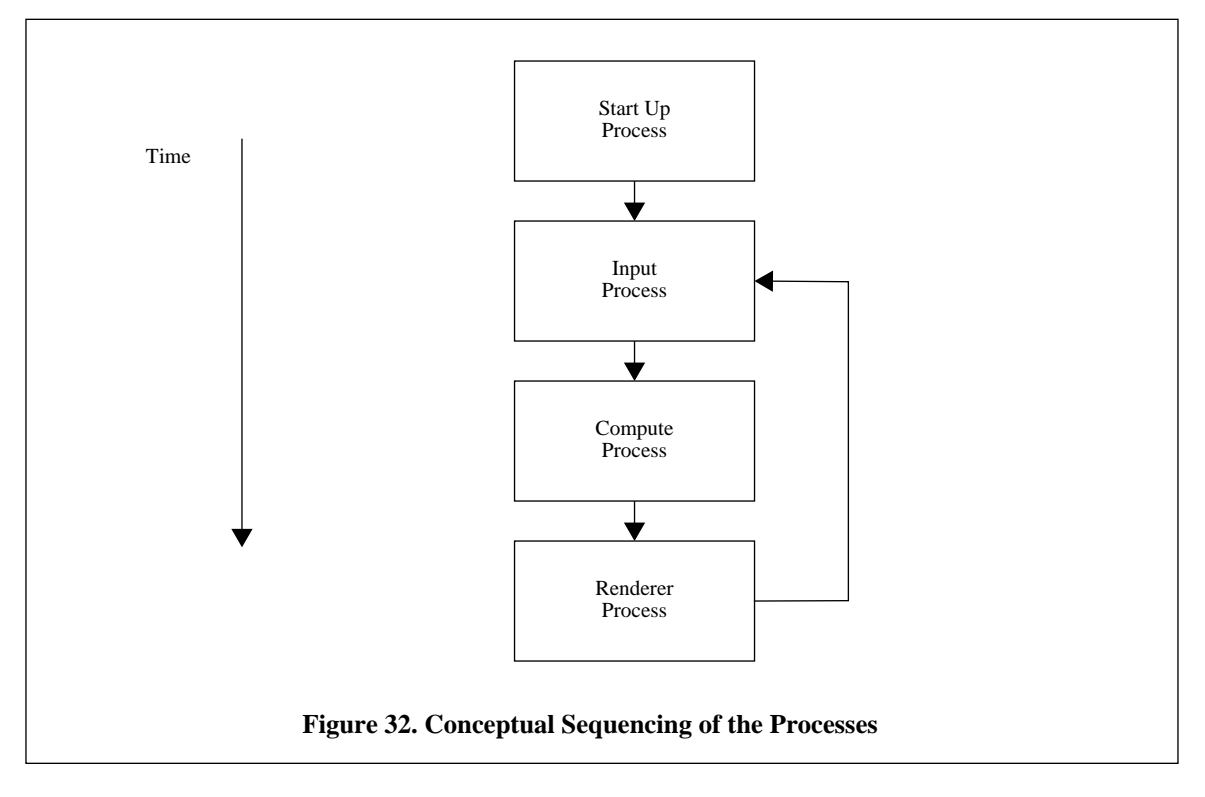

As discussed earlier in "MACHINE LIMITATIONS", there are more processing requirements in a complex, populated VW than a single CPU can handle. To get around the current limitations of a single processor, there are two possible courses of action: Get a faster processor or use more than one processor.

While using a faster processor will speed up the execution of the system, there are a few real world considerations that have to be taken into account. The first of these is the operating system. SGI's IRIX is a derivation of UNIX. As such, there are a considerable number of demons running as part of the operating system. These demons run at seemingly random times for varying lengths of time. If the machine has a single processor, the demons will have to share it with the VW system. The net result of this is that the user perceives a skipped frame or stutter. The frame rate will be fairly constant, or changing smoothly, and then all of a sudden the display will freeze for a brief period of time while the demons run. If a real time clock<sup>1</sup> is used, all of the entities will jump to their correct locations during the next frame. This gives the impression of a dropped frame.

In network VWs, a more fundamental problem exists with the use of a single processor. When Protocol Data Units (PDUs) arrive at the node from other nodes they must be buffered. Depending on the buffer size of the network interface card and the network loading, data is lost if it is not processed or buffered as soon as it arrives at the node. Most UNIX network interface drivers can buffer a single message. As a result, if two PDUs are received during a single execution loop of the system, one of the messages is lost. An interrupt handler can be constructed to buffer the incoming messages. However, this will have the same effect as the UNIX demons on the frame rate. To process the PDUs in the application, the interrupts will have to be disabled to prevent corruption of data, once again allowing an opportunity for a message to be lost.

The other option is to execute a portion of the code in parallel on multiple processors. On a two processor system, a single threaded<sup>2</sup> VW system does not necessarily suffer the same delay imposed by the demons as if it were running on a single processor system. In such a system, the demons run on the second processor. There is the same problem with the network management. The only way to avoid the problem with losing

<sup>1.</sup> For our purposes a "real-time clock" is synonymous with a wall clock. Time is measured in a monotonically increasing manner corresponding with real time. This is different than a CPU clock which measures the amount of CPU time that was used by a process, or a timed frame clock where each frame is assumed to take the same amount of time, both of which can result in the perceived speeding up or slowing down of the controlled entity. The speed of the clock can be faster or slower than real-time as long as it has constant intervals. The reference time for the clock can be set or reset at the user's discretion.

PDUs from the network is to have a process that listens to the network and buffers the messages for later retrieval. The PDUs can then be processed by the application in the appropriate place in the control flow.

Even as processors get faster, which they inevitably do, the computational requirements of the VW will continue to exceed the capabilities of a single processor. As with almost all systems, there is a bottleneck in the VW architecture. In all of the NPSNET systems, as well as many others, it is the rendering process that is the limiting factor on the frame rate. To reduce the impact of this, a considerable amount of resources are given to the rendering process. In addition to the graphics pipeline<sup>3</sup>, a CPU should be devoted to the rendering process. This is what has been done in NPSNET. The impact of the parallelization on the frame rate was minimal, only one to two frames per second, but we were able include real-time contact detection, double the number of entities to 500, and use more realistic dynamics later without impacting the frame rate on a SGI 240/VGX. When the resulting system is run in the single thread mode, not only do we lose the benefit of the parallelization but the additional computational load costs about another frame per second. As we can see, the isolation of the bottleneck process allows us to improve the actions of the VW without affecting the frame rate or the realism. The rest of this chapter covers the inherent parallelism in a ground combat VW in specific, gives an overview of what each process does, and then ties them all together by discussing the sequencing mechanisms needed for efficient operation.

#### **A. INHERENT PARALLELISM**

As discussed above, the network and graphics processes are obvious candidates for parallelization. These are not the only tasks that can be performed in parallel. The motion of the individual players is also done in parallel. On the macro level, this is done via separate nodes on the network. At the micro level, the player action loop can be parallelized. It is at this level that we have to be concerned with coarse versus fine

<sup>2.</sup> A processing thread is an execution stream running at a given moment. A single threaded process has one flow of control in the program and hence only one portion of the code is being executed at any given instance. A parallel program has multiple threads and might have several different or the same portion of the code being executed at any given moment by the different threads. Threads can be created, or spawned, and terminated, or killed, once or multiple times during the execution of the program. The threads can share all, some or none of the following: memory space, file descriptors, interrupt routines, I/O devices, and processors.

<sup>3.</sup> The graphics pipeline is the integral set of hardware that is comprised of the polygon engine and the pixel managers, or raster engine. This portion of the hardware, when in a separate box, is often called the Computer Image Generator (CIG). Its function is to take the graphics primitives passed by the CPU, or host, and convert them to pixels on the screen. Most modern systems have a considerable amount of parallel hardware to accomplish this, we will not discuss it further. For more information, refer to [AKEL88], [FUCH89], [E&S92], and [E&S91].

grain parallelism<sup>4</sup>. All of our workstations are members of the SGI IRIS 4/D series. As such, they have MIPS processors. These are complete microprocessors that function best in a multi-instruction, multi-data (MIMD) configuration. Also there is a significant overhead on the creation and management of new threads with such systems [SGI91a]. It is these hardware constraints that forced us to use the coarse grain parallelization paradigm in NPSNET. Even with these limitations, a significant amount of computation and rendering can be done in parallel. This allows us to redraw Figure 32 as Figure 33. The vertical axis is time, blocks shown at the same level are done in parallel. Horizontally across the picture are the tasks.

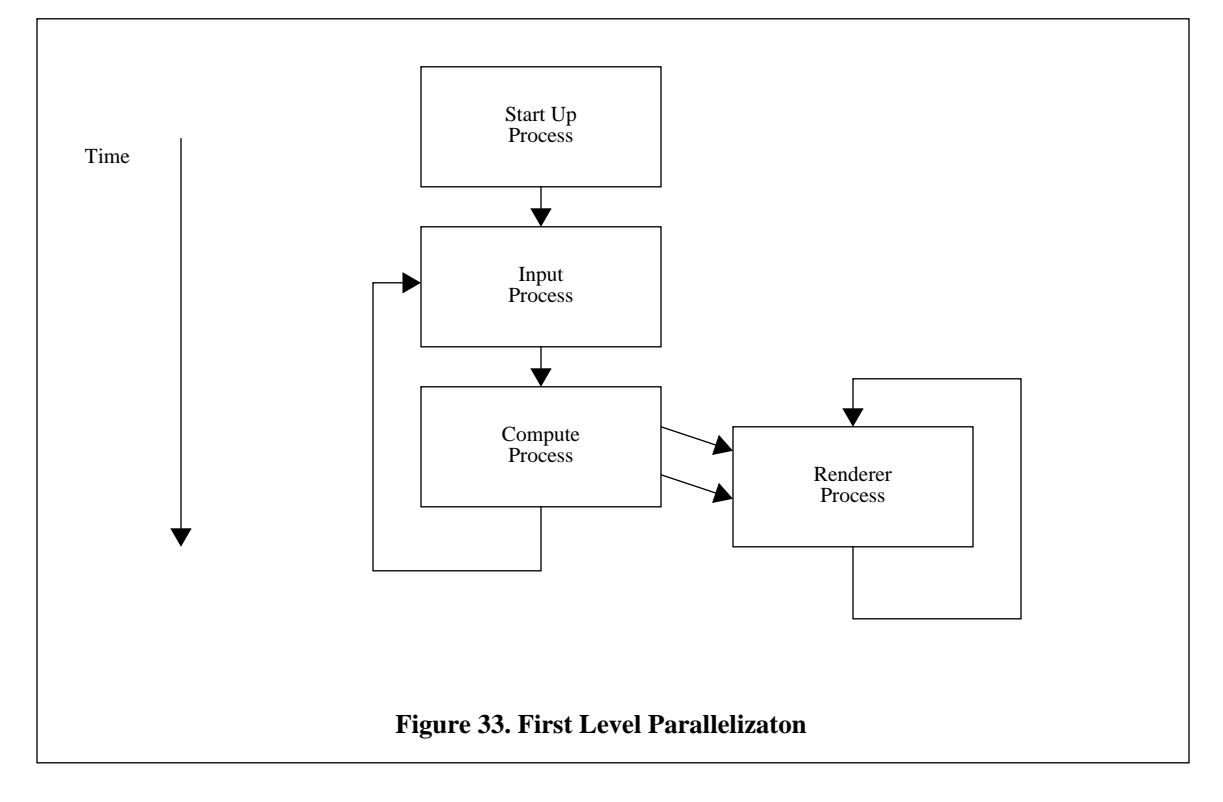

Since the distances the players move is relatively small, Table 1, it is possible to run the ballistic computations before the player motion routines. Likewise the selection of the view volume is independent of the movement of the ballistics, so these can be done in parallel as well. Figure 34 shows the resulting structure of the software. It is a further refinement of Figure 33. The Compute process has been broken down into the movement and contact detection routines which make up the Dynamics process and the Scene Management

<sup>4.</sup> There is no clear cut differentiation between coarse and fine grain parallelism. There is a grey area that can be considered both. The definition that we use for fine grain parallelism is the parallelization of loops. This is also known as homogeneous parallel programming. Heterogenous parallel programming, or coarse grain parallelism, is the breaking up of dissimilar blocks of code to run on separate processors.

Process. Likewise, the Rendering process has been broken down into three component parts. Not shown in the figure is the clearing and preparation required by the Rendering process each frame.

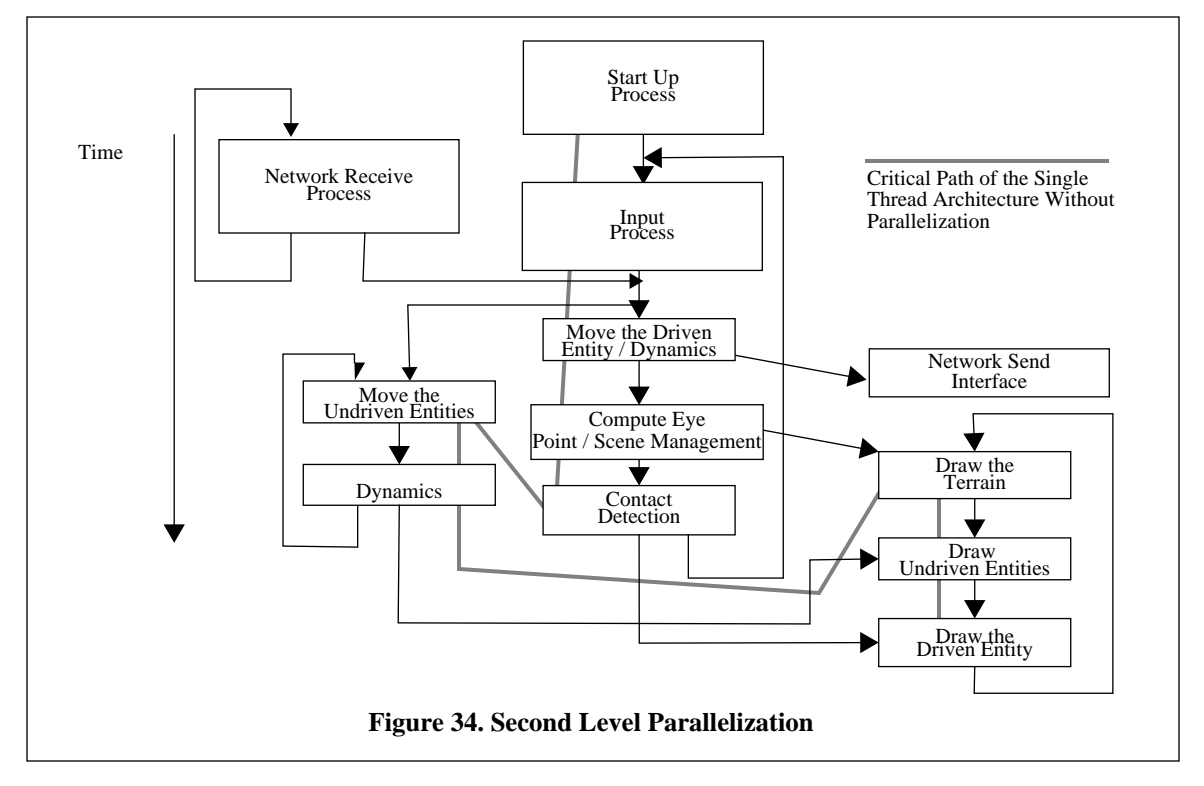

#### **B. TASKS**

We have been discussing the tasks performed by each of the process blocks in the abstract sense. In this section, we discuss them in a functional manner, what they have to do. Where significant research was done, Dynamics, VW Population, Scene Management, and Network Management, the procedural discussion is covered in the following chapters. The other tasks, Start Up Process, User Input Management, and Rendering, are covered in slightly more detail in this chapter only.

## **1. Start Up Process**

The start-up process's main function is the configuration of the VW in preparation for the input / compute / draw loop. The functions that have to be performed are shown in Figure 35. While all VW systems have the same basic requirements for configuration, we cover the NPSStealth's start up process in detail. This is the most complex and flexible of all the systems we have built and as such requires more from the start up process.

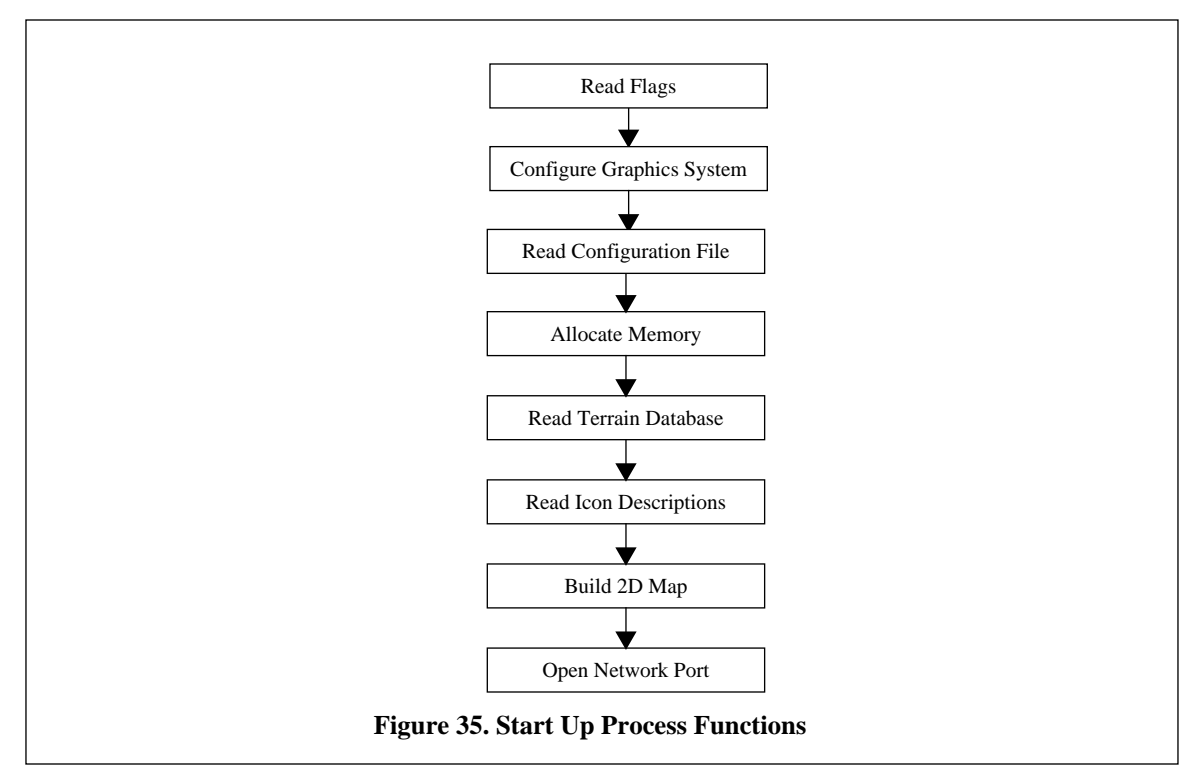

Part of the flexibility of the VW comes from the ability to pass command line switches to the initialization process. The switches provide a means to alter the default configuration of the system. These include things like the network interface, terrain database, icon files, and image parameters. Since the switches set the values of the internal flags, this reading and processing of the switches is the first step in the start up process.

The next step is the initialization of the graphics subsystem. Naturally, the detail of the initialization of the graphics subsystem is dependent on the type of equipment used. There are certain high level tasks that are common to all the systems. These include things like the allocation of bit planes, window configuration and opening, construction of the color maps, and configuration of the interaction devices. For more specific information on the configuration of the graphics process, refer to a graphics programmer's guide such as [SGI91B]. The initialization of the graphics subsystem allows messages to be displayed concerning the status of the start up process. This is a very important feature, since the set up process can take a considerable amount of time. If users are not provided feedback on the status, they might think the system has crashed.

The Terrain Configuration File, Figure 36, contains the database dependent information. By reading this data in from a file, the system can be configured at run-time to use different databases representing different parts of the world at varying resolutions. The file is formatted so that there is a text string identifying

the purpose of the variable and the variable name on the line above the data. The first parameter is the maximum viewing distance. It is used in the construction of the view triangle and is covered in detail in Chapter IX The next four data elements specify the coverage of the database. The first two are in kilometers and are used for human readability. The system itself uses the next two which specifies the number of grid posts in the X and Z direction. These values are used to do boundary checking and to determine the size of the memory mapped file. The grid size, or post spacing, is expressed in meters. The remaining file entries are all file names of the files that contain the desired database components. The first of these is the elevation post file. This is the only required file. Rather than being read in, the file is memory mapped to make it appear that it is an extension of the virtual memory system. The road file contains the polygonal description of the road segments. The next entry has not been implemented yet. This is the file that will contain the micro-terrain polygons for stored terrain deformations. The keyword "NULL" indicates that there is no file associated with this entry. The remaining two files contain the location of the objects on the terrain. The first one is a binary file that contains the iconic description of the objects and the instances of the object in a single file. The second file is an ASCII file of the object locations. By using two files to contain the object locations, we have achieved a compromise between speed and flexibility. The binary file can be read in faster and is more compact, while the ASCII file is easier to add, modify, or delete instances. The purpose of having the configuration file was to store the database parameters outside of the program so that a single executable can use multiple databases. We were able to do this without a loss of efficiently.

The next function of the Start up process is the allocation of memory for the terrain database. The icon and entity databases are a static size and the memory space is allocated at compile time. The memory mapping of the terrain is done using the code in Figure 37. The advantages of using a memory mapped terrain database are discussed in the preceding section, "TERRAIN DATABASE MAINTENANCE". The drawing buffers, discussed in more detail in Chapter IX, are allocated as a two dimensional arrays using the code in Figure 38. It is important to note that the resulting array is not in a contiguous memory space. Due to the nature of the malloc command, the array might be spread out over the entire data space. This is especially important when doing non-two dimensional array indexing operations. The use of dynamic arrays allows the flexibility to have different viewing distances and database sizes with very little loss of efficiently.

The reading of the road polygon file completes the polygonal skin of the terrain. As mentioned in Chapter V, the road polygons are stored as a linked list hanging off of the appropriate elevation post. As the polygons are read in, the memory is allocated dynamically as the lists are built. This allows the user to determine if roads are needed at run time.

Default view distance (VIEWDIST) 10000 Number of kilometers east-west (NUMOFKMX) 274 Number of kilometers north-south (NUMOFKMZ) 115 Number of grids east-west (NUMOFGRIDX) 549 Number of grids north-south (NUMOFGRIDZ) 231 Gridsize (GRIDSIZE) 500 Elevation Datafile (BINARYELEVFILE) /work/data/nwiraq4/datafiles/nwiraq500.mesh Road datafile (ROADFILE) /work/data/nwiraq4/datafiles/nwiraq500.roads Terrain data path (DATAPATH) NULL Object Data (OBJECTSPATH) NULL<sub>1</sub> Special Object Data file (OBJECTSPATH) /work/data/nwiraq4/datafiles/nwiraq.obj

#### **Figure 36. Terrain Configuration File**

```
/*Create file handle*/
dirt_fd=open(BINARYELEVFILE,O_RDONLY);
if (dirt_fd == -1){
      printf("Unable to open the terrain file %s\n",BINARYELEVFILE);
      printf("Error # %1d ",errno);
      fflush(stdout);
      perror(""); /*print out system text message*/
      exit(0);
}
/*compute the file size*/
fsize = sizeof(MAPGRIDSTRUCT)*NUMOFGRIDX*NUMOFGRIDZ;
/*memory map the file, mapgrid is the pointer to the base of the file*/
mapgrid = mmap(0,fsize,PROT_WRITE,MAP_PRIVATE,dirt_fd,0);
if((int)mapgrid < 0){
      /*an error occurred*/
      printf("Memory map error number %d ", errno);
      fflush(stdout);
      perror(""); /*print out system text message*/
      exit(0);}
```
**Figure 37. Memory Mapping the Elevation File**
```
/*since we only care about the stuff that is offset from the minx, minz to maxx, maxz we don't have to allocate
draw buffer space for the entire grid matrix, but rather a VIEWDIST by VIEWDIST matrix. To this let's add a
little fudge factor, how about 1.5 VIEWDIST?*/
buffdim = (int) 1.5*(VIEWDIST/GRIDSIZE);
/*allocate the memory for the buffers*/
for (jx=0;jx<NUMOFBUFFERS;jx++){
/*allocate the x direction*/
      if((displaybuffer[jx].terrain.drawarray =
                (BUFFERELEMENT **)malloc(sizeof(BUFFERELEMENT *) * buffdim)) == NULL){
           printf("Unable to malloc displaybuffer[%1d].terrain.drawarray\n",jx);
       exit(0);}
       /*and each of the Z columns*/
      for (ix = 0; ix <buffdim;ix++){
           if((display[ix].ter[i]].terrain.drawarray[ix] =(BUFFERELEMENT * )malloc(sizeof(BUFFERELEMENT)*buffdim)) == NULL){
           printf("Unable to malloc displaybuffer[%1d].terrain.drawarray[%1d]\n", jx, ix);
           exit(0);}
       }
}
```
## **Figure 38. Allocation of Database Specific Sized Drawing Buffers**

In the NPSNET system, the quadtree polygonal data files are used instead of the memory mapped terrain file. In NPSNET's Start up process, the terrain data structures described in Chapter V are allocated and filled. The quadtree files that make up the active area are read in and the hot box is initialized with the assumed position of the driven entity being the center of the database. At this time, the semaphores to control the terrain paging and the paging processes are created and immediately blocked.

NPSOFF is a general purpose icon description file format developed at the NPS [ZYDA91B]. One of the things it does especially well is the definition of lights and materials. Taking advantage of this, we chose to use the NPSOFF file format for the storage of the lights and the materials used in the NPSStealth. Likewise, NPSOFF was used as the primary icon format for all of the objects in all of our systems. The use of a standard icon format is critical to the successful population of a VW. The actual construction of the icons is tedious and time consuming, it much easier and faster to use a model that has already been developed. The list of icons to be loaded is contained in an ASCII file the user can edit. This allows the user to select the number and types of icons required for the particular VW he is planning on using. Once again, the use of external ASCII configuration files provides an ability to tailor the initial population of the VW to the application.

The material cross reference file, Figure 39, serves several different functions. The first of these is the reduction of the size of the terrain files. The is done by storing the two thirty-two bit colors for the upper and lower triangles in the cross reference array and only the index, an eight bit char, in the terrain file. While this increases the cost of binding a color by one indirection, the size reduction of the data structure allows for better cache performance. The file also contains the texture and material identifiers for the specific terrain type. By having this in a central file, we can avoid duplication of storage and initialization. A further function is the ability to reconfigure the appearance of the terrain. Since a cross reference acts as a central mediator of the colors, by changing the values in the file the appearance of the terrain can be changed.

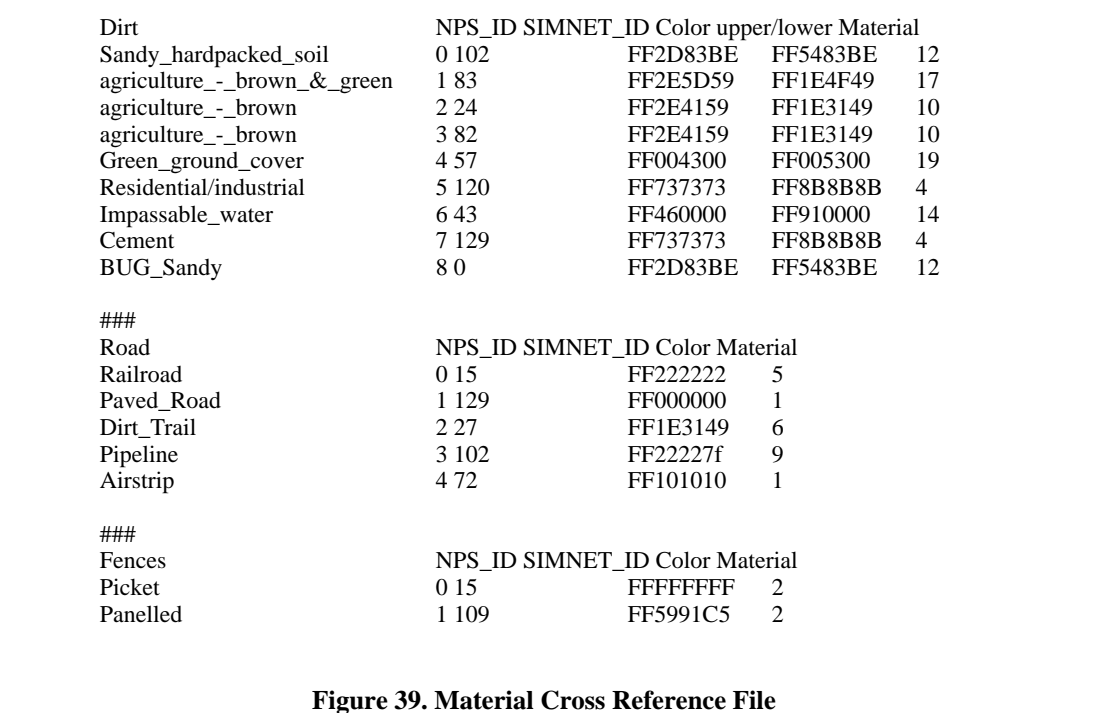

The texture identifier values from the material cross reference file, Figure 39, are used as the key for binding the textures during run-time. The texture identifiers correspond to the SIMNET polygon identifiers and are labeled SIMNET\_ID in the datafile. The textures are drawn from a palette of approximately one hundred and fifty textures that came from a multitude of sources. By assigning each texture a unique number, we can read in only the textures required by the models or terrain. The same rationale is applied to the material identifiers in the file.

As discussed in [AIRE90A], the availability of a 2D map is helpful for navigational tasks. We have found that the 2D map is also useful as a mechanism for the determination of the location of the driven entity in relationship to the other players. To facilitate the visualization of the other players and the terrain features, the map has multiple scales. The five scales are full, half, quarter, eighth, and sixteenth scale. The full scale map contains the entire database at a lower resolution, every fourth grid post is used as a mesh vertex. This is done to reduce the polygon count and the time it takes to render the map. Polygon reduction is also applied to the half and quarter scale maps. Since the higher resolution maps do not display the entire database, some means of database windowing had to be done. To accomplish this, we implemented the algorithm in Figure 40. When a resolution is selected, the driven entity is located in the center of the map. The east-west and north-south limits are then determined by the resolution scale and the location in the database. The map stays fixed until the driven entity moves out of the inner box, at which time a new map is created reflecting the new position of the driven entity. The overlay planes are used to display the location of the active players in the world. Since the map remains static and only the players icons change from frame to frame, redrawing only the icons reduces the graphics requirements. In order to give some appreciation for the contour of the terrain, the terrain is elevation shaded using the algorithm in Figure 41. This results in the lowest elevation being black, while the highest is white. With Fort Hunter-Liggett and Eastern Saudi Arabia - Kuwait - Iraq (East SAKI), databases we found it particularly useful to shade the zero elevation, mean sea level, to blue to represent the ocean.

```
Figure 40. Map Centering Algorithm
 /*Figure out what area we are going to draw*/
left = pos[X] - MAPSIZEX/scale; /* Entity position - Size of the database along the X axis / Zoom Factor*/
right = pos[X] + MAPSIZEX/scale;bottom = pos[Z] - MAPSIZEZ/scale;
top = pos[Z] + MAPSIZEZ/scale;if (left \langle 0 \rangle /* The desired map extends off to the left (West) of the database*/
         right -= left; /*Shift the map to the right by the amount it goes negative*/
         left = 0.0;
}
if (right > MAPSIZEX){/*Right (East) Overlap*/
         left -= (right - MAPSIZEX);
         right = <b>MAPSIZEX</b>;}
if (bottom < 0){/*Bottom (North) Overlap*/
         top = bottom;bottom = 0.0;}
if (top > MAPSIZEZ){/*Top (South) Overlap*/
         bottom -= (top - MAPSIZEZ);
         top = MAPSIZEZ;
}
```

```
/*Build the color step. This is done once at set up*/
/*If we use too many colors it doesn't look good, a COLORSTEP of 16 looks good*/
colorstep = (max_elevation - min_elevation)/COLORSTEP;/* elevation range of each color band*/
colordelta = 255/(COLORSTEP +1); /* Differences in color for each color band*/
if (GETELEV(ix,jx) = 0.0)\frac{3}{x} treat zero Elevation as the Ocean*/
          RGBcolor(0,46,113); /* a nice blue color*/
}
else{
          /*interpolate the color of the elevation point*/
          \text{colorit} = (\text{int})(\text{colordelta} + \text{colordelta}^*(\text{ELEV}(ix, ix) - \text{min\_elevation}) / \text{colorstep}));/*use a grey scale color ramp*/
          RGBcolor(colorint,colorint,colorint);
}
```
#### **Figure 41. Construction of Grey Scale Elevation Shades**

The final step is the set up process in initializing the network. What is involved in the connection and set up of the network is discussed in detail in Chapter X. The reason that the network connection is the last step in the set up process is two-fold. The first of these is network consistency. If the system terminates before completing initialization, but after it has connected to the network, all the other nodes on the network will have corrupted databases reflecting the receipt of a PDU from a node that is not on the network. By connecting the last thing, all of the other functions have completed successfully. The second reason is the storage of the PDUs. The system uses a fixed buffer size that is based upon the expected worse case frame rate and the estimated network load. All of the PDUs from the time the network has been connected until the first frame will have to be buffered. Since the set up process can take a considerable amount of time, this could be a considerable number of messages. Faced with this, the buffer will have to be artificially large to support this artificial one time peak load or discard PDUs. Rather than doing either one of these, we chose to make the network connection the last thing done in the Start up process to minimize the time, and thus the number of PDUs, outside of the main loop.

#### **2. User Input Management**

The user input management process is the primary means of inputting data into the system during execution. The data corresponds to the user's control input of the entity. As shown in Figure 4, NPSNET has a rich selection of user input devices. The input from each of these devices has to be managed in a way that is consistent with the device. For example, the up arrow key and SpaceBall forward both result in the entity going faster. However, the up arrow key, a "button" device, returns zero or one, and the SpaceBall, a "valuator" device, returns a range of values based upon the user's actions. In this case, the up arrow key adds five meters per second to the speed, while the input from the SpaceBall is scaled by the user selected sensitivity factor and then added to the speed. This brings up an interesting point. In NPSNET, the user controls the location of the entity by controlling the acceleration. By this we mean, that the entity's speed is assumed to be constant without user input. When the user lets go of the SpaceBall or stops pressing the up/down arrow keys the speed remains constant. This was done to prevent user fatigue of having to consistently hold down a key or continually press on the SpaceBall.

There are two fundamentally different ways of getting the information from the device into the system. The first of these is polling. Polling, the querying of the device status, is used only in the demonstration version of NPSNET to get the position and orientation of the Ascension Bird. This special case device is the only one that is currently used that is not supported by the SGI's built-in input queueing mechanism, the second method of inputting the values into the system. As shown in Figure 42, when the user performs an action, the operating system passes the action through a filter. If the action is one that the developer has specified and the focus of input is into the system, it is passed through the filter and put on the queue in the device and value format. When the system reaches the input routines, the queue is read for all the stored input values. This input paradigm is fundamentally identical to the structure of the network process, both use asynchronous buffered input. The structure of the network process is discussed in detail in Chapter X.

Additional in-depth treatment of user interfaces, beyond what has been said above, is necessary to fully appreciate this critical topic. [LAUR90] is a fine text that provides a good overview of user interfaces. NPSNET uses the vehicle metaphor paradigm described in [WARE90] to control the entities. For more specifics on a particular paradigm or methodology, see [CHAP92], [MACK90], [ROBI92], [WENZ92], and [SUTH65] all of which provide an interesting perspective into user interfaces for a VW.

## **3. Entity Dynamics**

Entity dynamics is the science of modeling the motion of vehicles in their operating environment. In NPSNET, there are three fundamental kinds of dynamic entities: air, ground, and sea. Each of the three types have their own dynamics routines. This is a result of the differing environments that the entities operate in. The aircraft are not concerned, for the most part, with collisions with ground based objects, but do have

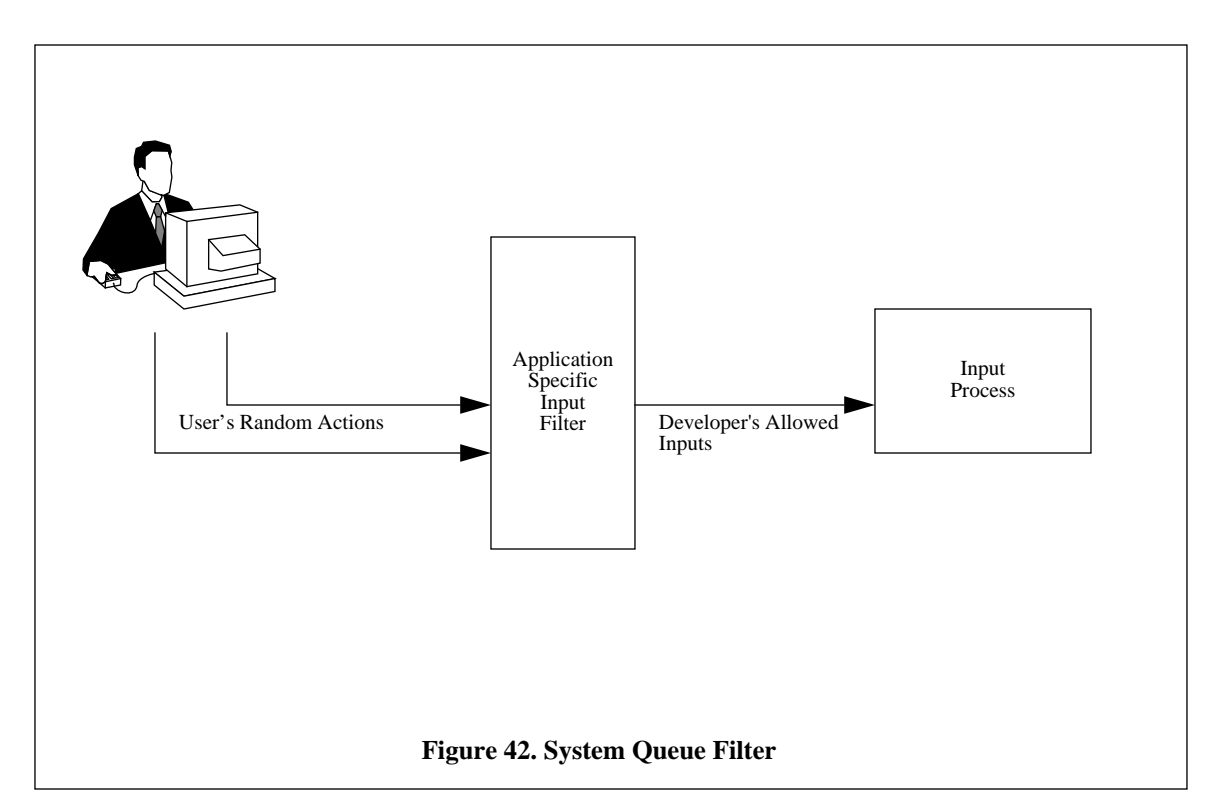

three dimensional movement. The ground based player's orientation has to conform to the terrain surface and ground entities have to react to collisions with ground based objects such as trees. The third category of players, ships, are a mixture of the two. They conform to the surface, but they do not have to do contact detection with the objects on the terrain. All three categories do share the requirement to respond to collisions with other players and the fourth type of player, the weapon. NPSNET's weapons are in reality special cases of air entities that have simplified dynamic models and extended contact detection algorithms. Entity dynamics is discussed in more detail in Chapter VII.

#### **4. Scene Management**

The primary function of the scene management routines is the composition of the image that is presented to the user. As discussed above, this requires a trade off between image quality and speed. The key concept of scene management is to determine if is it faster to exclude a polygon from the rendering process or to let the rendering process handle it. As discussed in detail in Chapter IX, there are several components to the construction of the image. The first of these is the determination of the view volume, or what and how much do we see. This can further be broken down into where in the database is the eye point and where are we looking, or the eye point controls, and what part of the database is in our horizontal and vertical fields of view (fov). The second is at what fidelity, or level of detail (LoD), do we see the objects that comprise the image. Once the eye point has been positioned and the appropriate icons are selected, a data list is prepared for rendering traversal. The construction of the rendering list can be done as part of the culling or the entire list could be created before it is passed to the rendering process. Likewise, the rendering list can take any one of several forms depending on the machine and system architecture. The simplest type of list for the renderer and the most complex for the scene management process is a transformed primitive list. At the other end of the spectrum is the rendering list which is made up of the entire database. Since fine grain, or window, clipping is done by the renderer, it is possible to dump the entire VW database into the rendering process and let the hardware clip out what is not visible. The key purpose of the scene management routines is to find the cross over point between the two methods. Chapter IX discusses the trade-offs involved and the methodologies needed to efficiently construct a useful rendering list.

## **5. Rendering**

Rendering, or drawing, involves the transformation of the graphics primitives selected by the scene management process into pixels on the screen. Since the discussion of the data structures and rationale for them are discussed in detail in Chapter IX, they are only touched on lightly here and presented solely in the context of the rendering process. The rendering process is a two part operation. The second part of the rendering process is the actual transformation of the primitive into a lit, shaded, textured, Z-buffered pixel. This is fundamentally a hardware process and is not discussed any further in this dissertation.

The first part of the rendering process is the traversal of the rendering list to extract the graphics primitives. The display buffer, bufftype, shown in Figure 43, is the key to the database traversal process. At first glance, the structure seems to be extremely inefficient in terms of memory utilization. Considering the fact that we use two display buffers, it seems even worse. However, what we did was sacrifice memory to gain speed. By using this type of structure, we are able to reduce the amount of the database the renderer's traversal routines are required examine. The rationale behind having two display buffers is shown in Figure 44. Based upon our empirical studies on an SGI 120/GTX, 240/VGX, and 320/VGX, the rendering process takes considerably more CPU time than the other processes. As such, we want to have the data available for it ready whenever it completes rendering the current frame, while at the same time preserving the original data so the next frame can be computed and stored in the other display list buffer. The net result of this is the producer - consumer relationship shown in Figure 44.

The actual traversal of the display buffer is a multistep process, Figure 45. The first step is the rendering of the polygonal skin of the terrain. To do this, the "terrain.drawarray" is traversed in a nested loop in

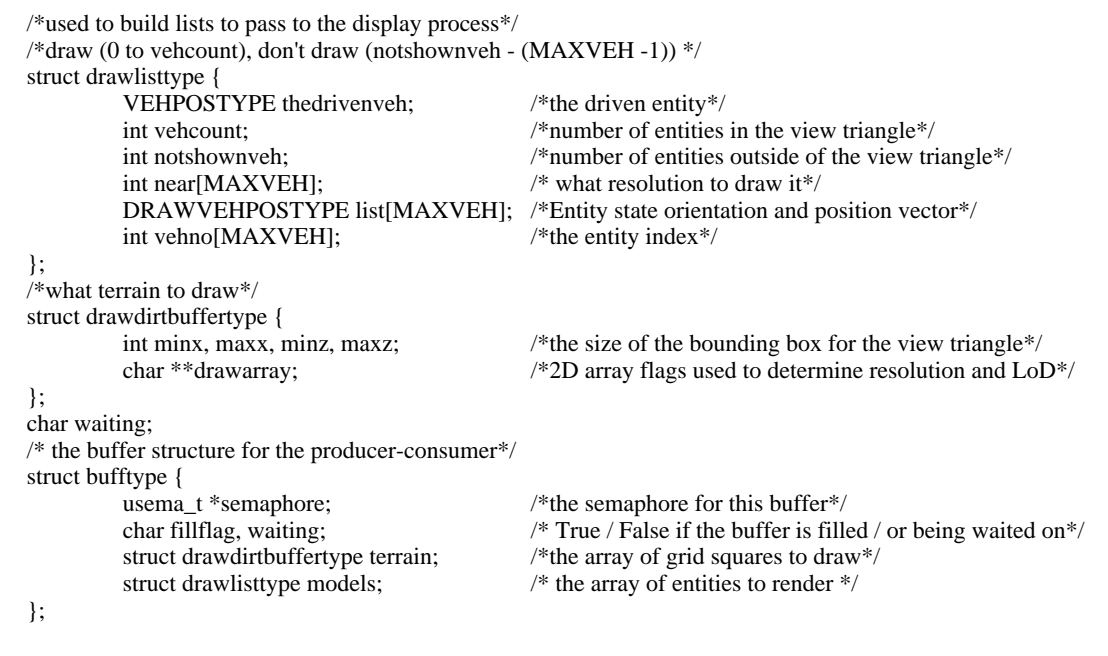

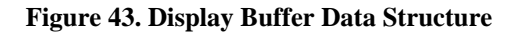

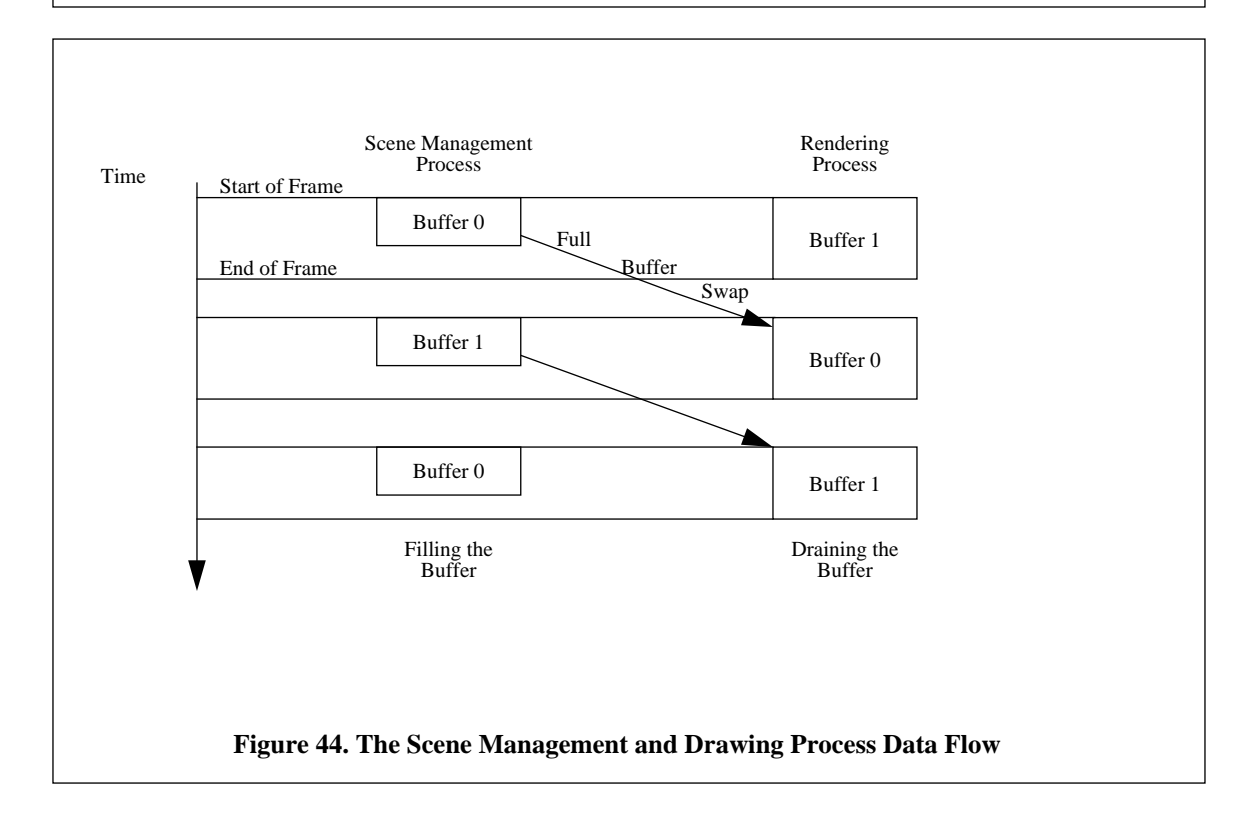

the X and Z directions. If the resolution value is non zero, the resolution and the XZ coordinates are used as an index into the quadtree data structure to render the polygons associated with that grid square. Once the polygon list is retrieved, the polygons are then rendered. When all of the terrain skin has been rendered the objects are then drawn. The "terrain.drawarray" is once again traversed to determine what resolutions are to be used for each of the selected grid squares. The resolution value serves as an index into the object's elevation array to ensure the object is planted on the ground. (See Chapter V for a more in-depth discussion of elevation determination.) For each of the selected grid squares, the objects are rendered at the selected elevation and LoD.

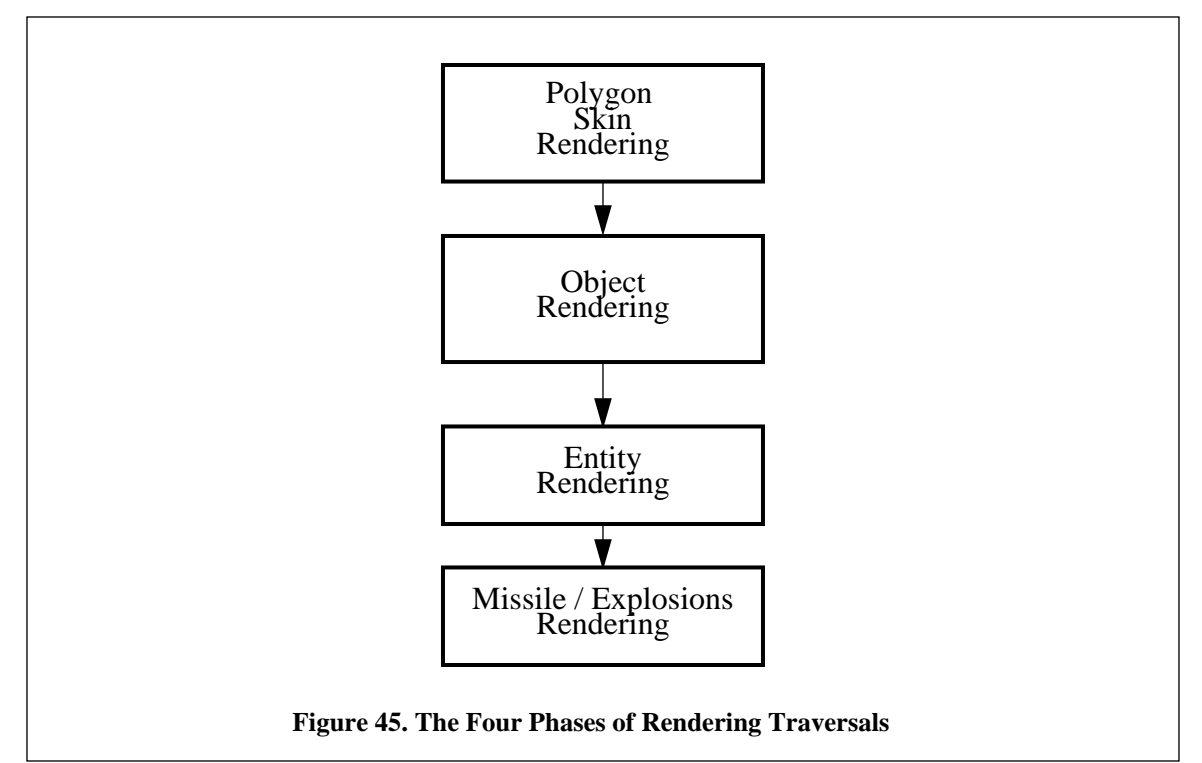

The third pass of the display buffer by the rendering process is done to render the entities. The "models.list" array contains two stacks. The first stack's base is at "models.list[1]" and it's head is at "models.vehcount". This stack contains the entities that are in the field of view. A *for* loop is used to render all of the entities on the stack based upon the positions, orientations and types of the entity specified. The level of detail for the particular entity is contained in "models.near" array. The second stack grows down to "models.notshownveh" from "models.list[MAXVEH -1]." The locations of the models in the second stack are used only by the 2D map to show where the entities are currently located in conjunction with the "models.vehno" array. "models.list[0]" is a special location containing the description of the currently driven entity.

The fourth pass of the database is done to render the currently active missiles and explosions. The same techniques as the entity rendering are used to select the missiles. The difference is that a single stack of missiles, only those in the field of view, is used. The explosion array is used to position the texture maps of the blast in the world. Since the texture maps that simulate explosions have an alpha component, they must be drawn last or there might be interference with the Z-buffer values. Since the explosions are rendered as a textured polygons, the algorithm in Figure 46 is used to ensure the polygon is perpendicular to the eye point. This same technique can be applied to trees and other symmetrical objects. By using rotating billboards for this category of objects, we can dramatically reduce the polygon count on the database in exchange for a few more computational cycles.

```
/*Compute the amount to rotate the billboard, 90 degrees from the line of sight*/
if ((explode_pos[X] - Entity_pos[X]) == 0.0) { /*When Delta X = 0, fatan2 infinity and gags*/
         rotamount = 0.0; /*\overline{0} Radians*/
}
else{
          /*Find the arctangent of delta Z over delta X^*/rotamount = fatan2((explode_pos[X] - Entity_pos[X]), (explode_pos[Z] - Entity_pos[Z]));
}
/*Draw the billboard*/
pushmatrix();
          /*Translate to the origin of the billboard */
          translate(explode_pos[X], explode_pos[Y], explode_pos[Z]);
         /*Rotate so it is at 90 degrees from the line of sight \frac{*}{}rot(rotamount/DEGTORAD, 'Y');
          /*Draw the flat Explosion*/
popmatrix();
}
```
#### **Figure 46. Algorithm for Rotating Billboards**

The remaining functions of the renderer are to draw the 2D map and the information panel. The 2D map uses the "models.list" and "models.vehno" arrays to specify where the entities are and what their entity number is. It also uses the elevation posts from the terrain to generate an elevation shaded display. The values for the information panel are derived from "models.list[0]" and system parameters.

#### **6. Network Management**

As stated above, the function of the network management routines is to control the flow of PDUs on to and off of the network. The network management routines are actually made up of two components, the

send interface and receive process<sup>5</sup>, Figure 34. The send interface acts as a formatter and is called directly from the application. Once the data is formatted, a system call is made and the data is turned over to the operating system's network demon for actual placement on the wire. Since the application can control when it has data to send, this is part of the application process.

The receive process is made up of two components. When a PDU is received from the network demon, the read process reads the message into a buffer and holds it there. The application's network read routine then reads it from the buffer in the appropriate place in the simulation loop. At this time, the data is formatted into the internal formats and processed by the application. This formatting and processing might amount to nothing more than discarding the message if the application does not support the function specified in the PDU. The implementation of the network interface and PDU formats are covered in more detail in Chapter X.

#### **C. DATA FLOW AND SEQUENCING**

So far this chapter has generally dealt with the functional requirements of the software components. For the most part, these components have been dealt with in isolation. The remaining portion of this chapter covers the interconnection of the components both in terms of data, data flow, and in time sequencing.

## **1. Interproccess Data Flow**

As shown in the section on rendering above, the processes need to communicate with each other to achieve their desired functions. The display buffer is one example of the data flow from one process to another. In Figure 47, a simplified data flow diagram shows some of the data that has to be passed from process to process. Purposely not shown in Figure 47 or discussed in this section, are the global data stores, such as the global flags and terrain database, that are available to all of the processes. The data that is generated or transformed in one process and then passed to another is the focus of this section.

As shown in Figure 44, the rendering process receives a filled display buffer from the scene management process. As stated above, this contains the information needed to render the scene in an efficient manner. It also contains a flag indicating that the buffer is full and that the rendering process can use the data.

<sup>5.</sup> For the purpose of the Network process, we define an interface as a piece of code that is called by a function to convert some data. It retains the callers thread of execution and returns to the caller upon completion. A process is spawned and maintains it own thread of execution and communicates to the caller by means of shared memory. In the final version of the network harness, the putting of messages on the network was implemented as an interface and the getting of messages was implemented as a process.

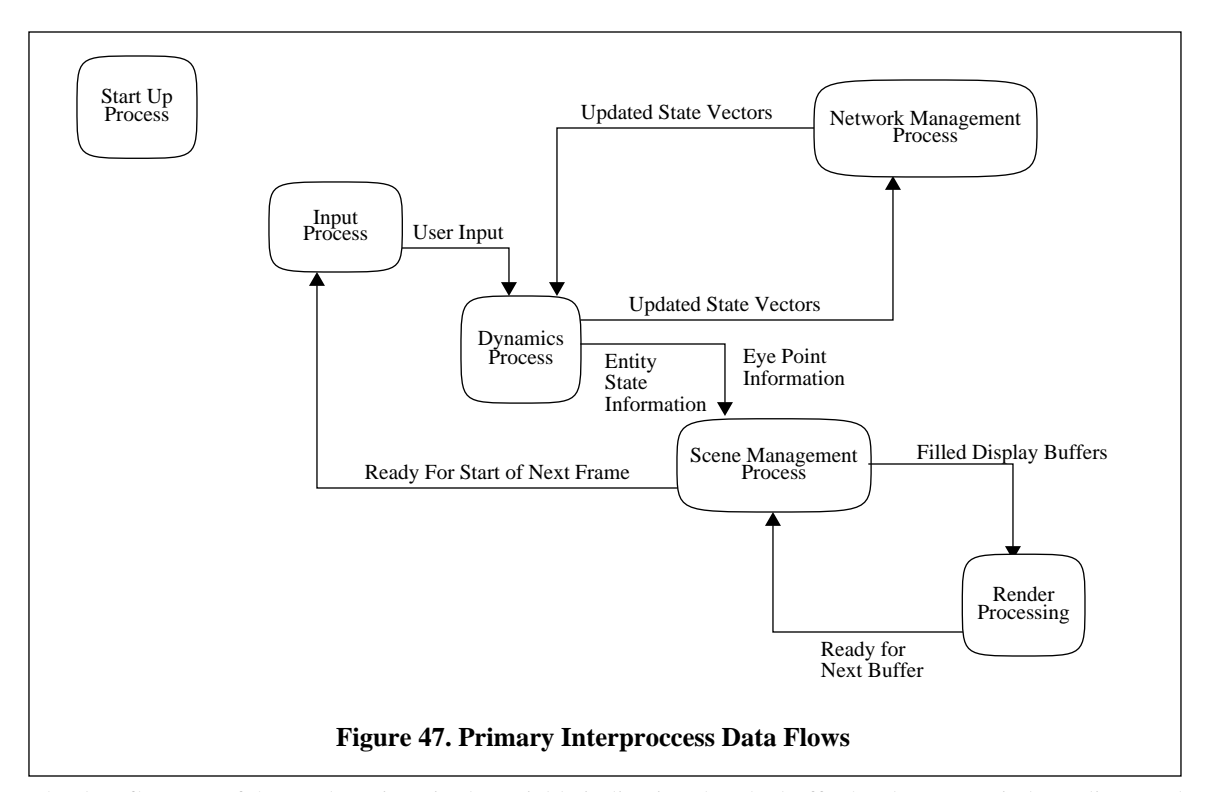

The data flow out of the renderer is a single variable indicating that the buffer has been emptied. As discussed in "Process Sequencing and Synchronization", this serves as an indication that the computing of the next frame can begin.

In addition to the frame commence flag from the renderer, the input process receives data from the user via the system's input queue. In the case of NPSNET-1+, the Ascension Bird is also polled as an input data flow. This data is then correlated and transformed into internal formats before it is passed on to the dynamics process.

The dynamics process combines the data from the input process, the messages that have been buffered by the network manager to form the input, and the current state of entities to develop the current state of the world. In addition to the input flows mentioned above, the latest version of the NPSStealth has been modified to accommodate a socket based connection from a true dynamics based simulation of the Unmanned Air Vehicle (UAV). In the NPSStealth version, the dynamics and control of the UAV are computed on a separate computer and the results are fed to the systems's dynamic process over the Ethernet using point to point socket communications. The output of the dynamics process is the location, orientation, and status of the driven entity and all other players in the world. Part of the dynamics process manages the temporal events<sup>6</sup>, so the results of these are also output. As shown in Figure 47, the data flows out of the dynamics process, going to

both the network management process and to the scene management process. Certain events, such as the change in velocity of driven entity or the firing of a weapon system, that originate in the local host and need to be communicated to others hosts, make up the data passed to the network manager. The scene management process is sent the eye point data necessary to efficiently perform its given task.

As shown in Figure 47 and discussed above, the scene management process receives the eye point information from the dynamics routine. It then uses this data, combined with the global flags and the player and terrain databases, to generate the display buffers. The display buffer is then passed to the rendering process completing the actions required to render a frame.

The network process, when active, receives information from the dynamics process. It then formats the data into PDUs and manages the placement of them on the physical network. The outputs from the dynamics process are the buffered PDUs read off of the network. This data flow is provided as an input to the dynamics process.

In this section, we have discussed the major data flows. Some of the smaller flows, such as the data passed between the input process and the renderer to manage the menus or between the input process and the network management process to enable / disable the network, are important from the control and management point of view, but are outside the normal data flow.

#### **2. Process Sequencing and Synchronization**

In the way we use them, sequencing and synchronization have a subtle but important difference. Process sequencing is ensuring that the processes run in the correct order, for example the renderer always runs after the scene management process. Process synchronization is making sure that the process runs at the correct time with the correct data. An example of this is that display buffer A is rendered before display buffer B is rendered. Single threaded processes have built in sequencing and synchronization, the thread of execution steps from one portion of the code to the next. Parallel processes have multiple threads that must be sequenced and synchronized, normally by some external means. During the initial stages of the discussion, we assume that we do not have any machine imposed limitations. This represents the ideal case. After the presentation of the ideal case, the real world implementation of NPSNET on an SGI platform is covered.

The idealized case is presented in Figure 34. Notice how the logical process we have discussed has been parallelized across different processors and interwoven with each other. The prime example of this,

<sup>6.</sup> A temporal event is a discrete event that happens at some particular time that affects the state of the world. An example of this is a missile being fired. The flash of the launch is a temporal event. The same applies to muzzle flashes, explosions, and collisions.

is the distribution of the dynamics process across the different processors to accommodate the driven entity and the other players. This process is interwoven with the scene management process. As a player is moved, a check is done to determine if it is in the view volume. If so it is added to the display buffer and rendered. While that one player is being rendered, the next is being moved. As shown in Figure 34, the critical path starts at the input process, goes though the dynamics process of the driven entity, then the construction of the view volume, and ends at the renderer. The reason for this is simple. The controls have to be read to determine how the dynamics are going to affect the driven entity. Once the location and orientation of the driven entity are determined, the eye point can then be used to construct the view volume. The view volume in turn determines which of the other player's icons is passed to the renderer. The renderer is itself distributed across different processes, the terrain is being rendered while the various players are also being drawn. The primary synchronization is the determination of when a frame is complete, and when a new view volume has been computed and which display buffer to write into. Both sequencing and synchronization are accomplished by means of semaphores. Semaphores are also used to enforce mutual exclusion to the PDU input buffer, to make sure we are not reading and writing at the same time.

As mentioned above, that is how an ideal system works. In our implementation of NPSNET, we found some limitations of the hardware that we had to deal with. Foremost among these was that only one process can write to a window at a time, the graphics pipeline is a not a shareable resource among the separate threads. This requires the locking of the pipe from all other processes when graphics primitives are being passed from a process to the renderer.This results in locking and unlocking the graphics pipeline to do anything that is displayed on the screen, such as pop-up menus, which are controlled by the user input process. In addition to the time required to lock the pipe, the amount of time required to reload the graphics context is quite high. Even with aggressive scene management, NPSNET is extremely graphics bound. A further limitation was that all of our machines have a finite number of processors, and context switching does take some overhead. Knowing these three data points, we decided not to develop the system architecture shown in Figure 34. The resulting structure has three active processes, in addition to the terrain management process discussed in Chapter V. The main process combines the input, dynamics, scene management, and network PDU writing processes into a single thread. The rendering thread receives the filled display buffer from the main process and passes to the hardware graphics pipeline. The network thread buffers the incoming PDUs to be read by the main process.

While this architecture only uses three threads, it has proven to be quite efficient. We have done empirical studies on this architecture on a SGI 120/GTX, 240/VGX, and 320/VGX, and the rendering process is the bottleneck. To ensure correct timings, the rendering process was locked to the second CPU. On the two CPU models, the UNIX demons, network read process, and the main process all ran on the first CPU. The four CPU model has the network on CPU four and CPU three processed the main thread. For all of these tests, the limiting factor was the rendering process. We were able to double the number of players to 500, and implement real time collision detection without affecting the frame rate. Naturally, when more entities are within the field of view, the system slows down due to the rendering bottleneck.

The system's main input / compute / draw loop architecture is basically a producer - consumer configuration with a buffer size of two. The two buffers are labeled Buffer 0 and Buffer 1 in Figure 44. The main loop fills one buffer while the renderer is drawing from the other. The synchronization points are when each of the threads are done with their respective buffer and must mark it as available for the other process. As shown in the code fragments in Figure 48 and Figure 49, semaphores are used to guarantee mutual exclusion to the fill and waiting flags. We chose spin wait semaphores for the buffer rather then block semaphores, since each of the processes have their own CPUs. In such a case, one spin waiting does not affect processing of the other process. The coding was also simpler, and we could avoid the overhead of blocking / unblocking a process.

For both the ideal and actual architectures, the network process functions basically in the same manner. The incoming PDUs are buffered asynchronously from the network. The last step of the input process reads the PDU queue. Semaphores are used to enforce mutual exclusion in order to prevent the corruption of the incoming PDU queue.

# **D. SUMMARY**

In this chapter, we have developed and justified a basic software architecture for a real time VW. While many of the design decisions we took were geared towards the implementation of NPSNET on an SGI workstation, the fundamental architecture can be applied to all VW systems.

```
Figure 48. Semaphore Synchronization of Filling Buffers
/* This code fragment is used by the scene management process to fill the
buffer*/
/*swap the active buffer, "fbuff" stands for filling buffer*/
fbuff = (fbuff + 1) % 2;
/*semaphore block wait for the buffer to empty*/
/*get exclusive access to the fillflag and waiting variables*/
ussetlock(bufflock[fbuff]);
if(displaybuffer[fbuff].fillflag){
                    /*the buffer is full, so wait until it is empty*/
                    displaybuffer[fbuff].waiting = TRUE; \sqrt{\pi} mark it as waiting*/
                    /*if we don't give up the lock, we will cause deadlock*/
                    usunsetlock(bufflock[fbuff]);
                    /*decrement the semaphore and wait*/
                    uspsema(displaybuffer[fbuff].semaphore);
}
else{
                    /*the buffer is empty, start to fill it*/
                    usunsetlock(bufflock[fbuff]); /*give up the lock*/
}
/*Buffer Fill routines go here*/
/*Allow the drawing of this buffer*/
/*get access to the variables*/
ussetlock(bufflock[fbuff]);
/*mark the buffer as full*/ \,displaybuffer[fbuff].fillflag = TRUE;
if (displaybuffer[fbuff].waiting){
                    /*the graphics process is waiting on this*/
                    displaybuffer[fbuff].waiting = FALSE;
                    usunsetlock(bufflock[fbuff]);
                    /*increase the semaphore to allow the drawing process
                    to unblock*/
                    usvsema(displaybuffer[fbuff].semaphore);
}
else{
                    /*nobody was waiting on it so just keep going*/
                    usunsetlock(bufflock[fbuff]);
}
```

```
Figure 49. Semaphore Synchronization of Drawing Buffers
/* This code fragment is used by the render process to fill the buffer*/
/*swap the active buffer, "dbuff" stands for drawing buffer*/
dbuff = (dbuff + 1) % 2;
/*Get access to variables*/
ussetlock(bufflock[dbuff]);
if(!displaybuffer[dbuff].fillflag){
                   /*The desired buffer is empty*/
                   /*wait until that buffer is available */
                    displaybuffer[dbuff].waiting = TRUE;
                    usunsetlock(bufflock[dbuff]);
                   /*decrement and wait*/
                    uspsema(displaybuffer[dbuff].semaphore);
}
else{
                   /*buffer is full, draw it*/
                    usunsetlock(bufflock[dbuff]);
}
/*The drawing routines go here*/
/*free up the buffer and mark it as empty*/
ussetlock(bufflock[dbuff]);
displaybuffer[dbuff].fillflag = FALSE;
if(displaybuffer[dbuff].waiting){
                   /* the fill process is waiting for the buffer*/
                    displaybuffer[dbuff].waiting = FALSE;usunsetlock(bufflock[dbuff]);
                    /*increment and allow the fill process to proceed*/
                   usvsema(displaybuffer[dbuff].semaphore);
}
else{
                    /*nobody is waiting*/
                   usunsetlock(bufflock[dbuff]);
}
```
# **VII. ENTITY DYNAMICS**

Dynamics is the study of relationships between the forces on and the resulting motion of entities. There are many different aspects in the construction of systems based on dynamics. Some systems, such as SIM-NET, have extremely accurate dynamics to simulate the actions of the real world [GARV88]. Other systems, such as most of the VPL systems, have very little real world dynamics [BLAN90]. For NPSNET, we developed and implemented a set of simple, yet realistic, dynamics models that run in real-time. The entities in NPSNET move in a manner consistent with what the user would expect to see in the real world. Since no one dynamics model works for all types of entities, we divided the entity types into groups based upon the environment that they operate in. Thus the sea, land, and air entities each have a different dynamics model.

In this chapter, we present a brief overview of the mechanisms used to control and maneuver the entities. This is followed by a discussion of the dynamics models used to describe the motion of the entities in the VW. The chapter concludes with a detailed discussion of the mechanism used to detect collisions between entities and objects.

# **A. ENTITY CONTROL**

In NPSNET there are two types of controlling mechanisms. They are based on the dynamics model used to control the entity, the user controls the forces which act upon the entity. For the air entities, the user uses the SpaceBall, a six degree of freedom joystick input device, to mimic the stick and keys to control the engine thrust, aircraft trim, and rudder. The force values associated with the control surfaces and engine are part of the aircraft dynamics model. For the land entities that use a dynamics model, the SpaceBall and key combinations are used to control the forces directly.

The motion of entities which do not have a specific dynamics model, ships and some land vehicles, is determined using first order positional and zero order orientation control. Table 5 shows the different control orders and their effects. For example, the first order control of position used in NPSNET requires the user to provide an input to change the speed of the controlling entity. If the user does not touch any of the input devices, the entity continues at the same speed until it collides with something or it runs out of fuel. Likewise the zero order control over orientation dictates which direction the entity is heading. For land and sea entities, this is a two dimensional heading since the pitch and roll must conform to the polygonal skin. Since air entities do not have that restriction, the pitch and yaw are controlled by the user and motion is permitted in three dimensions.

| Control Level | Position     | Orientation             |
|---------------|--------------|-------------------------|
| Zero          | Position     | Orientation             |
| First         | Speed        | Turn Rate               |
| Second        | Acceleration | Angular<br>Acceleration |

Table 5: LEVELS OF CONTROL FOR NON-DYNAMICS CONTROLLED ENTITIES

#### **B. ENTITY MOTION**

As discussed above, the routines which describe entity movement have been divided into three basic categories according to the normal operating environment of the entity. In this section, we discuss some of the salient algorithms and implementation issues involved in each one.

## **1. Sea Entities**

The modeling of sea entities is the simplest of the three types for two fundamental reasons. At the time of this writing, a model based on true dynamics of sea entities has not been completed. In addition, the ocean in NPSNET is flat, and as a result, the pitch, roll, and elevation of a sea entity are all trivially zero. The state vector of the sea entity is made up of its speed and heading. As shown in Figure 50, these parameters are sufficient to determine the location of the entity. The speed and heading of ships are modified directly by SpaceBall inputs. This often results in very unrealistic ship movement, particularly in the turning of the ships. Other students and faculty at NPS are currently involved in implementing ship dynamics for NPSNET.

## **2. Land Entities**

As mentioned in the introduction, the focus of NPSNET is on land combat. Thus, the majority of work has been in the modeling of land entities. In this section we present the models used to control the behavior of both the non-dynamics based and dynamics based land entities.

#### *a. Non-Dynamics Based Entities*

Non-dynamics based land entities share the same basic control algorithm as the sea entities above. However, there are a few significant differences. The first of these is in the computation of pitch and roll, which is discussed in "ICON PLACEMENT ON THE TERRAIN" and shown in Figure 25. Initially, the

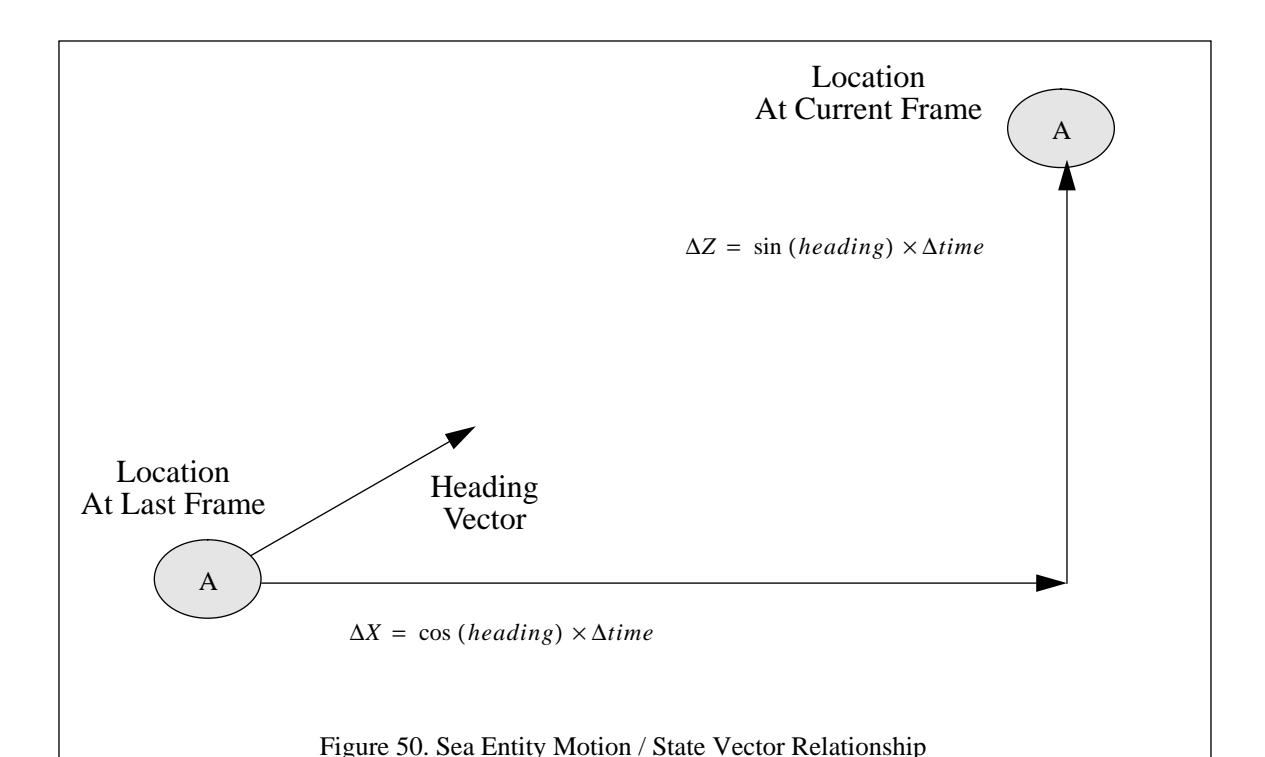

normal of the polygon was used to determine the pitch and roll of the entity on the terrain. While this method works well when the entity is completely on a single polygon, Figure 51 shows the result when the entity

crosses polygon boundaries. This instantaneous change of orientation is unrealistic and visually disconcerting. To correct this, we decided to use the projected point method<sup>1</sup>. As shown in Figure 52, the projection of the point along the positive X axis is used determine the pitch of the entity. This is used to realistically model the cresting of a ridge or traversing a valley. Care must be taken to position the projected point at the front of the entity's bounding box. If it is too far out, the entity starts to crest the ridge before it has gotten to it. Likewise, if the point is too close to the center of the entity, the nose digs into the opposite side of the valley. The same methodology, with the point projected out to the side, is applied to determine the roll of the entity. While this is not an accurate model of the entity's suspension system, the visual results are quite good.

The second major difference between the sea and land entity movement routines, relates to the size of the icons. The land entities are at least one and sometimes two orders of magnitudes smaller than the sea entities. This allows them to be considerably more maneuverable, and thus, the direct control of the heading is not as disconcerting as it was for sea entities.

<sup>1.</sup> A version of this method was presented in [SMIT87]. We have drastically modified the algorithm to use it in NPSNET.

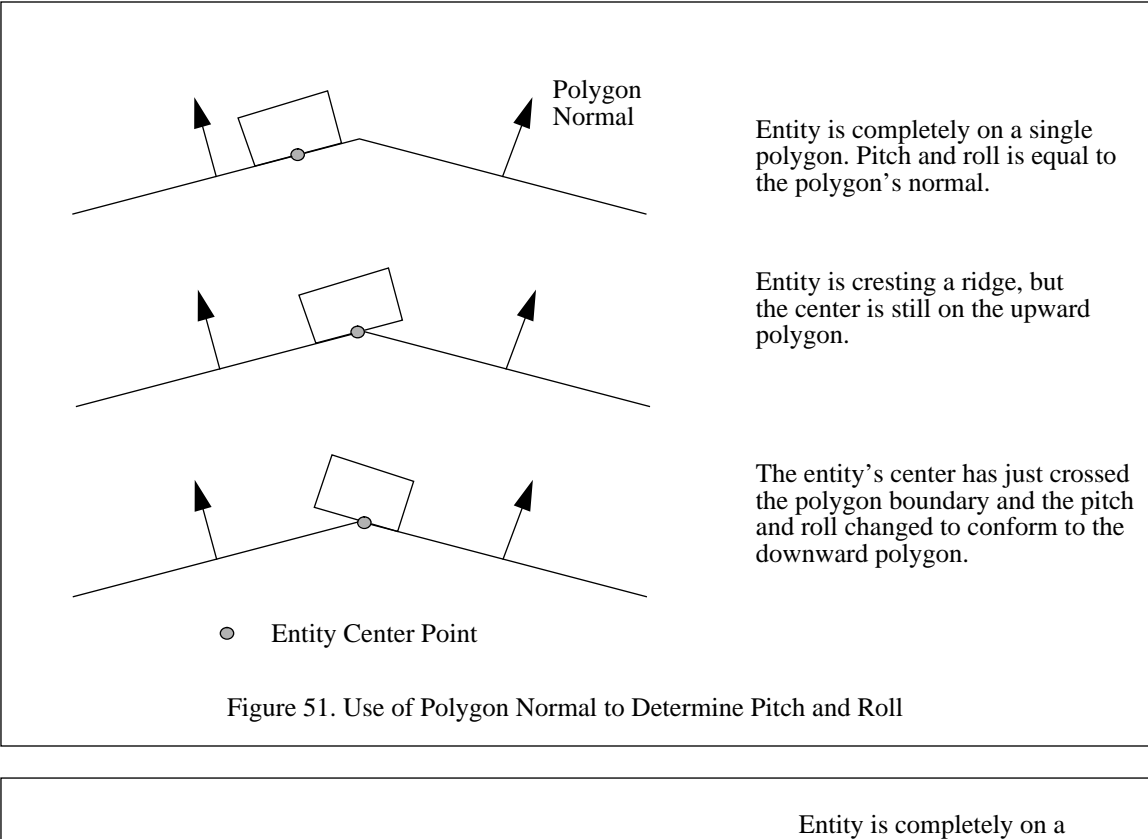

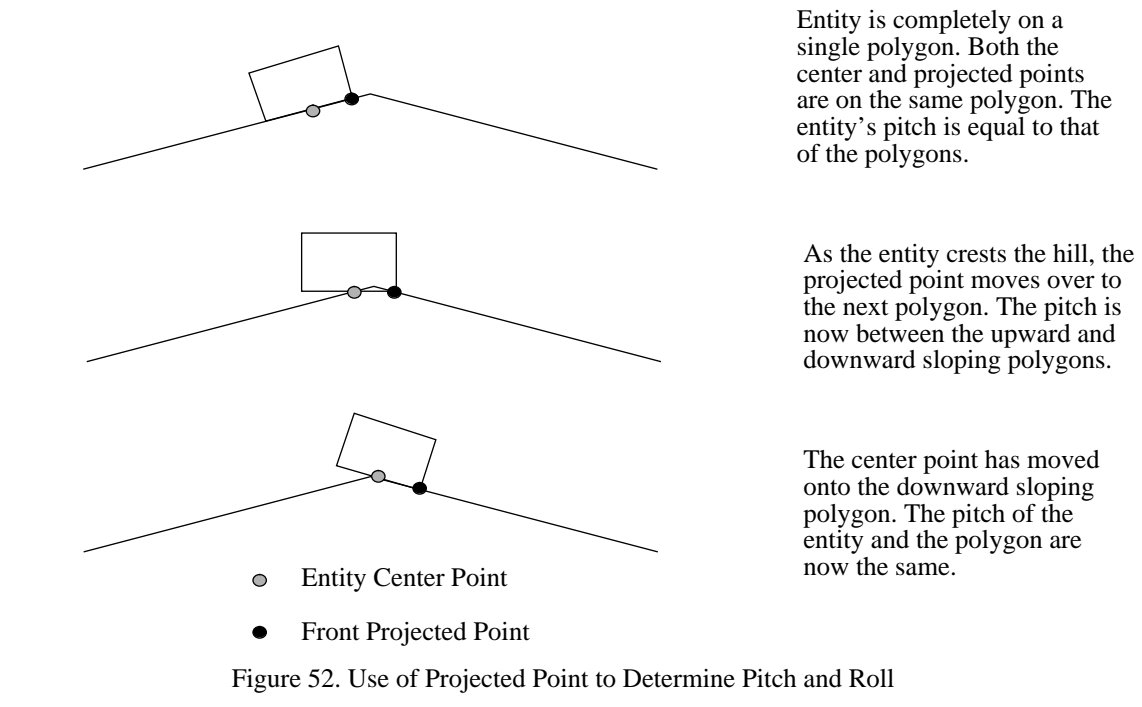

# *b. Dynamics Based Entities2*

The dynamics based land entities are grouped into two classes depending on their suspension mechanism: wheeled entities and tracked entities. The two movement routines for the classes, differ in how propulsive forces are applied, but they both share some common dynamics properties. Among these is the use of "close enough" friction to approximate the effect of real friction [WILH88]. Correctly modeling the effects of friction is a complex process, which is further complicated by trying to incorporate different soil types and plane orientations and include the effects of gravity. To simplify the process, we assign each soil type a stick angle and a resistive force. The stick angle is the angle of the polygon at which the entity starts to slide. The resistive force is the amount of force opposing the motion of an entity and is tangent to the surface of the polygon. The resistive force is based upon the soil type and is independent of the orientation of the polygon. The force of gravity is combined with the resistive force to produce the moving frictional force. Since gravity pulls downward, the total frictional force is less when the entity is going down hill than when it is going up hill. Thus, as in the real world, entities subject to a constant force decelerate going up hill, accelerate going down hill, and maintain a constant velocity on level ground. When no force is being applied to an entity, the friction forces causes it to slow down and eventually stop.

The first category of dynamics based land entities are the tracked entities. These are entities such as tanks, bulldozers, self-propelled artillery, and armored personnel carriers. As shown in Figure 53, we modeled this class of entities with two propulsive forces. Each of these forces represents one of the entity's tracks and is parallel to the central axis of the entity. The forces are offset from the center of mass allowing a torque to be applied to the entity. When the two forces are equal, the torques cancel out and the entity moves in a straight line. If the forces are unequal, the entity turns to the side of the weaker force. To rotate the entity around its Y axis, equal and opposite forces are applied as shown in the figure. The forces model the actual track speeds of the real vehicles.

Wheeled entities are the other major class of land entities. This class is modeled with a fixed rear axle and a steerable front axle, Figure 54. The single propulsive force is applied along the central longitudinal axis of the entity. When the front wheels are straight, the entity moves straight ahead. However, when the user turns the front wheels, the entity turns at angle  $\theta$  per unit time, as a function of the commanded steer-

<sup>2.</sup> Hyun Park's Master's Thesis, [PARK92], contains more details of the implementation of the wheeled and tracked dynamics model. In [WALT92], Alan Walters extends Park's work to include the effects of soil type and slope. As two of my students, many of the ideas were developed jointly during our discussions. Detailed derivations of the dynamics equations can be found in their respective theses.

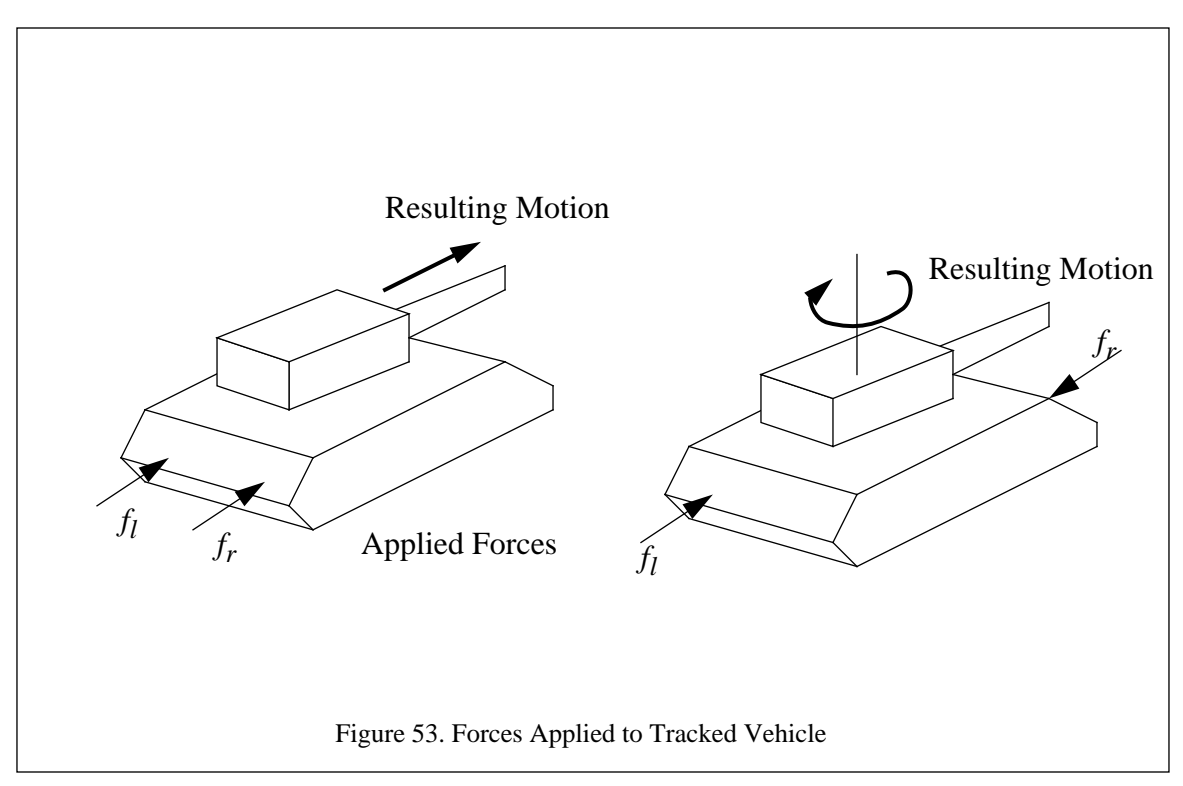

ing angle  $\alpha$ , the length parameter of the entity *d*, and the turning radius  $\rho$ . The turning radius can be derived from the length of the entity and the commanded steering angle using the following equation:

$$
\rho = \sqrt{\left(\left(2d\right)/\left(\tan \alpha\right)\right)^2 + d^2}
$$

The simplified dynamics models discussed here for land entities are realistic enough to ensure acceptable behavior and simple enough to be run in real-time.

# **3. Air Entities3**

The land based entity models discussed above, allow only two and a half dimensional motion because the entities are bound to the polygon skin representing the terrain and cannot roll over or pitch up. The airborne entities, on the other hand, are free to move in all three dimensions. This presents a more complex problem. One important issue is what happens when the entity goes though a ninety degree (vertical) pitch maneuver. Physically, the heading instantly switches by  $180^{\circ}$  and the world appears to be upside down. When this happens to a vertical gyroscope a real physical phenomenon known as gimbal lock occurs. In a simula-

<sup>3.</sup> The aircraft dynamics model was developed by one of my students, Joseph Cooke, and is presented in detail in his thesis, [COOK92]. The model is presented here for completeness since it is an integral component of NPSNET.

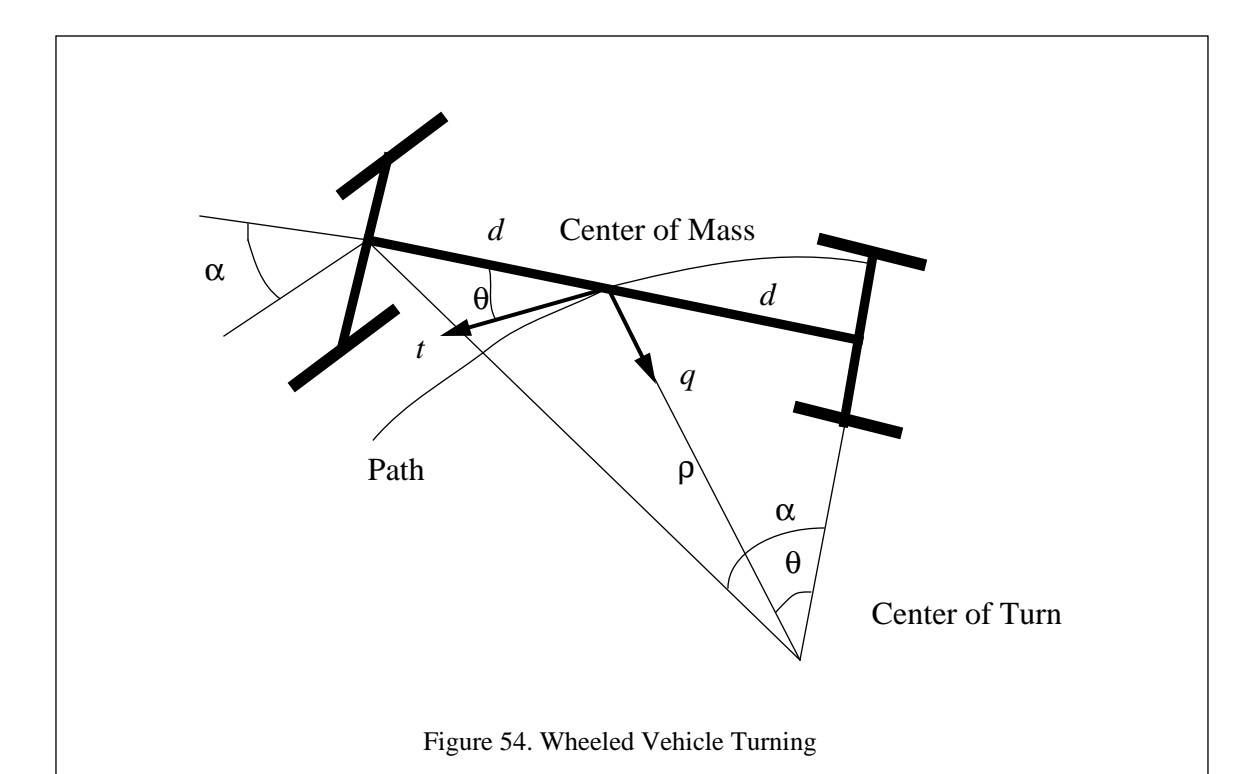

tion, a similar problem exists because the Euler angle rates are unbounded at ninety degrees. To eliminate the problem in simulation, one solution is to never allow an air entity to go through  $90^\circ$ , but instead to make a discontinuous maneuver to avoid this singularity (i.e. hard-coding a jump between 89.99 $\degree$  to 90.01 $\degree$ ). In addition to this problem, the computation of Euler angles is computationally expensive involving transcendental functions. To avoid this cost a new way of determining the position of the air entity was used. Quaternions are a means of describing an orientation in three dimensional space. The quaternion vector is a four component vector, Figure 55. The first three components of the vector are the vector representing the unit orientation vector,  $\dot{v}$ . The remaining scalar represents the rotation around the axis,  $\Phi$ . The quaternion orientation model can be computed directly from the dynamics model. However, display and network standards require the conversion of the quaternion vector into Euler angles, so the entire benefit of quaternions is not realized in the current version of NPSNET.

A complete aerodynamics model is used to describe the motion of the aircraft through three dimensional space. The model takes into account all of the control surface deflection of a normal aircraft and such factors as engine spool-up characteristics. Specific aircraft data, such as engine thrust, maximum control surface deflection, weight, lift coefficients, etc., are stored in an ASCII file which is read as part of the initialization of the Start-up process. This data is then used to determine the coefficients for the dynamics equa-

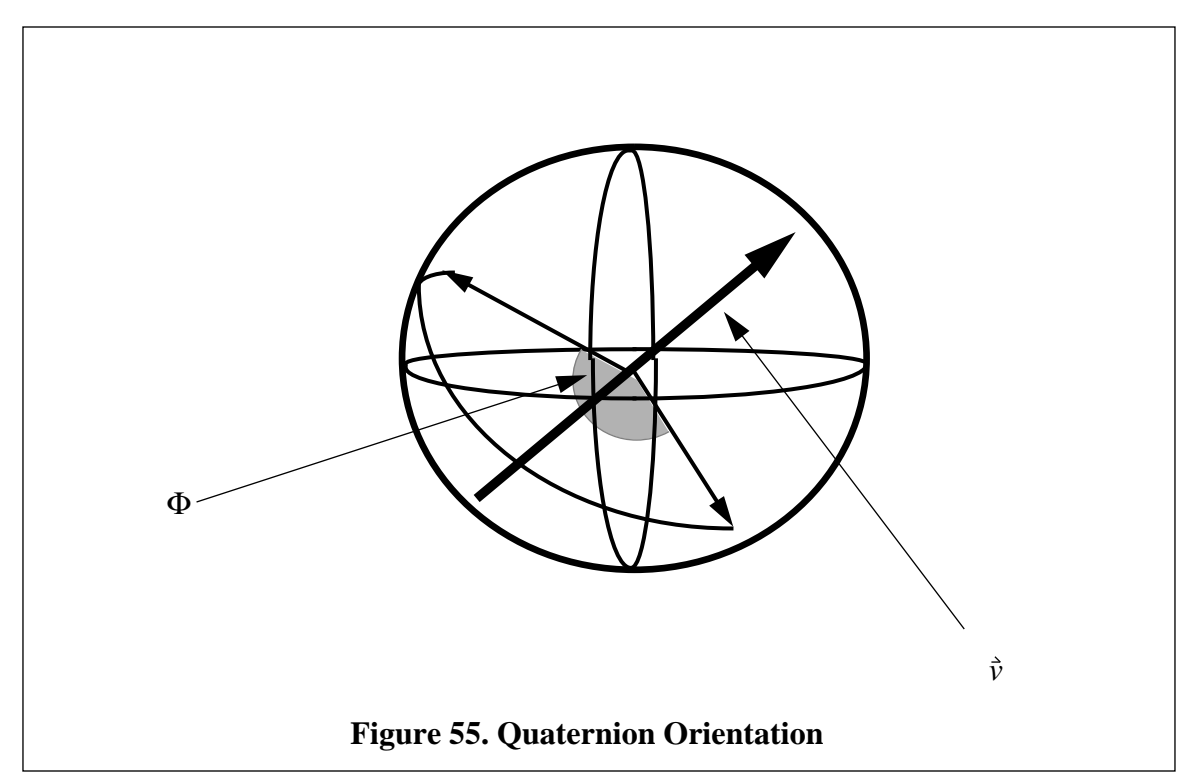

tions. This allowed us to implement a single model that could realistically simulate the characteristics of a wide range of aircraft simply by changing the parameters of an ASCII file.

# **C. COLLISION DETECTION AND RESPONSE4**

In the real world, all objects experience contact detection and response, and it is important to model this behavior in the VW as well, because it is unnatural for things to be interpenetrated without incurring any damage. Seeing such events occur destroys the sense of the reality that we are trying to create. The drawback to meeting this requirement is the large computational load involved in adequately determining the contact location.

The simplest form of contact is one object sitting on top of another object. There is contact along the common boundary. In most cases, the response to this contact is static support of the object on top by the object below. A collision is a special case of contact involving the instantaneous contact of two or more entities. This instantaneous action indicates that at least one of the objects has a velocity associated with it. A simple example of the difference between the two is as follows: Contact is when one leans statically against

<sup>4.</sup> This section is based largely on William Osborne's Master Thesis, [OSBO91]. This work was done under my supervision and represents an implementation of my ideas.

a wall; collision occurs when one walks into the wall. Since the only form of contact detection in NPSNET is the motion of entities over the polygon skin and the placement of objects on the terrain, both discussed in the proceeding sections, "ICON PLACEMENT ON THE TERRAIN", "Land Entities", and "Sea Entities", we do not discuss them further here. Instead, we focus on the collision detection required by moving entities. Once a collision has been detected, the system has to enter a resolution phase. In the case of someone walking into a wall, the cessation of forward motion and a quick glance around to make sure no one saw what just happened are typical responses. If a faster speed was involved, there might be some form of injury as well. This little example brings up a very interesting point. Collision response involves both physical and behavioral components. In this case, the change in motion and injury were physical responses, while the looking around was the behavioral response. It is both these types of responses we are trying to capture in the collision detection and response.

Since we are limiting our discussion to moving entities, we have subdivided the problem into two areas, both of which are discussed in detail below. The first case deals with a moving entity and a static entity. The second case involves two moving entities. This division is based upon the different requirement for detection and response in each of the cases.

#### **1. Moving / Static Collision**

The simpler of the two cases of collisions is the case involving moving objects and static objects. An example of this case is a tank running into a tree. If we were to use a brute force method of checking every object against each other, in every frame we would have to determine if the tank collided against all possible trees. In the case of the Fort Hunter-Liggett database, this amounts to over 31,000 objects, Table 3. When we consider that this check has to be done for each of the 500 moving entities in the world, this amounts to over 15,500,000 collision detection operations per frame, or 232,500,000 per second at 15Hz. Assuming that each test took only ten operations (a simple two dimensional distance check takes about this many mathematical operations) we require a 2,325,000,000 Flop machine just to do the contact detection in real-time. Clearly, the brute force approach is not the most efficient way to do this.

Rather than using brute force, we exploit three of the key aspects of the NPSNET world: the world is segmented into grid squares, the objects and entities are smaller than the grid squares, and entities move a relatively small distance in each frame. The segmentation of the world is discussed at length in Chapter V. The relatively small size of all the objects and entities means that they do not extend more than one grid square along any axis. As shown in Table 1, each of the entities travel a small distance, less than one grid square per frame.

Exploiting these three facts, we can limit the area of concern to a three by three set of grid squares, Figure 56. The adjoining grid squares must be included to test objects that extend over the grid square boundary or when the entity crosses over the boundary. From the figure and Table 3, we can see that, on the average, we only have to do collision detection against less than two objects for each entity per frame. When there are a large number of objects in each grid square, the area of concern can be further reduced by divided the location of the entity in the central grid square into one of four bins. As shown in Figure 57, each of the bins needs to checked against the three neighboring grid squares. Due to the sparseness of our sample databases, this enhancement was not added into NPSNET. The three by three array is chosen by selecting the center grid square as the current location of the entity.

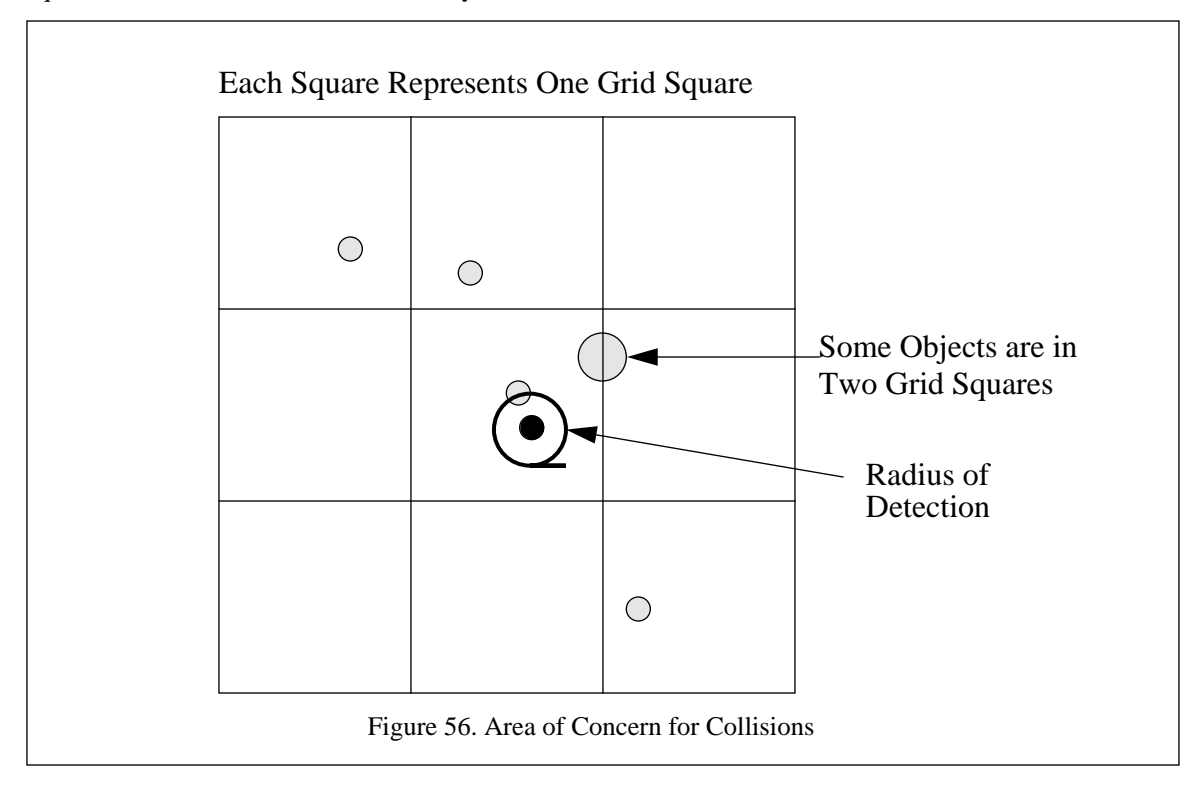

The first level collision detection is based upon the entity's height above the terrain. Since all of the objects are attached to the polygon skin, if an entity is above the tallest object in the grid square, there is no chance for a collision to occur. If it is below the maximum height, then the collision detection algorithm proceeds to the next level.

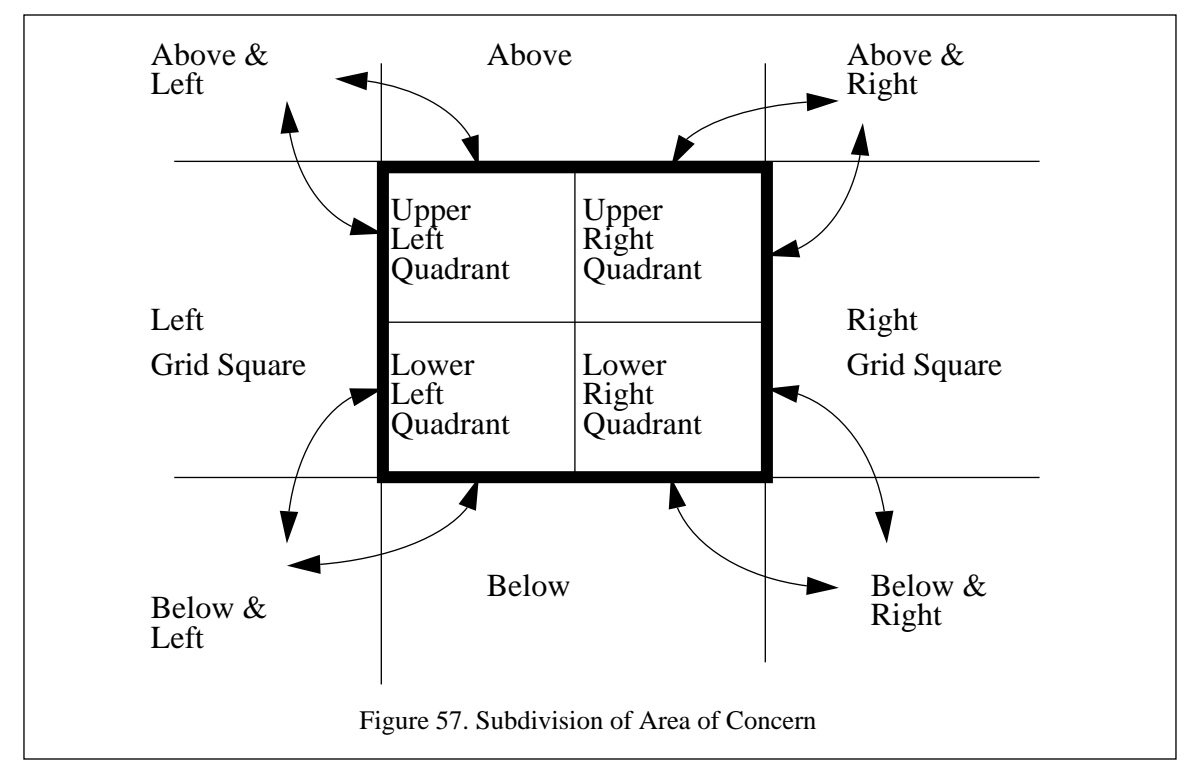

In the second level of contact detection, the two dimensional distances between all of the objects and the entity are computed. Stored with each of the objects is a bounding cylinder, Figure 58. We chose a cylinder rather than a sphere, since it was a closer approximation of the shape of the object. Specifically, the trees are fifteen meters tall, but only five meters wide. The use of a bounding sphere would yield many erroneous collisions. If the two dimensional distance is less than the sum of the object's and entity's radii, a third level check is done. The final check ensures that the entity above ground elevation is less than height of the object. If the entity passes all of these test, a collision has occurred.

Once a collision has been detected, the system enters into a resolution phase. In the interest of speed, we have chosen to use a table driven response system similar to [HAHN88]. Shown in Table 6 is a small extract of the system collision resolution table. The basic rules are quite simple; the faster the entity is traveling the more damage is caused, the more mass in the object, the more damage to the entity, weapons

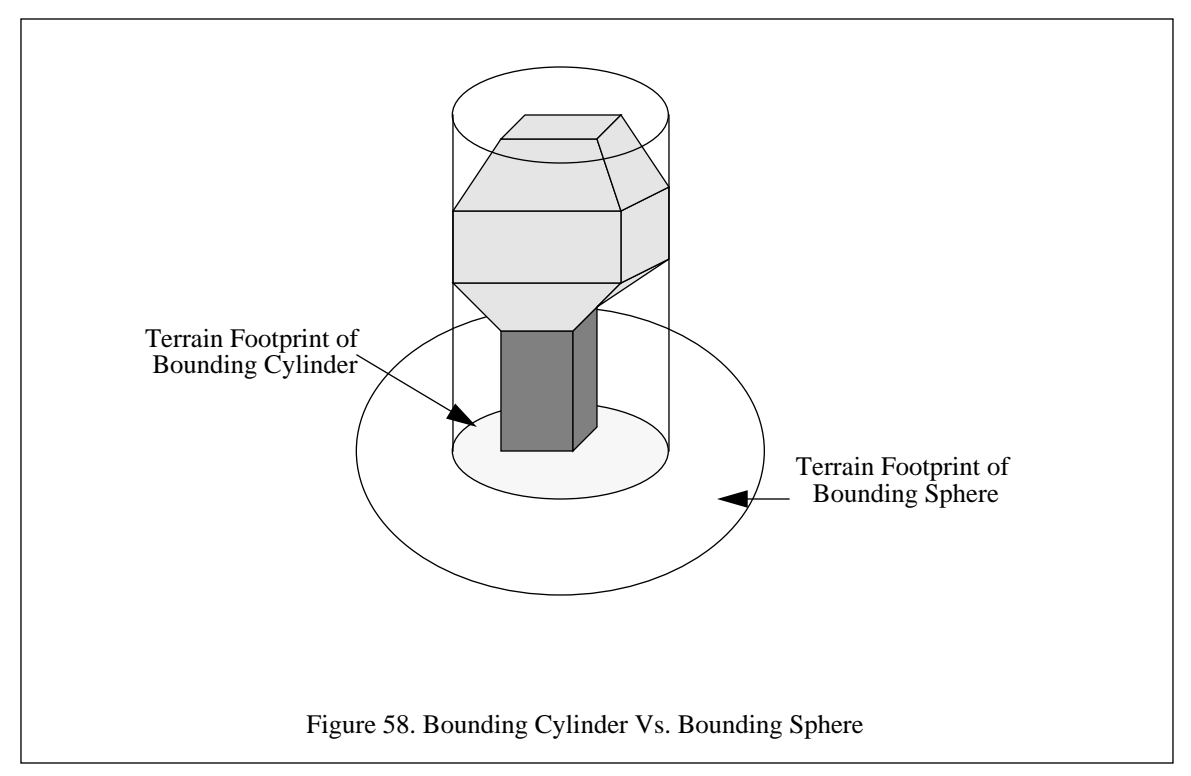

always cause maximum damage due to their explosive nature. This simple table driven approach produced very good results with a minimal additional computational load.

|          | <b>Tree</b>            | House               | Rock           |
|----------|------------------------|---------------------|----------------|
| Tank     | Stop/None <sup>a</sup> | Stop/None           | Stop/None      |
|          | Destroyed/Knocked Over | Destroyed/None      | Destroyed/None |
|          | Destroyed/Stump        | Destroyed/Ruins     | Destroyed/None |
| Airplane | Destroyed/None         | Destroyed/None      | Stop/None      |
|          | Destroyed/Knocked Over | Destroyed/None      | Destroyed/None |
|          | Destroyed/Stump        | Destroyed/Ruins     | Destroyed/None |
| Missile  | Destroyed/Destroyed    | Destroyed/Destroyed | Destroyed/None |
|          | Destroyed/Destroyed    | Destroyed/Destroyed | Destroyed/None |
|          | Destroyed/Destroyed    | Destroyed/Destroyed | Destroyed/None |

Table 6: ENTITY / OBJECT COLLISION RESOLUTION BY ENTITY SPEEd

a. Each of the three lines are formatted as Entity Result / Object Result. The lines are based upon the entities speed, with slow, medium, and fast from top to bottom.

As mentioned previously, two of the important characteristics of NPSNET are the use of slow entities and small objects relative to the grid size of the database. If either of these facts are not true, the methodology presented here does not work in its entirety. To compensate for larger objects, the size of the area

that has to be checked has to be expanded from three by three to five by five grid squares or larger. When the size of the objects are small compared to the area of concern, the same types of checks can be performed. When the speeds of the entities are significantly larger than the size of the entity, the radius check can skip objects along the path. To compensate for this, we use a volume that is swept out by the path of the entity from its last position to the current positions, Figure 59. This is first level collision detection test used for the missiles in NPSNET.

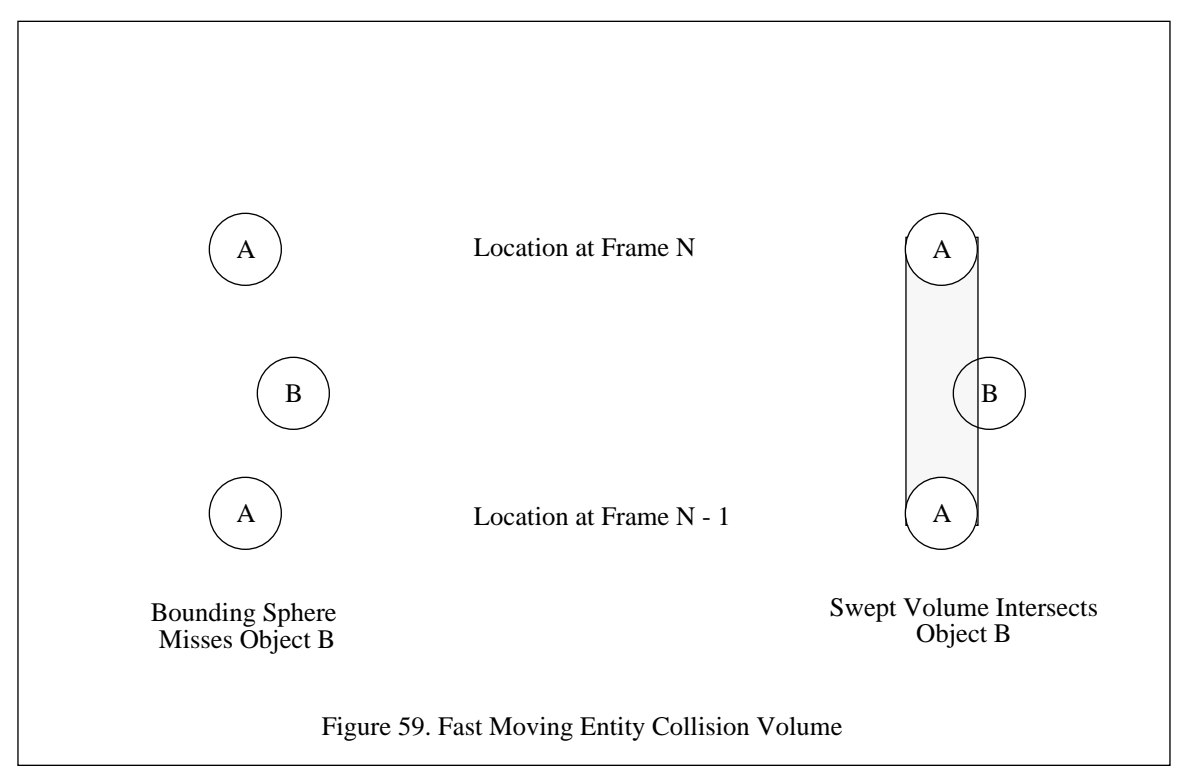

## **2. Moving / Moving Collision**

If an entity has not collided with an object, it is then checked to see if it has hit any of the other entities. To improve efficiency, we have divided the collision detection algorithm down into three levels. Each of the levels is increasingly more complex and accurate. The first level is checking to see if any other entity is within one hundred meters along the X or Z axis. As shown in Figure 60, the first rough cut serves the same function as the grid based selection of the objects presented above. If an entity passes the first level check, the bounding spheres and the three dimensional distance between the entities are used to determine if contact has actually occurred, Figure 61. The bounding spheres used are not true bounding spheres, but rather spheres in which the radius equals the maximum distance along any axis from the origin of the icon. This

results in a slightly smaller sphere that might exclude the corners of the object. This increases the chance that any collision reported is actually a true collision.

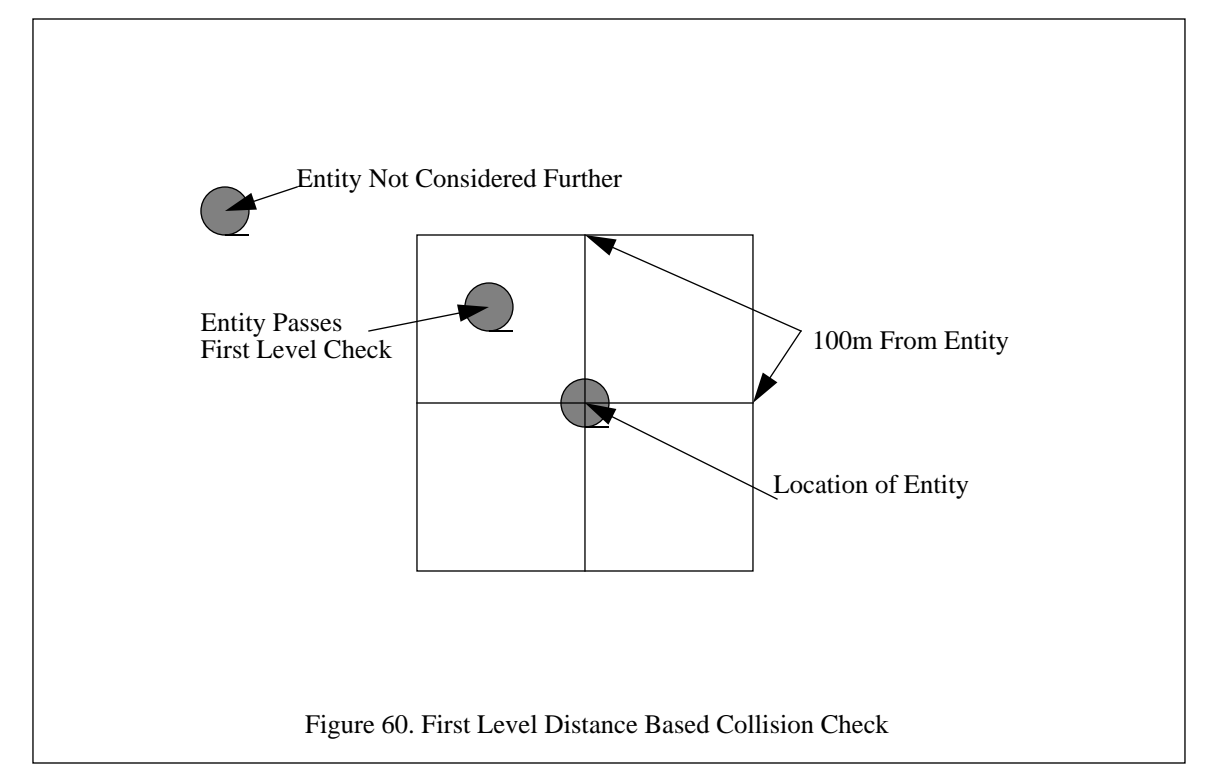

The first two levels of the collision detection are used to determine if a collision has occurred, but does not give any indication where the collision occurred. To identify the location of the collision, we use a modified version of ray tracing from [GLAS89]. Normally, ray tracing is a computationally expensive process which is not run in real-time. However, we are using only a single ray and icons with a low polygon count (normally less than 200 polygons per icon). As a result, the additional computational load is not too significant if we apply the ray tracing technique judiciously. Hence, it is the final check. A ray is cast from the origin of one of the entities to the origin of the other, Figure 62. This ray passes through the collision point and the polygons that have interpenetrated the other entity. From these intersections, we can determine where, in body and world coordinates, the collision has occurred. If the summation of the distances from the origin to the polygon intersection is less than the distance between the entities, then no collision has occurred, Figure 63.

Once the collision point has been determined, collision resolution must be performed. Presented algorithmically in Figure 64 and graphically in Figure 65, the response is based upon the angle and speed of

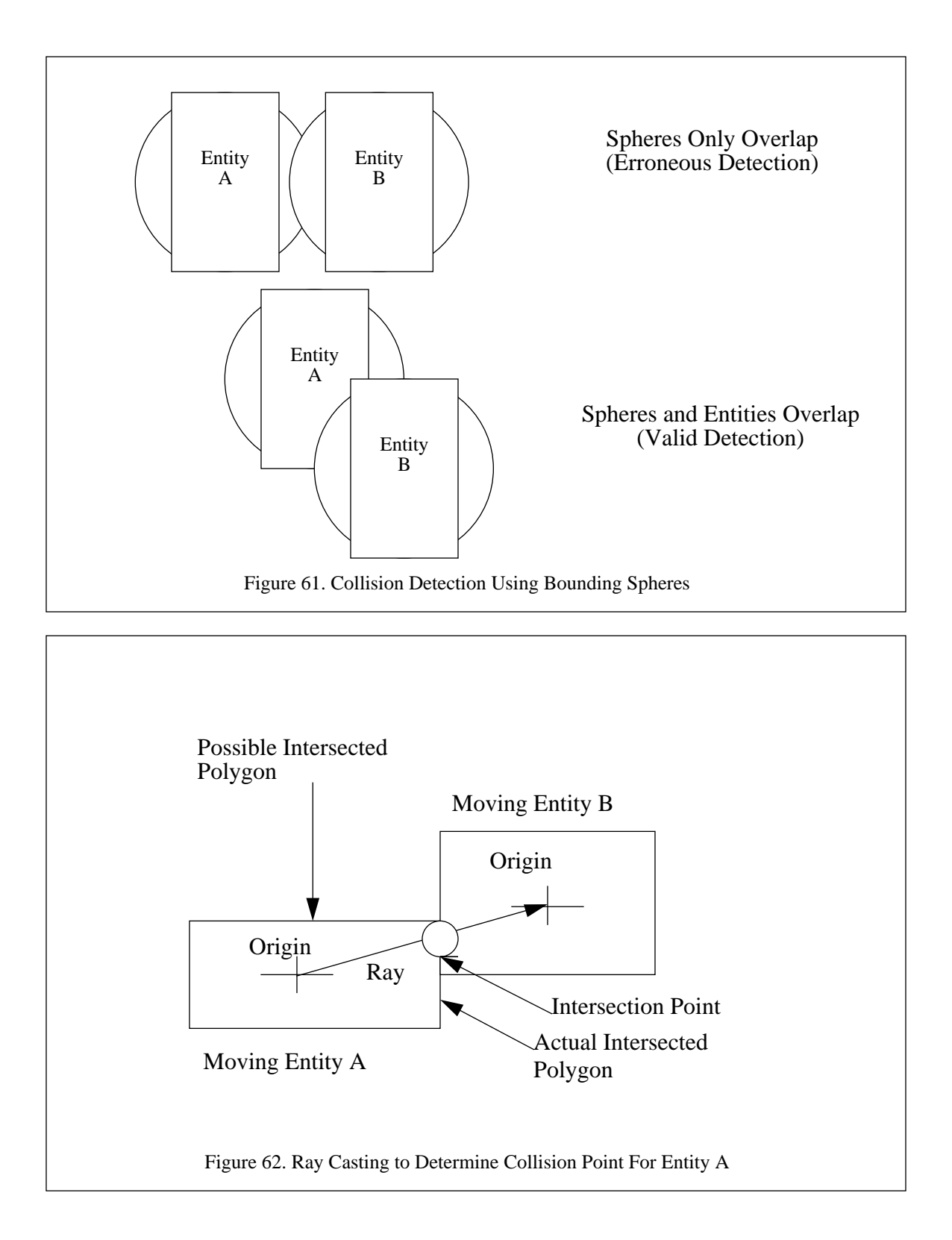

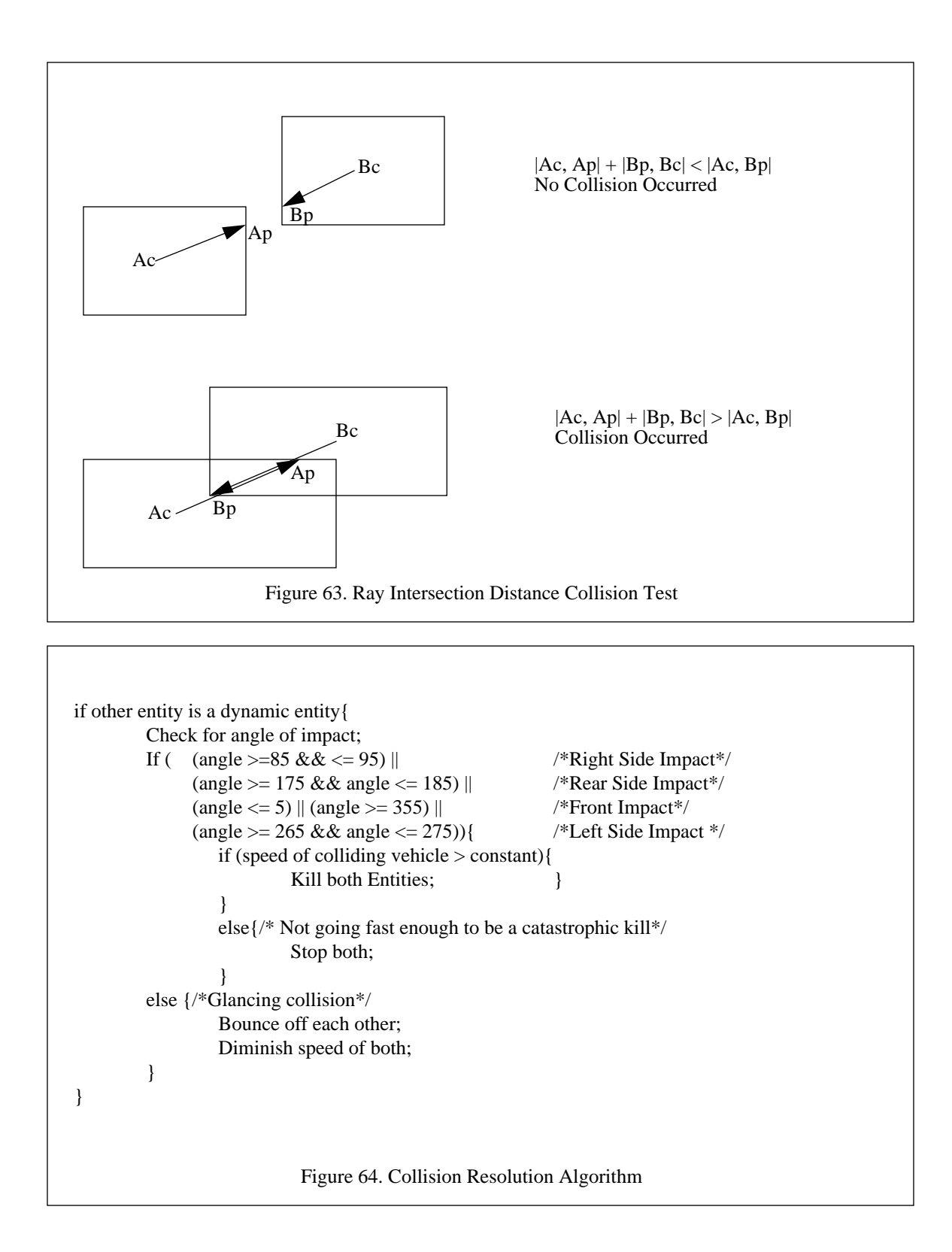

impact. Basically, if there is a head-on or side-impact collision at high speed, both entities are killed. At slower speeds, both entities stop. When the angle is a glancing, the entities bounce off each other with a reduced speed and new heading, Figure 66.

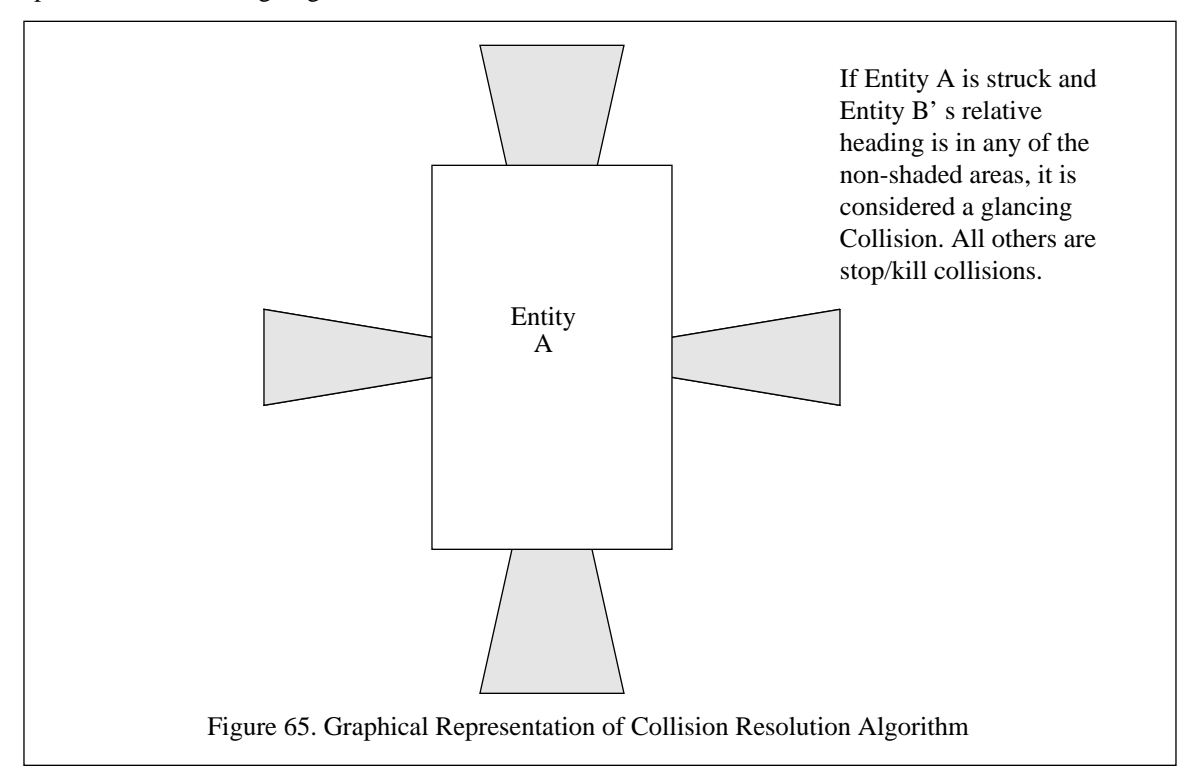

## **D. SUMMARY**

The single most interesting thing we found out was the introduction of true dynamics models made the entities difficult to control. As humans, we are not trained to think in quantitative forces. Rather we judge the amount of force to apply based upon the intermediate results. For example, we do not figure out that it takes five newtons to move a box, we continually push harder until the box moves. It is difficult on the VW to develop the same feel for forces we have in the real world. For this reason, all of the systems have an autopilot and all stop features so that when the user controlling the entity becomes hopelessly lost, the system can be reset and the user can resume control from a known state.

While the collision detection we have implemented is admittedly simple, it works quite well. It has been very interesting to watch how the tactics of the games have changed. Speeds are slower, there is no more hiding inside buildings, and the users are avoiding the areas with a lot of trees. We attribute this to the

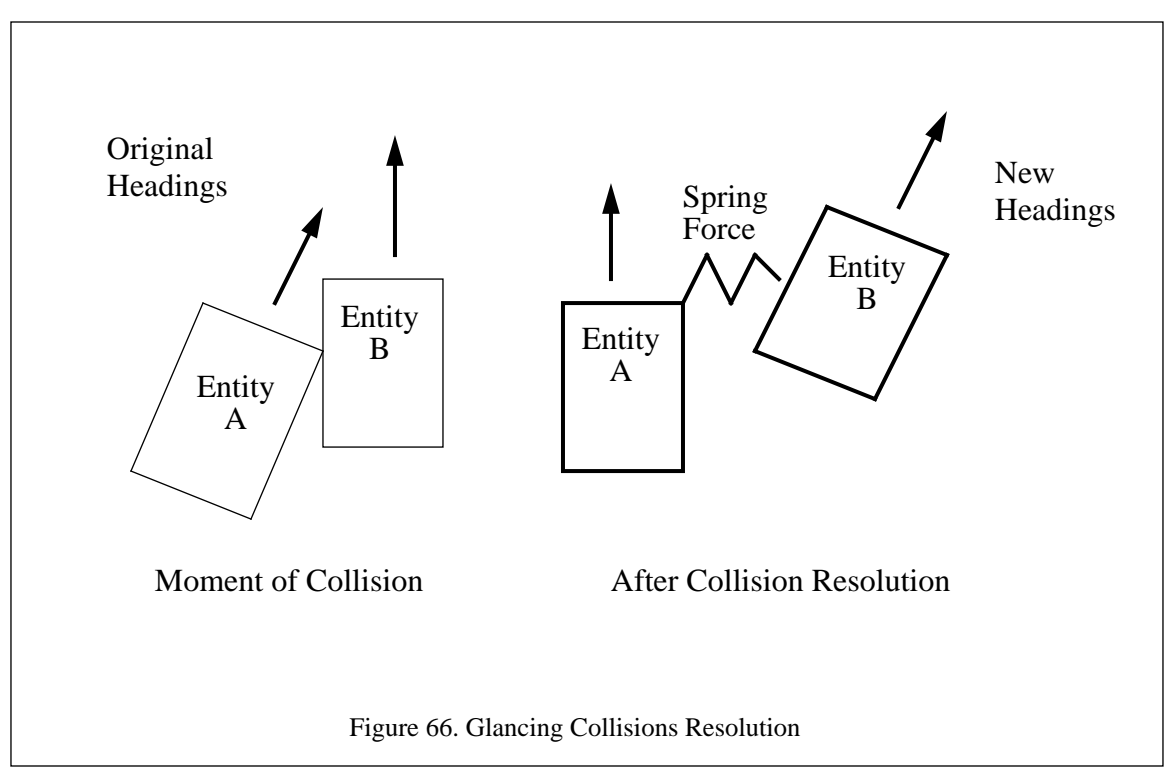

self preservation instinct. If the user is going to die trying to drive their icon in a group of trees, chances are he will avoid them. An exception to this is when a user wants to go and "harvest" the trees by shooting them, which seems to be one of the more popular pastimes in the NPSNET "Sierra Club Edition." In the "Al Gore" version the trees shoot back.

# **VIII. VIRTUAL WORLD POPULATION**

As stated in the definition of VW, one of the key aspects of a VW is the population of the world. By population we mean the number of active entities within the world. An active entity is anything in the world that is capable of exhibiting a behavior. A human controlled player is definitely an active entity, while the tree that gets blown up is in the grey area between being an active and a static entity. A rock that just sits there is definitely a static entity. For our purposes, we have divided all of the active entities into four general categories based upon the control mechanism. The categories are: reactive behavoir system, scripting system, network entity and driven entity. Recently, the term "Computer Generated Forces" (CGF) has come to group all entities that are under computer control into a single category. In NPSNET, both the reactive behavoir system and scripting system controlled entities are part of this category. The controlling mechanisms of the first three are the topic of this chapter. The final category, the driven entity control is discussed in Chapter VII.

## **A. REACTIVE BEHAVOIR SYSTEMS**

A reactive behavoir system in the context used in NPSNET is a system capable of controlling an entity "intelligently." It is the use of the word intelligently that can create some controversy. For our purposes we are defining intelligence as the execution of a basic behavior when a stimulus is applied to an entity. The true expert systems, such as the one described in [CULL92], are implemented outside of NPSNET and communicate over the network. As such, these entities are treated as network controlled entities. What NPSNET does provide is a limited reactive behavoir system that controls the motion of what can be considered as the "noise entities." These are the entities that are used to populate the world when there are not enough human or networked entities to make the scenario interesting. This section discusses the dynamic entities only; the response of static entities to stimuli is covered in "Moving / Static Collision".

The NPSNET noise entity reactive behavoir system has four basic behaviors; zig-zag paths, environment limitation, edge of the world response, and fight or flight. The behaviors have been grouped by the stimuli that causes the behavior to be triggered. The zig-zag behavior uses an internal timer to initiate the behavior. Environment limitation and edge of the world response are both dependent of the location of the entity in the database as the source of stimuli. The fight or flight behavior is triggered by external stimuli. The behaviors are covered in more detail below. The fifth behavior, collision detection, is handled as part of the dynamics process and is covered in the preceding section on "COLLISION DETECTION AND RESPONSE".
### **1. Zig-Zag Paths**

After running many trials with human controlled entities, we noticed when they were shooting, they would lead the entity they were shooting at. After a while, these human players got quite good at long range gunnery. To make the scenarios more interesting, we decided that the noise entities needed to exhibit some sort of evasive maneuvers. Using the standard military doctrine that when an entity is in combat it never travels in a straight line for very long, we decided that a zig-zag behavior would be appropriate. The rule set is shown graphically in Figure 67, and algorithmically in Figure 68. Basically, sometime between T and 2T, depending on the speed of the entity and a random number, the entity makes a turn between zero and fortyfive degrees left or right. The time limitation was imposed to prevent jittering entities and a randomness factor. The random direction turns prevent the human users from lining up targets at long distances and as a result increases the realism of the scenario.

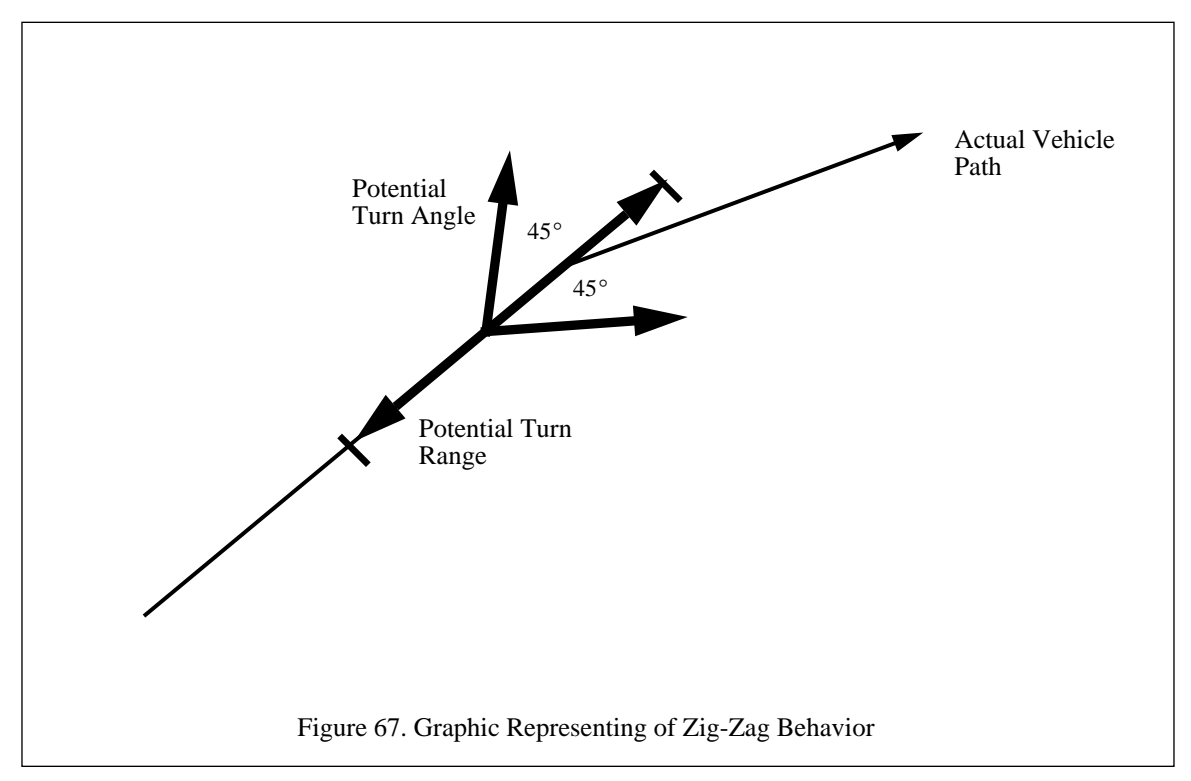

#### **2. Environment Limitation**

All entities have a normal operational environment. In the case of a land entity, it is the ground. Likewise a ship is expected to operate only on the water. This is a key behavior of the noise entities. While it is quite humorous to see a ship go sailing over the mountains, it is not very realistic and destroys any sense

```
if(
   (entity->alive) && (!entity->control) && /*alive and a noise entity*/
   (current_time > entity->turntime) &x /* on the path long enough*/<br>(entity->speed >= 1.0) &x /*moving fast*/
   (\text{entity-speed} > = 1.0) & &
      ( (!flags.networking) || /*the network is off or */
       (flags.networking && flags.masterflag))){/* this is the master node*/
       /* generate a turn time based upon the speed*/
      ix = minimum_of(LENGTHOFTURNTIME,
          (rand() % LENGTHOFTURNTIME - (int)entity->speed));
       /*make sure it stays on track at least one LENGTHOFTURNTIME*/
      entity->turntime = current_time + LENGTHOFTURNTIME*2 - ix;
       /*make it turn*/
      entity->direction += (fload) (rand() % 90) -45);
       /*if the network is active, send out a update message*/
      if (flags.networking)
          sendupdatemess(current_time,entity);
}
```
Figure 68. Algorithmic Representation of Zig-Zag Behavior

of realism. To avoid this problem, we instituted two simple rules, one for ships and one for ground based entities, as part of the noise entity behavior. The ship rule is simply that ships have to stay in the zero elevation areas. When the elevation of the polygonal skin exceeds zero, the ship turns around. Since we only represent ships at sea, this works quite well. A better approach is to check the soil type and ensure that it is of type water. This way lakes and rivers could be navigated as well. For ground based entities the opposite holds true. They must stay on terrain above zero elevation. These simple rules prevent us from representing tanks in Death Valley and ships on the Great Lakes, but are adequate for the noise entities with our current terrain databases.

# **3. Edge of the World Response**

NPSNET was designed to run for a long time before it had to be restarted and initially we used a small terrain patch. To allow the system to run for extended periods of time, we had to develop a behavior to handle the situation of the entities reaching the edge of the world. The only suitable behavior was to have the entities turn around and go back from whence they came. As shown in Figure 69, this rule is activated when the entity has entered the buffer zone around the edge of the database. The entity then reverses direction and heads back into the main part of database. If the entity is initialized at a slow enough speed in the buffer zone, it will constantly reverse itself. To avoid this, all entities are checked to make sure they are not initialized in

the buffer zone. If they are in the buffer zone, they are moved just outside of it preserving the direction and speed.

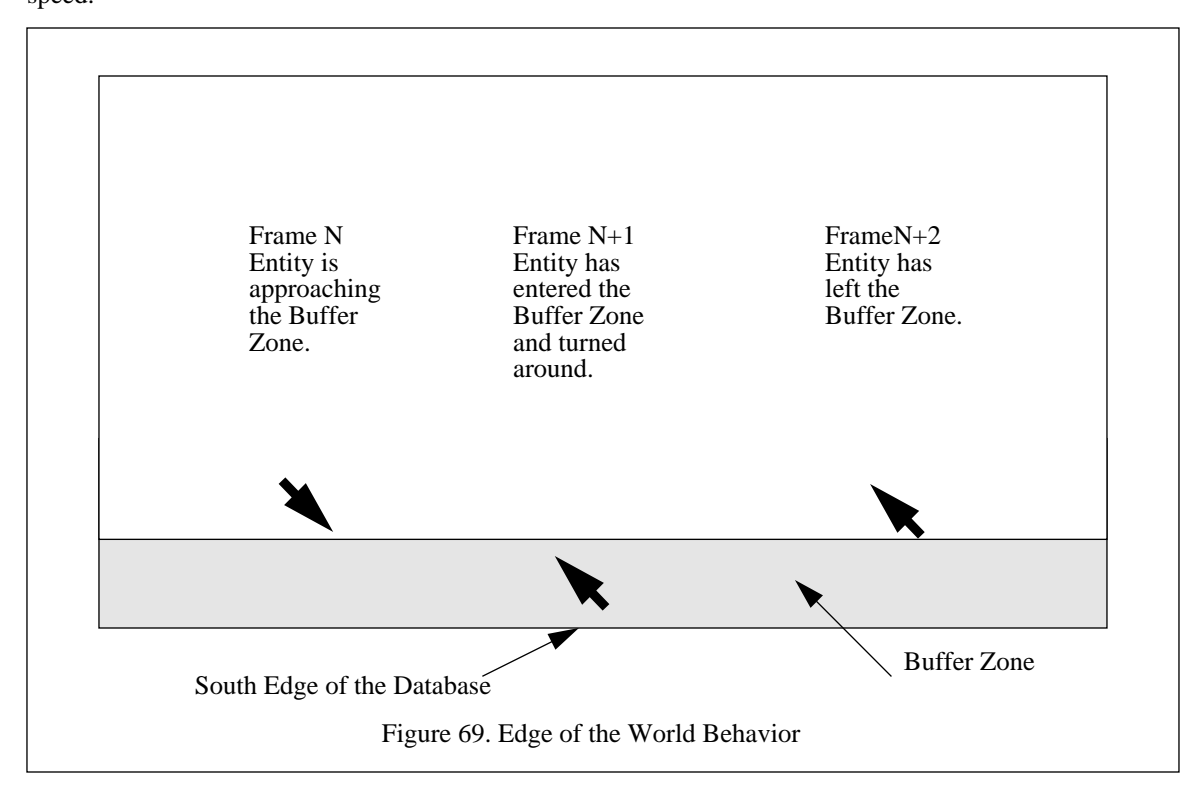

It is interesting to note some of the other ways that the edge of the world was handled in the past. One system blew up all the entities when they reached the edge of the world. After awhile the driven entity was the only one left alive, provided the user could steer well enough to avoid the edge. Another system put the entities in a tight spiral. While it was cute, once again the entities tended to all end up on the edge of the world. Another was the system that just flew off in the wild blue yonder. Both of these approaches ended up limiting the number of noise entities that were still active after a while. Our personal favorite was one of the first versions of NPSNET. A bug allowed us to drive off the terrain and into and over the rest of the program. It was a wild ride until the segmentation fault.

## **4. Fight or Flight**

Very few real people will sit idly by and allow themselves to be shot. To mimic this, we developed the fight or flight behavior. The first phase of the behavior is the receipt of the stimuli, in this case missiles that comes close enough to be sensed by, but not to kill, the entity. The "sensor range" is shown in Figure 70. A smaller box is within the near miss box, this is the kill box where the missile will kill the entity. Any missile within the near miss box will trigger the behavior. If the missile is within the kill box, the entity is tagged as

dead. The dead behavior overrides all others. The response to the missile in the kill box varies according to the type of entity being modeled. If the entity is unarmed, it turns and aligns its direction of travel with that of the missile and heads off at maximum speed. This is the flight response. It assumes that the entity firing is located along the reverse azimuth of the missile path and tries to get away from it as fast as it can. The opposite end of the spectrum is the fight response used by the entities that are armed. As shown in Figure 70, the entity turns forty-five degrees every time it senses a missile. Once it comes within a one turn of the missile's reverse azimuth, the noise entity fires a missile along the reverse azimuth towards the original firing entity. These simple behaviors have made the scenarios much more interesting and challenging. The user cannot randomly shoot at the noise entities with impunity; they shoot back.

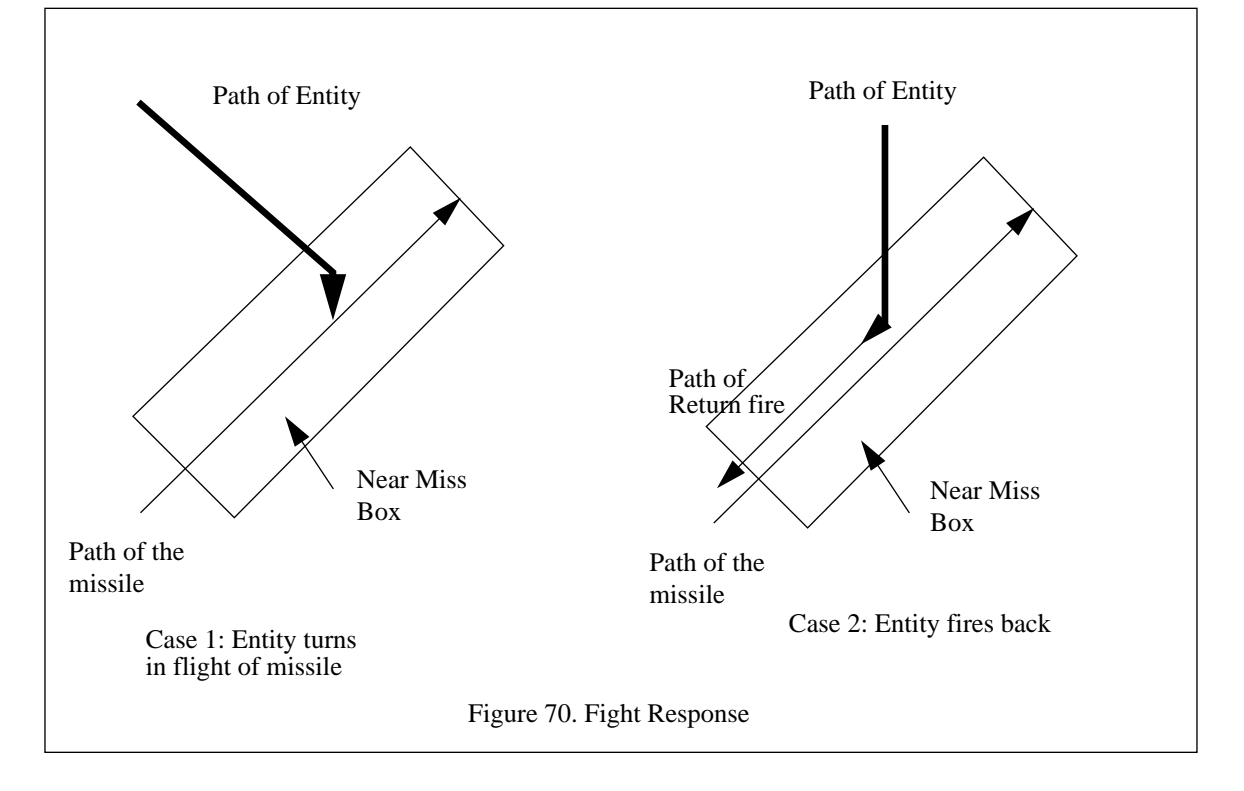

# **B. SCRIPTING SYSTEM**

Much like a script in a stage play, a script contains a list of instructions that the entity follows during the simulation. One of the major uses of scripting systems, known to the SIMNET community as data loggers, is the ability to record scenarios and play them back later. The playback ability provides an after action review capability that can faithfully reproduce the engagement. This reproducibility is a key factor in the analysis process. It allows for all the routes and time sequences to be held constant while varying a single parameter. For example, the routes of a squadron of attack aircraft can be scripted to test out different anti-aircraft missile engagement ranges. If the aircraft were manned, then there could be subtle differences in timing, routes, and pilot mental state that could affect the outcome of the tests. Since the aircraft are scripted, they will fly the same route over and over again until the testers, not the pilots, get tired. A similar scenario can be constructed for an after action review. During an after action review the evaluators sit down with the trainees and discuss the actions taken during the exercise. Rather than relying on the memory of the participants and evaluators, the recorded script provides a "ground truth" of what really happened. Thus, the focus of the review can be the "why" of the exercise instead of the "what." A comprehensive review of scripting systems can be found in [WEST91].

The major drawbacks of scripting systems are their major strength. They are an unchanging recording of what has happened. As a result of this, after the introduction of a new event, the rest of the script must be invalidated. For example, in the aircraft scenario above, the aircraft might have acted differently if the missile was launched from 10,000 meters away versus the 3,500 meters in the script. Likewise in the after action review, if a tank had gone left then right, some of the subsequent actions might not have been the same. A pure scripting system cannot handle this type of modification. What can be done is to have the script manage the entity until some interaction occurs. At that time, the control of the entity is passed off to an expert system. The expert system then controls the entity until it can rejoin the scripted actions.

The scripting of entities in NPSNET is a two phase task. The first phase is the generation of the script by automated or manual means. Once the script has been generated, it can then be played back. Both of phases are discussed in detail below. Prior to discussing the generation and playback of the scripts, we discuss the content of the scripts.

#### **1. Script Content**

The content of the script varies from system to system in terms of both format and content. Nonetheless, there are certain attributes that are shared among all scripting systems. These are the preservation of time stamps and entity state information. The time stamp is used to sequence the events in the script and to indicate at what time the script data should be applied. The state information contains the dead reckoning parameters, component orientation, status information, and location. What constitutes the state information depends on the system. A single time stamp and state information entry are grouped into a script line. A line of the script, much like an actor's line in a play, is the smallest sequencing action and is treated as an atomic unit. When a script is written or read, it is done a line at a time. This way the sequencing of the actions are preserved.

The NPSNET script shown in Figure 71 is a fragment of a National Guard Exercise that was held in 1988 in the National Training Center, Fort Irwin, CA. For NPSNET, we made the decision that the scripts were to be human readable and as such all of the scripts are in ASCII. At first glance, the script is utterly meaningless, even in ASCII, but the numbers are actually highly formatted. The first set of three numbers is the time stamp for the script line. The entity identifier, entity type, and which side it belongs to comprise the required data to select the entity and icon for this script line. The next three are the location of the entity in database coordinates. For all non-aircraft, the Y component is 0.0 indicating that the entity follows the ground. The next four numbers are used to determining the fire control solution. The last floating point number is the speed of the entity. The fire and alive flag complete the script line. These are true / false flags used to determine the status of the entity and the appropriate response by the system.

00 00 11 59 2 8161.926270 0.0 8174.560547 135.989869 0.000000 0.000000 0.000000 12.496254 0 1 00 00 13 56 2 9659.545898 0.0 5527.709961 178.391381 156.804391 0.000000 0.000000 2.778167 0 1 00 00 13 107 61 8621.704102 0.0 8938.416016 170.537046 10.795384 0.000000 0.000000 0.000000 0 1 00 00 13 58 2 7601.989746 0.0 8732.117187 201.021437 118.372680 0.000000 0.000000 0.000000 0 1 00 00 13 58 2 7601.989746 0.0 8732.117187 0.000000 180.000014 0.000000 0.785398 0.000000 0 0 00 00 14 124 1 9361.876953 0.0 9833.312500 203.685402 0.000000 0.000000 0.000000 8.330992 0 1 00 00 15 59 2 8125.976562 0.0 8209.289062 135.989869 168.226653 0.000000 0.000000 0.000000 0 1 00 00 15 57 2 7855.773926 0.0 8645.324219 162.891606 0.000000 0.000000 0.000000 12.500731 0 0 00 00 15 60 2 9689.331055 0.0 5599.487305 175.381522 160.417411 0.000000 0.000000 12.507100 1 1

#### Format

Hours Minutes Seconds Entity\_Number Entity\_Type X\_Position Y\_Position Z\_Position Direction View\_Direction Gun\_Elevation Above\_Ground\_Level Speed Fire\_Flag Alive\_Flag

Figure 71. Typical NPSNET Script

#### **2. Script Generation**

There are two fundamentally different types of script generation systems. The first is the manual method. In this method, the script developer manually enters the data, usually as a series of way points. This can be accomplished in several different ways. The two most common are a text entry system and pointing device entry. In the text entry system, the developer uses a text editor to enter all of the data. Not only is this a time consuming and error prone to type all the numbers in, but the speeds, locations and times must all be computed by hand. The second, more practical, way of generating scripts by hand is to use a pointing device to select the way points and a valuator, single degree of freedom, device to select the speed of each segment or the time stamp at each way point. Once the path has been laid out, Figure 72, the state parameters and timings are computed by the computer, Table 7. The underlined parameters were input by the user, the others were computed by the computer. Once the data is generated, it is stored in a file for later playback. The accuracy of the placement of the entities is limited to the resolution of the input device. This can result is unintentional co-location of multiple entities. Seeing two tanks merge into a single icon destroys all sense of reality built by the system, not to mention collision detection processing. Despite that caveat, using the pointing device is a quick way of generating the scripts and it works relatively well for new scripts [CECI91].

| Segment | <b>Start Position</b> | <b>End Position</b> | Speed      | <b>Start Time</b> | Stop Time |
|---------|-----------------------|---------------------|------------|-------------------|-----------|
| $A - B$ | 0,0                   | 100, 20             | 10.0       | 0:00:00           | 0:00:10.2 |
| $B - C$ | 100, 20               | 110, 30             | <u>5.0</u> | 0:00:10.2         | 0:00:13   |
| $C - D$ | 110, 30               | 50, 35              | 1.9        | 0:00:13           | 0:00:45   |
| $D - E$ | <u>50, 35</u>         | 0, 15               | <u>5.0</u> | 0:00:45           | 0:0055.8  |

Table 7: SCRIPT PARAMETERS GENERATED FROM SELECTED PATH<sup>a</sup>

a. Underlined values are input by the user. All other values are computed.

The second method of script generation is the automated recording of the entity's actions, known as data logging. In this system, every time the state of the entity changes, it is recorded automatically by the computer and stored in the script. Once again, there are two basic ways of doing this. The first is the method used by NPSNET to generate scripts. In this system, the actions of only the driven entity are recorded. It is possible to build a compound script by using the play and record feature which integrates the actions of the currently driven entity with the existing script. The second, and perhaps more common, way of automatically generating a script, is the use of a recording device that records the states of all of the entities at once. Most often this is done by some type of network monitoring device. As packets are placed on the network, the data logger reads, time stamps and records them. Since maintaining an accurate state of the world at run time requires the transfer of the state information across the network anytime it changes (See Chapter X for more details about the network component), the PDU stream provides the ideal data and format for the script file.

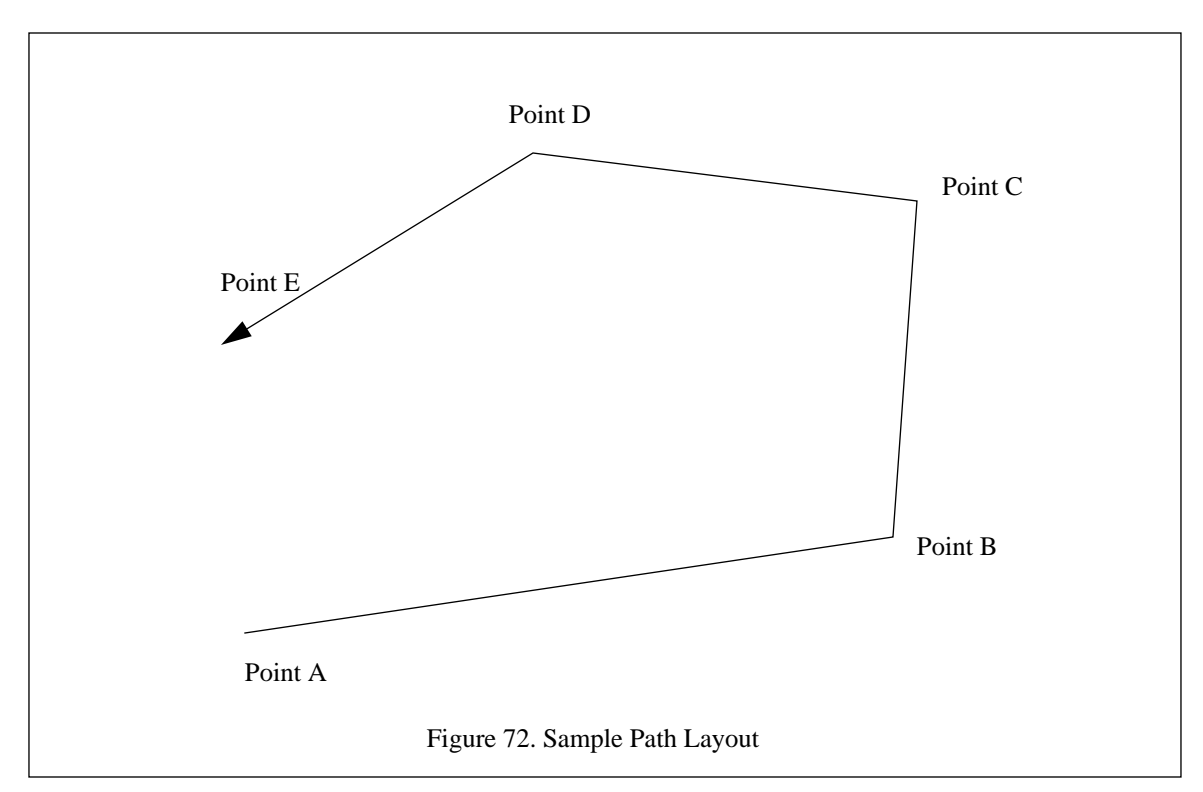

# **3. Script Playback**

Once the scripts have been generated, the next step is the playback. In this phase, the script is read in line by line and applied to the scenario at the appropriate time. The algorithm in Figure 73 shows how this is done in NPSNET. As each of the lines are read in, the time stamp in the script is compared to the elapsed time in the scenario. If the scenario time is greater, then the line is applied to the appropriate entity. If the script time is greater, the function keeps the data in a static area of memory for the next call to the script read function. One concession we made to the interactive play of scripted entities is the script reading by dead entities. If an entity is marked as dead, the script lines for that entity are ignored. This was done after we noticed a disconcerting amount of reincarnation going on<sup>1</sup>. Currently this is the only deviation from the preprogrammed script allowed in NPSNET.

# **C. NETWORK ENTITY**

A network entity is a special type of entity in that it is transparent to the host what or who is actually controlling the entity. The only thing the host needs to know are the dead reckoning parameters to update the

<sup>1.</sup> The entities are reincarnated when their next script line is read in from the script file. The script line was generated by one the previously mentioned methods. In the original script, the entity did not die.

```
read_the_script_file()
{
   static float next_script_time; /*the time of the next line*/
   static entity_state script_entity; /*the entity state parameters*/
   while (current_time < next_script_time){
      /*if the current time is less than the next script line*/
      if (script_entity.alive != FALSE){
          /*Apply the script line, if the entity is alive*/
         entity_array[script_entity.id] = script_entity;
      }
          /*read the script file*/
         read (scriptfile, next_script_time, script_entity);
   }
}
```
#### Figure 73. Script Playback Algorithm

entity positions between PDU updates. Dead reckoning is discussed in detail in "DEAD RECKONING". Much like the scripted entities, the network entities receive periodic updates from some source and are dead reckoned between the updates. Unlike the scripted entities, there is no way of knowing when the next update is coming or where the entity will be located when the update arrives. This places even more importance on the dead reckoning algorithm. The issue of network latency can become a problem over long haul or saturated networks. To minimize the latency, all pending messages are applied to the entities during each frame. This ensures that the system is operating with the most current data possible.

#### **D. SUMMARY**

The combination of noise, scripted, networked, and user controlled entities has contributed greatly to the success of NPSNET. When the system is brought up in the single user mode, the user always asks where the other players are. This stems largely from human nature. We are social creatures and enjoy the interaction with other people, or at least what we perceive as other people. By combining the computer generated forces (CGF) and the human controlled entities in a controlled manner, it presents a challenge to the user to determine which of the entities are live and which are CGF. This increases the user's belief that the world contains more people in it than it actually does. As mentioned above, having a large population is a key requirement in a VW. The requirement is further modified, in the case of NPSNET, to ensure a large realistic behaving

population. As we presented in this chapter, the entities that make up population can come from several different sources, as long as to the user they appear to be human controlled.

# **IX. SCENE MANAGEMENT**

As discussed previously, the primary function of the scene management process is the selection of the polygons to be passed to the rendering process. The view volume, also known as the viewing frustum, is that part of the VW that is visible to the user from the current eyepoint. It is defined by the near and far clipping planes and the vertical and horizontal field of views, Figure 74. In this chapter, we discuss how the view volume is constructed and used to select the polygons that are the pertinent parts of the database. Once the parts of the database that are in view are selected, the scene management process determines if it is possible to reduce the level of detail (LoD) of the representation of the features in the database without affecting the scene quality. The creation of a view volume and LoD processing, combine to reduce the number of polygons passed to the rendering process. The catch with this process is that the elimination of polygons from the scene must take less time than rendering them. If it takes longer to cull than to render, it makes no sense to do the culling at all.

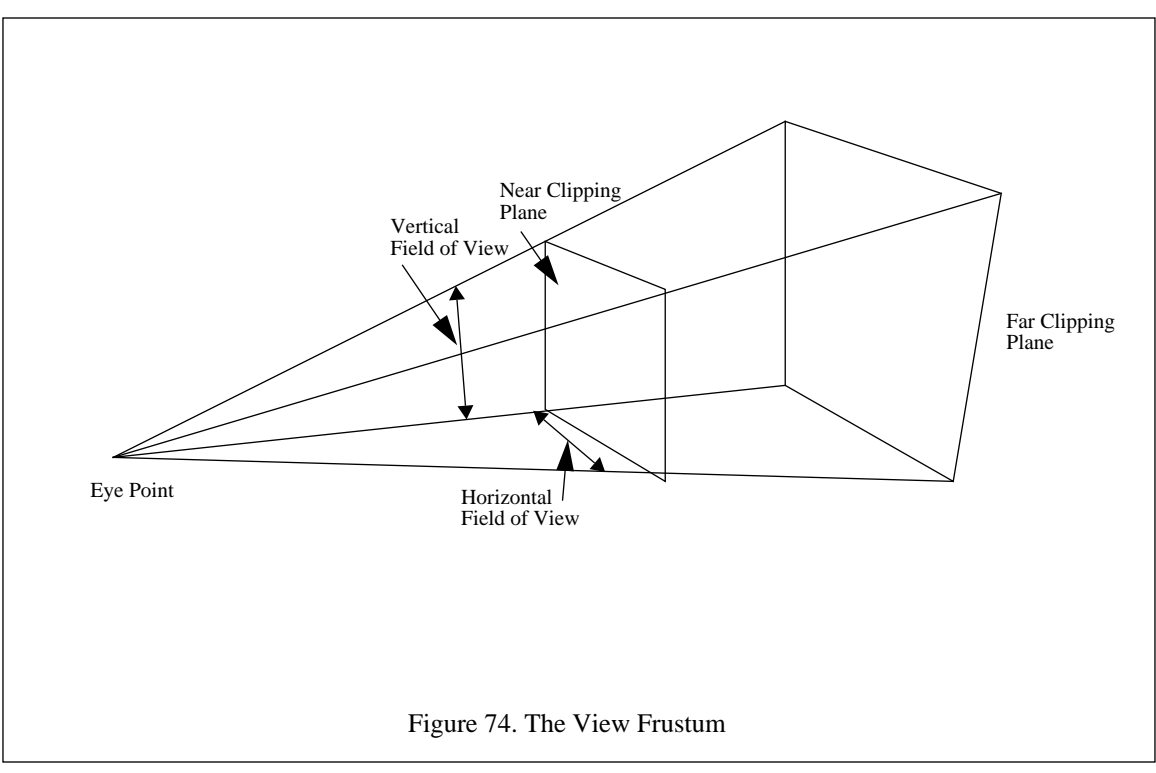

Not included in either of the following sections is the polygon reduction that is done as part of the database construction. This includes such tricks as representing a group of trees as a canopy or as a tree line and the use of textures<sup>1</sup>. The use of canopies and tree lines are a form of permanent LoD processing. The trees are always modeled as an aggregated unit. While this looks good at a distance, as the user approaches the feature, it looks progressively less realistic. As a result, canopies are normally used in areas that are non-trafficable and those of lesser interest. The use of textures, on the other hand, adds realism as an user gets closer to the feature<sup>2</sup>. Texture mapping reduces the polygon requirements by being able to represent a complex face as a single polygon. For example a window on a wall can be represented as two coplanar polygons or a single polygon with the image of the wall mapped on to it. Adding a second window requires an additional polygon or a modification to the texture. As the wall gets more complex, the number of polygons increases whereas it can still be represented by a single polygon and a texture map. Combined, texture mapping and object aggregation can significantly reduce the number of polygons in a VW database.

# **A. VIEW VOLUME MANAGEMENT**

As discussed above, the view volume is the portion of the database that is visible to the user at any given instance. This volume is a subset of what is passed to the graphics pipeline. As shown in Figure 75, the reason for this is that some of the graphics primitives cross the view volume boundary. It is faster and easier to let the graphics hardware clip these polygons out of the window than it is for the application software to cull them from the draw list. As such, in this section we focus on the macro level, the selection of grid squares that comprise the view volume, rather than the micro level, the selection of individual polygons.

# **1. Field of View Determination**

When a human moves around, the portion of the world that they see changes. While this may seem like an overly simplistic statement, it is crucial in the whole concept of the view volume determination. The view volume is a function of the human's position, orientation of the head, atmospheric conditions, and time of day levels. In the virtual world, the same parameters should be taken in consideration during the construction of the scene. In NPSNET we took all these factors into consideration except the light. The reason for this

<sup>1.</sup> A texture is an image that is mapped onto a polygon.

<sup>2.</sup> This holds true up to a point. Geospecific textures, satellite photographs for example, tend to have a limited resolution. Once you get close enough to the polygon being texture mapped, the pixels of the textures become discernible. As a result, the realism is degraded. Most icon textures have enough resolution to prevent the user from seeing the individual pixels.

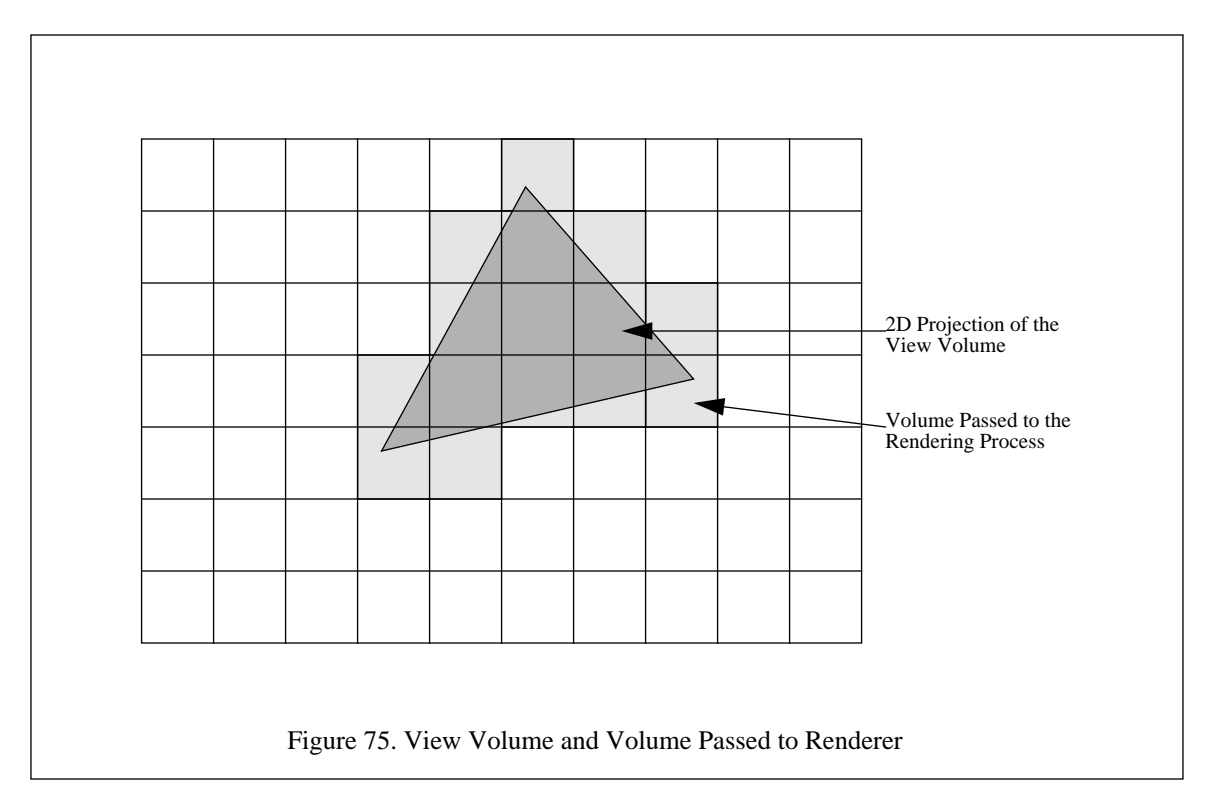

simple; it is always 1500 in NPSNET. In this section, we describe how each of these parameters affect the construction of the view volume.

The most important factor in the determination of the view volume is the position and orientation of the user. As shown in Figure 76, a vector is constructed from the user's location to the look-at point. The length of the vector is unimportant, the direction of the vector is what matters. The look-at vector's angle is a function of the heading and the view angle<sup>3</sup>. This vector is then used as a center line of the view volume. In order to ensure that all visible grid squares are passed to the graphics pipeline, the center point of the view triangle, the projection of the view volume onto a two dimensional plane, is projected one post spacing along the reverse look-at vector. The angle of the left hand side clipping plane is the angle of the look-at vector minus one half the field of view angle. The right hand side clipping plane adds half of field of view angle to the look-at vector. The left hand side vertex is determined by projecting a point along the left hand clipping plane vector for the viewing distance. The same process is repeated for the right hand side. The near clipping plane is a fixed distance of one meter from the user's eye point. In order to prevent the squashing or stretching of

<sup>3.</sup> The view angle is the angle the user's "head" is turned from the heading, or direction of travel. This allows the user to go in a straight line and still look around. This is analogous to looking out the side window while driving a car. For example, if a car was heading  $10^{\circ}$  and the driver is looking out the left hand window, a view angle of  $270^{\circ}$ , the resulting look-at vector orientation is  $280^{\circ}$ .

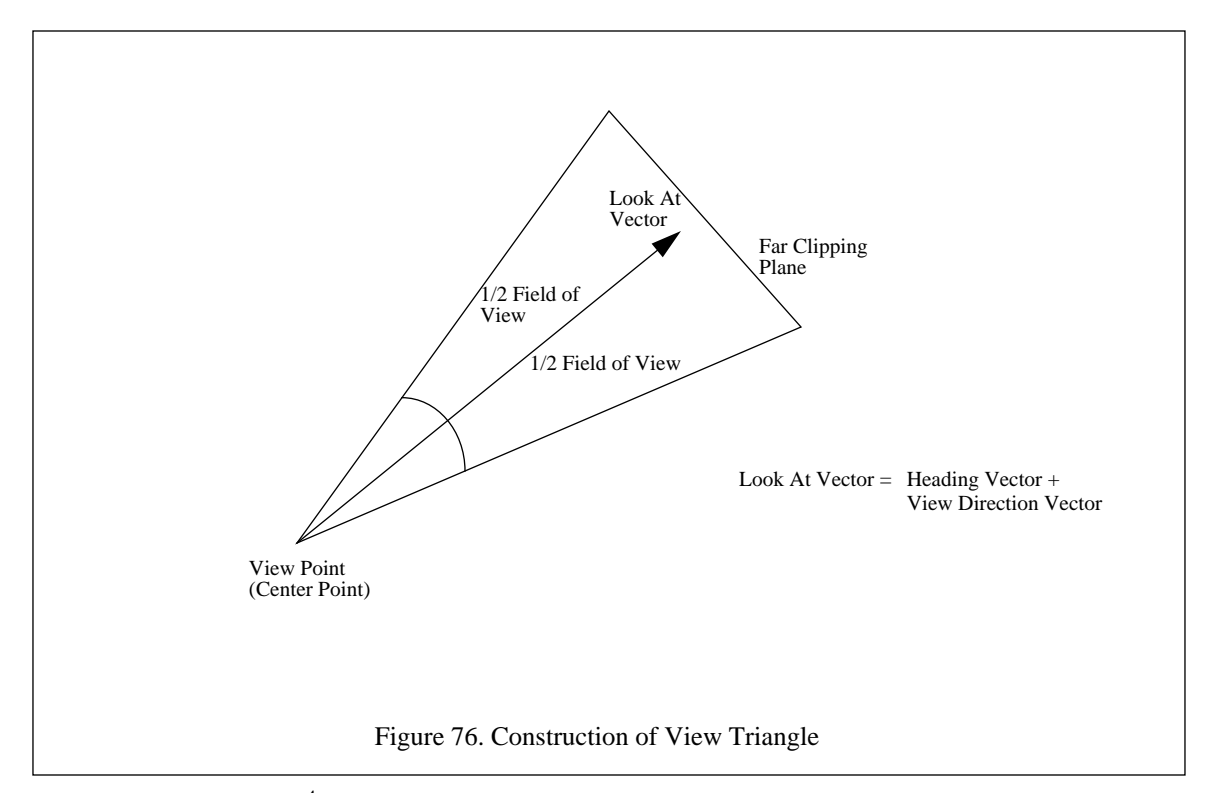

the scene, the aspect ratio<sup>4</sup> is kept constant. The current aspect ratio is three to four to match the screen window size. The location of the far clipping plane, or viewing distance, is dependent on the fog density, frame rate, and users preference. This parameter is discussed in detail below in "Real-Time Modification".

# **2. Terrain Selection**

Once the view triangle has been constructed, the next step is to select which grid squares are visible. In this section, we present two of the methods used during the development of NPSNET. We used one method in NPSNET as part of the level of detail processing. As a result of the relaxation of terrain at lower resolutions, larger terrain polygons had to be used. In NPSStealth, the primary focus was the accurate placement of entities controlled by other nodes on the network on the common terrain database. To accommodate this, the decision was made not to do any level of detail processing on the terrain skin. When processing the objects and icons, level of detail processing is used in both NPSNET and NPSStealth.

<sup>4.</sup> The aspect ratio, the ratio of the vertical field of view, is a fixed ratio to the horizontal field of view. If the ratio of the angles is different, than the ratio of the window height and width dimensions, the image is distorted.

#### *a. NPSNET*

To account for the terrain level of detail processing, discussed at length in "Terrain" below, the selection of terrain in NPSNET is done only partially before it is passed off to the next process. Shown in Figure 77 is the bounding box that is built from the center, left, and right vertices of the view triangle. To determine the bounds of the box, the minimum and maximum X and Z coordinates of the three vertices are used. We then determine which quadtree node contains the minimum and maximum extents along the X and Z axes. The bounding box information is then passed to the level of detail processing phase to determine which terrain polygons are to be drawn.

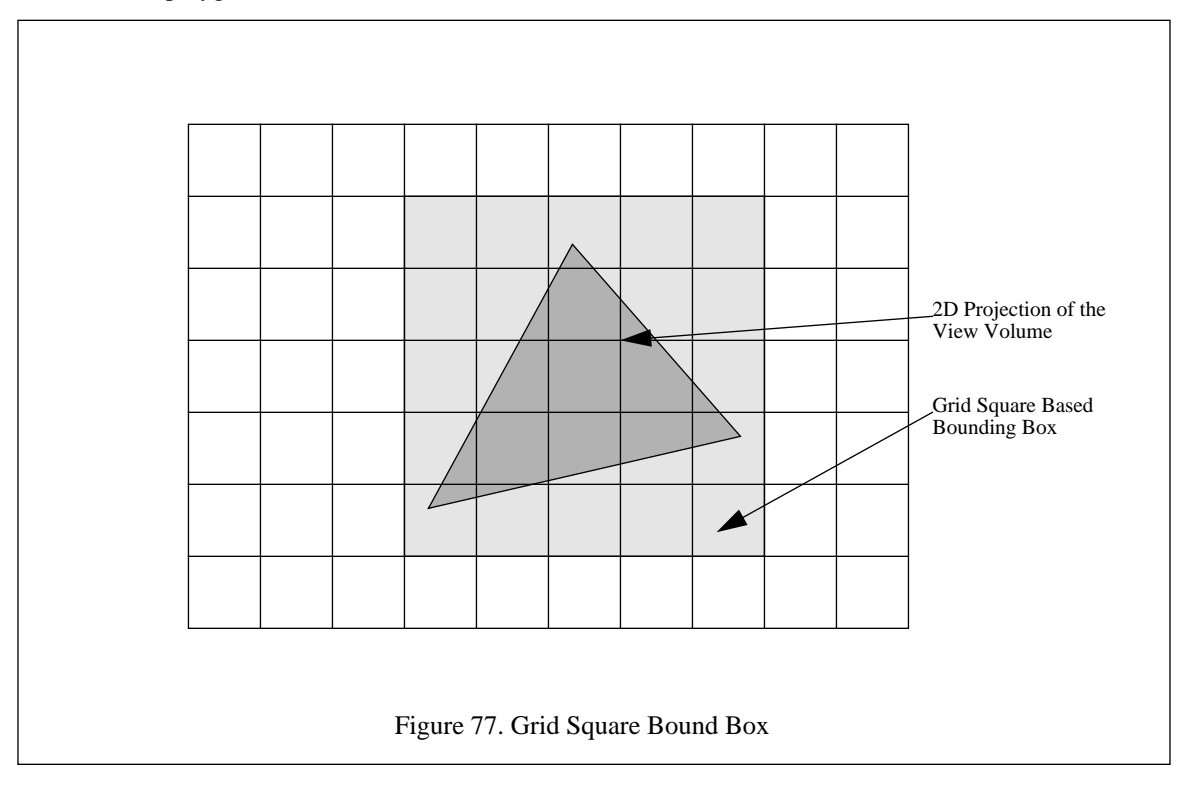

## *b. NPSStealth*

The bounding box approach described above, with one exception, is used as the first pass for the NPSStealth system. The exception being, the bounding box minima and maxima are expressed in grid square coordinates rather than in the root of the quadtrees. This is a function of the decision not to use level of detail processing for the terrain skin in NPSStealth. The second pass is the connection of the three vertices. To do this, we use the algorithm presented in Figure 78. Basically, we are interested in which grid squares the line segment passes through, not the exact coordinates of the line segment at every point. Once the three

vertices have been connected, the bounding box is scanned to fill in the middle of the view triangle, Figure 78. An additional function of this scan is to expand the view triangle by one grid square in each direction. When t-mesh rendering is used, this additional grid square pushes the start / stop of the strips out a little further. This ensures that a slightly larger area is passed to the renderer then what the user can see. By doing this, we can ensure that the complete view triangle is drawn.

Mark the Grid Square containing the Vertices as drawable for {Loop through all three line segments that make up the View Triangle} Compute Equation of the line  $Xgrid = X grid coordinate of the starting point$ While  $Xgrid \leq X grid$  coordinate of the ending point  $Xgrid = Xgrid + Grid Size$  $Zgrid = Xgrid * Slope + Z intercept$ Mark the Grid Square containing Xgrid, Zgrid as drawable /\*To fill in the rest of the view triangle\*/ for (Xgrid = Minimum Bounding Box X to Maximum Bounding Box X) /\*Find the bottom marked Grid Square\*/  $Z$ start = Minimum Bounding Box While (Xgrid, Zstart is unmarked and Zstart < Maximum Bounding Box Z)  $Zstart = Zstart + 1$ /\*Find the top marked Grid Square\*/  $Z$ start = Maximum Bounding Box While (Xgrid, Zend is unmarked and Zend > Minimum Bounding Box Z)  $Zend = Zend -1$ /\*Fill in the boxes between for (Zgrid = Zstart to Zend) Mark the Grid Square containing Xgrid, Zgrid as drawable

#### **3. Real-Time Modification**

In NPSNET, there are two view volume parameters that can be changed during the running of a scenario. The first of these is the field of view. The number keys control the horizontal field of view, which can vary from ten degrees to ninety degrees. As mentioned above, the vertical field of view is a function of the horizontal field of view, thus preserving the aspect ratio. By decreasing the field of view, the user can emulate the use of a zoom telescope. The icons in the distance appear closer since they now occupy a larger portion of the screen. This effect is shown in Figure 79. The user can increase the frame rate by selecting a smaller field of view. The frame rate increases since there are fewer grid squares in the view triangle. The increase in frame rate can be negated by increasing the view distance, the other modifiable parameter.

Figure 78. Selection of Grid Squares

The change in the view distance can be controlled by the user or the system. Since the number of grid squares, which can be translated in to the number of polygons, in the scene has a significant impact on

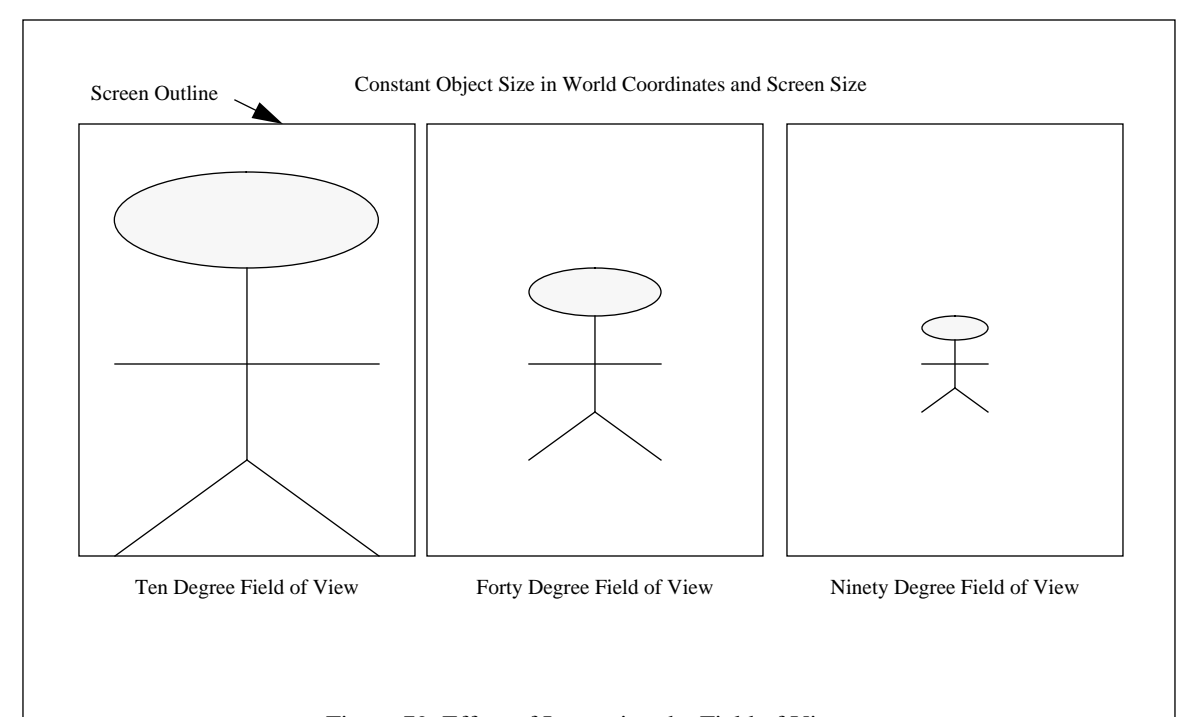

#### Figure 79. Effect of Increasing the Field of View

the frame rate, we decided that the user should have control over this parameter. This was especially obvious when we were working with the five meter data for Fort Irwin, CA. On a SGI Indigo Elan, we could maintain thirty frames per second with a view distance of one hundred meters. While the system responded well, it was very hard to get a good appreciation for the terrain. When we had a viewing distance of two thousand meters, the frame rate was down to around one or two frames per second. At this frame rate, control was impossible. Since we could adjust the viewing distance, we could indirectly control the frame rate. This gave us the ability to position the eye point at the desired location at interactive rates, thirty hertz, using the two dimensional map as a reference. After we positioned ourselves, we then extend the viewing distance to generate a useful view in three dimensions as a much slower frame rate.

There are two instances when the system controls the viewing distance. The first of these was in an early version of NPSNET when we attempted to do fixed frame rates. In this system, if the frame took longer than the allotted amount of time, the view distance would be reduced by a constant. If the frame took less than the allotted time, the view distance was increased. The results of this were visually disappointing. By changing how far out the scene was drawn, things would appear in one frame and not the next. Particularly annoying was when the frame rate was right on the boundary and the viewing distance would alternate between two values. A damping function helped, but this approach was discarded in favor of level of detail processing. The remaining instance of the system controlling the viewing distance is when fog is used. The density of the fog is inversely proportional to the obscuration distance. As the fog thickens, we decrease the viewing distance to reflect the new obscuration distance. Since everything beyond the obscuration distance is rendered in the same color as the fog, there is no reason to pass it to the graphics pipeline. When the density of fog is decreased, the viewing distance is increased accordingly.

# **B. LEVEL OF DETAIL SELECTION**

LoD processing relies on the feature that perspective projections causes things to appear smaller the further away they are from the viewer, Figure 80. The basic result of this is that the finer details cannot be seen when things are far away. Specifically, when polygons transform to less than one screen pixel, they are combined. There are several factors that determine the visibility of the icons. Such things such as atmospheric effects, lighting, and shading all affect the LoD. The primary factor is the distance between the icon and the user's eye point. As such, this is the factor on which NPSNET based its LoD processing.

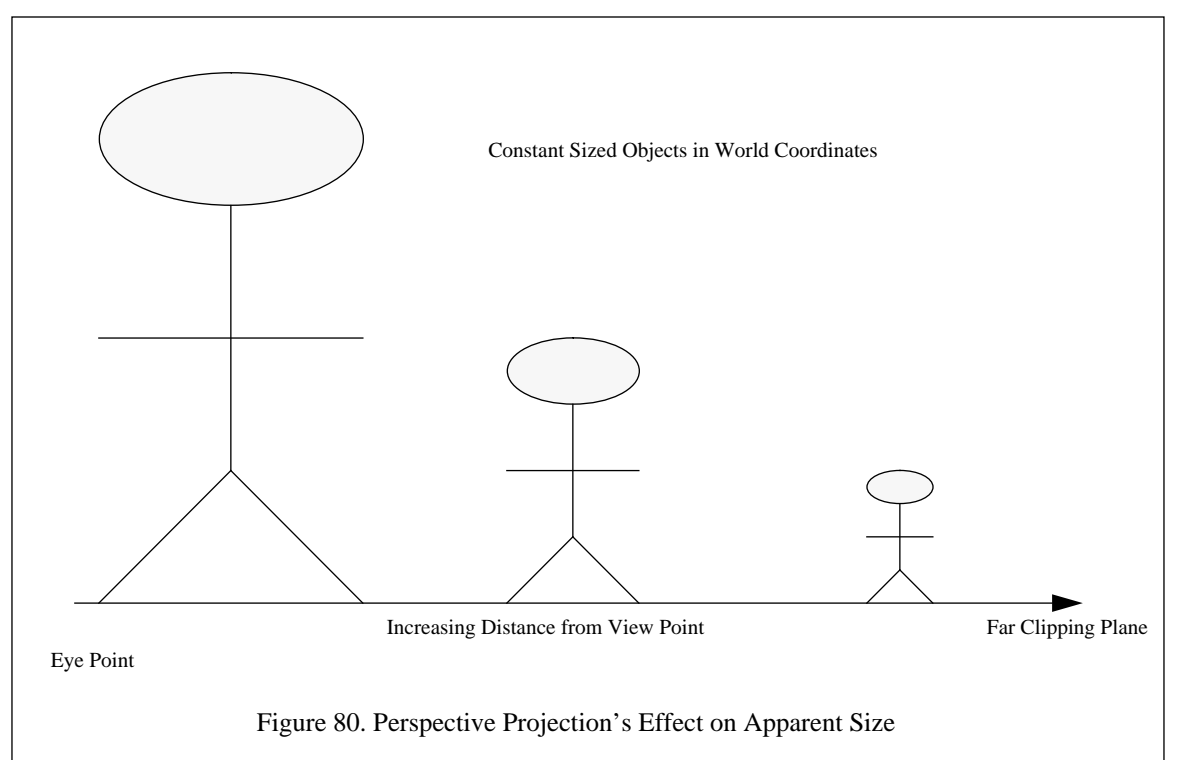

In this section, we discuss the two types of LoD processing used in NPSNET. We have broken down the LoD processing into two functional areas, one for icons and one for the terrain, since the effects are fundamentally different in these two cases. Each of the algorithms and effects are discussed in the following sections.

#### **1. Icons**

The same basic algorithm is used for both the moving entities and the fixed objects. We have chosen a simple model switch algorithm. As shown in Figure 81, the icon representation is chosen based upon which bin the distance between the icon and the view point falls into. While this seems relatively simple, it is somewhat of an art. Trial and error are used to determine which models and ranges are optimal. However, there are some rules that can be applied to the selection of the parameters. Foremost of these is the preservation of the icon's outline. As shown in Figure 82, the changing shape of the outline can be quite noticeable if it is done too close to the user. A simple five polygon box can be used to represent a truck at a distance, while an airplane needs to be represented by a slightly different minimum polygon representation. Color is another important attribute that must be preserved. We modeled trees with a texture on them to represent leaves. While this looked good close up, at a distance the texture was not visible. So we took off the texture beyond a certain distance. However, the untextured trees were a lighter shade in the distance. As a result, it was very obvious where the LoD boundary was. To compensate for this, we had to make the trees in the distance a darker shade to match the color of the texture, so the removal of the texture was not noticeable.

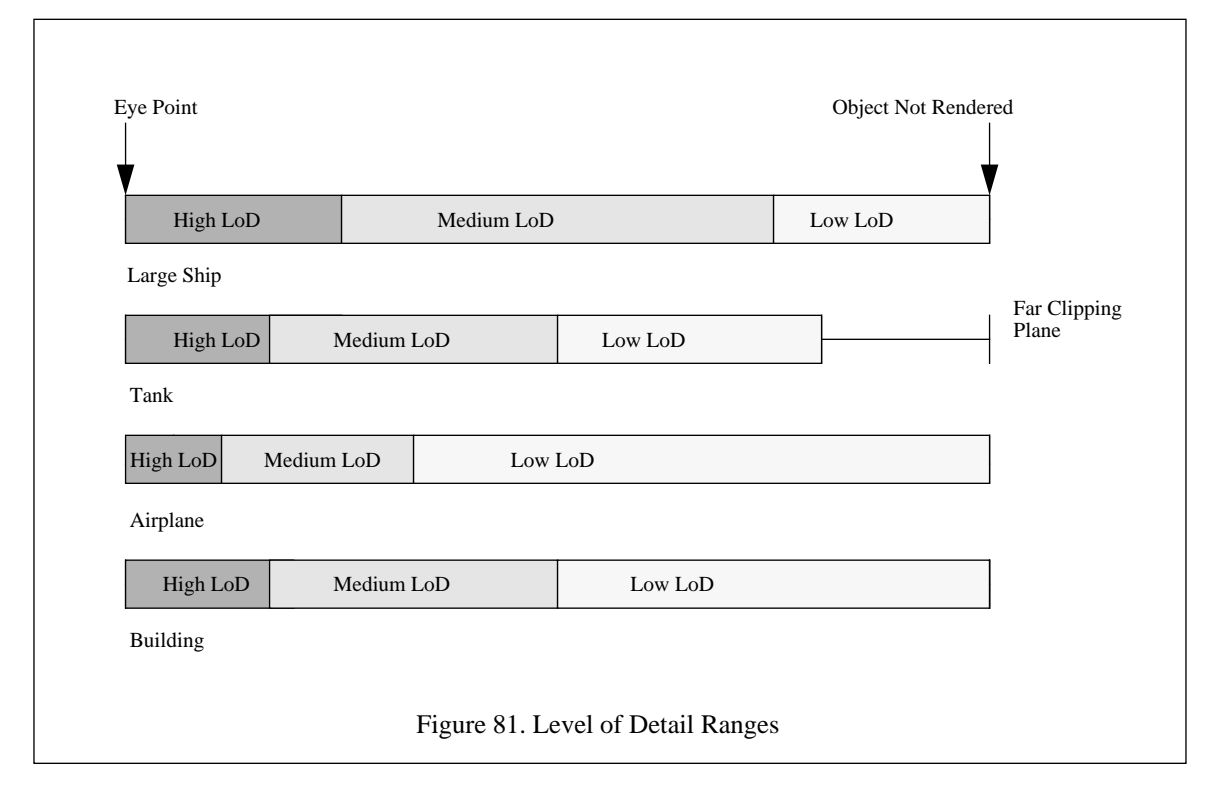

The switch of the models themselves presents an interesting problem. Figure 81 shows a sample of the discrete model switching distances used in NPSNET. When the distance increases from one bin to the

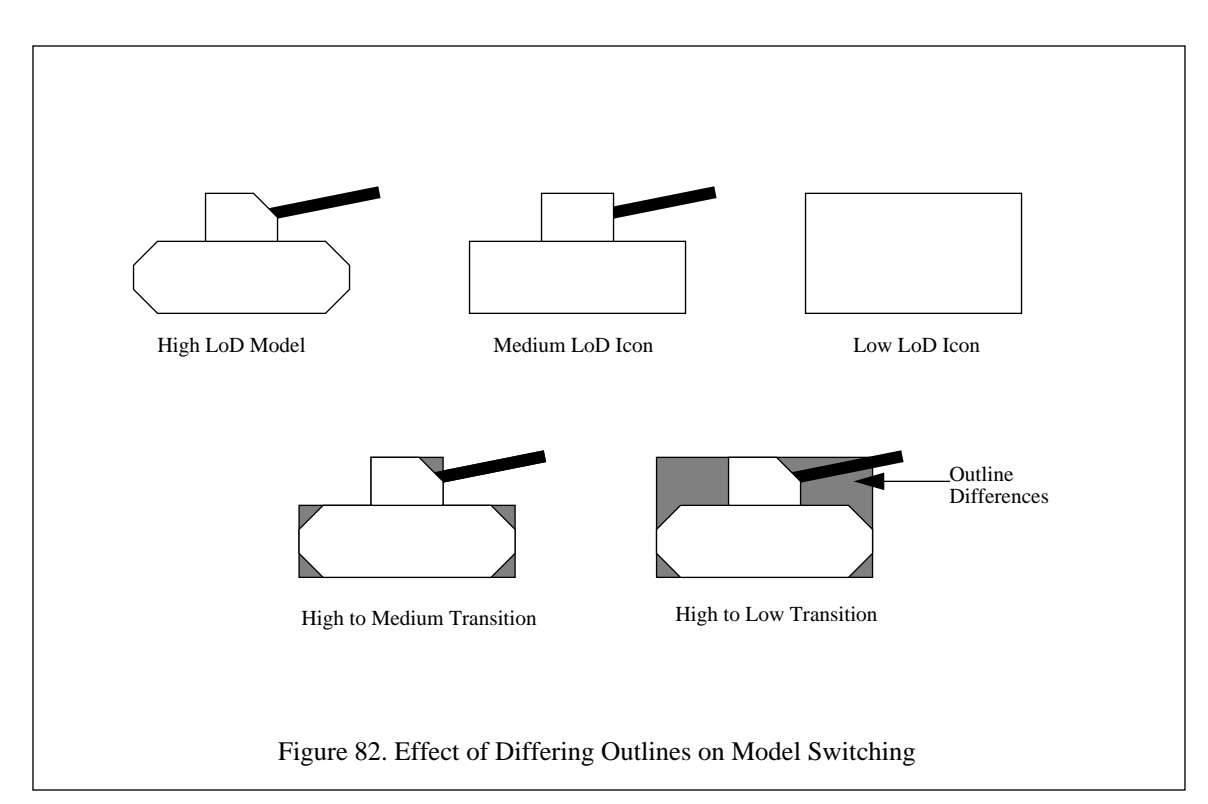

next, one model is changed in the for the next in a single frame. The two different resolution models are not shown together at any time. Some of the high-end flight simulators use a technique to blend the two LoD models together [E&S91]. As shown in Figure 83, this methodology gradually blends the two models together during a transition phase. This method allows for a smooth transition from one LoD to the next, allowing the transitions to be moved closer to the user. The down side of this approach is that both models are displayed during the transition phase and the alpha blending between the two models. Both of these features can actually increase the graphics load on the system during the transition.

# **2. Terrain5**

The terrain LoD processing is based upon distance being the driving factor. The difference is in the complexity of the system and the management of icons on the terrain. As discussed in "WORLD SEG-MENTATION" and shown in Figure 8, the VW is divided up into a hierarchical structure based upon location. It is possible to take advantage of this structure to reduce the number of polygons that make up the

<sup>5.</sup> Much of the implementation work on which this section is based was done jointly with Randall Mackey and appears in his thesis, [MACK91],and in a joint paper, [PRAT92]. His thesis contains a detailed review of the implementation and a comprehensive review of other methods of doing multi-resolution terrain.

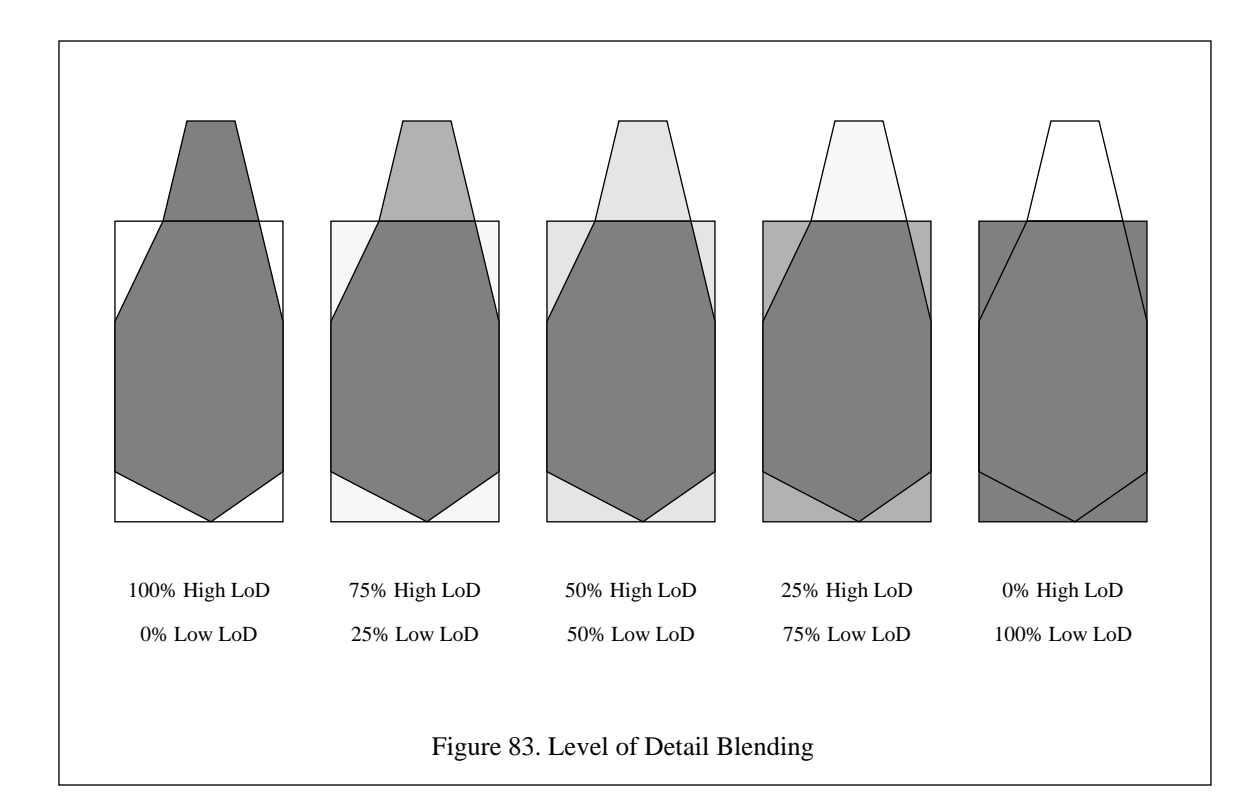

polygon skin that represents the terrain. As shown in Figure 84 and Table 8, the use of LoD processing significantly reduces the number of polygons that are passed to the graphics pipeline.The reduction of the number of polygons in the terrain does not come free. There is an additional complexity in the placement of icons and the selection of resolution for the terrain. This section covers both these topics in detail.

| LoD Configuration                                                                                  | Range Bins<br>(meters)                          | Number of Polygons |  |
|----------------------------------------------------------------------------------------------------|-------------------------------------------------|--------------------|--|
| <b>High Resolution</b>                                                                             | $0 - 6000$                                      | 2080               |  |
| <b>High Resolution</b><br><b>Medium High Resolution</b>                                            | $0 - 3000$<br>3000-6000                         | 1008               |  |
| <b>High Resolution</b><br>Medium High Resolution<br><b>Medium Low Resolution</b>                   | $0 - 2000$<br>2000-4000<br>4000-6000            | 641                |  |
| <b>High Resolution</b><br>Medium High Resolution<br><b>Medium Low Resolution</b><br>Low Resolution | $0-1500$<br>1500-3000<br>3000-4500<br>4500-6000 | 435                |  |

Table 8: NUMBER OF POLYGONS IN DIFFERENT TERRAIN LOD CONFIGURATIONS

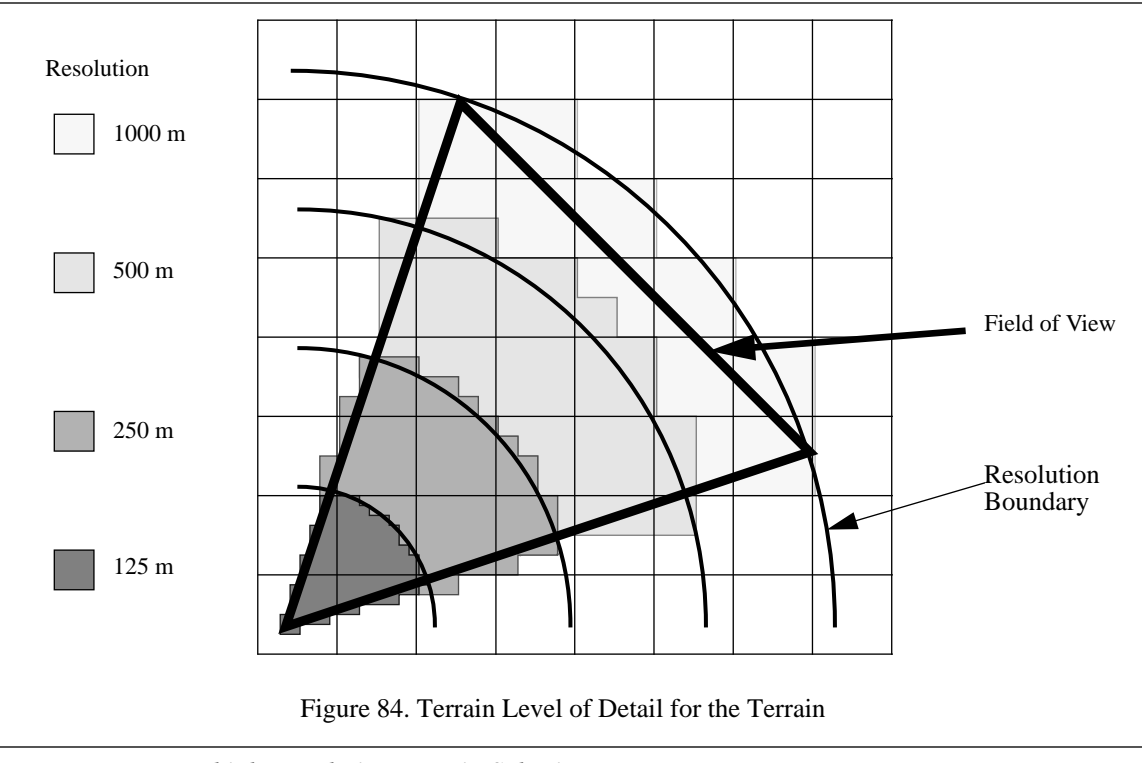

#### *a. Multiple Resolution Terrain Selection*

Since NPSNET terrain data structures are based upon a hierarchical scheme, the size of the terrain polygons doubles at each lower level of detail. The highest resolution grid post spacing is 125 meters. The lower resolutions are 250, 500, and 1000 meters respectively. The challenge is to rapidly select the correct polygons from the four different levels of resolution. To do this, we use the concentric circles shown in Figure 84. as the boundary between two different levels of resolution. The low resolution nodes, those which are at are within the field of view, are selected and are processed using the algorithm in Figure 85 to determine the level of resolution for the particular subnode. Since all of the nodes are axis aligned, we can use a fast circle / rectangle intersection check to determine if the node is within, intersects, or outside of the LoD boundary. When the node is completely outside of the resolution boundary, it is drawn at the lower resolution. If it is entirely inside the LoD range, it is passed to the next level. When the boundary intersects a node, the node is adjacent to a lower resolution node. This might require the use of fill polygons to hide the differences in elevations along the resolution seams. Figure 86 shows the resulting gap and the required fill polygon to hide the seam. The fill polygons are only required when there are two or more of the node vertices outside of the higher resolution boundary and the lower resolution polygon is higher than the thinned high resolution vertex. An important point is that the fill polygon should have the same polygon normal as the

adjacent lower resolution polygon. By doing this, the fill polygon blends and is not noticeable, even though it is a vertical wall. If at any point a node or subnode is entirely outside of the field of view, the rest of the tree rooted at that node is discarded. If it is partially or completely within the field of view, it is retained for future processing.

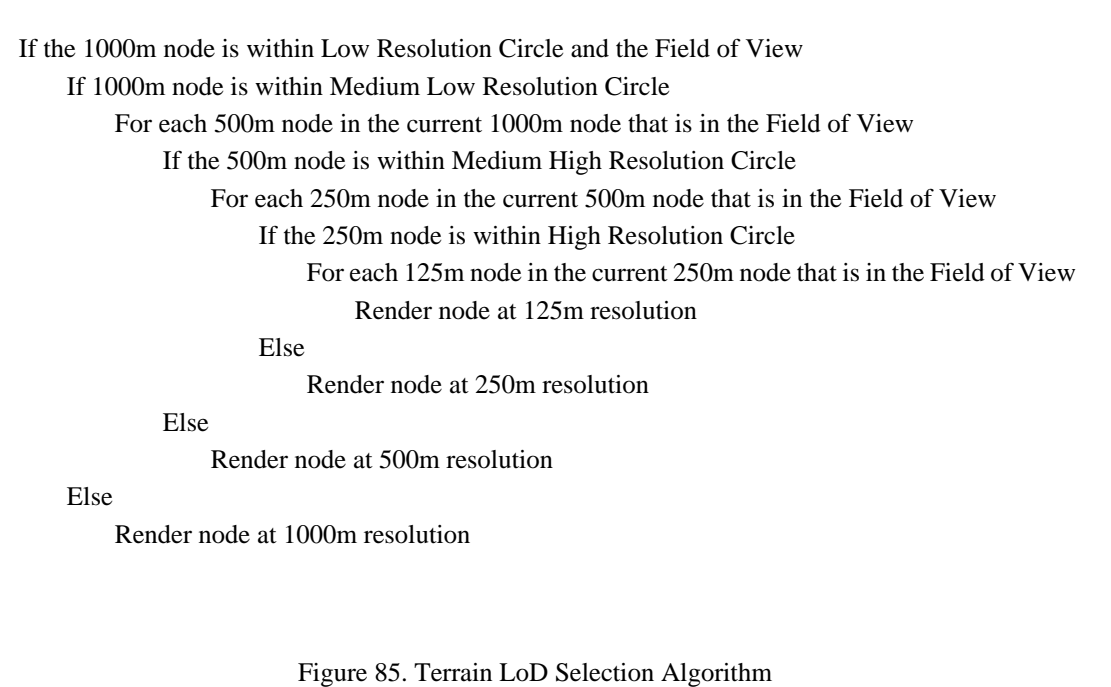

#### *b. Placement of Icons on Multiple Resolution Terrain*

As mentioned in "ICON PLACEMENT ON THE TERRAIN" and shown in Figure 23, it is possible to have flying trees and aircraft under the terrain on multiple resolution terrain. To avoid this, we have taken two approaches, one for objects and a second for the dynamic entities. Both share the terrain resolution determination data structure and algorithm. Once the appropriate terrain resolution has been selected using the algorithm discussed above, an entry is made into an array indicating the resolution level. Each entry into this array corresponds to one of the grid squares in the view triangle. As shown in Figure 87, the entry in the array provides the key to determining which size grid square to use to determine the elevation of the icon. Since the database is constructed as a hierarchical quadtree, the correct  $X$ ,  $Z$  of the corners of the terrain polygon can be obtained by simply performing a modulo function on the coordinates of the icon. As part of the reading in of the objects or the preprocessor, the four elevations that correspond to the levels of resolution are computed and stored with the object's location. This way, there is not the performance penalty

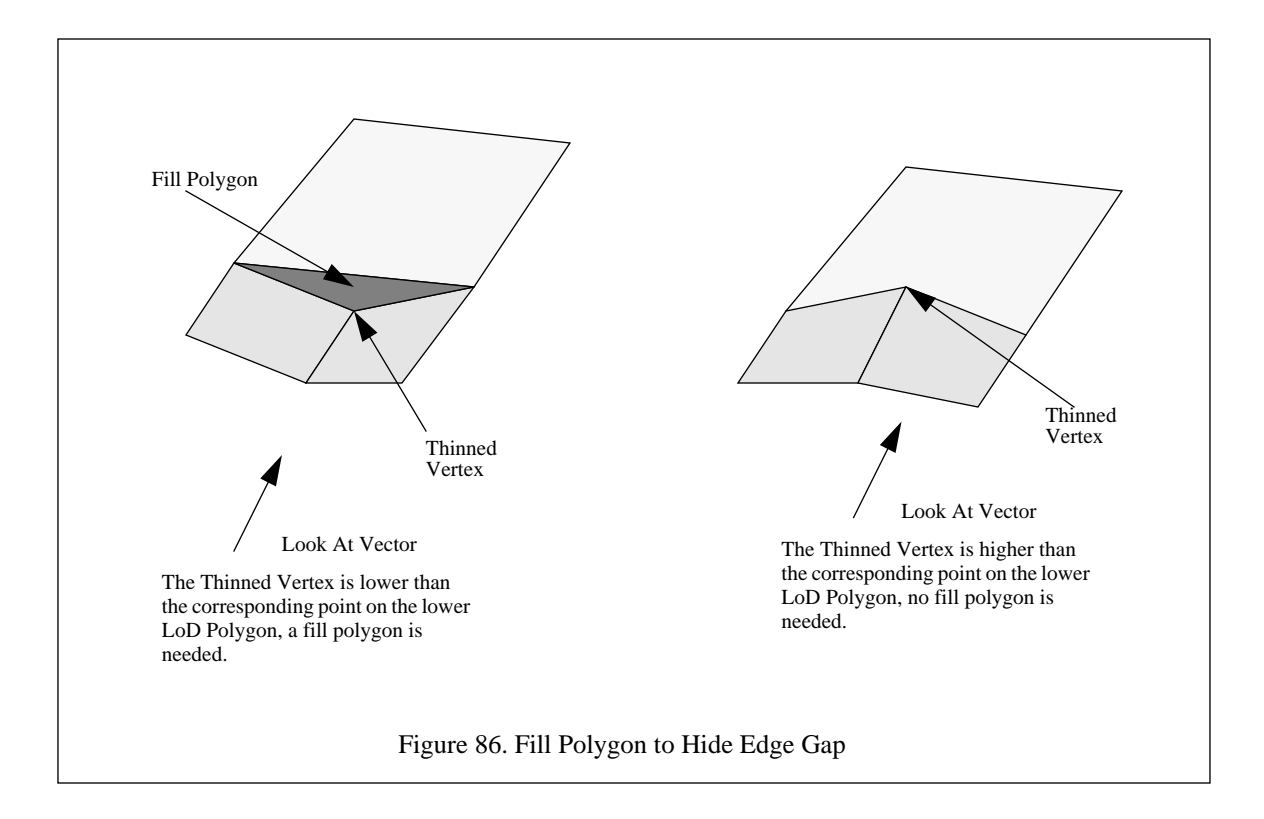

of having to compute the elevation value during the scenario. Since the locations of the entities are not known at start-up, the elevation of the underlaying terrain must be computed at run-time. For sea and land entities, the offset from the underlying terrain and the entity's Y origin is set to zero. This amounts to forcing all of the entities to follow the terrain's polygonal skin. For air entities, the elevation parameter, or above ground level (AGL), is used to provide an offset to the ground level computer for the current location. This ensures that the entity remains above the ground at the correct height.

#### **C. SUMMARY**

In this chapter, we have discussed the construction and management of the view volume and how to select polygons to pass to the rendering process. As shown in Table 2, the fewer polygons in the scene, the more frames we can display in a given amount of time. However, we do not want to sacrifice the scene quality. By careful application of the methods presented in this chapter, it is possible to construct a VW with both interactive frame rates and good scene quality.

The culling and LoD algorithms we have presented here are fairly specific to the NPSNET type of environment of large gridded terrain databases. Since the traversal methods and the distribution of polygons are characteristic of a particular type of VW database, the algorithms discussed in this chapter will not be as ef-

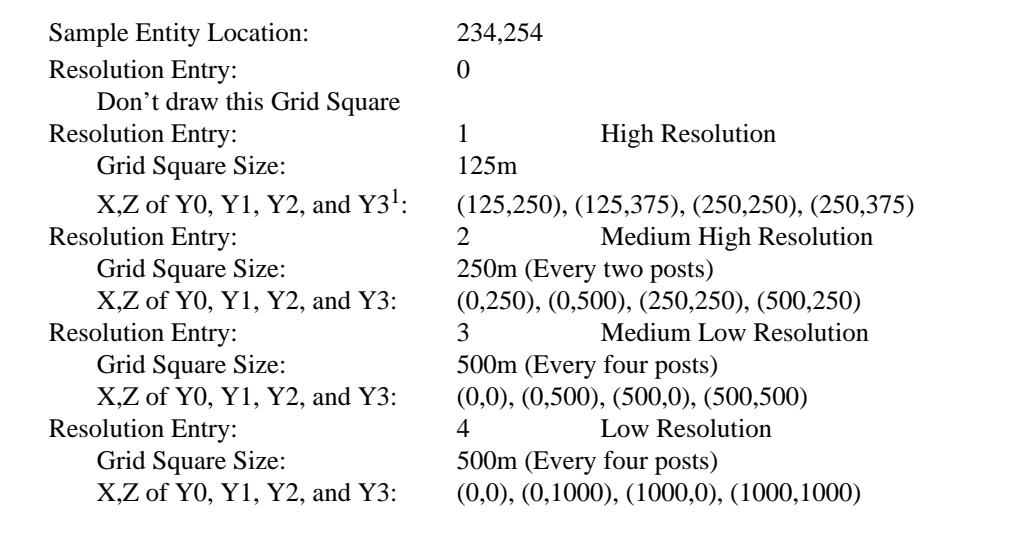

1. Refer to Figure 22. for Elevation Interpolation Algorithm.

Figure 87. Terrain Resolution Array and Elevation Determination

ficient in other types of VWs. Significant work has done in culling and LoD for another major type of VW, building interiors, at both the University of California, Berkeley and the University of North Carolina, Chapel Hill [FUNK92] [AIRE90A].

# **X. NETWORK MANAGEMENT**

SIMNET showed what can be done when a large collection of simulators are connected to a network and are capable of interacting with one another [THOR87]. While the NPSNET system is nowhere near the cost or complexity of the SIMNET system, many of the same lessons and concepts apply [ZYDA92]. Key among the network issues are the concepts of database consistency and timeliness of interaction.

The development of a network process is not a complex matter. Nonetheless, it is a tedious, time consuming, and poorly documented process. The NPSNET harness process was developed to provide the user community with a simple, clear and well documented network interface. This in turn supports rapid integration of different components into the NPSNET simulation system via the network.

# **A. NETWORK HARNESS**

The implementation of Ethernet on the SGI computers limits the number of processes that can communicate reliably using the same port address to a single process [SGI90A]. However, it is possible to have several different processes running concurrently on the multiple-processor computers that need to access the network. To get over the limitation, we use a network demon process. The network demon allows up to 32 independent processes to run simultaneously.

Communication management in NPSNET is handled by this network demon. Currently, the network demon uses the Ethernet network and TCP/IP multicast packets of our own design. In this section, we discuss the network demon, its interface to the NPSNET system and NPSNET "player" programs. Player programs developed by users are stand alone applications that provide specific world interaction functionality.

The high level structure of the network harness is shown in Figure 88. The harness is divided into two main sections, the network demon and the player program interface, which communicate via shared memory. The principal purpose of the network demon is to provide low level data and network management support for user written NPSNET player programs. The well defined player program interface routines allow the network demon to provide the low level data and network management routines in an application independent manner.

When the demon is invoked, it spawns a child process to listen to the network and to manage the incoming message queue. This process uses a block read of the network socket. A blocked read acts as an interrupt driven process. The receive process only consumes CPU cycles when there is data to be read from the

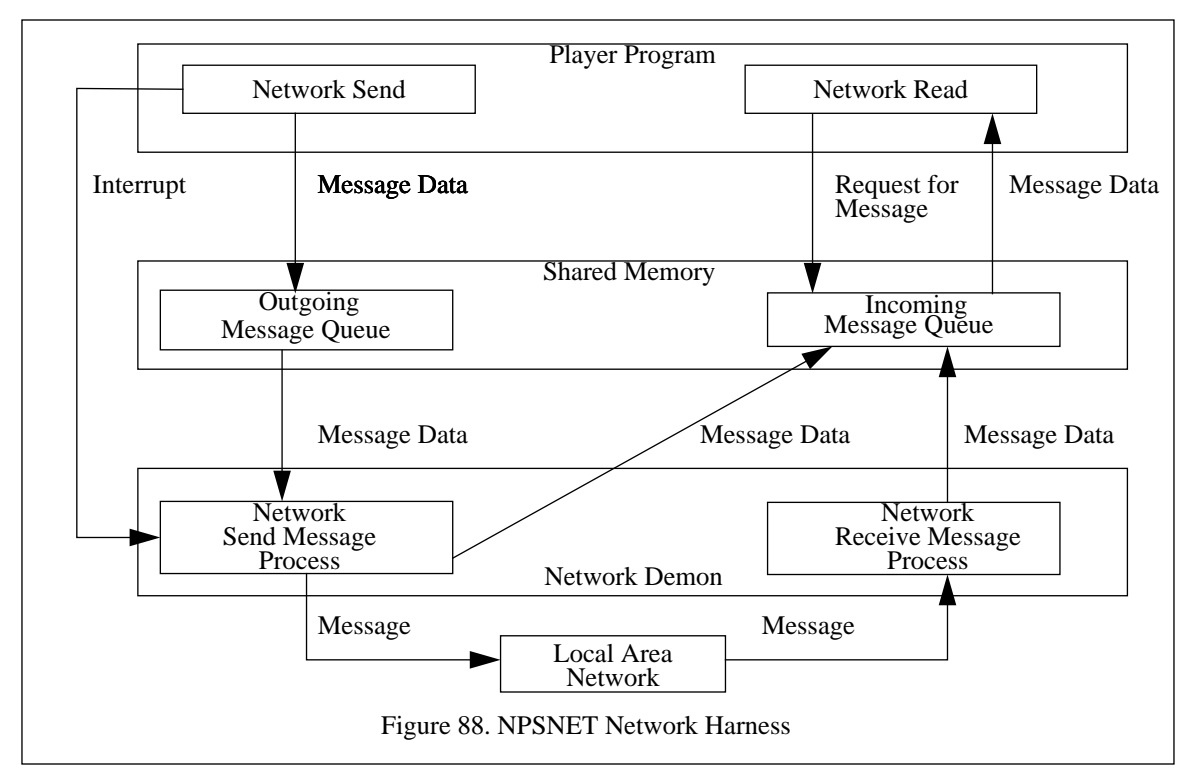

network. The send process operates on the same principle of using a blocked read on the outgoing message queue. When the player program has a message to send, the player program generates a user defined interrupt to wake up the send process. This process then takes the message off the outgoing message queue and places it on the network. Once a message has been sent, a read flag is checked to see if multiple processes are using the demon as a concentrator. If there are multiple processes, the message is placed on the incoming message queue with the read bit of the sending process set to READ. The send process then checks the queue to see if any more messages are pending and processes them or blocks awaiting the next interrupt. The use of the blocking read and interrupt have proven crucial to the design of the system. These mechanisms allow the network demon to run with minimal impact on other processes.

The player program interface consists of a set of routines that allow the user to interact with the network at a high level of abstraction. These functions include setting up the shared memory space with the network demon, creation of a network read key, message formatting, and the actual sending and reading of the network message. When the player program joins the network, a bit mask is created for a unique process address, and a pointer is provided to the shared address space. To send a message, the player calls the appropriate message transmittal routine. The interface routines format the message, place it on the outgoing message queue, and generate the interrupt to wake up the network demon's send process. This method allows the player process to continue processing independent of the network load.

The network read process works much the same way. When the player program does a network read, the incoming message queue is scanned for unread messages. All of the messages are tagged by a bit mask corresponding to the player process read keys. The received messages are returned to the player program in one of two formats. The player can select message-at-a-time retrieval. In this process, a pointer to a single message is returned in the raw format. Once all the pending messages have been read, a pointer to NULL is returned. This method is advantageous when the player program is only concerned with a small subset of the entities and the programmer desires to write his own message filter. The second method of retrieving messages is the block read. In this process, all the pending messages are applied to the entity database by a default set of routines. This is the more common and efficient usage of the read routines.

## **B. PROTOCOLS**

 One of the interesting things we have read about the Ethernet network is that it is more efficient to have a few long messages rather than many short messages [TANE89]. This influenced the creation of the types and formats for the messages. This, combined with the use of a dead reckoning algorithm to move the entities between updates, lead us to the development of five simple message types. Samples of all of these messages formats are shown in Figure 89. The messages are in ASCII format to facilitate network monitoring. While the ASCII representation of the values consumes more network bandwidth, the ease of use and monitor ability were more important. All the messages are prefaced by an ASCII tag to facilitate decoding.

As mentioned above, it is more efficient to have a few long messages rather than many short ones. For this reason we combined all of the entity state parameters into a single message. This has the additional benefit of updating all of the entity parameters at the same time. This eliminates the need for special message formats for weapons firing and ensures accurate placement and orientation of the entity. Between updates, the entities are dead reckoned. This reduced the network traffic to less than 10% of what would be required if the positions of the entities were sent out every frame. There is no noticeable loss of entity placement accuracy. Dead reckoning is covered in more detail in "DEAD RECKONING".

#### **1. Network Management**

Two message types, NEWSTATMESS and DELSTATMESS, are used when a station enters or leaves the networked environment. These are used solely as administrative messages and do not affect the appearance of any entity. When the station designated as the master station receives the NEWSTATMESS, NEWSTATMESS  $~10$ Tag Entity\_Number DELSTATMESS !10 Tag Entity\_Number **SWITCHMESS** @10 14 Tag Old\_Entity\_Number New\_Entity\_Number CHANGEVEHTYPEMESS #10 2 Tag Entity\_Number New\_Entity\_Type UPDATEMESS \$00 10 15 10 2 145.0 0.0 2334.0 34.0 0.0 0.0 0.0 4.8 1 1 Tag Hours Minutes Seconds Entity\_Number Entity\_Type X\_Position Y\_Position Z\_Position Direction View\_Direction Gun\_Elevation Above\_Ground\_Level Speed Fire\_Flag Alive\_Flag

Figure 89. Sample Formats of NPSNET Messages

it sends the current entity states of all computer controlled entities. All other stations on the network mark the entity specified in the message as a network entity and send out an updated state vector for all entities they control. Upon receipt of the DELSTATMESS, all stations convert the driven entity to computer controlled.

# **2. Object Maintenance**

One of the features of NPSNET is the capability to allow the user to change entities during the process of the simulation. The SWITCHMESS notifies all the other nodes on the network that the user has changed entities. This does not affect the appearance of any of the entities. Not only can the user change which entity he is driving, but by using the CHANGEVEHTYPEMESS, the entity type can be changed. This message allows the game master to change the types of entities during a simulation exercise

#### **3. Entity Maintenance**

The UPDATEMESS is the largest and most common message format used in NPSNET. It accounts for almost all network traffic. Before we discuss this message, the concept of the state of the entity in NPSNET must be covered. When an entity is being moved over the terrain by first order (speed and direction) dead reckoning, the location of the entity can be accurately predicted as long as the entity's speed and direction vectors do not change. Thus, the dead reckoning parameters must be updated only when the speed or direction change. The tilt, roll and location of the entity can be derived from the last updated position and the terrain database. Additionally, the orientation of the turret, the gun elevation, entity destruction, and weapons firing all change the state of the entity. Whenever any of these state parameters changes, a message must be sent to update the entity's dead reckoning parameters at all the other network nodes.

#### **C. DEAD RECKONING**

The use of a commercially available network, Ethernet in our case, imposes certain limitations. The foremost of these is the limited bandwidth. This requires the networking protocols to operate in a resource constrained environment. To minimize the network load, there should be a detailed model of each entity at each node on the network. While this minimizes the network load, it maximizes the computational requirements of each of the nodes. The other extreme is the sending of the entity state (position, orientation, and velocity) information every update. This requires a minimal amount of computation at the receiving end, but maximizes the network load. What dead reckoning does is seek to find a point in between where the network and computational loads are at an optimal mix [IST92]. Table 9 shows a comparison of several different dead reckoning time based thresholds versus computational loads. To update a dead reckoning position takes three assignments, three additions and three multiplications. The multiplications count as two operations. To update from the network takes three assignments. The number of bytes in a message is the approximate length of a SIMNET Appearance PDU [POPE89].

| Number<br>of<br>Entities | D. R.<br>Interval<br>(Seconds) | Frames<br>Per<br>Second | Computational<br>Load<br>(FLOPS) | <b>Network</b><br>Load<br>(Bytes / Sec) |
|--------------------------|--------------------------------|-------------------------|----------------------------------|-----------------------------------------|
| л                        | 0.0667                         | 15                      | 45                               | 2,550                                   |
| 100                      | 0.0667                         | 15                      | 4,500                            | 25,500                                  |
| 1                        |                                | 15                      | 171                              | 170                                     |
| 100                      | ı                              | 15                      | 17,100                           | 1,700                                   |
| 1                        | 5                              | 15                      | 178                              | 34                                      |
| 100                      | 5                              | 15                      | 17,800                           | 3,400                                   |

Table 9: DEAD RECKONING THRESHOLDS AND COMPUTATIONAL LOAD<sup>a</sup>

a. The Computational and Network loading levels reflect that average load over the dead reckoning interval. In this table, peak loads are discounted.

From analyzing the data in Table 9, we determined that increasing the time between network updates plays a significant part in the overall network loading. The almost two orders of magnitude in the network loading, served as proof that dead reckoning was required for a large scale exercise. By exploiting dead reckoning, it is possible to maintain a low resolution model of every entity's dynamics at each node and one high resolution model at the controlling node [BLAU92]. The controlling node maintains both models and only sends out packets when the difference in position or orientation between the two exceeds a certain threshold, the reduces the computational load of each of the individual workstations while still maintaining network consistency. There are two types of dead reckoning thresholds, time based and error based. In time based dead reckoning, Table 9 is an example, a PDU is sent out at fixed intervals. In error based dead reckoning, a PDU is sent out when the difference between the controlling high fidelity model and the dead reckoned model exceeds a certain error threshold. A graphical depiction of error based dead reckoning thresholds is shown in Figure 90.

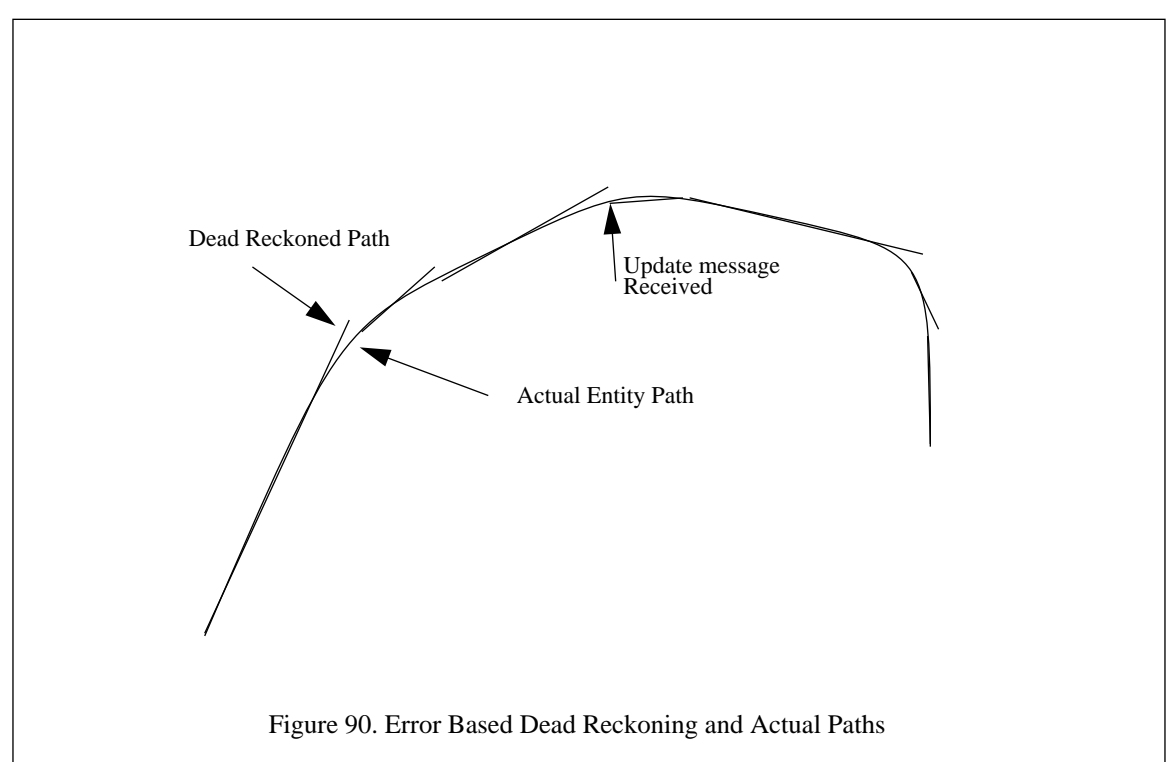

As mentioned above, dead reckoning uses the entity state variables to derive the current location, X, and orientation of the entity based upon some known starting point, X', and elapsed time since the last update,  $\Delta \tau$ . The order and parameters of the dead reckoning algorithm determines what makes up the state variable. The order of the dead reckoning algorithm is determined by the highest derivative of the positional graph. Equation 10.1 through Equation 10.3 are the three different order dead reckoning algorithm for the X component of the positions. The other components of the state vector have corresponding equations. Zero order dead reckoning is strictly position and / or orientation information, X', Equation 10.1. First order dead reckoning, shown in Equation 10.2, includes the positional and / or angular velocities,  $\dot{x}$ , as well as the information from the zero order dead reckoning. Equation 10.3, second order dead reckoning, also contains the positional and / or angular accelerations,  $\ddot{x}$ . The higher order algorithm used, the more computationally complex the dead reckoning becomes and fewer messages are needed to be send out across the network to accurately predict the position and orientation of the entity. Other more esoteric dead reckoning algorithms are contained in [IST91].

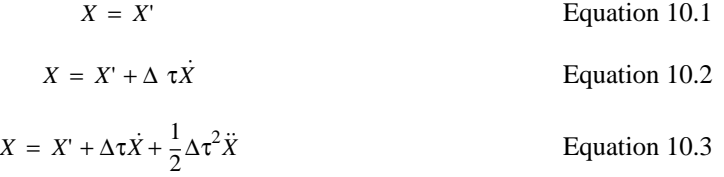

When an entity exceeds the dead reckoning threshold and a message is sent out, a discrepancy exists between the entity's computed position and the actual position as stated in the message. As shown in Figure 91, there are two basic methods of correcting the location of the entity. The first and simpler method is the use of "snap back." In this method, the location of the entity is corrected immediately. While this is simpler to implement, it results in the apparent jumping of the entities. Visually this can be quite disconcerting. The second more complex method is the "smooth back" method. In this method, the future position of the entity is computed and a smooth path is calculated to intersect the projected path. In addition to being more complex than the "snap back," it can result in the entity chasing its correct location. This can become a problem when the position of the entity must be computed accurately for weapon effects and formation movement. The major advantage of the "smooth back" method is the lack of the visual disconcerting jump that result from the "snap back" method. If the dead reckoning thresholds are set low enough, the amount of positional error between the updated and the computed position is small. In this case, the jump of the entity is not as noticeable and the "snap back" method should be used. When a large discrepancy exists, the jump is quite noticeable. In these cases, "smooth back" is the best choice.

# **D. STANDARD PROTOCOL INTEGRATION**

While the NPSNET protocols were the minimal set required and quite efficient for the small scale experiments run in our laboratory, they were not standard. In order to integrate the Simulation Networking

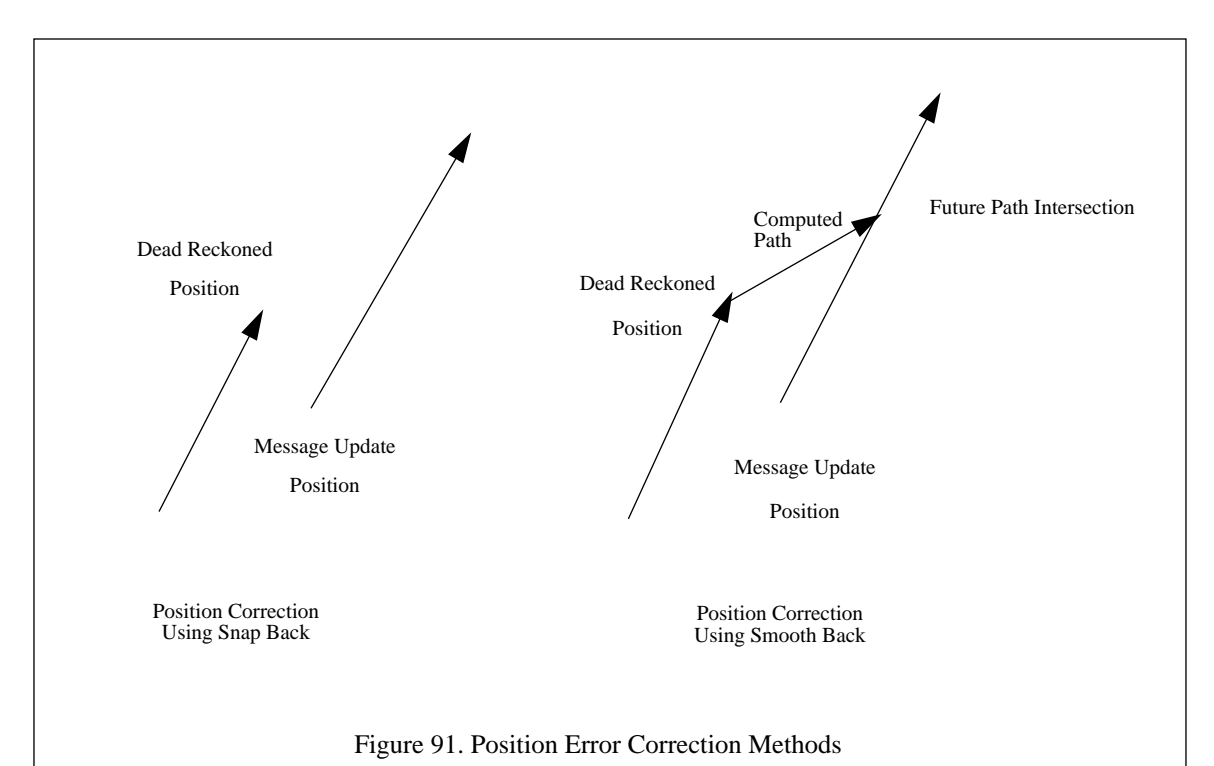

# (SIMNET) and Distributed Interactive Simulation (DIS) protocols, the protocol converters, shown in Figure

92, were required to translate the PDU formats [POPE89] [IST92]. While this initial approach was easy to implement, it was not as efficient as we had hoped. This lead to a restructuring of the network demon. At the same time, the emphasis shifted from a multi-client capable demon to a single-client highly optimized version. To accomplish this, the network demon was completely rewritten and simplified. The resulting structure is shown in Figure 93. Part of this optimization process was the migration of the formatter routines from a demon function to application specific routines in the user program. Keeping with the module oriented structure of NPSNET, all of the application's network routines were kept in a single source file with standard interfaces. The same function interfaces used in NPSNET were used in the NPSStealth with SIMNET protocols. This allowed the rapid integration of the new network protocols and the subsequent update of the network routines to fully integrate the system into the DARPA sponsored exercise, Zealous Pursuit.

An interesting aside is the comparison of the NPSNET and SIMNET network protocols. The SIMNET architecture makes several assumptions and trade-offs that affect the operation of the system. The three most significant of these are: the use of a three dimensional velocity vector, the inclusion of the pitch and roll as part of the state vector, and the five second update. None of these are part of the NPSNET network architecture. When the pitch and roll are included in the state vector, an update message must be sent across the net-

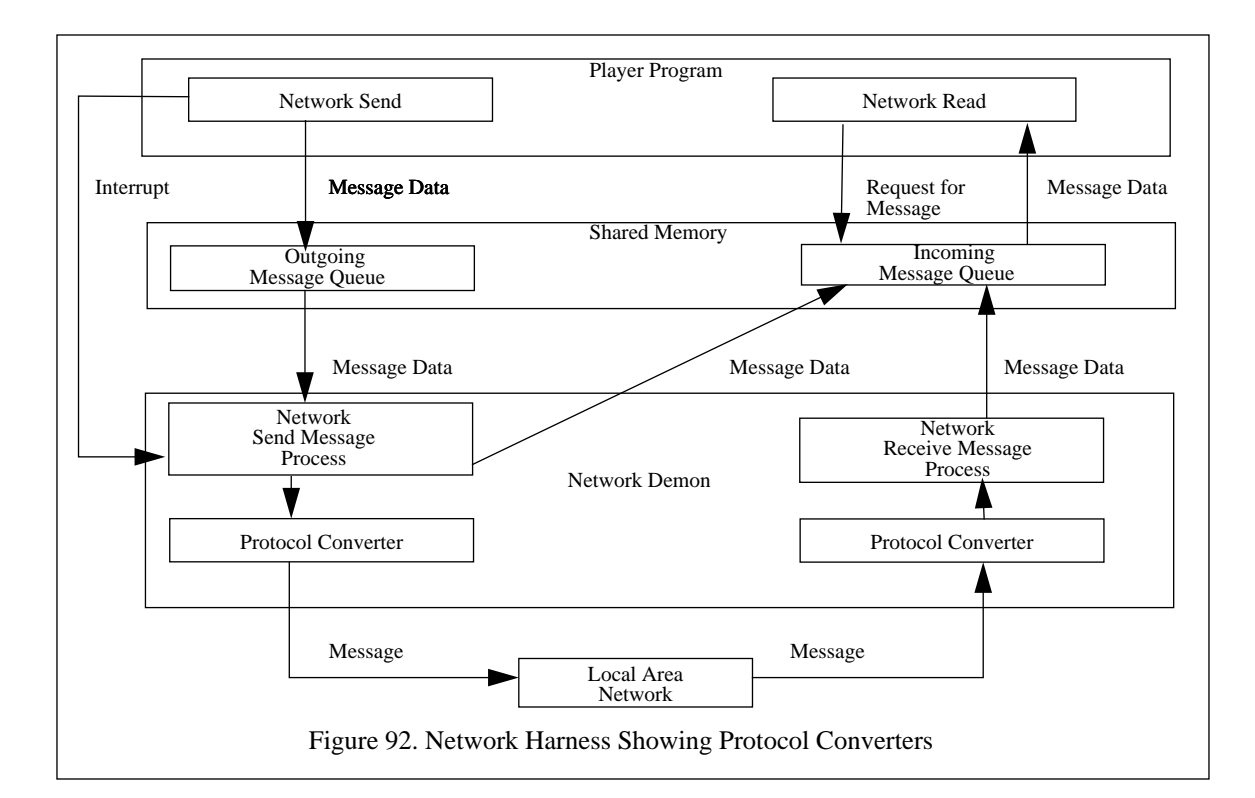

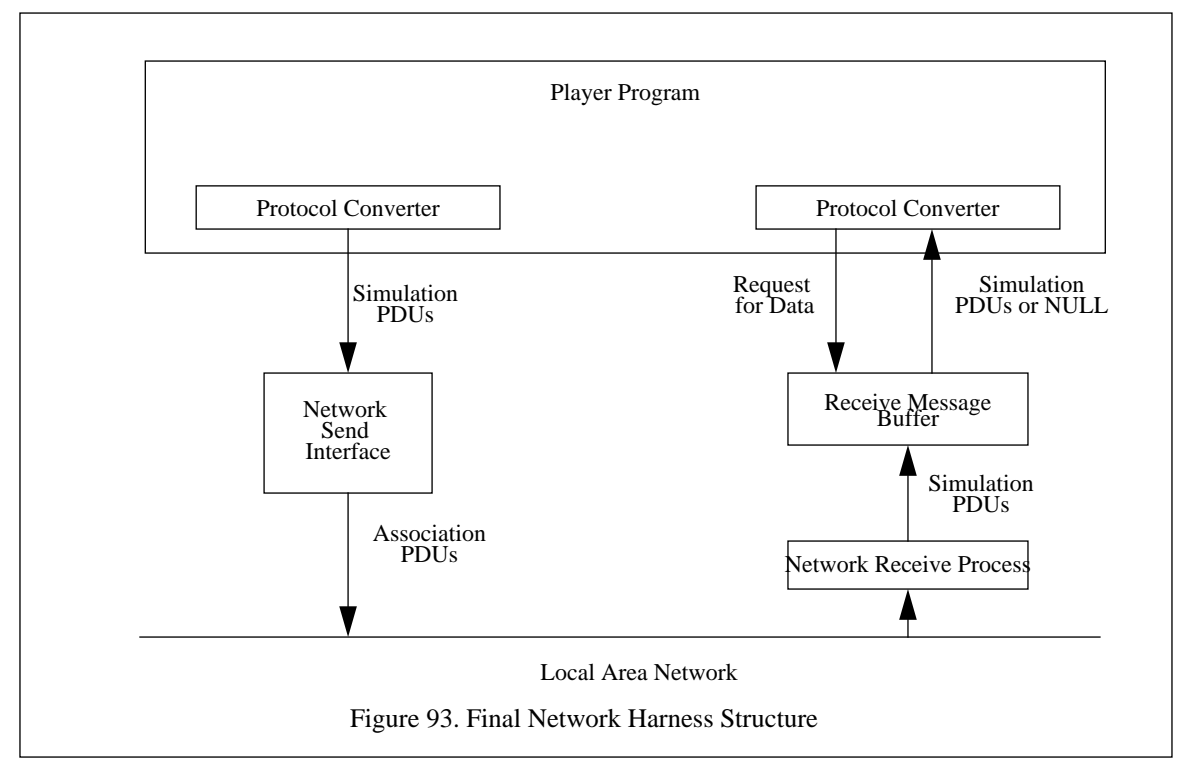

work to reflect any change in the orientation. Thus, as an entity drives across the terrain, every time it comes to a polygon joint, a message is sent to reflect the new orientation. The use of the three dimensional velocity vector, X, Y, and Z components, is consistent with this. Both serve to reduce to a bare minimum the computational load of the dead reckoning process. NPSNET views the cross over point between computational and network load slightly differently. The use of a single dimensional speed vector and an align-to-ground function, which computes the pitch and roll, increases the dead reckoning computational load but decreases the network load. This design decision represents that of trying to find the cross over point in the cost curves. Both NPSNET and SIMNET use standard Ethernet, but the processors in the SGI are much more powerful than the Masscomp host used in SIMNET. This allowed us to trade bandwidth for computational costs.

SIMNET requires that an appearance PDU be sent at least every five seconds. The reason for the periodic updates is two fold. The first is to ensure that all entities have the generating entity still on the network. Since multicasting does not guarantee delivery, the periodic sending of PDUs helps to reduce the problem of lost packets by providing a means of sending redundant packets. If an entity has not been heard from for two and a half update intervals, twelve seconds, it is assumed that it dropped off the network. Likewise, when an appearance PDU is received from a previously unreported entity, a new entity is created at the local host. These two mechanisms combine to provide the same functionality as the DELSTATMESS and NEWSTAT-MESS, respectively. The exceptions being that in NPSNET the entities default case is computer controlled and NPSNET uses active notification of changes to the network.

## **E. EXPERIMENTAL RESULTS**

From our experience, the network loading, as measured in PDUs per second, is highly dependent on the users (both number and type), scenario, and the current actions. As such the network loading is difficult to predict accurately.

We have done an empirical evaluation of the network demon using an Excelan EX5000 Network Analyzer and the departmental Ethernet. The source data for this test was a SIMNET Data Logger tape of an engagement at Fort Hunter-Liggett, California. In a test of the network load, we averaged approximately 100 messages a second for a period of 20 minutes coming from 270 different entities. The average packet length, including network header, was 149 bytes. During the exercise, the average PDU rate was approximately, 100 PDUs per second with a peak of 210 PDUs in a second. The average PDU rate was slightly below the normal rate of a PDU a second per entity due to the static nature of most of the entities in the network. The simulation PDU traffic accounted for 50% of the network load, but only 1% of the network bandwidth. The maximum one second burst was 2.3% of the bandwidth. These results are well within acceptable network load limits.

During the Zealous Pursuit VIP demonstration on 12/11/92, Loral Defense Systems - Akron took measurements from the network [NEYL93]. These measurements showed that there was an average SIMNET PDU rate of 142 packets per second. The network encryption devices had a limitation of approximately 170 PDUs per second<sup>1</sup>, so the scenario was constructed to stay within that limit. To accommodate the encryption limit, of the approximately one hundred entities on the network, only the three high performance aircraft simulators were manned. Approximately ten transient munition entities, such as SCUDS, bombs, and rockets, were active during the course of the exercise. Moving computer controlled entities, or Semi-Automated Forces (SAFOR), accounted for approximately seventy of the entities. Static destructible entities accounted for the rest.The average network traffic accounted for 340 Kbit/Sec or 3.4% of the theoretical bandwidth and 10% of the actual bandwidth. Using a real exercise as a networked load, we are able to verify the correctness and efficiency of our network interface. Even with all this network load, NPSStealth maintained a frame rate of 20-30Hz.

<sup>1.</sup> If the maximum PDU rate was reached, the encryption devices would slow down and buffer the messages. If the buffer overflowed, the devices would crash.
# **XI. CONCLUSIONS**

In this, the final chapter, we present some of the conclusions that we have drawn from our experience developing NPSNET. We try to do an honest evaluation of our work, not only the good parts, but also the problems. The chapter concludes with a brief discussion of some of the future work that we hope to undertake in the future along with others interested in real-time distributive interactive simulation.

#### **A. LIMITATIONS OF WORK**

It is hard to be objective when evaluating one's own work, but no work is ever perfect. There are many things that are not supported in NPSNET, but we must remember that NPSNET was designed to model a ground combat world. As such, we focused on the limitations which affect that world. The main limitations of NPSNET fall into three areas: Dynamic Terrain, Real World Dynamics, and Atmospheric Effects. Dynamic Terrain is the ability to modify the underlying polygon database. While we have implemented destructible entities and have added above-ground deformations to the terrain, we have not implemented modifications that require the removal of a terrain polygon and its replacement by the polygons modeling the deformations. This is not just a limitation of NPSNET, since nearly all VW system have this limitation. There are two reasons for this. The first is the CPU and graphics processing required to remove a polygon and replace it with many others. The second reason leads directly into the second area of limitations. The accurate modeling of dynamics is a computationally intensive process. If we were to accurately model the effects of weapon's impact on the terrain or use the complete mobility model, the system would not run in real-time. Furthermore, many of the parameters needed to run the dynamics models are classified. The use of models or data with such parameters will require the security classification of NPSNET. This would prevent the distribution of the software and prohibit its development in the Graphics and Video Laboratory. However, some of the users of NPSNET have modified the code to take advantage of their ability to run in a classified environment. The final area of weakness for NPSNET is atmospheric effects. While NPSNET does model different densities and colors of fog, time of day, clouds, smoke, and rain are not currently part of the system. This has been a matter of priorities; up until this year we have not had any of our sponsors willing to fund research into this area.

#### **B. VALIDATION OF WORK**

Perhaps the most significant tests of NPSNET were the two major opportunities to validate our architecture and contributions in large scale VW demonstrations. Each of these presented a slightly different chance to test and stress the system. The remainder of this section covers the two exercises and the contributions / lessons we learned from each of them.

#### **1. Tomorrow's Realities Gallery, SIGGRAPH '91**

SIGGRAPH '91 presented us with the first major opportunity to display NPSNET in a public setting. For the show we constructed a small network of two SGI IRIS 4D/340 VGXs and one SGI IRIS 4D/35 TG. This allowed up to three human controlled entities. The remaining twenty-nine entities were computer controlled. Since we were interested in the interactions between players, the world was limited to a two kilometer square area of Fort Hunter-Liggett, CA that we enhanced with additional buildings and trees. This small world kept the entities in a confined area and forced them to interact with each other.

During the duration of the show, we estimate that over 4000 people used NPSNET. All novice players were given brief instructions on how to operate the controls and basic strategy. Some tried it for a couple of minutes and left, others got good at operating NPSNET and hung around the booth so much that they started to give instructions to the novice players.

It was from talking to the users that we learned what other people thought about the NPSNET system. The most common complaint was the dislike of the SpaceBall. Most of the novice users had problems decoupling the forward translation for speed and the pitch to control the elevation of the main gun. After several minutes, most had adapted to the SpaceBall and could control the entity effectively. What was amazing to us was the level of immersion that the users felt. People would block out the rest of the world and be totally engrossed with the actions they were experiencing in the VW. This served to reinforce our claim that if the interactivity level is high enough, and the scene is realistic enough, the user will be completely immersed into the experience without the need for mock-ups or specialized hardware. Thus, we were able to prove that it was possible to build a VW system on a workstation.

While it was transparent to the users, this served as a validation of the software architecture. The system worked without crashing during the entire show on all three platforms. The frame rates were maintained and the entities communicated their positions across the network the way we had expected. The only problem with the system that we encountered was that occasionally packets would get lost on the network

and entities would not come back to life. This required that the station controlling the autonomous entities be taken off the network, reset the entities, and then rejoin the network.

### **2. Zealous Pursuit**

Zealous Pursuit was the first exercise in the ARPA's War Breaker program [NEYL93]. This program is designed to use simulation to exercise sensor, intelligence, and command and control functions. The framework of this program is to test and improve the Time Critical Target (TCT) hunting and killing ability of the military. While ARPA is the lead agency in this program, all the services have supporting programs and are players in the exercises.

It is a logistical and budgetary impossibility to co-locate all the players in one physical location. However, all the players needed to talk to each other. To do this the Defense Simulation Network (DSI), supplemented by leased T-1 telephone lines, was used as Wide Area Network (WAN) to provide connectivity. For Zealous Pursuit, the scenario called for the integration of twelve combat models / simulators that had never been attached to the network before. In addition to these systems, there were other nodes on the network that had been connected to the network previously. As discussed in Chapter X, there were approximately 100 total active entities. The exercise "took place" in an area 274 x 114Km in north west Iraq.

NPSStealth, one of the many NPSNET derivatives, provided a vital capability initially as a stealth display. A stealth display is a passive entity on the network, it can see what is going on but it does not broadcast its position and cannot be seen by other nodes on the network. This was used extensively by the participants to determine their location and orientation. Since NPSStealth can run on any SGI IRIS 4D, each of the players were able to do the network connectivity debugging at their home locations. This saved in terms of both travel time and contract costs. Because NPSStealth is more capable and forgiving than the BBN Stealth, it was dubbed the "Silver" standard. Final testing was done using the BBN Stealth at IDA, the "Gold" standard. During the initial phases of the exercise, the NPSStealth was used extensively as the terrain database viewing and validation tool. The network monitoring capabilities of NPSStealth were used to determine when, who, how often, and what types of packets were being put out on the network. On more the one occasion, we were called upon to determine the cause of failures.

As the exercise progressed, the NPSStealth took on several new roles. The network harness was modified to allow the system to emulate an  $F-15^1$  to provide additional entities on the network. There was also a problem with the visualization of the Unmanned Air Vehicle (UAV) simulated sensor display. Basically, there was none. We modified NPSStealth to provide a green scale Forward Looking Infrared Radar (FLIR) display to replicate the actual sensor display. This was used extensively during the later parts of the exercise as a command and control and target designation platform.

## **C. CONTRIBUTIONS**

The most significant contribution made to the body of computer science during the development of NPSNET was the integration of many different fields into a single coherent system. By delving into most of the major fields of computer science, we had to extract what was pertinent to a VW. This is distinct from a rote application of existing concepts and algorithms, as it was much more a synthesis and fusion process. As shown in the previous chapters, we have made a contribution to each of these fields. We have developed, implemented, and documented novel software structures, database formats, and algorithms which are required to build and maintain a VW.

In the realm of software architectures, the contribution was the development, implementation, and documentation of a large scale multi-processor VW system.To support this, we developed a significant number of algorithms and data structures to manage and populate the databases that make up the VW. The most significant contribution to the database structure was the development of terrain paging for both polygonal and mesh databases.

As mentioned above, entity dynamics is still a limitation of NPSNET. Nonetheless, we have made significant contributions to the area of entity modeling. This was done by developing simple visually correct dynamics models that can run in real time from a large number of entities on a COTS workstation. To control these entities, we developed a set of simple, yet extensible, behaviors to increase the realism of their actions. To increase the realism of the entity's actions even further, a real-time collision detection algorithm was developed and implemented. To allow repetitive tests, a scripting system was built into NPSNET.

As discussed in detail in Chapter X, we have designed and implemented a complete networking scheme. This scheme proved to be able to efficiently manage distributed entities with very little data loss over long periods of time and high entity loads. Furthermore, by also implementing standard network protocols, we were able to bring the workstation into the distributed simulation environment.

The most far reaching result of NPSNET's success is the impact we have made to the real-time graphics community. We have developed and demonstrated flexible and general techniques for controlling the number of polygons passed to the graphics pipeline and still retain good scene quality. By providing source code and

<sup>1.</sup> An amusing point is that we did not implement the F-15's dynamics model. As a result we could perform maneuvers that the other simulators could not do, such as stopping in midair and instantaneous turns. It was fun flying against them.

publishing references on the construction and management of virtual worlds, we have been able to significantly reduce the entry cost into virtual worlds for the entire graphics and simulation communities. We also have made VW technology even more accessible by constructing NPSNET on commercially available Silicon Graphics IRIS workstations. The combination of these two major contributions has had a major impact in the academic, industrial, and military simulation communities.

In the first chapter, we listed the goals and motivations for NPSNET. In achieving these goals, we have done what has never been done before. We have built a complete networked VW on a COTS workstation. In doing this, we have had to push both the limits of the hardware and the supporting software. The success of our work is evidenced by the distribution of our software to over forty sites, portions of the results published in numerous papers, and the role it has played in serving as the foundation for many other virtual worlds. Our notable contributions to the field of computer science included aiding AI researchers visualize the path of their vehicles, providing tools to understand the actions of a combat model, determining when a network node was producing incorrect data, and, perhaps most importantly, proving that it is possible to build a system that can encompass an entire VW on a single workstation.

## **D. FUTURE WORK**

NPSNET is very much a work in progress. We are constantly improving the system. In this section, we briefly discuss some of the projects that are underway or planned. Obviously, we are working on incorporating better dynamics in the entity models. Specifically, we are investigating the use of expert systems to control the movement of entities in a more realistic manner. We have several projects currently underway to model the behavior of nautical entities, an area that has been sorely overlooked. As the focus of NPSNET shifts to a larger battlefield, we will have to include space based platforms. The issues of dynamic terrain and atmospheric effects are topics of current funded research proposals. We are also in the process of rewriting a major portion of our code in an object oriented language. While the design and implementation of NPSNET were object based, it did not take advantage of the features of languages such as C++. As workstations become more powerful, we are constantly trying to improve our systems to take advantages of the added capabilities.

A project we have currently underway, and is rapidly expanding, is the integration of traditional constructive combat models into NPSNET. By doing this we are able to take advantage of the significant sunk cost of the development of the models, while at the same time taking advantage of the visual capabilities of a three dimensional virtual world. Extending this work will lead us into the modeling of urban terrain. When we can efficiently model the large terrain databases, such as the ones we are currently using, with the urban areas having the fidelity to enter a building and look around, we will have truly developed a seamless VW.

The most daunting challenge that lies before us, and the most significant topic for a follow on dissertation, is the construction of corps and theater level simulations. While individual battles might only involve a couple hundred entities ranging over several hundred square kilometers, corps and theater exercises involve upwards of 300,000 entities over thousands of square miles. In order to have sufficient entities in the world, constructive combat models will have to be used to populate the world. Most often these models represent the entities at an aggregate level; e.g. a single object in the model represents several actual entities. This requires that the object in the model be disaggregated for a realistic representation to the human player in a virtual world. This itself, the realistic portrayal of behavior of the entities in a manner that is consistent with the actions of the higher level model, represents a significant challenge. A further problem with the sheer number of the entities is how the state of the world is maintained. While the tank commander might only be interested in the entities in the local area, the corps commander tracks major units across the entire theater and the airborne command and surveillance platforms track thousands of entities over the majority of the area. Each one of these platforms has different requirements in terms of entity updates, the amount of data required, and the terrain database. One of the problems is the allocation of network bandwidth. From the extrapolation of the data in Table 9, we can see that the bandwidth constraints of T-1 long haul, Ethernet and FDDI networks limit the scalability of the current architectures<sup>2</sup>. To solve this formidable problem, aggregation and filtering schemes will have to be developed. Even if all of the data was received at a node on the network, the host will still have to process the data and maintain the state of the world. This computational load alone exceeds the processing ability of most, if not all, of the current processors. To accommodate this large number of entities, a form of parallel processing will have to be used to distribute the load across the nodes on the network. In our work in NPSNET, we have not solved these problems. Instead, we have constructed a software architecture which can be used as a test-bed for the development of and experimentation with progressively larger virtual worlds.

<sup>2.</sup> We are often told that technology will provide us with a solution to the network bandwidth problem, most often in the form of FDDI, ATM, and fiber optic cables. In reality, these technologies will only help to forestall the overloading of the network. Network bandwidth, like all other finite resources, suffers from the "closet syndrome." Regardless of the size of closet, it will eventually fill up. At that point you must get a bigger closet, throw some things away, or organize the things in the closet. It is our contention that by organizing the closet, you can achieve much better utilization of resources, regardless of size.

## **E. FINAL COMMENT**

The design and implementation of NPSNET is based on what Thorpe has called the "70% Solution" [THOR87]. Basically, it states that if you can provide the user with 70% of what is in the real world, his brain will fill in the rest. It is this last thirty percent that we will continue to work on. Realistically, we will never completely replicate the real world in a VW. As such, NPSNET will never be done.

Finally, we offer an objective evaluation by Lance Kindl, the son of one of the doctoral students, on using NPSNET. "This is better than Nintendo<sup>TM</sup>!"

# **The End**

# **LIST OF REFERENCES**

- [AIRE90A] Airey, John M., Rohlf, John H. and Brooks, Frederick P. Jr. "Towards Image Realism with Interactive Update Rates in Complex Virtual Building Environments," Computer Graphics, Vol. 24, No. 2, March 1990, pp. 41.
- [AIRE90B] Airey, John Milligan "Increasing Update Rates in the Building Walkthrough System with Automatic Model-Space Subdivision and Potentially Visible Set Calculations," UNC Technical Report TR90-027, July 1990 (Airey's PhD Thesis).
- [AKEL88] Akeley, Kurt, and Jermoluk, Tom, "High-Performance Polygon Rendering," Computer Graphics, Vol. 22, No. 4, August 1988.
- [AKEL90] Akeley, Kurt, "Hidden Charms of the Z-Buffer," IRIS Universe, Vol 11, 1990.
- [APPI92] Appino, Perry A. et al "An Architecture for Virtual Worlds," Presence, Vol. 1, No. 1, Winter 1992, pp. 1.
- [BADL91] Badler, Norman, Brian Barsky, and David Zeltzer, "Making Them Move: Mechanics, Control, and Animation of Articulated Figures," Morgan Kaufmann Publishers, Inc, Sna Mateo, California, 1991.
- [BENE92] Benedikt, Michael "Cyberspace: First Steps," MIT Press, Cambridge, Massachusetts, 1992.
- [BLAN90] Blanchard, Chuck, et al, "Reality Built for Two: A virtual Reality Tool,",Computer Graphics, Vol. 24, No.2, March 1990, pp. 35.
- [BLAN92] Blanchard, Chuck, and Lasko-Harvill, "Humans: The Big Problem in VR,"SIGGRAPH 92 Course Notes, Course 9 "Implementation of Immersive Virtual Envronments," Chicago, July 1992.
- [BLAU92] Blau, Brian, Hughes, Charles E., Moshell, J. Michael and Lisle, Curtis "Networked Virtual Environments," Computer Graphics, 1992 Symposium on Interactive 3D Graphics, March 1992, pp.157.
- [BRET87] Brett, Cliff, Pieper, Steve and Zeltzer, David "Putting It All Together: An Integrated Package for Viewing and Editing 3D Microworlds," Proceedings 4th Usenix computer Graphics Workshop, Cambridge, MA, October 8-9, 1987.
- [BROO77] Brooks, Frederick P. Jr. "The Computer "Scientist" as Toolsmith Studies in Interactive Computer Graphics," Information Processing 77, B. Gilchrist, ed., pp. 625-634, IFIP, North-Holland Publishing Company (1977).
- [BROO86] Brooks, Frederick P. Jr. "Walkthrough A Dynamic Graphics System for Simulating Virtual Buildings," Proceedings of the 1986 Workshop on Interactive 3D Graphics, Chapel Hill, 23 - 24 October 1986, pp. 9-21.
- [BROO88] Brooks, Frederick P. Jr. "Grasping Reality Through Illusion Interactive Graphics Serving Science," Proceedings of CHI '88.
- [BROO90] Brooks, Frederick P. Jr., Ming Ouh-young, Batter, James J. and Kilpatrick, P. Jerome "Project GROPE - Haptic Displays for Scientific Visualization," Computer Graphics, Vol. 24, No. 4, August 1990, pp. 177.
- [BUTT92] Butterworth, Jeff, et. al. "3DM: A Threee Dimensional Modeler Using a Head-Mounted Display," Computer Graphics, 1992 Symposium on Interactive 3D Graphics, March 1992, pp. 135.
- [CECI91] Cecil, Carl P. "NPSNET: Semi-Automated Forces Integration," Master's Thesis, Naval Postgraduate School, September 1991.
- [CECO90] CECCOM (AMSEL-RD-SE-MCS), "Brigade / Battalion Battle Simulation: System Overview," Ft. Leavenworth, KS, September 1990.
- [CHAP92] Chapman, Dale and Ware, Colin "Mainpulating the Future: Predictor Based Feedback for Velocity Control in Virtual Environment Navigation," Computer Graphics, 1992 Symposium on Interactive 3D Graphics, March 1992, pp. 63.
- [CHEE90] Cheeseman, Curtis P., "Moving Platform Simulator III: An Enhanced High-Performance Real-Time Simulator with Multiple Resolution Display and Lighting," M.S. Thesis, Naval Postgraduate School, Monterey, California, June 1990.
- [COOK92] Cooke, Joseph: "NPSNET: Flight Simulation Dynamic Modeling Using Quaternions," Master's Thesis, Naval Postgraduate School, March 1992.
- [CULL92] Culpepper, Michael: "An Expert System for Tank Company Offensive Actions," Master's Thesis, Naval Postgraduate School, March 1992.
- [DMA86] Defense Mapping Agency, "Product Specifications for Digital Terrain Elevation Data (DTED)," Specification PS/ICD200 PS/ICF/200, April 1986.
- [DWOR91] Dworkin, Paul, "When Simulation and Reality Collide," Master's Thesis Proposal, Massachusettes Institute of Technology, October 1991.
- [E&S91] Evans and Sutherland Computer Corporation, "ESIG 4000 Technical Overview," Evans and Sutherland Simulation Division, Salt Lake City, Utah, 1991.
- [E&S92] Evans & Sutherland Computer Corporation, "Technical Report for the Freedom Series," Evans & Sutherland Computer Corporation, Salt Lake City, UT, October 1992.
- [FICT88] Fichten, Mark A. and Jennings, David H., "Meaningful Real-Time Graphics Workstation Performance Measurements," Master's Thesis, Naval Postgraduate School, Monterey, California, December 1988.
- [FUCH89] Fuchs, Henry, et. al. "Pixel-Planes 5: A Heterogeneous Multiprocessor Graphics System Using Processor-Enhanced Memories," Computer Graphics, Vol. 23, No. 3, August 1989.
- [FUNK92] Funkhouser, Thomas A., Sequin, Carlo H and Teller, Seth "Management of Large Amounts of Data in Interactive Building Walkthroughs," Computer Graphics, Proceedings of the 1992 Symposium on Interactive 3D Graphics, March 1992, pp. 11.
- [GARV88] Garvey, Richard E. and Monday, Paul, "SIMNET (SIMulator NETwork)," BBN Technical Note, Ft. Knox, KY., July 1988.
- [GELE91] Gelernter, David "Mirror Worlds, or the Day Software Puts the Universe in a Shoebox... How It Will Happen and What It Will Mean," Oxford University Press, New York, 1991.
- [GLAS89] Glassner, Andrew S., "An Introduction to Ray Tracing," Academic Press, San Diego, CA 1989.
- [HAHN88] Hahn, James K., "Realistic Animation of Rigid Bodies," Computer Graphics, Vol. 22, No. 4, August 1988.
- [HAMI91] Hamit, Francis and Thomas, Wes "Virtual Reality: Adventures in Cyberspace," 1991.
- [HELS90] Helsel, Sandra and Roth, Judith Paris "Virtual Reality: Practice, Theory and Promise," 1990.
- [HUSN91] Husni, Philippe, "Visual Simulation White Paper," Silicon Graphics Delveopers Forum, San Francisco, May 1991.
- [IDA90] Institute for Defense Analysis, "SIMNET," Draft, Arlington, VA., May 1990.
- [IST91] Institute for Simulation and Training, "Protocol Data Units for Entity Information and EntityInteraction in a Distributed Interactive Simulation (DRAFT)," Version 1.0, IST-PD-90-2,Orlando, FL, September 199
- [IST92] Institute For Simulation and Training, "Distributed Interactive Simulation: Operational Concept," Draft 2.1, Orlando, FL, September 1992.
- [KRAU91] Krause, Michael D., "The Battle of 73 Easting," Center of Military History & Defense Advanced Research Projects Agency, Washington, D.C., August 1991.
- [KRUG91] Krueger, Myron W. "Artificial Realities II," Addison-Wesley Publishing Co., Reading, Massachusetts, 1991.
- [LANG90] Lang, Eric and Wever, Peter, "SDIS Version 3.0 User's Guide," BBN Systems and Technologies, Bellevue, Washington, August 1990.
- [LAUR90] Laurel, Brenda "The Art of Human-Computer Interface Design," Addison-Wesley Publishers, Reading, Massachusetts, 1990.
- [LEVI92] Levit, Creon and Bryson, Steve, "Lessons learned while implementing the virtual windtunnel project," SIGGRAPH 92 Course Notes, Course 9 "Implementation of Immersive Virtual Envronments," Chicago, July 1992.
- [MACK90] Mackinlay, Jock D., Card, Stuart K. and Robertson, George G. "Rapid Controlled Movement Through a Virtual 3D Workspace," Computer Graphics, Vol. 24, No. 4, August 1990, pp. 171.
- [MACK91] Mackey, Randall Lee "NPSNET: Hierarchical Data Structures for Real-Time Three-Dimensional Visual Simulation," Master's Thesis, Naval Postgraduate School, September 1991.
- [MILL92] Miller, Richard K., Terri C. Walker, and Marcia E. Rupnow," Survey on Virtual Reality," Survey Report #201, Future Technology Surveys, Inc., Lilburn, GA, 1992.
- [NASH92] Nash, Dave "NPSNET: Modeling the In-Flight and Terminal Properties of Ballistic Munitions," Master's Thesis, Naval Postgraduate School, Monterey, California, September 1992.
- [NEYL93] Neyland, David, Major USAF, "The Zealous Pursuit Exercise Overview and Lessons Learned," ARPA/ASTO Technical Report, Arlington, VA, March 1993.
- [OLIV88] Oliver, Michael R. and Stahl, David J., "Interactive, Networked, Moving Platform Simulators," Master's Thesis, Naval Postgraduate School, Monterey, California, December 1987.
- [ORTO91] Orton, David, "Tuning Visual Simulation Systems 'The Image Generation'," Presention given at Silicon Graphics Developer's Forum, San Francisco, May 1991.
- [OSBO91] Osborne, William Dale "NPSNET: An Accurate Low-Cost Technique for Real-Time Display of Transient Events: Vehicle Collisions, Explosions and Terrain Modifications," Master's Thesis, Naval Postgraduate School, September 1991.
- [OUHY89] Ouh-young, Ming, Beard, David V. and Brooks, Frederick P. Jr. "Force Display Performs Better than a Visual Display in a Simple 6-D Docking Task," Proceedings of the IEEE robotics and Automation Conference, May 1989.
- [PARK92] Park, Hyun: "NPSNET:Real-Time 3D Ground-Based Vehicle Dynamics," Master's Thesis, Naval Postgraduate School, March 1992.
- [POPE89] Pope, Arthur, "SIMNET Network Protocols," BBN Systems and Technologies, Report No. 7102,Cambridge, MA, July 1989.
- [PRAT92] Pratt, David R. et. al., "NPSNET: A Networked Vehicle Simulation With Hierarchical Data Structures," Procedings of IMAGE VI Conference, Scotsdale, AZ, July 1992.
- [PRC92] Planning Research Corporation, "Standard Simulator Database Interchage Format (SIF) for High Detail Input/Output and Distributed Processing (DRAFT)," McLean, VA, April 1992.
- [RHEI91] Rheingold, Howard "Virtual Reality," Summit Press, 1991.
- [ROBI92] Robinett, Warren and Holloway, Richard "Implementation of Flying, Scaling and Grabbing in Virtual Worlds," Computer Graphics, 1992 Symposium on Interactive 3D Graphics, March 1992, pp.189.
- [SAME90a] Samet, Hanan, "The Design and Analysis of Spatial Data Structures," Addison-Wesley, Reading, Massachusetts, 1990a.
- [SAME90b] Samet, Hanan, "Applications of Spatial Data Structures," Addison-Wesley, Reading, Massachusetts, 1990.
- [SERL92] Serles, Mark C. "Ineractive Modeling Enhanced with Constraints and Physics With Applications in Molecular Modeling," Computer Graphics, Proceedings of the 1992 Symposium on Interactive 3D Graphics, March 1992, pp. 175.
- [SGI90A] Silicon Graphics, Inc. (SGI) "Network Communications Document Version 1.0," Document Number 007-0810-010, Mountain View, CA, 1990.
- [SGI91B] Silicon Graphics, Inc. (SGI) "Graphics Library Programming Guide," Document Number 007-1210-040, Mountain View, CA, 1991.
- [SGI91a] Silcon Graphics Incorporated,"Parallel Programming of the Silcon Graphics Computer Systems," Document Number 007-0770-020, Mountain View, CA, November 1991.
- [SGI92] Silcon Graphics Incorporated, "Iris Performer Programing Guide,"Document Number 007- 1680-010, Mountain View, CA, November 1991.
- [SMIT87] Smith, Douglas B., and Dale G. Streyle, An Inexpensive Real-Time Interactive Three-Dimensional Flight Simulation System, Master's Thesis, Naval Postgraduate School, Monterey, California, June 1987.
- [SSI92] Software Systems Incorperated, "Multigen Modeler's Guide," Revison 12.0, San Jose, CA, December 1992.
- [STUR89A] Sturman, David J., Zeltzer, David and Pieper, Steve "The Use of Constraints in the bolio System".Notes specifically written for the SIGGRAPH '89 course.
- [STUR89B] Sturman, David J., Zeltzer, David and Pieper, Steve "Hands-on Interaction with Virtual Environments," Proceedings of ACM SIGGRAPH Symposium on User Interface Software and Technology, Williamsburg, Va, November 1989.
- [SUTH65] Sutherland, Ivan E., "The Ultimate Display," Proceedings of IFIP 65, Vol 2, pp 506, 1965.
- [TANE89] Tanenbaum, Andrew S. (1989). "Computer Networks", Second Edition, Prentice Hall, Englewood Cliffs, NJ, 1989.
- [TEC92] U. S. Army Topographic Enginneering Center, "War Breaker Database Developement Package," U. S. Army Topographics Enginneering Center, Ft. Belvoir, VA, October 1992.
- [THOR87] Thorpe, Jack A., "The New Technology of Large Scale Simulator Networking: Implections for Mastering the Art of Warfighting," Procedings of the 9th Interservice/Imdustry Training System Conference, Nov. - Dec 1987.
- [TITA93] Titan Tactical Applications, "User Manual Janus 3.0 Model," Contract No. 60-90-D-0002, Delivery Order #37, Titan Tactical Applications, Software and Simulation Support Group, Leavenworth, KS, 1993.
- [USS91] United States Senate, Committee on Commerce, Science, and Transportation, "Hearing on the New Development in Computer Technology: Virtual Reality," Washington, D.C., May 1991.
- [WALT92] Walters, Alan "NPSNET: Dynamic Terrain & Cultural Features," Master's Thesis, Naval Postgraduate School, Monterey, California, September 1992.
- [WARE90] Ware, Colin and Osborne, Steven "Exploration and Virtual Camera Control in Virtual Three Dimensional Environments," Computer Graphics, vol. 24, No. 2, March 1990, pp. 175.
- [WARR92] Warren, Pat and Walter, Jon "NPSNET: JANUS-3D Providing a 3D Display for a Traditional Combat Model," joint Master's Thesis, Naval Postgraduate School, Monterey, California, September 1992.
- [WEEK89] Weeks, Gordon K., Jr. and Charles E. Phillips, Jr., "The Command and Control Workstation of the Future: Subsurface and Periscope Views," M.S. Thesis, Naval Postgraduate School, Monterey, California, June 1989.
- [WENZ92] Wenzel, Elizabeth M. "Localization in Virtual Acoustic Displays," Presence, Vol. 1, No. 1, Winter 1992, pp. 80.
- [WEST91] West, Phillip D. "NPSNET: A High Level Transient Event Animation System," Master's Thesis, Naval Postgraduate School, September 1991.
- [WILH88] Wilhelms, Jane et al., "Dynamic Animantion: interaction and control," Visual Computer, Springer-Verlag, 1988.
- [WINN89] Winn, Michael C. and Strong, Randolph P., "Moving Platform Simulator II: A Networked Real-Time Simulator with Intervisibility Displays," Master's Thesis, Naval Postgraduate School, Monterey, California, June 1989.
- [ZELT89A] Zeltzer, David, Pieper, Steve and Sturman, David J. "An Integrated Graphical Simulation Platform," Proceedings Graphics Interface '89, London, Ontario, June 19-23, 1989.
- [ZELT89B] Zeltzer, David "Implementing and Interacting with Real-time Microworlds," ACM SIGGRAPH '89 Course 29 Notes.
- [ZELT92] Zeltzer, David "Autonomy, Interaction, and Presence," Presence, Vol. 1, No. 1, Winter 1992, pp. 127.
- [ZYDA88] Zyda, Michael J., McGhee, Robert B., Ross, Ron S., Smith, Doug B. and Streyle, Dale G., "Flight Simulators for Under \$100,000," IEEE Computer Graphics & Applications, Vol. 8, No. 1, January 1988.
- [ZYDA90A] Zyda, Michael J. and Pratt, David "Zydaville," on ACM SIGGRAPH Video Review, Vol. 60, August 1990, entitled "HDTV & The Quest for Virtual Reality".
- [ZYDA90B] Zyda, Michael J., Fichten, Mark A., and Jennings, David H. ,"Meaningful Graphics Workstation Performance Measurements," Computers & Graphics, Vol. 14, No. 3, 1990, Great Britain: Pergamon Press, pp.519-526.
- [ZYDA91A] Zyda, Michael J. and Pratt, David, "NPSNET: A 3D Visual Simulator for Virtual World Exploration and Experimentation," 1991 SID International Symposium Digest of Technical Papers, May 1991, pp. 361-364.
- [ZYDA91B] Zyda, Michael, "CS4202: Computer Graphics Course Notes Book 7," Naval Postgraduate School, Monterey, CA, 1991.
- [ZYDA92] Zyda, Michael J., Pratt, David R., Monahan, James G. and Wilson, Kalin P. "NPSNET: Constructing a 3D Virtual World," Computer Graphics, 1992 Symposium on Interactive 3D Graphics, March 1992, pp. 147.

# **INITIAL DISTRIBUTION LIST**

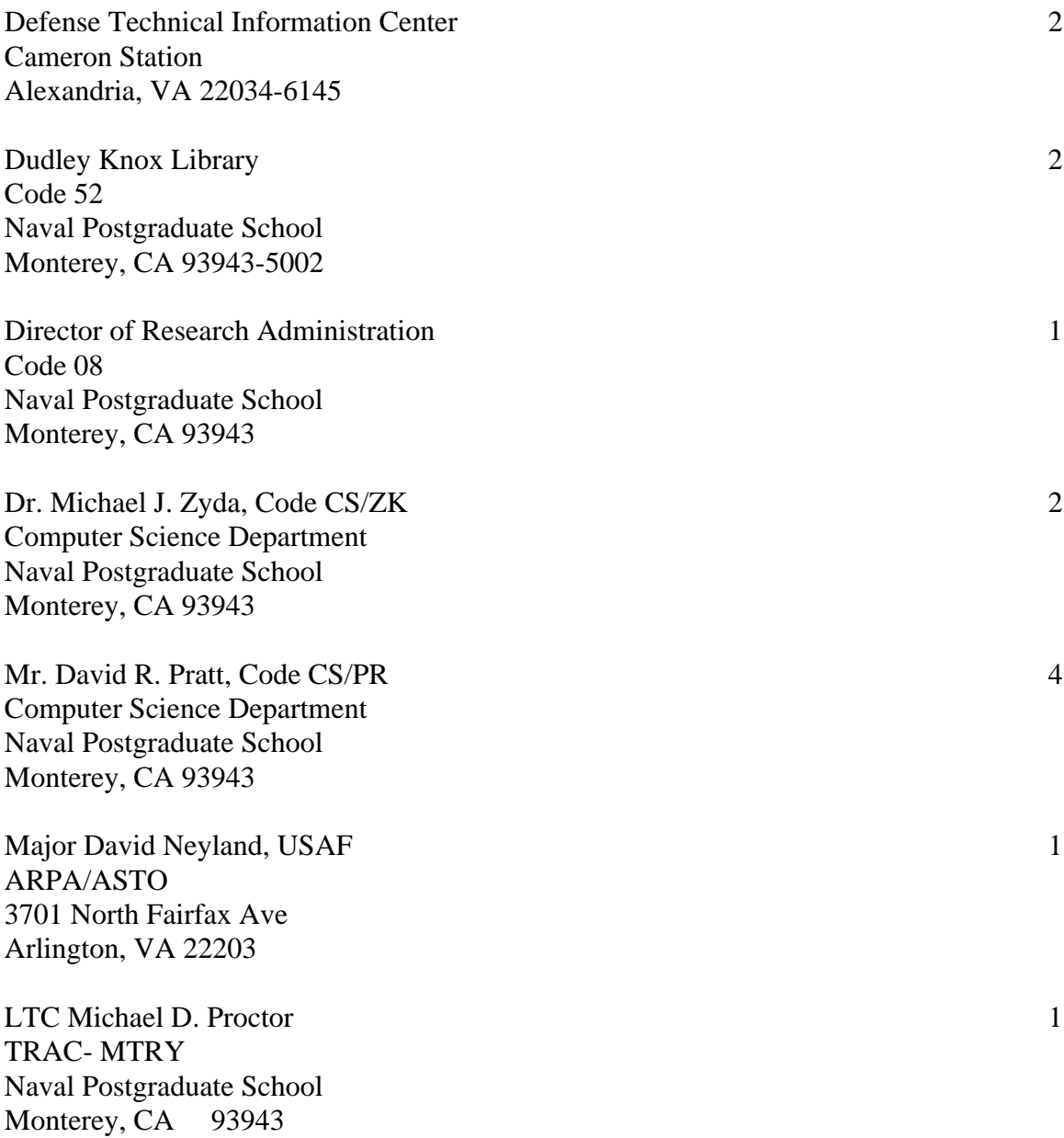